# **Online-Datenaufbereitung für die Hardwarerealisierung eines künstlichen neuronalen Netzwerkes als Level-2 Trigger im H1-Experiment**

Vom Fachbereich Physik

der Universität Dortmund

zur Erlangung des akademischen Grades

eines Doktors der Naturwissenschaften

genehmigte

Dissertation

von

### **Diplom-Physiker DIRK GOLDNER**

Dortmund April 1996

## **INHALTSVERZEICHNIS**

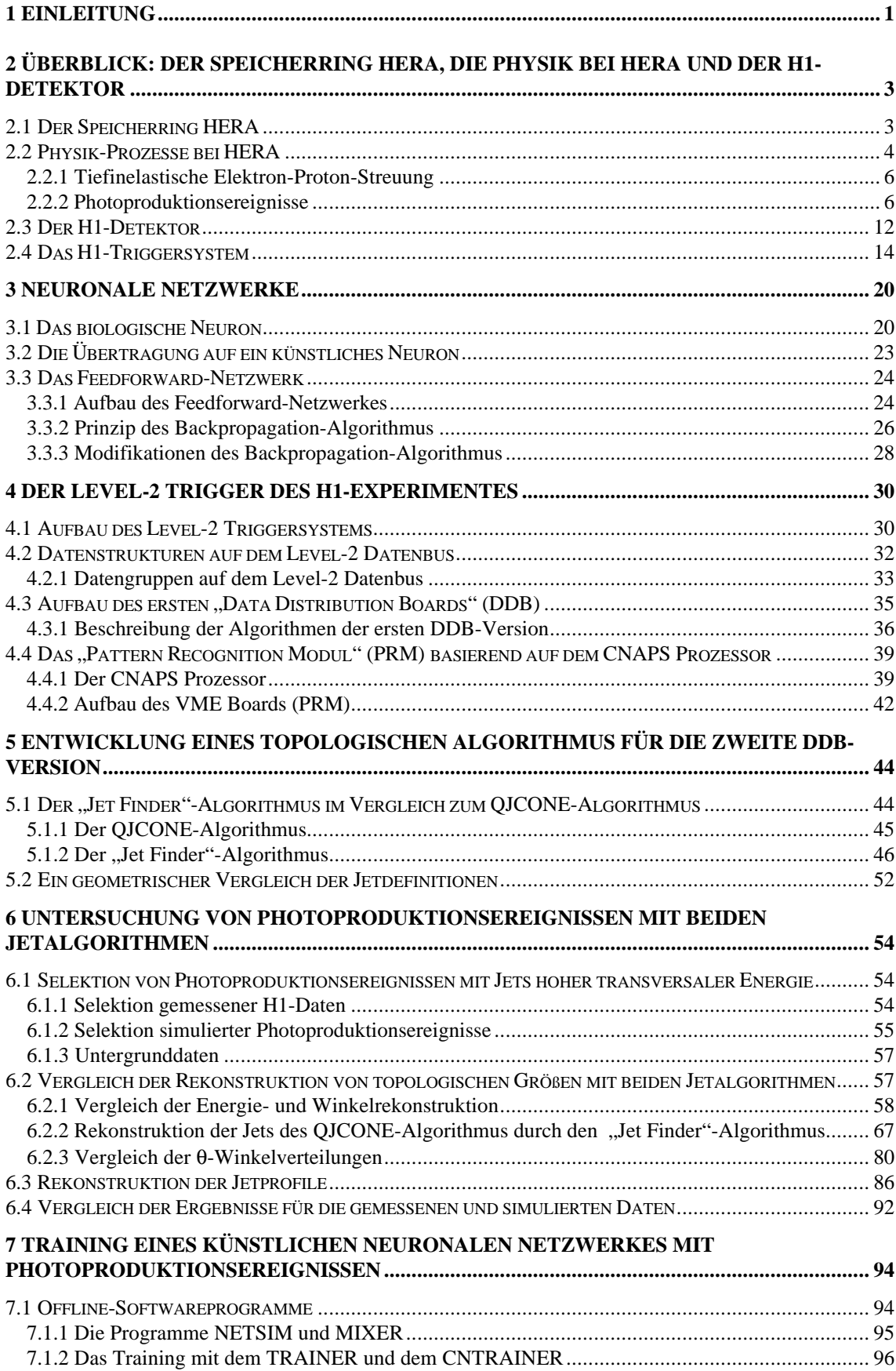

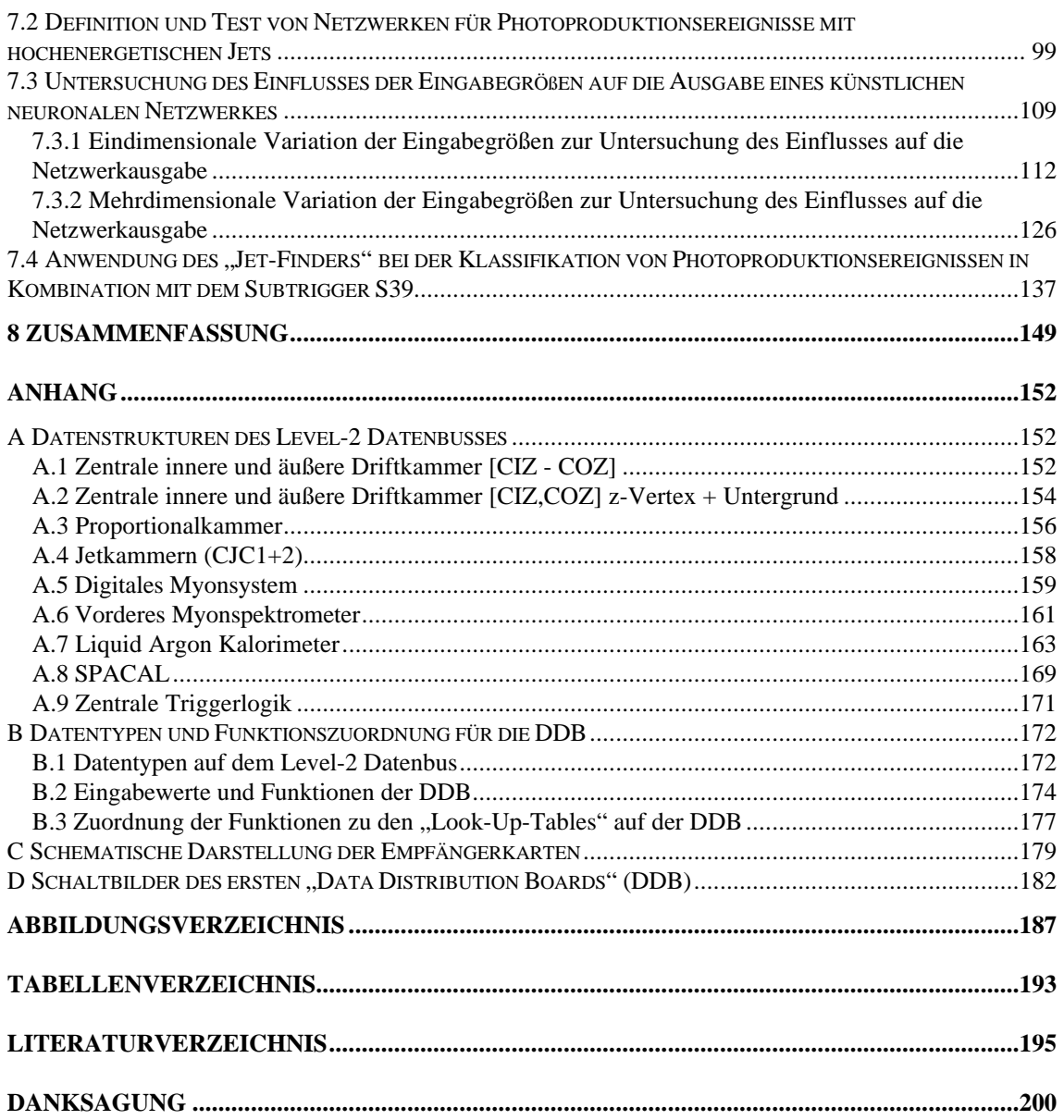

### **1 Einleitung**

Am Elektron-Proton-Speicherring HERA<sup>1</sup> des Großforschungszentrums Deutsches Elektronen-Synchrotron (DESY) können Elektronen (oder Positronen) und Protonen bei einer Schwerpunktenergie von etwa 300 GeV alle 96 ns zur Kollision gebracht werden. Im Vergleich zu Fixed-Target-Experimenten liegt die Schwerpunktenergie bei HERA um eine Größenordnung höher, so daß die Untersuchung eines bisher unerschlossenen kinematischen Bereiches möglich ist. Forschungsschwerpunkte der Elektron-Proton-Streuexperimente sind die Bestimmung der Protonstrukturfunktionen, die Erzeugung schwerer Quarks, die Untersuchung der Wechselwirkung von Protonen mit quasireellen Photonen ( $Q^2 \approx 0$ ), der Test des Standardmodells und die Suche nach "exotischen" Teilchen.

In zwei Wechselwirkungszonen sind Detektoren aufgebaut, die die Elektron-Proton-Streuung messen. Einer der insgesamt zwei momentan vollständig aufgebauten Detektorexperimente ist der H1-Detektor. Die etwa 270000 elektronischen Kanäle des H1-Detektors liefern alle 96 ns Daten, die aus verschiedenen Teilen des H1-Detektors stammen. Nur ein kleiner Bruchteil der nachgewiesenen Ereignisse entspricht interessanter Physik. Der weitaus größte Anteil der nachgewiesenen Ereignisse besteht aus sogenanntem Untergrund, der aus Strahl-Wand- und Strahl-Restgas-Wechselwirkungen besteht. Die Rate der Untergrundereignisse liegt bei etwa 10<sup>5</sup> Hz. Da die Aufzeichnung der zu einem Ereignis gehörenden Daten (130 KB) mit einer maximalen Rate von etwa 5 Hz (ca. 0.6 MB/sek.) erfolgen kann, muß ein vorgeschaltetes Entscheidungssystem, auch Triggersystem genannt, die Datenrate reduzieren.

Beim H1-Detektor besteht dieses Triggersystem aus fünf Stufen, wobei die ersten vier Stufen online und die fünfte Stufe offline arbeiten. Zur Zeit werden nur die Stufen 1, 4 und 5 genutzt. Die zweite Stufe läuft seit Ende 1995 im Testbetrieb mit. Die Ratenreduktion auf etwa 5 Hz muß in den ersten vier Stufen erreicht werden, da anschließend die Daten auf einem Massenspeicher abgelegt werden. Das Kriterium für die Reduktion der Rate ist die inaktive Zeit, die Totzeit, des H1-Detektors. Diese sollte nicht mehr als 10 % betragen. Um eine solche große Datenmenge möglichst mit einer geringen Totzeit

 $\overline{a}$ 

<sup>1</sup> HERA: **H**adron-**E**lektron **R**ing **A**nlage (Betriebsbeginn 1992)

zu verarbeiten, ist eine schnelle Entscheidungslogik erforderlich. Die erste Stufe, die mit sogenannten "Pipeline"-Zwischenspeichern arbeitet, ist totzeitfrei. Die zweite Stufe, mit der sich diese Arbeit beschäftigt, besteht aus parallel arbeitenden Prozessoren. Ein weiteres Projekt erstellt eine zweite Entscheidungsstufe, den sogenannten "Topologischen Trigger", die auf einer topologischen Bewertung der Detektorinformationen beruht. Die dritte Stufe, bestehend aus einem Prozessor AMD 29K, wird zur Zeit noch nicht benutzt. Die vierte Stufe besteht aus einer Prozessorfarm von R3000 Prozessoren. Auf denen findet schon eine Vorklassifizierung und Teilrekonstruktion des in den vorhergehenden Triggerstufen akzeptierten Ereignisses statt.

Diese Arbeit beschäftigt sich mit dem Aufbau der zweiten Triggerstufe. Diese Triggerstufe soll eine Totzeit von höchstens 10 % erzeugen und eine Ratenreduktion von 10:1 ermöglichen. Aufgrund der Anforderungen an die Totzeit muß die Entscheidung, ob die mit dem H1-Detektor beobachteten Ereignisse als interessante physikalische Prozesse oder als Untergrund klassifiziert werden sollen, in etwa 20 μs getroffen werden. Um in 20 μs eine Entscheidung bei gleichzeitiger Nutzung der gesamten zur verfügungstehenden Detektorinformation zu erreichen, ist der Einsatz von massiv parallel arbeitenden Algorithmen und entsprechender Hardware erforderlich. Für diese Aufgabe bieten sich künstliche neuronale Netzwerke an, die aufgrund ihres Aufbaus eine massiv paralle Verarbeitung begünstigen. Neben dem eigentlichen Algorithmus muß ebenso eine schnelle und effektive parallele Datenaufbereitung entwickelt werden. Die von uns gewählte Hardware, im Zusammenhang mit der eingeschränkten Berechnungszeit für den Algorithmus, beschränkt die Anzahl der vom Algorithmus verarbeiteten Informationen auf maximal 64 Eingangsgrößen. Es werden neben den einfachen Aufbereitungen der Daten, wie z. B. Summationen, logische Verknüpfung von Bitmustern, weitere Aufbereitungsalgorithmen implementiert, die den Datenfluß reduzieren ohne Informationen zu verlieren. In dieser Arbeit wird ein Algorithmus, der "Jet Finder", zur Reduktion des Datenflusses entwickelt. Der Algorithmus wird für die Selektion einer bestimmten Klasse von Ereignissen, insbesondere harte Photon-Proton-Streuung, genutzt. Der "Jet Finder"-Algorithmus, der drei Jets sucht, stützt sich auf kalorimetrische Messungen von Energien, die im H1-Detektor deponiert werden. Das Konzept einer elektronischen Realisierung, die eine parallele Struktur aufgrund der kurzen Aufbereitungszeit von weniger als 5 μs voraussetzt, wird vorgestellt.

# **2 Überblick: Der Speicherring HERA, die Physik bei HERA und der H1-Detektor**

### **2.1 Der Speicherring HERA**

 $\overline{a}$ 

Die Maschine HERA ist der erste Speicherring, in dem die Wechselwirkung von Elektron- und Protonstrahlen verwirklicht wurde. Der Speicherring hat einen Umfang von 6,336 km, wobei die Elektronen (seit Juli 1994 Positronen<sup>2</sup>) und die Protonen in getrennten Ringen zu den Wechselwirkungspunkten geführt werden. Der Ring selbst teilt sich, wie in Abbildung 2.1 zu sehen ist, in vier Kurven mit einem Biegeradius von 779 m und den dazwischen liegenden geraden Stücken von 360 m auf [1]. Die Elektronen (Positronen) und Protonen, welche je in bis zu 210 Paketen (Bunchen) von  $10^{10}$  -  $10^{11}$ Teilchen umlaufen, können an vier Stellen wechselwirken. Diese Wechselwirkungspunkte, die auf den Mitten der geraden Stücke liegen, sind durch die Experimentierhallen West, Nord, Ost und Süd zugänglich. Die Halle West beherbergt das HERA-B-Experiment [2], in dem die B-Physik durch Streuung von Protonen an einem internen Target untersucht wird. In der südlichen Halle befindet sich das ZEUS-Experiment [3], das zum Nachweis von Elektron-Proton Streuung dient. Das HERMES-Experiment [4], das Informationen über die Spin-Verteilung der Partonen in Protonen und Neutronen sammeln soll, befindet sich in der östlichen Halle. Das H1-Experiment, für das die zweite Triggerstufe basierend auf künstlichen neuronalen Netzwerken entwickelt und implementiert wurde, befindet sich in der Halle Nord.

Die Abbildung 2.1 zeigt einen schematischen Überblick über den Speicherring HERA und die benötigten Vorbeschleuniger. Vor der Injektion der Elektronen (Positronen) und der Protonen, werden diese in den Vorbeschleunigern schrittweise durch Linearbeschleuniger und die Ringbeschleuniger DESY und PETRA vorbeschleunigt und zwischengespeichert. Die Energie, mit der die Injektion in den Ringbeschleuniger HERA erfolgt, beträgt für Elektronen (Positronen) 12 GeV und für Protonen 40 GeV. Nach der Injektion in den HERA Speicherring werden die Elektronen (Positronen) und Protonen auf die endgültige Strahlenergie von etwa 30 GeV für die

 $^2$  Durch den Übergang von Elektronen auf Positronen wurde die Lebensdauer des Leptonenstrahls von etwa 3 auf etwa 12 Stunden verlängert.

Elektronen (Positronen) bzw. etwa 820 GeV für die Protonen beschleunigt. Hierbei soll eine Luminosität von bis zu  $1.5 \cdot 10^{31}$  cm<sup>-2</sup> s<sup>-1</sup> (Designluminosität) erreicht werden.

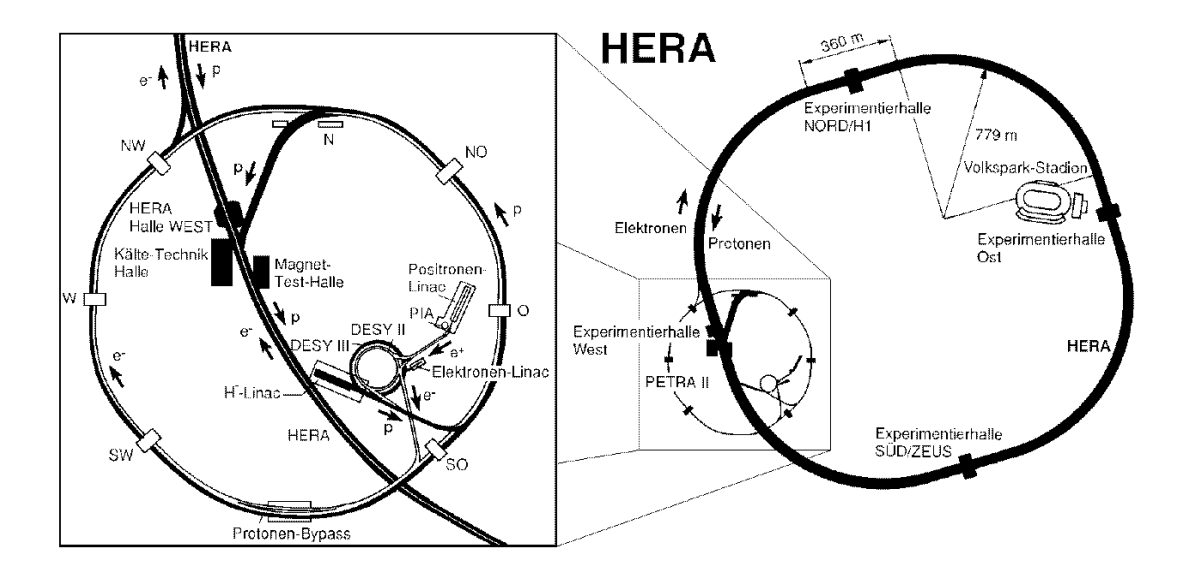

*Abbildung 2.1 Die Speicherringanlagen bei DESY in Hamburg [5]*

### **2.2 Physik-Prozesse bei HERA**

Bei HERA werden Elektronen (Positronen) durch den Austausch eines Eichbosons an Protonen gestreut (Abbildung 2.2). Bei Strahlenergien von 820 GeV der Protonen und 27.5 GeV der Elektronen findet die Kollision bei einer Schwerpunktsenergie von

$$
\sqrt{s} = \sqrt{(P+k)^2} \approx \sqrt{4E_e E_p} \approx 300 \, GeV
$$

statt. Die Viererimpulse P und k stehen für das an dem Streuprozeß beteiligte Elektron und Proton. Bei den Austauschteilchen handelt es sich um Photonen oder um die Eichbosonen der schwachen Wechselwirkung ( $Z^0$ ,  $W^{\pm}$ ).

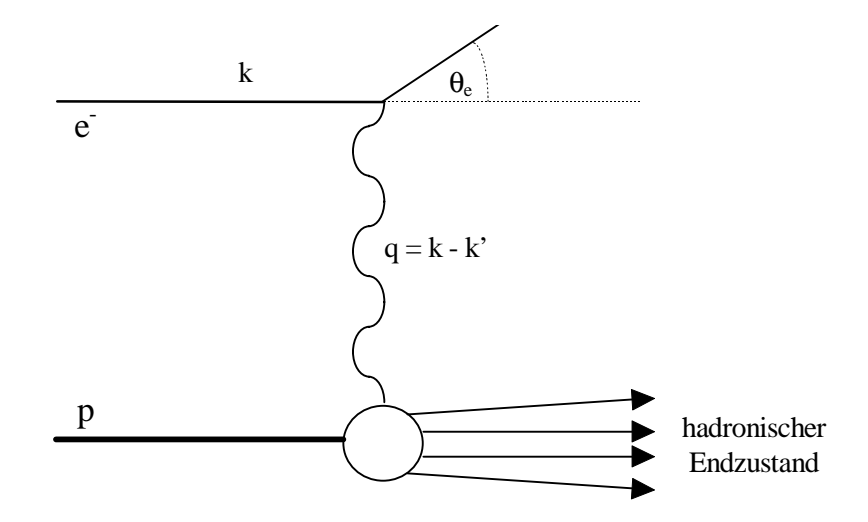

*Abbildung 2.2 Feynman-Diagramm der Elektron-Proton-Streuung vermittelt durch ein Austauschteilchen mit dem Viererimpuls q.*

Das bei der Elektron-Proton-Streuung ausgetauschte Eichboson besitzt den Viererimpuls *q = k - k'* (k: einlaufendes Elektron; k': gestreutes Lepton). Das Quadrat des Impulsübertrages kann rekonstruiert werden aus:

$$
Q^{2} = -q^{2} \approx 2E_{e}E_{e}'(1 - \cos\theta_{e}) = 4E_{e}E_{e}'\sin^{2}(\frac{1}{2}\theta_{e})
$$

<sup>θ</sup>*e: Streuwinkel des Elektrons*

*Ee: Energie des einlaufenden Elektrons*

*E*′ *<sup>e</sup> : Energie des auslaufenden Elektrons*

Die dimensionslose Skalenvariable Bjorken-*x*, die in niedrigster Ordnung als Impulsbruchteil des getroffenen Quarks am Protonimpuls *P* interpretiert wird, läßt sich wie folgt berechnen:

$$
x_B = \frac{Q^2}{2Pq} \approx \frac{E_e E_e' \sin^2(\frac{1}{2}\theta_e)}{E_p(E_e - E_e' \cos^2(\frac{1}{2}\theta_e))}
$$

Das Bjorken-*y*, der relative Energieübertrag im Proton-Ruhesystem, kann mit der folgenden Gleichung berechnet werden:

$$
y_B = \frac{Pq}{Pk} \approx \frac{E_e - E_e' \left(\cos^2\left(\frac{1}{2}\theta_e\right)\right)}{E_e}
$$

Die vier lorentzinvarianten Größen  $Q^2$ ,  $x_B$ ,  $y_B$  und s sind durch folgende Gleichung voneinander abhängig:

$$
Q^2 = s x_B y_B \tag{2.5}
$$

Die Betrachtung der physikalischen Prozesse teilt sich in zwei Bereiche auf. Es wird zwischen dem Bereich der tiefinelastischen Streuung und dem Bereich der Photoproduktionsereignisse unterschieden. Hierbei werden Ereignisse mit hohem  $Q^2$  als tiefinelastische Streuung und Ereignisse mit  $Q^2 \approx 0$  als Photoproduktion bezeichnet. Bei  $Q^2$  ≈ 0 wird bei einer Streuung ein quasireelles Photon ausgetauscht. Die Zuordnung bei HERA erfolgt nach experimentellen Gesichtspunkten: Ein physikalisches Ereignis gilt als der Gruppe der tiefinelastischen Streuung zugehörig, wenn das gestreute Elektron im zentralen Detektor nachgewiesen werden kann  $(Q^2 > 4 \text{ GeV}^2)$ . Ereignisse unterhalb dieser Grenze werden als Photoproduktion bezeichnet.

### **2.2.1 Tiefinelastische Elektron-Proton-Streuung**

Bei der tiefinelastischen Elektron-Proton-Streuung wechselwirkt das Elektron über einen direkten Austausch eines Bosons mit einem Konstituenten des Protons (Abbildung 2.3). Je nach Art des Bosons wird unterschieden in neutrale Ströme, bei denen ein Z<sup>0</sup> oder γ ausgetauscht wird, und geladene Ströme, bei denen ein W<sup>±</sup> ausgetauscht wird.

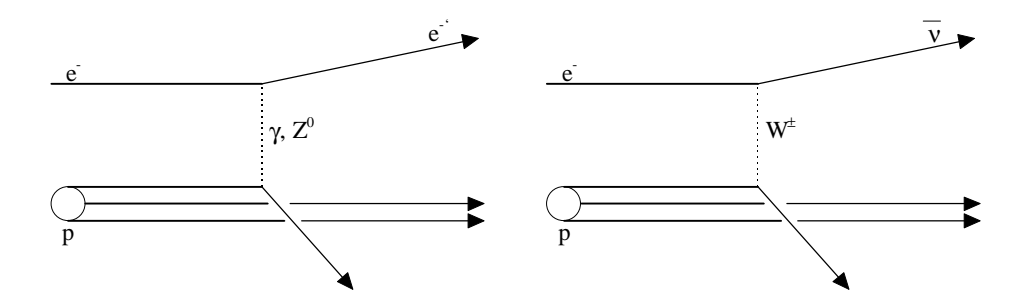

*Abbildung 2.3 Feynman-Diagramme tiefinelastischer Streuung in niedrigster Ordnung: Links ist ein neutraler Strom; rechts ein Beispiel für einen geladenen Strom dargestellt.*

### **2.2.2 Photoproduktionsereignisse**

Prozesse werden als Photoproduktion bezeichnet, wenn sie bei kleinem  $Q^2$ , *Q*<sup>2</sup> ≈ 0, stattfinden. Das Photon ist dann nahezu reell (quasireelles Photon), so daß die Wechselwirkung auch als Photon-Proton-Wechselwirkung bezeichnet wird. Der differentielle Wirkungsquerschnitt für Photoproduktionsereignisse in der ep-Streuung besteht im allgemeinen Fall aus einem transversalen und aus einem longitudinalen Anteil [6][7][8]:

$$
\frac{d^2\sigma^{ep}}{dydQ^2} = f_\gamma^T \sigma_T^{\gamma p} + f_\gamma^L \sigma_L^{\gamma p} \tag{2.6}
$$

Dabei sind $\sigma_{\tau}^{\psi}$  und $\sigma_{\iota}^{\psi}$  die Wirkungsquerschnitte für Photonen mit longitudinalen und transversalen Polarisationszuständen. Die entsprechenden Flußfaktoren für Photonen mit longitudinalen und transversalen Polarisationszuständen sind  $f_\gamma^T$  und  $f_\gamma^L$ .

Betrachtet man nur quasireelle Photonen, also  $Q^2 \rightarrow 0$ , verschwindet der Wirkungsquerschnitt für longitudinal polarisierte Photonen. Der Wirkungsquerschnitt für den Grenzfall  $Q^2 \rightarrow 0$  wird dann durch den Wirkungsquerschnitt der transversal polarisierten Photonen beschrieben:

$$
\frac{d^2\sigma^{ep}}{dydQ^2} = f_\gamma^T\sigma_T^{\gamma p} \tag{2.7}
$$

Im Grenzfall kleiner *Q2* kann der Flußfaktor in der Weizsäcker-Williams-Näherung angegeben werden zu:

$$
f_{\gamma}^{T} = \frac{\alpha}{2\pi} \frac{1 + (1 - y)^{2}}{yQ^{2}}
$$

Hier ist zu beachten, daß das minimale  $Q_{Min}^2 = \frac{(m_e y)}{1-y}$  $\frac{2}{\sin} = \frac{(m_e y)}{1 - y}$  $=\frac{(m_e y)^2}{1-y} > 0$  ist. Die Größe  $m_e$  steht für die Masse des Elektrons.

Aufgrund der hohen Schwerpunktsenergie von HERA ist es möglich, auch harte Streuereignisse zu untersuchen, die Jets mit hohen Transversalimpulsen im Endzustand ausbilden. Die harten Streuereignisse, die für die Analyse dieser Arbeit benutzt werden, tragen nur einen Bruchteil zum Photoproduktionswirkungsquerschnitt, siehe Abbildung 2.4, bei.

Der größte Teil der in Abbildung 2.4 schematisch aufgeführten Prozesse läßt sich mit dem Vektormeson-Dominanz-Modell beschreiben. Dieses beschreibt die Wechselwirkung des Photons über virtuelle Vektormesonen (ρ*,* ω*,* φ*, J/*ψ*,* ϒ*)*. Aufgrund der hohen Masse der Mesonen mit schweren Quarks entstehen hauptsächlich die ersten drei Mesonen. Bei elastischen und diffraktiven Photoproduktionsprozessen werden keine Farbladungen ausgetauscht. Der Unterschied zwischen einfach- und doppelt-diffraktiven Photoproduktionsprozessen besteht in der Anzahl der dissoziierenden Reaktionspartner.

Neben der Fluktuation des Photons in ein Vektormeson, kann das Photon auch kurzzeitig in ein quasifreies Quark-Antiquark-Paar übergehen. Dieser zusätzliche Beitrag zu den aufgelösten Prozessen kann nicht vollständig durch das VMD beschrieben werden. Die punktförmige Kopplung des Photons an ein quasifreies Quark-Antiquark-Paar trägt mit dem in Abbildung 2.5 gezeigten Feynman-Diagramm zu den aufgelösten Photoproduktionsprozessen bei. Dieser zusätzliche Quarkinhalt im Photon wird als "anomaler" Anteil der hadronischen Photonstruktur bezeichnet. Somit setzt sich die hadronische Struktur des Photons aus dem typisch hadronischen und dem "anomalen" Anteil zusammen. Der typisch hadronische Anteil entspricht der Struktur der Vektormesonen. Der "anomale" Anteil entsteht aus der punktförmigen Kopplung an quasifreie Quark-Antiquark-Paare.

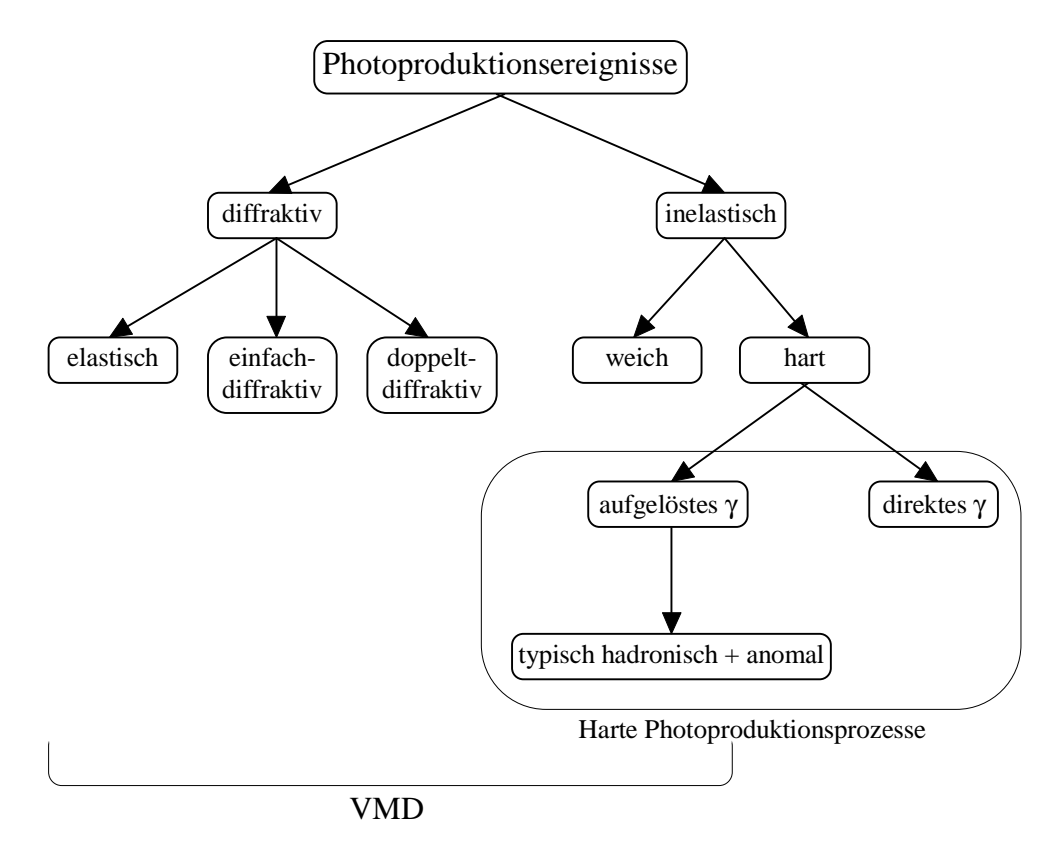

*Abbildung 2.4 Gliederung der Photoproduktionsprozesse [9]. Der umrahmte Teil stellt den Beitrag der harten Photoproduktionsprozesse dar.*

Der Photoproduktionswirkungsquerschnitt der harten Streuung setzt sich aus zwei Beiträgen zusammen. Der erste Beitrag basiert auf Prozessen mit aufgelöstem Photon. Der zweite Beitrag basiert auf den Prozessen, bei denen das Photon direkt an das Proton koppelt.

$$
\sigma_{tot}^{\mathcal{P}}(s) = \sigma_{augelöst}^{\mathcal{P}} + \sigma_{direkt}^{\mathcal{P}}
$$

#### *2.2.2.1 Harte Photoproduktionsprozesse*

Bei den als harte Streuprozesse bezeichneten Wechselwirkungen kommt es zu einer Streureaktion zwischen Partonen des Photons und des Protons. Hierbei zeigen die entstandenen Hadronen einen hohen transversalen Gesamtimpuls. Mit Hilfe der Partondichten im Photon und Proton und des Wirkungsquerschnittes des harten Subprozesses, läßt sich der Wirkungsquerschnitt für harte Photon-Proton-Streuung wie folgt beschreiben:

$$
\frac{d^2\sigma^{\mathcal{P}}}{dx_{\gamma}dx_{p}} = \sum_{a} \sum_{b} a^{\gamma}(x_{\gamma}) b^{p}(x_{p}) \sigma^{ab \to cd}
$$

Die Indizes a, b, c und d stehen für Quarks oder Gluonen und  $a^{\gamma}(x_{\gamma})$  ist die Wahrscheinlichkeit, ein Quark oder Gluon der Sorte a mit dem Impulsbruchteil *x*γ im Photon vorzufinden. Die Funktion  $b^p(x_p)$  ist die entsprechende Partondichteverteilung im Proton. Die acht möglichen Kombinationen von einlaufenden und auslaufenden Partonen im harten Streuprozeß sind in Abbildung 2.6 und Abbildung 2.7 schematisch dargestellt. Im Gegensatz zu den in Abbildung 2.6 dargestellten Graphen, koppelt das Photon in Abbildung 2.7 direkt elektromagnetisch an ein Quark. Diese Art der Kopplung fehlt in der Beschreibung des VMD. Koppelt das Photon direkt elektromagnetisch an ein Quark, wird das Photon auch "direktes Photon"<sup>3</sup> genannt, während bei den in Abbildung 2.6 dargestellten Graphen die Kopplung über den hadronischen Partoninhalt des Photons stattfindet. Diese Art von Photonen wird "aufgelöstes Photon"<sup>4</sup> genannt.

Experimentell können die beiden Typen, aufgelöste und direkte Prozesse, unterschieden werden. Das geschieht durch den Nachweis des Photonrestes, der bei den aufgelösten Photonen vorhanden ist, aber bei den direkten Photonen fehlt. Das in Abbildung 2.8 gemessene Ereignis ist durch den Nachweis des Photonrestes eindeutig als ein Ereignis mit einem aufgelösten Photon klassifiziert worden.

 $\overline{a}$ 

<sup>&</sup>lt;sup>3</sup> engl. direct photon

<sup>&</sup>lt;sup>4</sup> engl. resolved photon

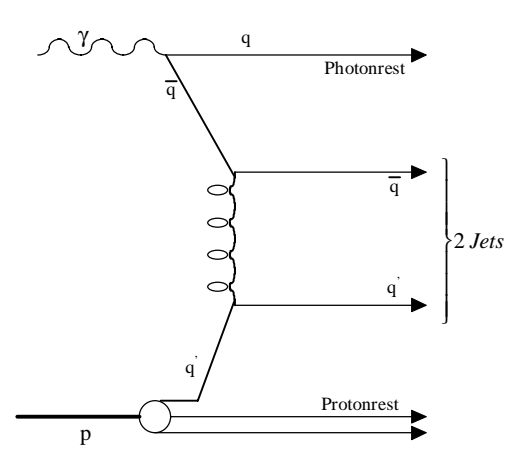

*Abbildung 2.5 Beispiel eines Feynman-Diagrammes für den anomalen Beitrag zum Photoproduktionswirkungsquerschnitt.*

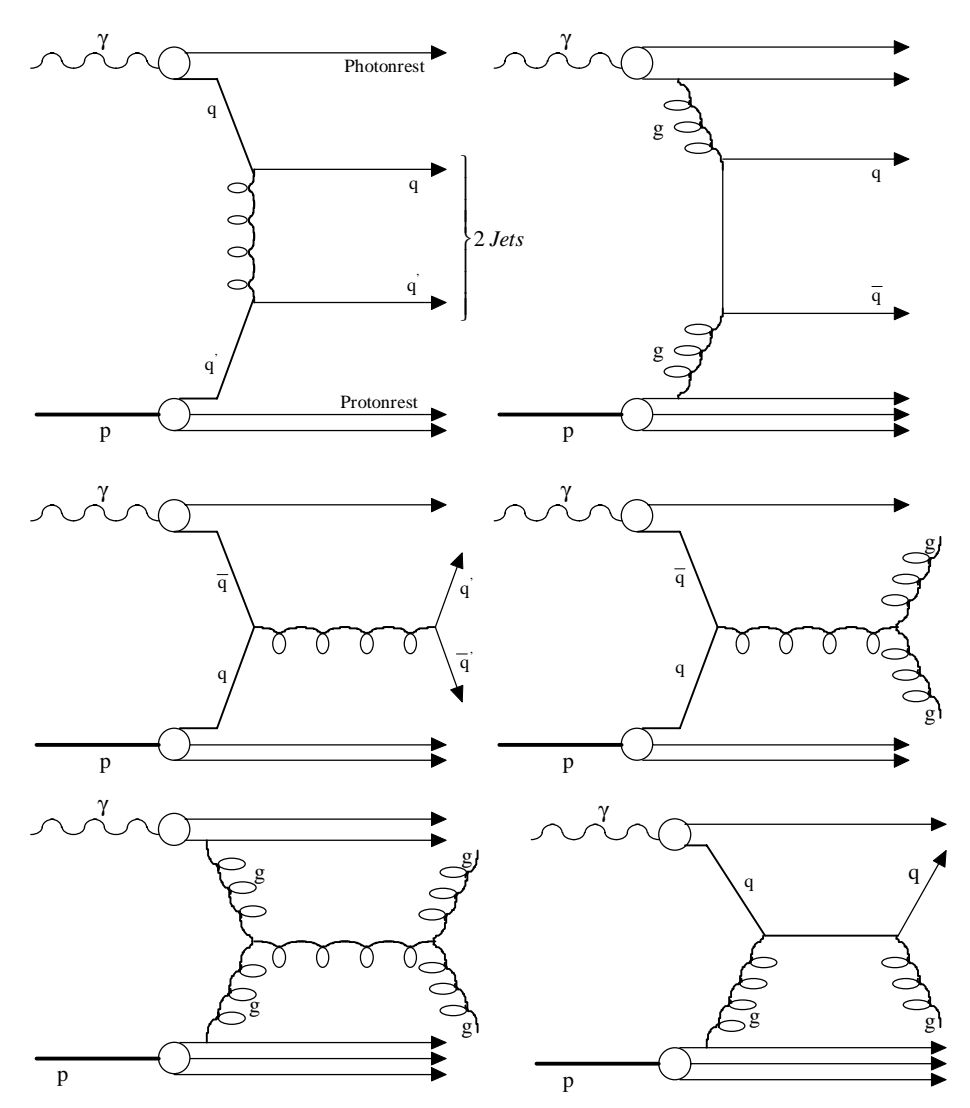

*Abbildung 2.6 Feynman-Diagramme von aufgelösten Photoproduktionsereignissen in niedrigster Ordnung.*

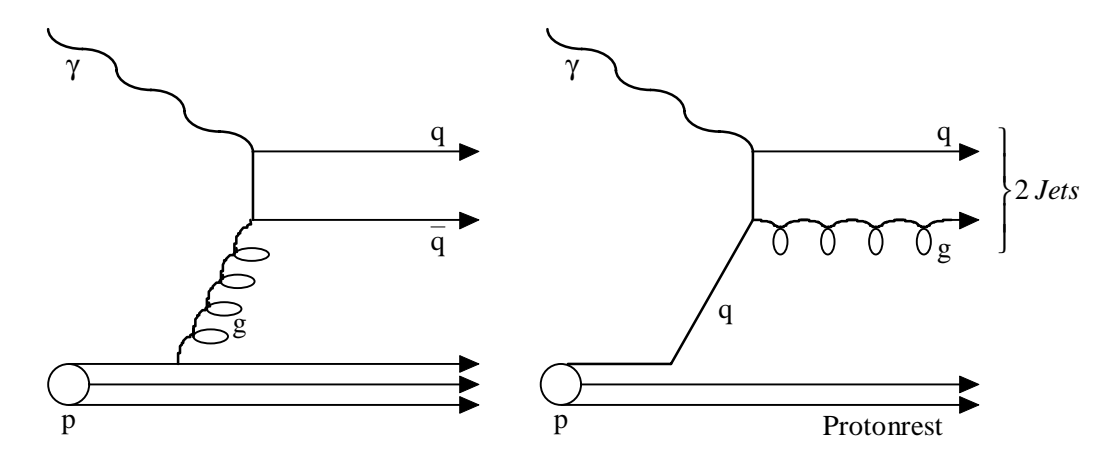

*Abbildung 2.7 Feynman-Diagramme von direkten Photoproduktionsereignissen in niedrigster Ordnung: Links ist ein direkter Photonprozeß (Photon-Gluon-Fusion); rechts ist der als QCD-Compton-Streuung bezeichnete Photoproduktionsprozeß dargestellt.*

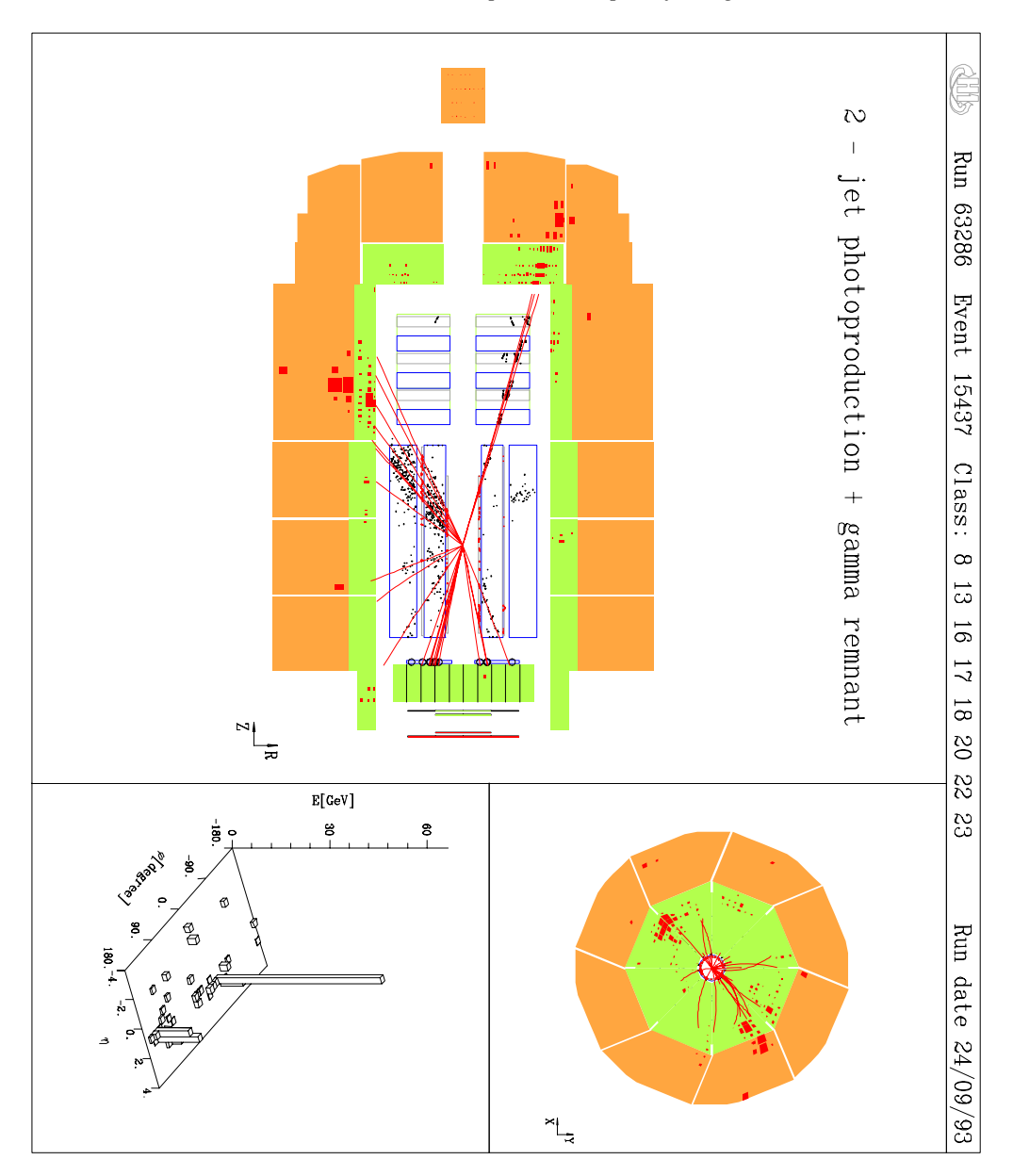

*Abbildung 2.8 Zweijet Photoproduktionsereignis mit Photonrest.*

### **2.3 Der H1-Detektor**

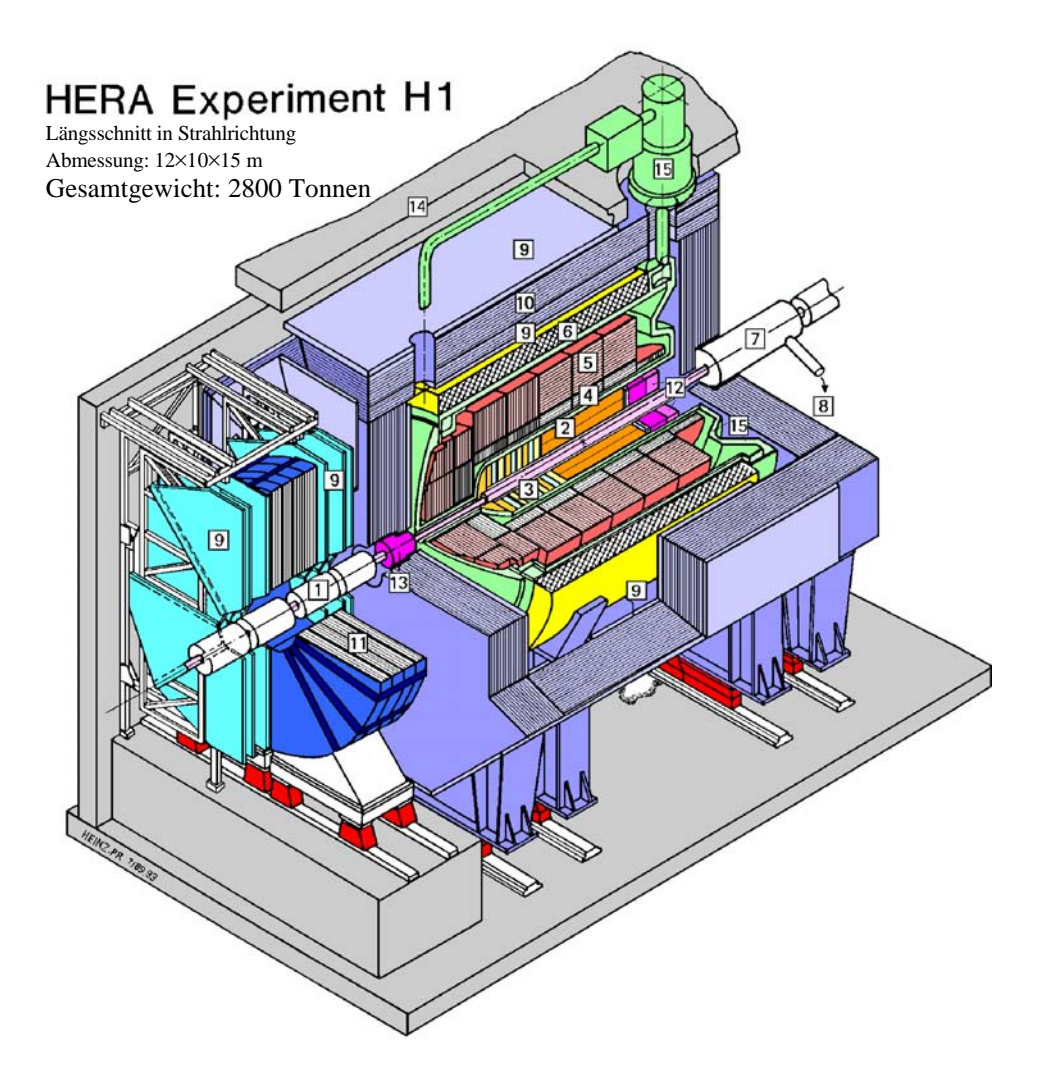

- 1. Strahlrohr und Strahlmagnete
- 2. Zentrale Spurkammer
- 3. Vorwärtsspurenkammern und Übergangsstrahlungsmodul
- 4. Elektromagnetisches Kalorimeter (Blei) LAr
- 5. Hadronisches Kalorimeter (Edelstahl) LAr
- 6. Supraleitende Spule (1,2 Tesla)
- 7. Kompensationsmagnet
- 8. Helium Kälteanlage
- 9. Myon-Kammern
- 10. Instrumentiertes Eisen (Eisenplatten + Streamerröhren-Detektoren)
- 11. Myon-Toroid-Magnet
- 12. Warmes elektromagnetisches Kalorimeter (BEMC)
- 13. Vorwärts-Kalorimeter (PLUG) (Si,Cu)
- 14. Betonabschirmung
- 15. Flüssigargon-Kryostat

#### *Abbildung 2.9 Ansicht des H1- Detektors (bis Ende 1994) [10].*

Der H1-Detektor ist in Abbildung 2.9 dargestellt [11]. Von der rechten Seite kommen die Protonen und von der linken Seite die Elektronen (Positronen) zum Wechselwirkungspunkt innerhalb des H1-Detektors. Aufgrund der unterschiedlichen Impulse der Teilchen ist der Detektor in seiner Symmetrie dem Elektron(Positron)-Proton-Schwerpunktsystem angepaßt. Das Bild zeigt den ca. 2800 Tonnen schweren H1Detektor mit seiner Ausdehnung von 12×10×15 m in der Konfiguration bis Ende 1994. Die neue Konfiguration, die ab Anfang 1995 zur Verfügung steht, ist in Abbildung 2.10 zu sehen.

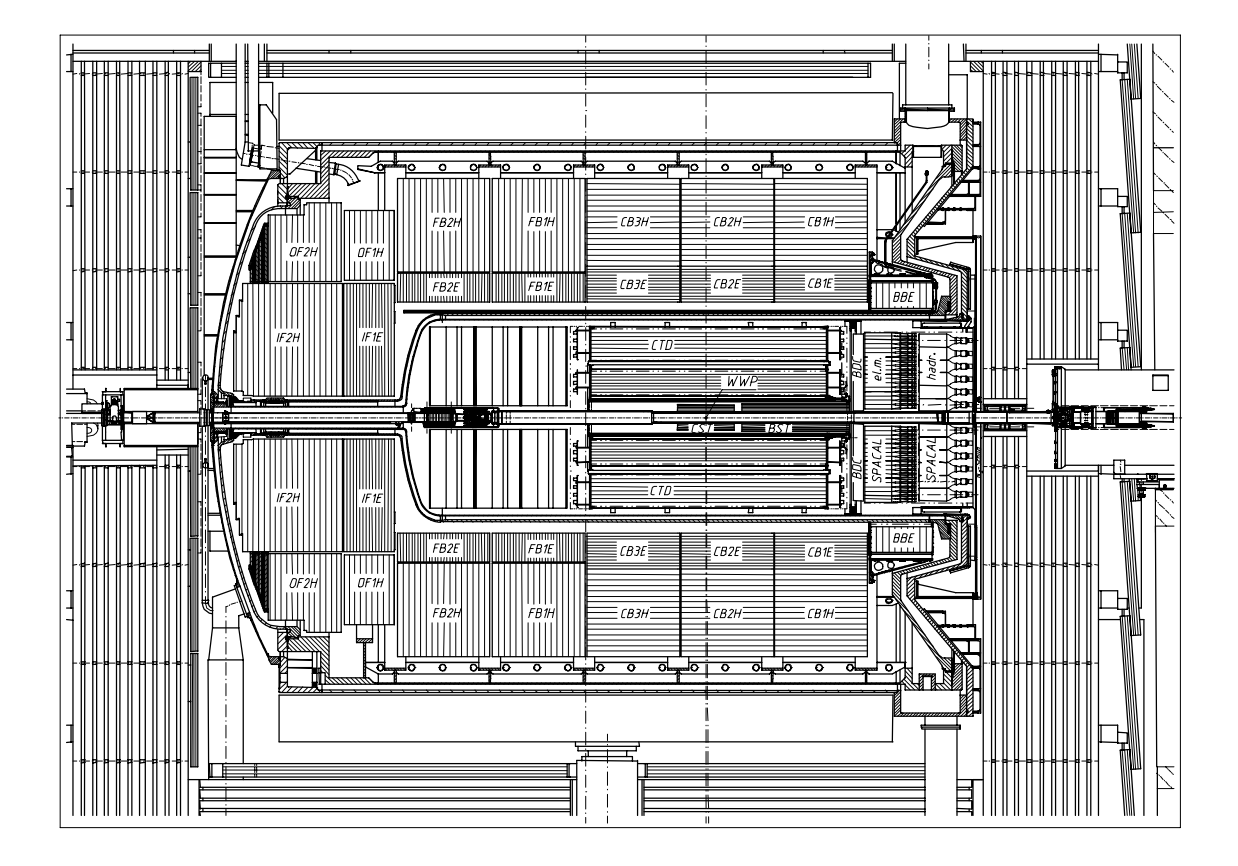

*Abbildung 2.10 Der H1-Detektor mit integriertem SPACAL (ab Anfang 1995) [12]*

Der innere Teil des H1-Detektors besteht aus der zentralen Spurkammer. Im vorderen inneren Bereich schließen sich die vorderen Spurkammern und die Übergangsstrahlungsmodule an. Im inneren hinteren Bereich befand sich bis Ende 1994 die rückwärtige Proportionalkammer, die Anfang 1995 durch die rückwärtige Driftkammer ersetzt wurde. Der Kammerbereich wird von dem Flüssigargon-Kalorimeter und den beiden warmen Kalorimetern umgeben. Im hinteren Bereich befand sich bis Ende 1994 das "BEMC", welches ein warmes elektromagnetisches Kalorimeter war. Ab Anfang 1995 wurde das "BEMC" durch ein sogenanntes "Spaghetti"-Kalorimeter (kurz SPACAL) ersetzt [13][14]. Das neue Kalorimeter besteht wie das Flüssigargon-Kalorimeter aus einem elektromagnetischen und einem hadronischen Kalorimeter. Im vorderen Bereich befindet sich direkt um das Strahlrohr herum das "PLUG"-Kalorimeter, das aus Cu-Absorbern und Siliziumdetektoren in "Sandwich"-Bauweise besteht. Das Flüssigargon-Kalorimeter ist von einer supraleitenden Spule umgeben, die ein solenoidales Feld von 1.2 Tesla im Bereich der inneren Spurkammern zur Impulsmessung erzeugt. Der Fluß

des Magnetfeldes wird mit einem Eisenjoch, das den Detektor umgibt, zurückgeführt. Das Eisenjoch wurde zusätzlich mit Myon-Kammern zum Nachweis von Myonen bestückt. Im vorderen Bereich (Abbildung 2.9) befindet sich ein Myonspektrometer zur Vermessung von Myonen, deren Flugbahnen in Protonrichtung gerichtet sind. Weitere Subdetektoren sind im HERA-Tunnel entlang des Strahlrohres untergebracht. In einer Entfernung von 33,4 m in Elektronflugrichtung ist ein "Electron Tagger" zum Nachweis von Elektronen bei kleinem Ablenkwinkel installiert. Desweiteren befindet sich noch ein zweiter "Electron Tagger" bei 44,3 m, der einen anderen kinematischen Bereich abdeckt, um den ersten "Electron Tagger" zu ergänzen. Bei 102,8 m ist ein "Veto Counter" installiert und bei 103,1 m vom Wechselwirkungspunkt entfernt befindet sich ein "Photon Tagger". Der "Electron Tagger" (33,4 m) und der "Photon Tagger" gehören zu dem sogenannten Luminositätssystem, mit dem die Luminosität über die Rate radiativer elastischer Elektron-Proton-Streuungen für das H1-Experiment gemessen wird [11][15].

### **2.4 Das H1-Triggersystem**

Beinahe jeder Subdetektor des H1-Experimentes liefert alle 96 ns Daten, welche für die Analyse notwendige Informationen über ein Ereignis enthalten. Der weitaus größte Anteil der Ereignisse besteht aus Untergrundereignissen, deren Rate in der Größenordnung von 10<sup>5</sup> Hz liegt (die Ratenangaben beziehen sich auf HERA-Designwerte). Der Untergrund entsteht durch Wechselwirkungen zwischen den beschleunigten Teilchen und der Strahlrohrwand bzw. Komponenten der Ringanlage oder durch Wechselwirkung mit Restgas im Ultrahochvakuum (s. Abbildung 2.11). Dominant hierbei ist der Untergrund, der durch den Protonstrahl erzeugt wird. Weitere Untergrundquellen sind kosmische Strahlung und Synchrotronstrahlung. Die Rate der physikalisch interessanten Ereignisse liegt in der Größenordnung von einigen 100 Hz und wird von den Photoproduktionsereignissen mit etwa 120 Hz dominiert. Ereignisse neutraler Ströme tragen mit etwa 3 Hz und geladene Ströme mit etwa 10-3 Hz bei. Um die enorme Rate der anfallenden Daten aus Untergrund und physikalisch interessanten Ereignissen aus den verschiedenen Teilen des H1-Detektors zu verarbeiten, werden Vorentscheidungen vor der eigentlichen Abspeicherung nötig. Das liegt an der relativ niedrigen Datensicherungsrate von nur etwa 5 Hz. Es ist das Ziel, eine möglichst hohe Effizienz bei der Identifizierung der physikalisch interessanten Ereignisse bei gleichzeitig hoher Unterdrückung des Untergrundes zu erreichen.

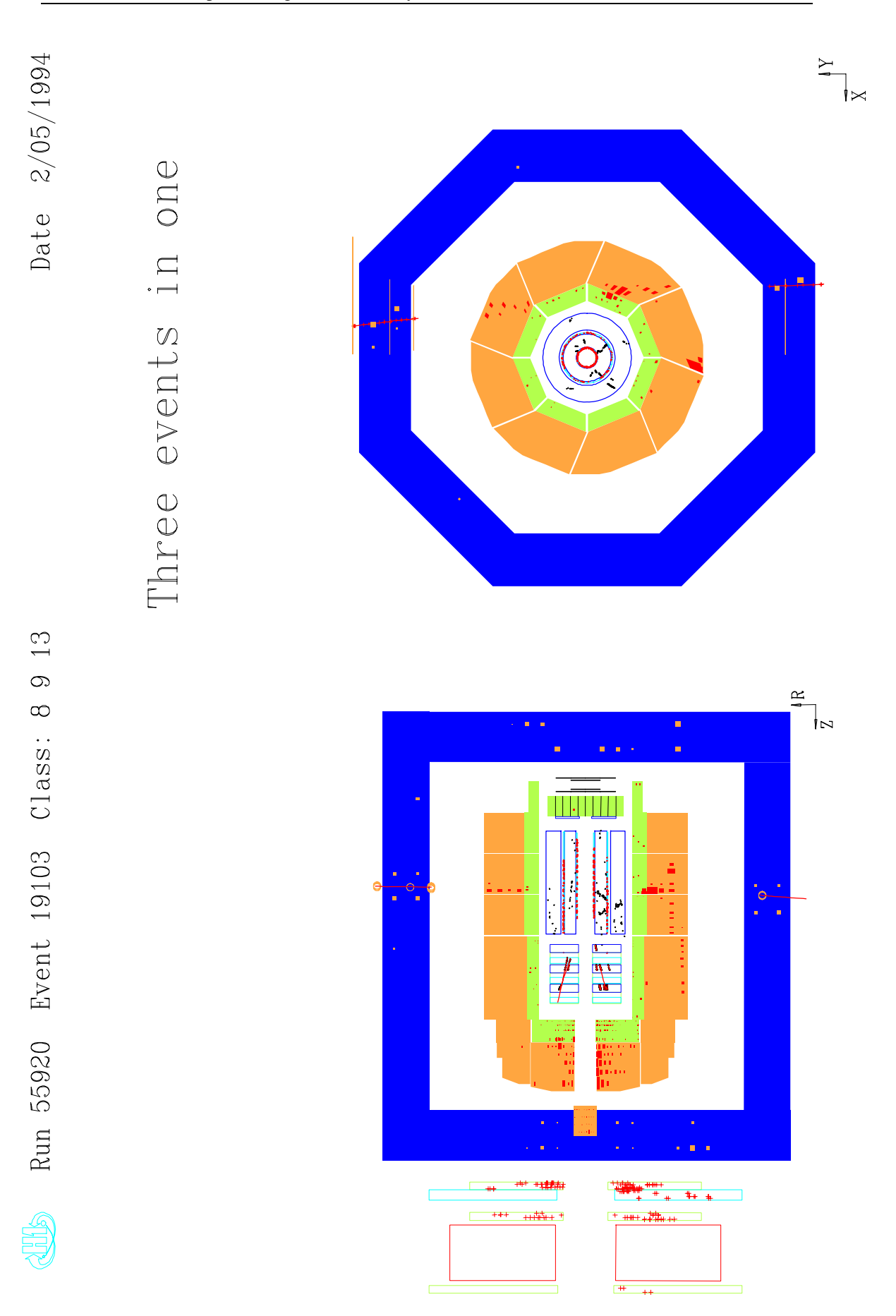

*Abbildung 2.11 Darstellung eines Untergrundereignisses: Strahlgas, Kosmische Myonen und "Halo"-Myonen.*

Beim H1-Experiment ist ein vierstufiges Online-Triggersystem der Datenabspeicherung vorgeschaltet, das die interessanten Ereignisse aus dem Datenstrom selektieren soll. Bei Erreichen der Designluminosität ist es nicht mehr möglich bei vollständiger Unterdrückung des Untergrundes und bei hoher Effizienz in allen Physikklassen (Selektionsklassen), alle physikalisch interessanten Ereignisse mit voller Rate zu speichern. Die Entwicklung der Luminosität (Steigung der integrierten Luminosität) ist in Abbildung 2.12 dargstellt. Deshalb werden Ereigniskanäle mit hoher Rate durch "Prescaling" reduziert. Hierbei wird nur jedes n-te Ereignis eines solchen Ereigniskanals durch die Triggerstufen selektiert.

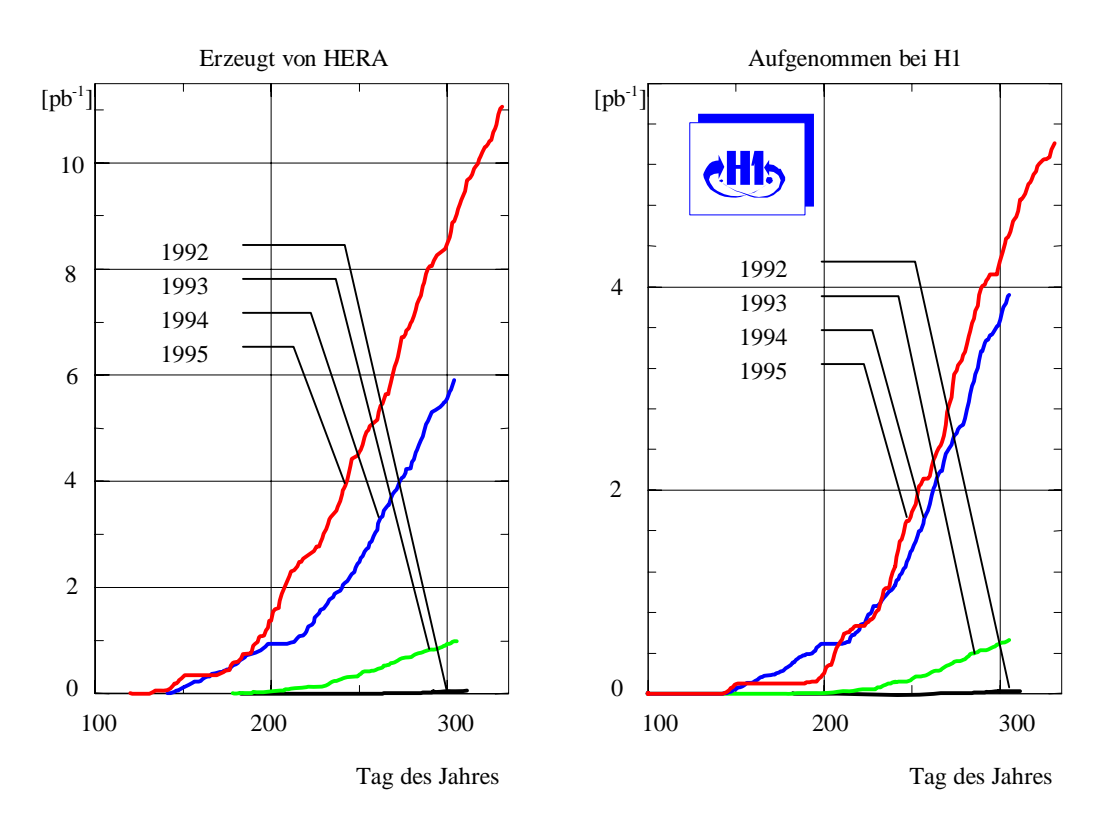

*Abbildung 2.12 Luminositätsverlauf 1992 - 1995 [16]*

Die einzelnen Triggerstufen des vierstufigen Triggersystems unterscheiden sich in den ihr zur Verfügung stehenden Detektorinformationen (s. Abbildung 2.13), in der Komplexität ihrer Entscheidungen und in der zur Entscheidungsfindung verfügbaren Zeit. Die Entscheidungsfindung ist eine sequentielle Kette von Aufarbeitungen der Detektorinformationen. Hierbei wird die Komplexität der Daten mit zunehmender Stufe immer größer, wodurch exaktere Entscheidungen aufgrund der zunehmenden Auflösung möglich sind. Nur wenn die erste Triggerstufe das Ereignis als erhaltenswert bewertet und das "L1Keep"-Signal setzt, beginnt die nächsthöhere Stufe zu arbeiten und der Zwischenspeicher, der Pipelinespeicher, wird angehalten. Andernfalls kann das Ereignis in dem Pipelinespeicher überschrieben werden. Dieser Entscheidungszyklus wiederholt sich auf den nächsthöheren Stufen, bis die vierte Stufe das Ereignis für physikalisch interessant hält und die Speicherung des Ereignisses stattfindet.

Der Unterschied in der verfügbaren Zeit zwischen der ersten und den folgenden Triggerstufen bestimmt die Struktur des elektronischen Aufbaus. Die erste Stufe ist aufgrund der Pipeline-Zwischenspeicher mit einer zeitlichen Tiefe von ≈2,3 μs eine totzeitfreie Triggerstufe. Um bei einer so hohen Datenrate eine Entscheidung auf der ersten "Triggerstufe" treffen zu können, werden auf dieser Stufe elektronisch fest vorgegebene logische und arithmetische Verknüpfungen zwischen Subdetektorinformationen mit geringer Auflösung gebildet. Die logischen und arithmetischen Verknüpfungen werden meist durch schaltungsgebundene Elemente gebildet. Dadurch ist der Aufbau der Algorithmen durch die Elektronik der ersten Triggerstufe festgelegt. Die logische Entscheidung wird aus bis zu 128 Teilentscheidungen, den Subtriggern, gebildet. Hier wird ein Ereignis entweder als erhaltenswert gekennzeichnet "L1Keep" oder verworfen "L1Reject". Aufgrund der längeren Entscheidungszeit und der zunehmenden Auflösung der Subdetektorinformationen, welche komplexere Entscheidungen ermöglicht, werden auf den folgenden Triggerstufen programmierbare Prozessoren mit speziell angepaßten Algorithmen eingesetzt. Die zweite "Triggerstufe" wird durch ein System von parallel arbeitenden künstlichen neuronalen Netzwerken mit speziell angepaßter Hardware gebildet (weiteres in Kapitel 4). Neben diesem System wird ein sogenannter "Topologischer Trigger" aufgebaut [17]. Die dritte "Triggerstufe" wird durch einen AMD 29K Prozessor gebildet, der in einer vereinfachten C-Hochsprache programmiert werden kann. Die vierte und letzte online "Triggerstufe" wird aus einer Farm von MIPS R3000 Prozessoren gebildet.

Wie in Abbildung 2.13 zu sehen ist, werden nach der Reduktion der Rate von etwa 10,4 MHz auf etwa 5 Hz die Daten auf Rohdaten-Bänder gespeichert. Die weitere Aufbereitung auf der fünften Triggerstufe verläuft offline. Die fünfte Stufe rekonstruiert und klassifiziert die Ereignisse. Die aufbereiteten Ereignisse werden daraufhin wiederum auf Datenmedien gespeichert. Neben der Speicherung von selektierten Ereignissen werden auch "Monitor"-Daten abgespeichert. Hierbei handelt es sich um zufällig ausgewählte Wechselwirkungen. Mit Hilfe dieser Ereignisse ist es möglich, das Triggersystem zu überprüfen.

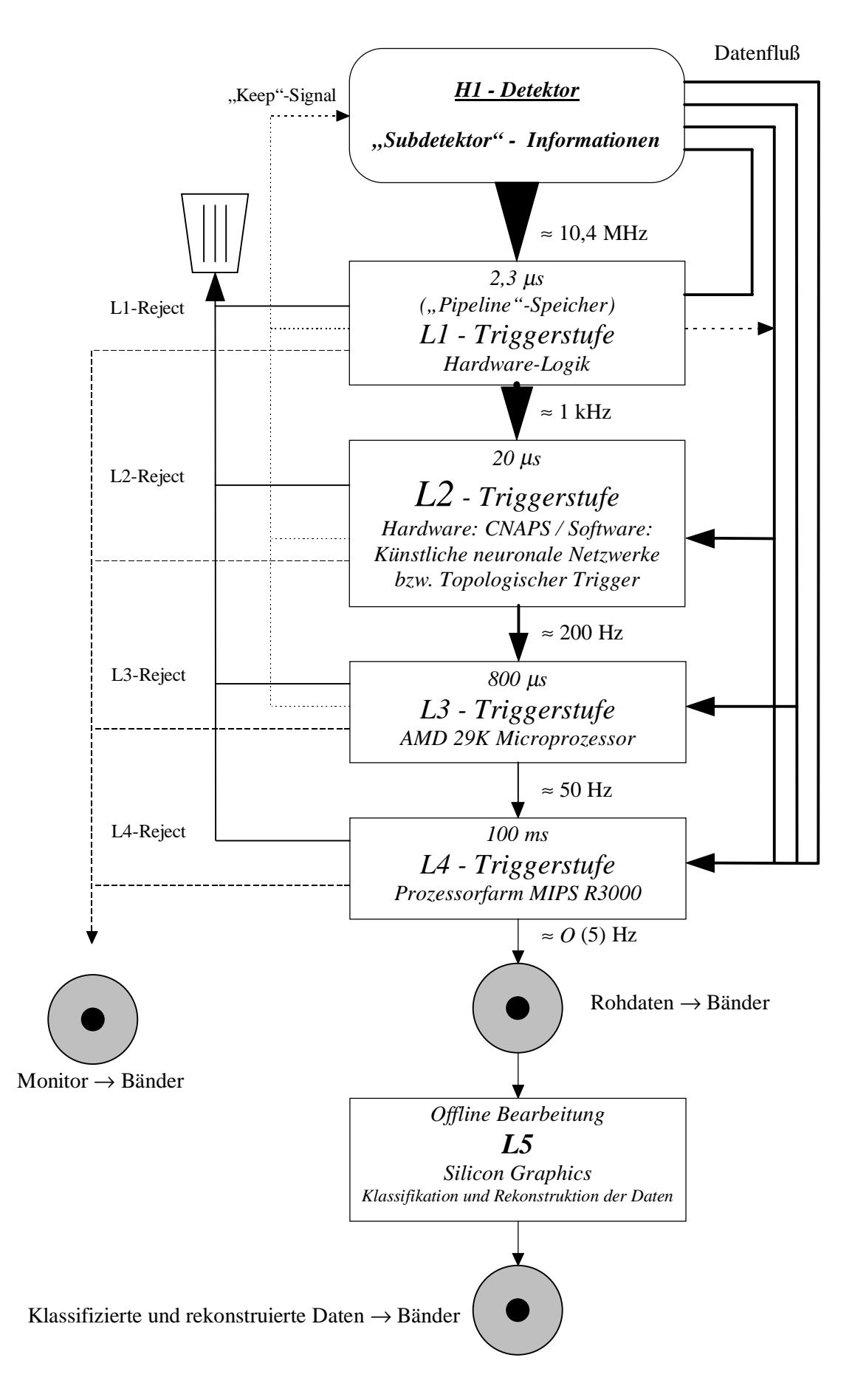

*Abbildung 2.13 Das H1-Triggersystem*

Zur Zeit werden nur die "Triggerstufen" 1 und 4 zur Selektion des Datenstroms benutzt. Aufgrund der steigenden Luminosität von 1992 bis 1995 (s. Abbildung 2.12) wird es wichtig, auch die zweite und die dritte "Triggerstufe" in den Selektionsalgorithmus mit einzubeziehen. Dadurch werden die Verluste in den einzelnen Physikklassen durch schärfere Triggerbedingungen vermieden.

### **3 Neuronale Netzwerke**

### **3.1 Das biologische Neuron**

Die neuronale Kommunikation erfolgt über Nerven, die alle Teile des Organismus miteinander verknüpfen [18][19][20][21]. Nervenzellen (Neuronen) haben die Funktion, Erregungen zu bilden, weiterzuleiten und auf andere Zellen (z.B. Nervenzellen, Muskelzellen, Drüsenzellen) zu übertragen. Die Nervenzellen bestehen aus dem Zellkörper (Perikaryon) mit dem Zellkern und einer wechselnden Anzahl von ihm ausgehender kurzer und langer Fortsätze (s. Abbildung 3.1). Die kurzen Fortsätze, die oft in großer Zahl vorhanden und baumartig verzweigt sind, werden als Dentriten bezeichnet und dienen als Rezeptoren. Die längeren Fortsätze bezeichnet man als Neuriten oder Axone, diese übernehmen die Signalübertragung. Von dem Neurit können in seinem Verlauf Kollateralen abgehen. Der Neurit und auch der Kollateral ist an seinem Ende baumartig verzweigt. Es wird zwischen monopolaren (z.B. motorische Neuronen), bipolaren (z.B. Neuronen der Riechschleimhaut) und pseudounipolaren (z.B. Neuronenart bei wirbellosen Tieren) Neuronen unterschieden. Der Unterschied liegt in der Anzahl der Fortsätze, die von dem Neuron ausgebildet werden.

Ursprünglich sind die Axone "marklos", d.h. sie tragen keine Myelinhülle (Myelinscheide) (s. Abbildung 3.1). Die marklosen Fasern verlaufen meist in einer sogenannten Satellitenzelle (Schwannsche Zelle). Diese legt sich eng spiralförmig um das Axon und bildet die Myelinhülle. Die Myelinhülle besteht aus bis zu 100 Doppelmembranen. Die so gebildete Isolationsschicht ist in Abständen von 1-3 mm in der Längsrichtung des Axons durch die Ranvierschen Schnürringe (Ranviersche Knoten) unterbrochen. Die Myelinhülle hat neben der Funktion, den grauen Nervenfasern Halt zu geben und Faserbündel zusammenzufassen, die Aufgabe eines elektrischen Isolators zur Beschleunigung der Reizübertragung und zur effizienteren Nutzung der für die Reizweiterleitung nötigen Energie.

Die Synapsen, die sich sowohl an dem Perikaryon als auch an dem Dentriten befinden können, dienen der Erregungsübertragung von einem auf das nächste Neuron (Abbildung 3.2). Die Erregungsweitergabe wird bei chemischen Synapsen durch Transmitterstoffe erzeugt. Hierbei bewirkt der Transmitterstoff, welcher durch den synaptischen Spalt diffundiert, an der postsynaptischen Membran eine Erhöhung der Permeabilität für bestimmte Ionen. Dadurch wird eine Änderung des Membranpotentials ausgelöst, so daß Informationen zwischen einzelnen Nervenzellen ausgetauscht werden können. Bei den elektrischen Synapsen werden die Erregungen über Membrane mit niedrigem elektrischen Widerstand direkt ausgetauscht.

Es wird im wesentlichen zwischen zwei Arten von Synapsen, die das Neuron inhibitorisch oder exzitatorisch beinflussen, unterschieden.

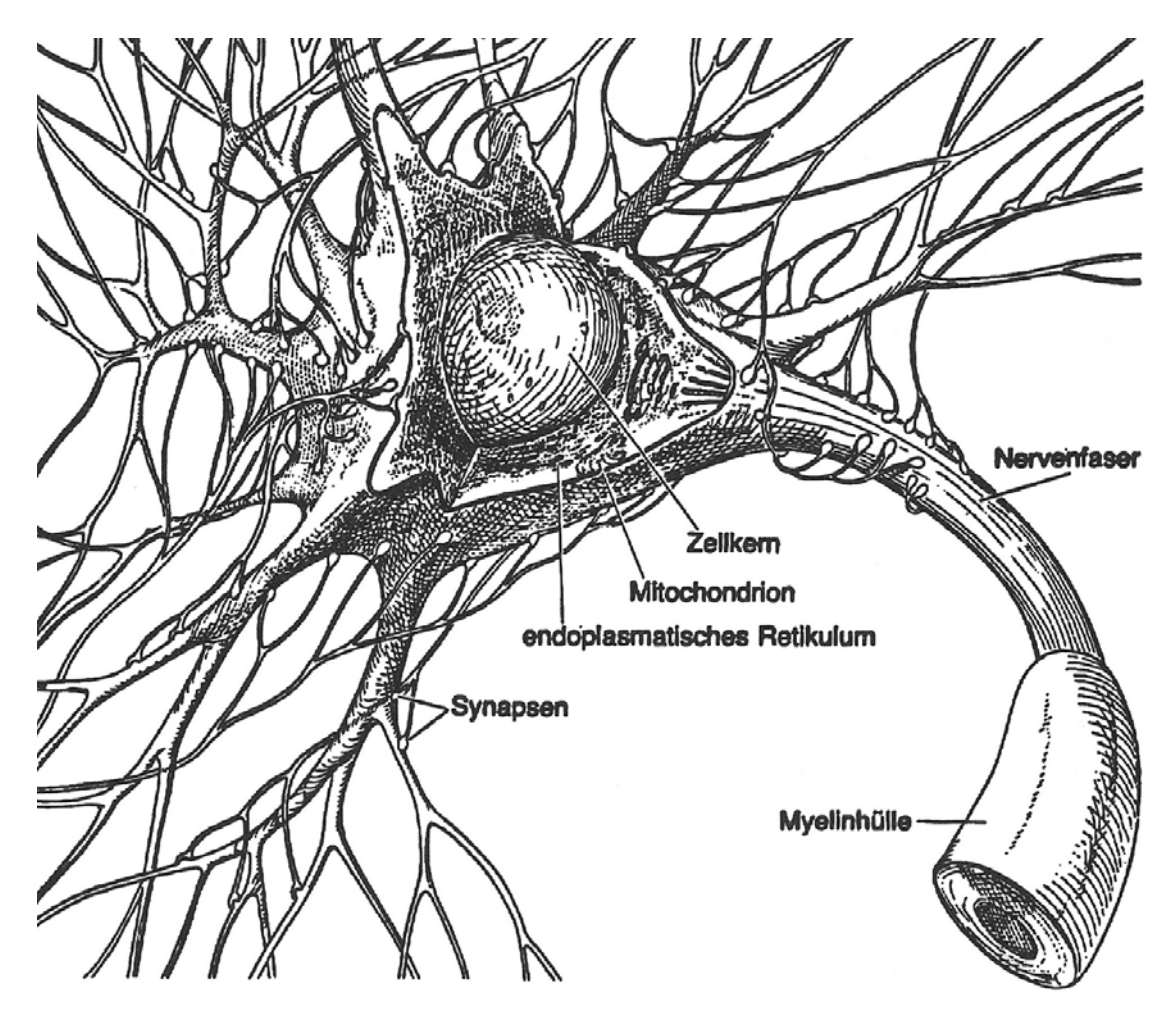

*Abbildung 3.1 Aufbau einer Nervenzelle mit Zellkern [22]*

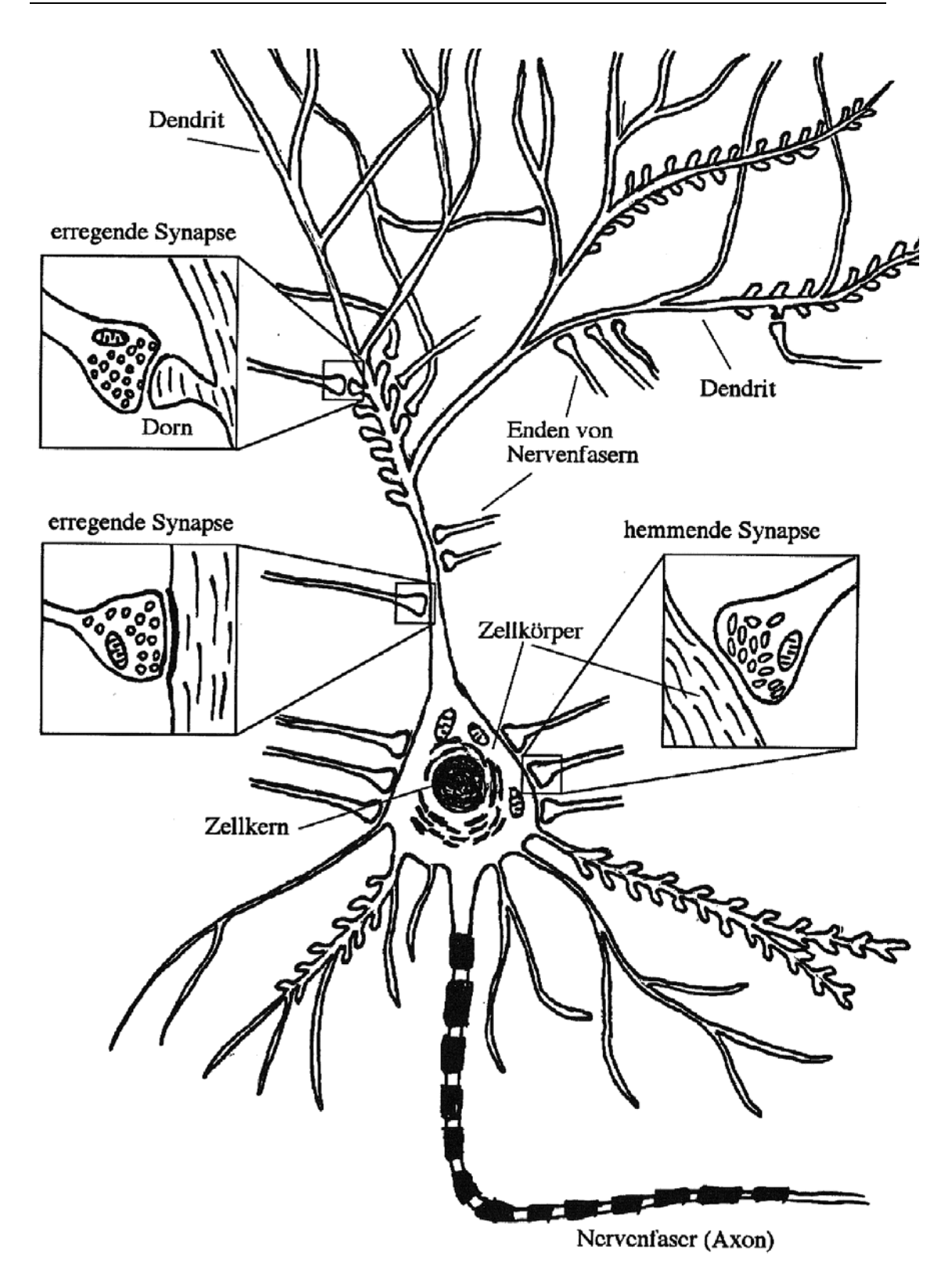

*Abbildung 3.2 Schematischer Aufbau einer Nervenzelle mit Synapsen [23]*

Durch Verknüpfung mehrerer Neurone über die Ankopplung von Synapsen an ein anderes Neuron entsteht ein neuronales Netzwerk. Die Nervenfasern anderer Neuronen enden häufig auf dem Perikaryon oder den Dentriten des Empfängerneurons. Durch die Transmitterstoffe, die von den angekoppelten Synapsen ausgeschüttet werden, wird

die Membran depolarisiert. Die so entstehenden postsynaptischen Potentiale werden unverstärkt bis zum Ansatz des Axons, dem Axonhügel, weitergeleitet. Dort werden die inhibitorischen und exzitatorischen postsynaptischen Potentialauswirkungen summiert. Erreicht die Gesamtsumme der Einzelpotentiale eine Höhe, die über der Erregungsschwelle des Axonhügels liegt, sendet das Empfängerneuron ein Signal (Aktionspotential) über sein Axon aus. Die Höhe des ausgesendeten Signals ist unabhängig von der Höhe des eingehenden Summensignals über der Erregungsschwelle des Axonhügels. Durch den Aufbau eines neuronalen Netzwerkes ist es möglich, verschiedene Aufgaben, wie die Lichtempfindung, das Riechen usw. zu verwirklichen.

### **3.2 Die Übertragung auf ein künstliches Neuron**

Unter stark idealisierenden Annahmen sind mit den Kentnissen von biologischen Neuronen Modelle für künstliche Neuronen entwickelt worden (s. Abbildung 3.3). Entsprechend dem biologischen Vorbild hat ein mathematisches Modell drei Komponenten: Das eigentliche Perikaryon (Zellkörper)  $(a_{i,j})$ , wo die mathematischen Berechnungen stattfinden. Die Dentriten  $(x_{i,j})$ , welche die Daten empfangen und als Eingabe für die mathematische Berechnung zur Verfügung stellen. Das Axon (yi,j), das die ausgehenden Daten weiterleitet und sich über Synapsen  $(\omega_{i})$  an die nachfolgenden Zellen ankoppelt. Hierbei kann die Stärke und die Art (exzitatorisch, inhibitorisch) der Synapsen durch einen numerischen Wert  $(\omega_{ii})$  beschrieben werden.

Die ersten Betrachtungen der biologischen Nervenzelle als ein mathematisches Modell gehen auf McCulloch und Pitts (1943) zurück, die ein Neuron als ein logisches Schwellwertelement betrachteten. Mit der Entwicklung des Perzeptron-Modells (1958) [24][25] war es möglich, das Lernen und die biologische Fehlertoleranz biologischer neuronaler Netzwerke zu verstehen.

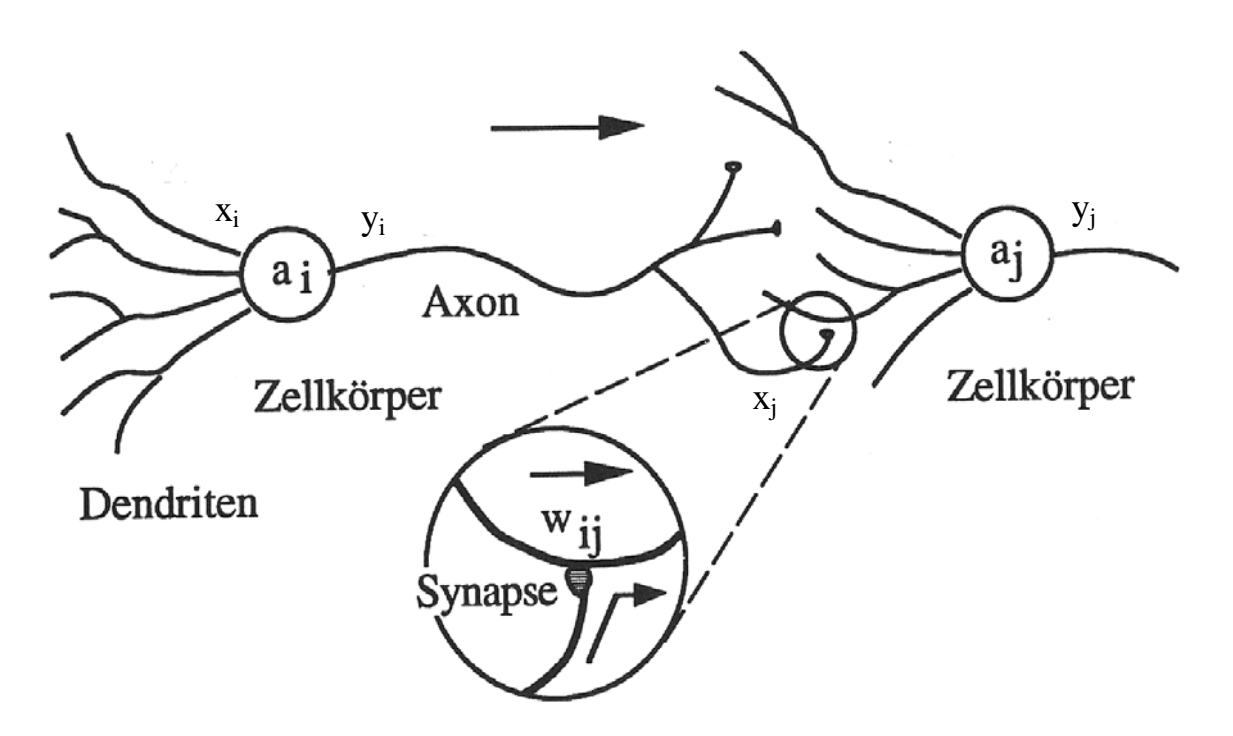

*Abbildung 3.3 Mathematisches Modell einer biologischen Nervenzelle im Netzwerkverbund*

### **3.3 Das Feedforward-Netzwerk**

Es gibt viele verschiedene Anordnungen von Neuronen zu einem komplexen Netzwerk, wie z.B. Assoziative Speicher, Kohonen-Karten [26], Hopfield-Netzwerke, neuronale Gase, "growing cell structure" [27][28][29] und "Feedforward"-Netzwerke. Ein häufig verwendeter Netzwerktyp für Klassifikationsprobleme sind die vorwärtsgekoppelten Netzwerke, auch Feedforward-Netzwerke genannt.

### **3.3.1 Aufbau des Feedforward-Netzwerkes**

Das Level-2 Triggersystem beim H1-Experiment nutzt neuronale Netzwerke mit Feedforward-Architektur, wie in Abbildung 3.4 schematisch dargestellt ist. Das Feedforward-Netzwerk ist ein in Richtung Ausgabeschicht gekoppeltes n-lagiges Netzwerk. Die Architektur des Feedforward-Netzwerkes sieht vor, daß jedes Eingabeneuron der Eingabeschicht (k=1) eine Kopplung an jedes versteckte Neuron der versteckten Schicht (k=2...(n-1)) hat und jedes Neuron der letzten versteckten Schicht wiederum eine Kopplung an jedes Ausgabeneuron der Ausgabeschicht (k=n). Der Informationsverlauf innerhalb des Feedforward-Netzwerkes läuft von den Eingabeneuronen über die versteckten Neuronen zu den Ausgabeneuronen. Das Feedforward-Netzwerk wird auch häufig als Mehrlagen-Perzeptron bezeichnet. Im Gegensatz zum Perzeptron-Modell

[24][25] ist es durch die versteckte Schicht von Neuronen möglich, auch komplexere Klassifikationen vorzunehmen.

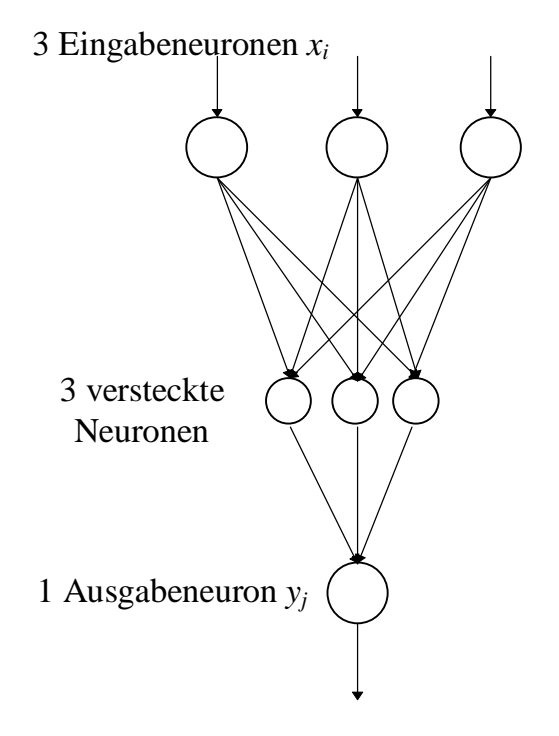

*Abbildung 3.4 Darstellung eines "Feedforward"-Netzwerkes mit einer versteckten Lage von Neuronen*

Es gibt noch einige Variationen dieser Netzwerktopologie, wie z.B. die Einführung von "shortcut connections", wo einige Eingabeneuronen direkt mit dem Ausgabeneuron verbunden sind. Diese Topologie wird z.B. für die Lösung beim XOR Problem benutzt [21].

Jedes Neuron des Feedforward-Netzwerkes erhält über i Leitungen Informationen, die sogenannten "Eingabemuster". Hierbei kann jedes Eingabemuster als ein Merkmalsvektor mit N Komponenten  $\hat{X} = (x_1, x_2, \dots, x_N)^T$  verstanden werden. Es ist die Aufgabe eines Feedforward-Netzwerkes, die einkommenden Muster des Musterraums zu klassifizieren. Unter Klassifikation wird die Zuordnung eines Musters <sup>ρ</sup> *x* zu einem Ausgabewert des Feedforward-Netzwerkes verstanden. Übertragen auf den Level-2 Trigger beim H1-Experiment bedeutet dieses, daß eine Klasse den Untergrundereignissen und die andere Klasse den zu selektierenden Ereignissen entspricht. Die Beiträge der einzelnen Neuronen des n-lagigen Netzwerkes werden wie folgt berechnet.

$$
y_j^k = f\left(\sum_i \omega_{ij}^k x_i^k\right) mit s = -\omega_{0j}^k x_0^k und x_0^k = 1
$$
  
\n
$$
\Rightarrow y_j^k = f\left(\sum_{i=0}^N \omega_{ij}^k x_i^k\right) = x_j^{k+1}
$$

Die Funktion *f*, die Ausgabefunktion oder Aktivierungsfunktion genannt wird, ist in der Regel für Klassifikationsprobleme eine sigmoidale Funktion, wie z.B. die Fermi-Funktion. Die Koeffizienten <sup>ω</sup>*ij k* , die Gewichte genannt werden, stehen in Analogie zum biologischen Vorbild eines Neurons für den inhibitorischen und exzitatorischen Einfluß der einzelnen Elemente des Eingabemusters auf den Ausgabewert des Neurons. Der Schwellwert wird nach Vereinbarung eines konstanten Eingabewertes  $x_0^k = 1$  durch das Gewicht  $-\omega_{0j}^k$  ohne Einschränkung der Allgemeinheit ersetzt. Die Kombination  $\boldsymbol{\omega}^{\textit{k}}_{\textit{ij}}$ *i*  $x_i^k = 0$  entspricht der Hesseschen Normalenform einer Hyperebene in der k-ten Lage. Somit definiert jedes Neuron der ersten Lage eine Hyperebene im zu klassifizierenden Musterraum und jede folgende Lage im transformierten Musterraum. Die Ausgabewerte der Eingabeneuronen bilden den neuen Mustervektor für die Neuronen der versteckten Schicht. Das Ausgabemuster der versteckten Schicht bildet das Eingabemuster für die Ausgabeneuronen.

Die Anpassung der Gewichte  $ω_i$  geschieht im Training des künstlichen neuronalen Netzwerkes. Unter Training eines Feedforward-Netzwerkes wird die Anpassung der Hyperebenen, also die Anpassung der Gewichte, an den zu klassifizierenden Musterraum verstanden. Zu jedem Merkmalsvektor für das Feedforward-Netzwerk ist ein Ausgabewert vorgegeben. Die Gewichte werden so angepaßt, daß die Abweichung des durch den Merkmalsvektor vorgegebenen Ausgangswertes und dem Ausgangswert des Feedforward-Netzwerkes minimiert wird. Die Minimierung geschieht durch schrittweise Anpassung der Gewichte, wobei es verschiedene Methoden gibt, die Gewichte anzupassen.

#### **3.3.2 Prinzip des Backpropagation-Algorithmus**

Das Training eines Feedforward-Netzwerkes kann mit Hilfe des Backpropagation-Algorithmus erfolgen. Der Backpropagation-Algorithmus ist ein Gradientenabstiegsverfahren. Der Algorithmus minimiert durch die Anpassung der Gewichte die Abweichung der Netzwerkausgabe  $y_j^{Ist}$  mit der für die Eingabemustervektoren gegebenen Ausgabewerte  $y_j^{sol}$  [30][31][32] [33]. Hierbei wird die Fehlerfunktion

$$
E(W) = \frac{1}{2} \sum_{i=1}^{p} \sum_{j=1}^{l} \left( y_j^{Ist} - y_j^{Soll} \right)^2
$$

bezüglich der Gewichte (zusammengefaßt in W) minimiert. Der Index *l* bezeichnet die Anzahl der Ausgabeneuronen und p die Anzahl der Mustervektoren. Es muß also gelten:

$$
\frac{\partial E(W)}{\partial \omega_{ij}^k} = 0; k = 1, \dots, Anzahl \text{ Lagen}
$$

Da die Fehlerfunktion nicht-linear von den Gewichten abhängt, wird das Gleichungssystem iterativ mit Hilfe des Gradientenabstiegverfahrens gelöst:

$$
\Delta \omega_{ij}^k = -\eta \frac{\partial}{\partial \omega_{ij}^k} E(W) \qquad \qquad 3.4
$$

Die Anpassung geschieht schrittweise in Abhängigkeit von der Wahl eines Lernparameters η (Gl. 3.4). Falls der Lernparameter richtig gewählt wird, kann die Anpassung der Gewichte nach jedem Mustervektor durchgeführt werden. Häufig wird aus Stabilitätsgründen über eine kleine Anzahl von Mustervektoren vor der Gewichtsanpassung gemittelt. Die Berechnung der Gewichtsänderung ist ein rekursiv vom Ausgang zum Eingang gerichtetes Verfahren (Backpropagation). Mit Hilfe der Kettenregel kann eine einfache Berechnung der Gewichtsanpassung in der n-k-ten Lage des Feedforward-Netzwerkes abgeleitet werden.

$$
\Delta \omega_{ij}^{n-k} = \eta \delta_i^{n-k+1} x_j^{n-k} \qquad \qquad 3.5
$$

Die Funktion  $\delta_i^{n-k+1}$  berechnet den Einfluß der tieferen Lage auf die zu berechnende Lage. Die Rekursionsvorschrift für  $\delta_i^{n-k+1}$  sieht für ein Netz mit beliebiger Lagenanzahl wie folgt aus:

$$
\delta_i^n = \left( y_i^{Ist} - y_i^{Soll} \right) f' \left( \mathcal{B}_i^{n-1} \mathcal{R}^{n-1} \right) \tag{3.6}
$$

$$
\delta_i^{n-k+1} = \sum_m \delta_m^{n-k+2} \omega_m^{n-k+1} f' \left( \mathcal{B}_i^{n-k} \mathcal{R}^{n-k} \right)
$$

Der Index m steht für die Anzahl der Muster, über die bei der Gewichtsanpassung gemittelt wird. Wie in der Rekursionsvorschrift (Gl. 3.7) zu erkennen ist, tragen immer die jeweils tieferliegenden Lagen zur Änderung der Gewichte bei. Also werden in jeder höheren (zum Eingang laufenden) Lage nur Größen aus den gerade berechneten Lagen und der neuen Lage genommen.

 Der Backpropagation-Algorithmus ist ein lokales Verfahren, so daß er keine Informationen über die Fehlerfläche selbst sondern nur aus der Umgebung ziehen kann. Es gibt eine Reihe von Schwierigkeiten, das globale Minimum zu finden. Für die meisten Anwendungen reicht ein gefundenes gutes lokales Minimum, um die Fehlerfläche für den Eingaberaum zu optimieren. Einige Probleme sind [21]:

• Flache Plateaus:

Da die Größe der Gewichtsänderung von dem Betrag des Gradienten abhängig ist, kann der Backpropagation-Algorithmus auf flachen Plateaus hängen bleiben. Besonders problematisch ist dieses, da nicht unterschieden werden kann, ob der Grund für die Stagnation des Lernprozesses ein flaches Plateau oder ein Minimum ist.

• Oszillationen in steilen Schluchten:

Oszillationen in steilen Schluchten können auftreten, wenn der Gradient am Rande einer Schlucht in der Fehlerfläche so groß ist, daß durch die Gewichtsänderung ein Sprung auf die gegenüberliegende Seite der Schlucht erfolgt.

• Verlassen guter Minima:

Als Erweiterung zur Oszillation in steilen Schluchten kann es vorkommen, daß bei sehr engen Tälern der Fehlerfläche der Betrag des Gradienten so groß ist, daß die Gewichtsänderung aus dem guten Minimum heraus in ein weniger gutes Minimum führt.

### **3.3.3 Modifikationen des Backpropagation-Algorithmus**

Aufgrund der in Abschnitt 3.3.2 aufgelisteten Schwierigkeiten beim Training eines künstlichen neuronalen Netzwerkes mit dem Backpropagation-Algorithmus, gibt es viele Variationen des Algorithmus, um Probleme beim Finden eines guten Minimums zu umgehen (z.B. das Anhängen eines Trägheitsterms, Flat-Spot Elimination, Weight Decay, Manhattan-Training, Normierung der Eingangsgrößen usw..)

Eine häufig verwendete Variation des Backpropagation-Algorithmus ist das Hinzufügen eines Trägheitsterms bei der Gewichtsänderung [34]:

$$
\Delta_{p} \omega_{ij} \left( neu\right) = \eta x_{pi} \delta_{pj} + \alpha \Delta_{p} \omega_{ij} \left( alt\right)
$$

Durch die Erweiterung mit dem Term  $\alpha \Delta_p \omega_i (alt)$  wird die bereits vorhergegangene Gewichtsanpassung in die neu zu berechnende Gewichtsänderung mit einbezogen. Der Term wirkt auf die Anpassung der Gewichte auf Plateaus als ein Trägheitsterm und kann das Verlassen des Plateaus bewirken. Desweiteren wirkt er dämpfend bei stark zerklüfteten Fehlerflächen, so daß Oszillationen durch geeignete Wahl von  $\alpha$  gedämpft werden können.

### **4 Der Level-2 Trigger des H1-Experimentes**

Der Level-2 Trigger bei H1 ist eine Triggerstufe des vierstufigen Entscheidungssystems (s. Abschnitt 2.4). Es gibt zwei Lösungsansätze für die zweite Triggerstufe beim H1-Detektor. Die eine Lösung ist der Topologische Trigger [17] und die andere der auf künstlichen neuronalen Netzwerken basierende Trigger [35][36][37]. Diese Arbeit beschäftigt sich mit dem Triggerkonzept basierend auf künstlichen neuronalen Netzwerken.

### **4.1 Aufbau des Level-2 Triggersystems**

Das Level-2 Triggersystem, basierend auf künstlichen neuronalen Netzwerken, besteht im wesentlichen aus zwei Einheiten. Diese sind in zwei Crates<sup>5</sup> untergebracht, wie in Abbildung 4.1 schematisch dargestellt ist. Das Level-2 Hauptcrate beherbergt die Datenaufbereitungseinheiten "Data Distribution Board" (DDB) und die "SPY"-Karte. Diese liest die Monitor-Daten zum Testen des Systems aus. Zusätzlich befinden sich im Level-2 Hauptcrate noch einige Kommunikationssteckkarten, über die das Level-2 Triggersystem gesteuert und in das H1-Triggersystem eingebunden wird. Das CNAPS<sup>6</sup>-Crate enthält die Prozessorboards, die "Pattern Recognition Module" (PRM). Sie übernehmen die Berechnung des Algorithmus des künstlichen neuronalen Netzwerkes. Es ist prinzipiell möglich, auf den PRMs jeden an die Hardware angepaßten Algorithmus zu berechnen. Diese Algorithmen müssen in der zur Verfügung stehenden Zeit für das Level-2 Triggersystem abgearbeitet werden können (s. z.B. [38]). Es existiert zu jedem PRM ein DDB-Modul, das den laufenden Algorithmus mit Daten versorgt. Das ganze System wird durch eine Multiprozessor-Workstation vom Typ SUN SPARCStation 20 M612 gesteuert. Diese hat die Möglichkeit über ein SBUS-VME-Interface sowohl auf die Karten im Level-2 Hauptcrate als auch auf die PRMs im CNAPS-Crate zuzugreifen.

Die für den Entscheidungsprozeß benötigten Subdetektordaten werden aus den Speicherkarten des jeweiligen Subdetektors (s. Abbildung 4.1) ausgelesen und über die Empfängersteckkarten auf den Level-2 Datenbus übertragen. Hier kann jede Karte, die einen Abgriff auf dem Level-2 Datenbus hat, die Daten auslesen. In der Regel hat jeder Subdetektor des H1-Detektors seine eigenen Speicherkarten, wo die spezifischen Sub-

-

<sup>&</sup>lt;sup>5</sup> Crates: Engl. Kasten. Unter Crate wird ein Steckrahmen für Platinen verstanden.

<sup>6</sup> CNAPS: **C**onnective **N**etwork of **A**daptive **P**rocessor**S**

detektorinformationen (s. Abschnitt 4.2) gespeichert sind. Die Speichermenge von 32 Wörtern pro Speicherkartencrate darf nicht überschritten werden. Sonst würde die angestrebte maximale Datenübertragungszeit nicht ausreichen.

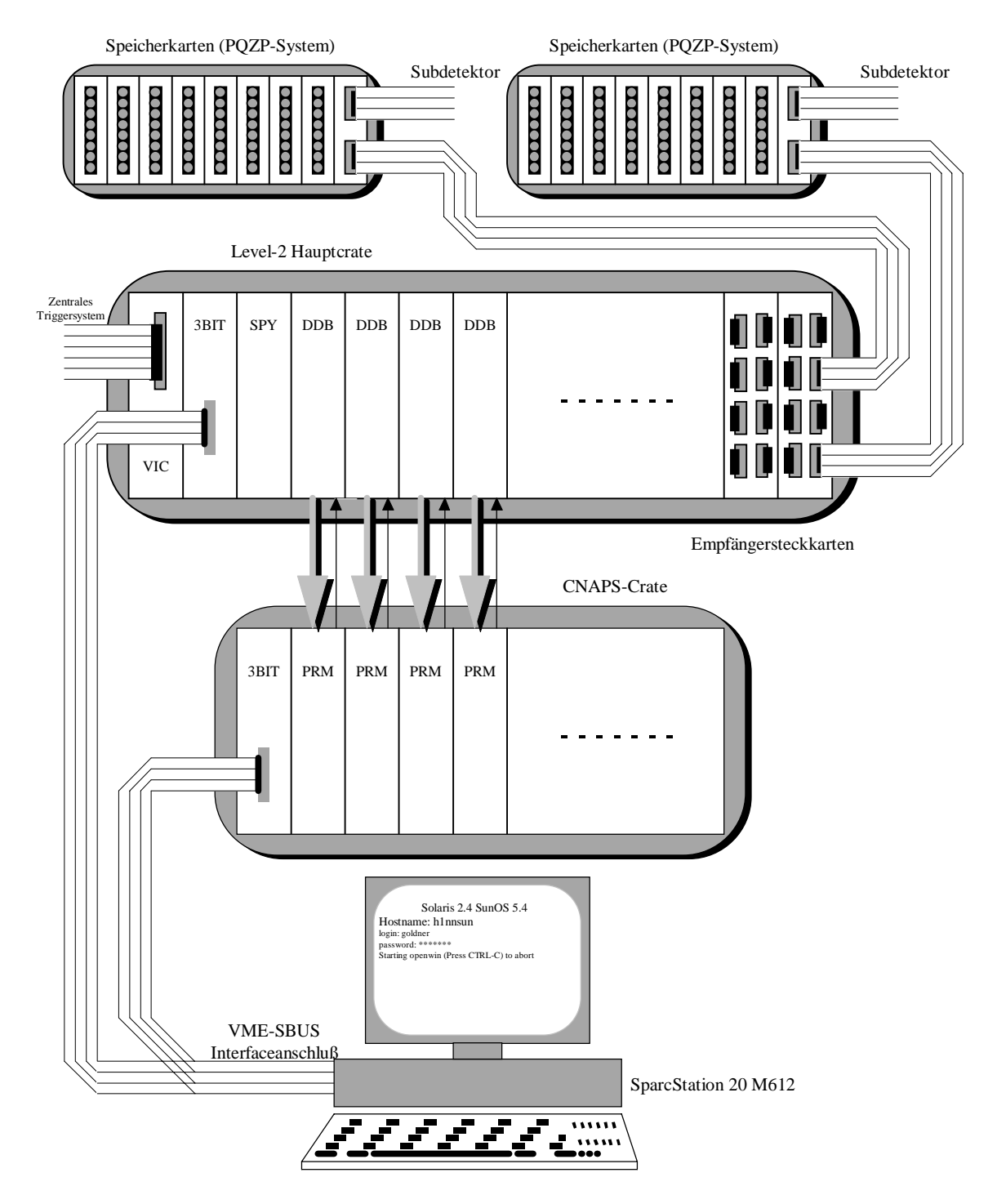

*Abbildung 4.1 Schematische Darstellung des Level-2 Triggersystems basierend auf künstlichen neuronalen Netzwerken.*

Wie in Abbildung 4.1 angedeutet ist, werden die Daten, die von einem DDB mitgelesen und aufbereitet werden, den PRMs über einen parallel arbeitenden Datenbus zugeführt. Es werden maximal 64 Bytes (Eingabegrößen) von dem DDB zu dem jeweiligen PRM übertragen. Auf dem umgekehrten Wege werden die Entscheidungen der einzelnen Algorithmen an die zugehörigen DDBs zurückgeführt. Die Einzelentscheidungen werden direkt an die Auswertelogik des Level-2 Triggersystems gesendet. Dort werden die Einzelentscheidungen ausgewertet und je nach Aufgabe des Level-2 Triggersystems noch mit einem Level-1 Subtrigger durch ein logisch UND verbunden. Falls das Ereignis zugehörig zu einer Selektionsklasse angesehen wird, erzeugt die Auswertelogik ein "L2Keep"-Signal. Daraufhin werden die Einzelentscheidungen über die VME-Kontrollerkarte (VIC), die im Level-2 Hauptcrate steckt, vom zentralen Triggersystem ausgelesen.

### **4.2 Datenstrukturen auf dem Level-2 Datenbus**

Die einzelnen Datenpakete der verschiedenen Teildetektoren des H1-Detektors gelangen über die Speicherkarten (s. Abbildung 4.1) in das Level-2 Triggersystem. Von den Speicherkarten werden die Daten über die L2L3-Karten des PQZP<sup>7</sup>-Systems, die Transceiverkarten in den Speicherkartencrates, an die Empfängerkarten im Level-2 Hauptcrate übertragen. Die Empfängerkarten legen die Daten auf den Level-2 Datenbus.

Wie in Abbildung 4.2 schematisch dargestellt, ist das im Level-2 Hauptcrate vorhandene Bussystem, der sogenannten "Backplane", dreigeteilt. Es wird zwischen dem VME-Bus, dem Level-2 Datenbus und den individuellen Verknüpfungen unterschieden. Der VME-Bus ist für die Steuerung und die Auslese von Ergebnissen des Level-2 Triggersystems zuständig. Der Level-2 Datenbus dient zum Transport der Daten der einzelnen Teildetektoren, die über die Empfängerkarten (s. Abbildung C.1 und Abbildung C.2) auf den Bus gelegt werden. Die individuellen Verknüpfungen dienen zur Kommunikation der DDB mit den CNAPS-Steckkarten im CNAPS-Crate. Ebenso dienen sie zur Steuerung des Monitorsystems in Verbindung mit der "Spy"-Karte und zum Datentransfer der Einzelentscheidungen zur Auswertelogik des Level-2 Triggersystems.

Der wichtigste Datenbus ist der Level-2 Datenbus. Dieser 8×16 Bit breite Datenbus liefert die für die "Pattern Recognition Moduls" (PRM) benötigten Daten, die in der DDB teilweise noch aufbereitet werden müssen.

-

<sup>7</sup> PQZP: **P**arallel **Q**uickbus **Z**ero-suppression **P**rocessor [39]

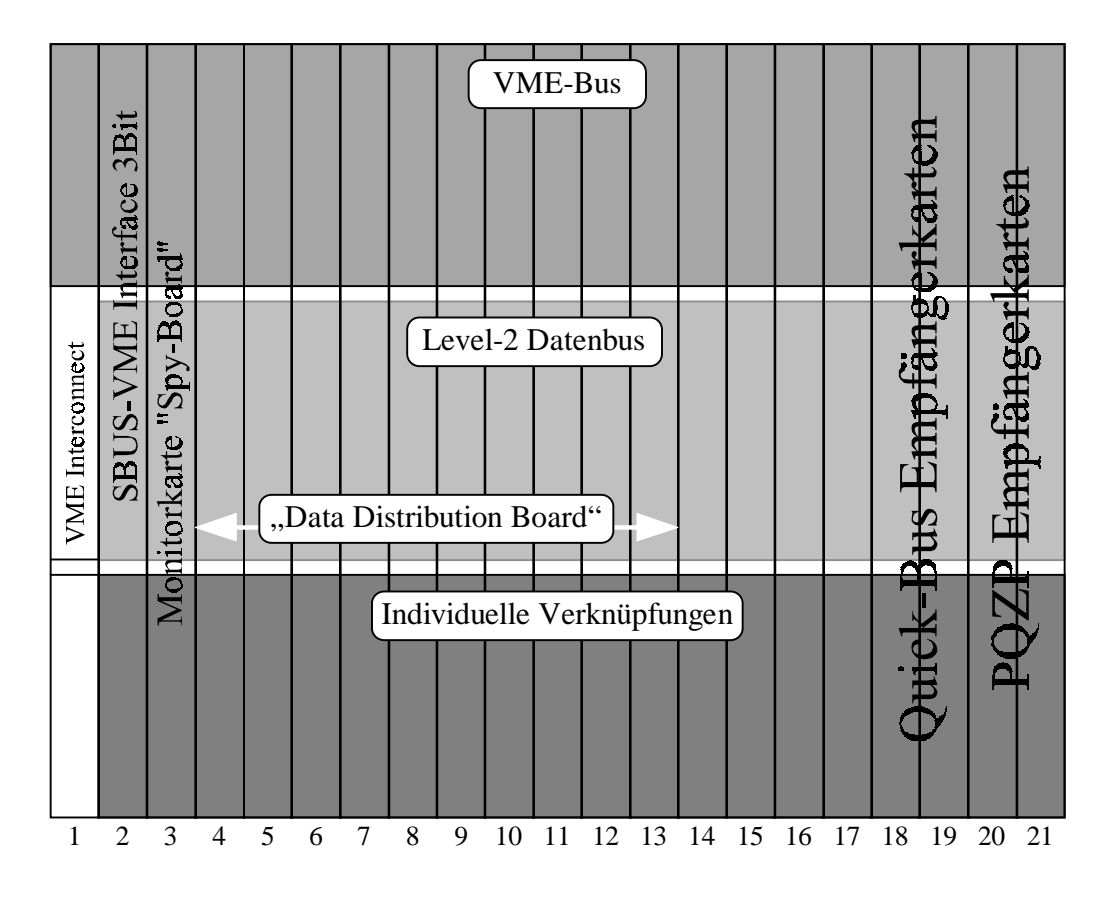

*Abbildung 4.2 Schematische Darstellung des strukturellen Aufbaus der Busplatinen (engl. Backplane) im Level-2 Hauptcrate, sowie die Anordnung der einzelnen Steckkarten [40].*

#### **4.2.1 Datengruppen auf dem Level-2 Datenbus**

 $\overline{a}$ 

Die Datengruppen, die aus den verschiedenen Bereichen des H1-Experimentes geliefert werden, enthalten Informationen in unterschiedlicher binärer Auflösung und Anordnung. Wie im Anhang Teil A dargestellt, liefern folgende Komponenten<sup>8</sup> Informationen: Zentrale innere und äußere z-Driftkammern (CIZ-COZ), die innere und die äußere Proportionalkammer (CIP-COP), die Jetkammern (CJC1+2), das digitale Myonsystem, das vordere Myonspektrometer, das LAr- bzw. Plug-Kalorimeter, das SPACAL und die zentrale Triggerlogik. Die zentrale Triggerlogik übermittelt die Level-1 Subtriggerentscheidungen.

Die Übertragung der Daten auf dem Level-2 Datenbus erfolgt in zwei Phasen. In der ersten Phase werden alle Informationen übertragen, ohne Unterdrückung der Wörter, die keine Information enthalten (binär=0). In der zweiten Phase, der Quickbus-Phase, werden Nullen (binär=0) unterdrückt. Diese Phase wird ausschließlich von einem Teil des Kalorimeterdatenstroms genutzt. In ihr werden die Informationen mit einer Adresse

<sup>&</sup>lt;sup>8</sup> Der Stand der Informationen entspricht Ende des Jahres 1995. Im Zuge der Erweiterung des H1-Detektors sind noch weitere Datenquellen, wie z.B. die BST (Backward Silicon Tracker), in Aussicht.
übermittelt, um eine eindeutige Zuordnung der Information zu erhalten. In der für 1995/96 gültigen Version werden ausschließlich die Informationen der ersten Phase von den DDBs genutzt. Dadurch bedingt stehen auch nur deren Daten den PRMs zur Verfügung.

Die Dauer der Datenübertragung auf dem Level-2 Datenbus, die mit doppelter HERA-Wechselwirkungsfrequenz  $(2 \times 10.4 \text{ MHz})$  geschieht<sup>9</sup>, berechnet sich aus der maximal gesendeten Datenmenge. Zur Berechnung der gesamten verfügbaren Übertragungszeit muß berücksichtigt werden, daß der 128 Bit breite Level-2 Datenbus, der aus acht 16 Bit breiten Subbussen besteht, pro Subdetektor nur einen Subbus nutzen soll. Hierbei sollen sich zwei Subdetektoren einen Subbus teilen oder hintereinander senden. Die Daten von einem Subdetektor können dabei auf der positiven oder negativen Flanke der HERA Wechselwirkungsfrequenz (Referenzfrequenz) übertragen werden. Durch die Ausnutzung beider Flanken von je einem Subdetektor wird effektiv die doppelte Übertragungsfrequenz erreicht. Der größte zu sendende Datenblock besteht aus dem Inhalt von 8 Speicherkarten zu je 64 Bit. Das entspricht der Übertragung von 32 binären Datenwörtern, was z.B. durch die Proportionalkammern ausgenutzt wird. Somit dauert die erste Phase der Datenübertragung  $32 \times 96$  ns =  $3.072$  µs. Auf diese erste Übertragungsphase wird sich die speziell für einen Teil der Kalorimeterdaten benötigte Phase anschließen, wobei nur mit der HERA Wechselwirkungsfrequenz (positive Flanke der Referenzfrequenz) übertragen wird<sup>10</sup>. In der zweiten Phase werden maximal 19 binäre Datenwörter übertragen. Dadurch bedingt benötigt die zweite Datenübertragungsphase  $19 \times 96$  ns = 1.824 μs. Die gesamte Übertragungsphase ist im Idealfall nach 4.896 μs abgeschlossen. Daran anschließend kann die Datenaufbereitung und Weiterleitung an die Prozessormodule beginnen. Im Jahre 1995 war die Datenübertragung aufgrund des beschränkten Datenlesemodus und technischer Probleme bei der Programmierung der Empfängerkarten stark eingeschränkt. Neben den fehlenden Empfängerkarten für den Quickbus gab es noch weitere Schwierigkeiten bei der Nutzung aller Subbusse des Level-2 Datenbusses. Die Schwierigkeiten sind auf ein programmiertechnisches Problem der Empfängerkarten zurückzuführen. Zusätzlich ist die erste Version der DDB nicht in der Lage, die Daten sowohl auf der positiven als auch auf der negativen Flanke der Refe-

-

<sup>&</sup>lt;sup>9</sup> Dieses gilt nur für die geplante Version der DDB. Die erste Version hat einen sehr beschränkten Datenlesemodus und akzeptiert nur eine Datentransferrate von 10.4 MHz.

<sup>&</sup>lt;sup>10</sup> Diese Phase war im Jahre 1995 aufgrund fehlender Empfängerkarten noch nicht verfügbar.

renzfrequenz gleichzeitig zu lesen. Aus diesem Grunde wurde die Datenübertragung nur auf der positiven Flanke durchgeführt, so daß nur die halbe Übertragungsbandbreite vorhanden ist. Ein weiteres Problem gab es mit der Synchronisation der "SPY"-Karte und den DDBs. Da die Ergebnisse der PRMs, die über die DDBs zugänglich sind, mit dem Inhalt der "Spy"-Karten synchronisiert werden müssen, mußte an dieser Stelle noch eine zeitliche Verzögerung eingestellt werden. Somit wird die ideale Übertragungszeit von 3.072 μs für die erste Datenübertragungsphase weit überschritten. In der kommenden Datennahmeperiode sollen die meisten technischen Schwierigkeiten behoben sein.

 Die Zuordnung der übertragenen Datenwörter in der ersten Datenübertragungsphase zu den Subdetektoren des H1-Detektors geschieht aufgrund des genutzten Subbusses und der Position des Datenwortes bezüglich des Starts der Datenübertragung. Der Start wird durch ein spezielles Signal auf dem Level-2 Datenbus angekündigt. Dadurch ist eine eindeutige Zuordnung möglich, da die Übertragungsreihenfolge und Nutzung der Subbusse statisch durch die Empfängerkarten (s. Abbildung C.1 und Abbildung C.2) festgelegt ist. Die Zuordung der LAr-Kalorimeterinformationen zu den einzelnen Bereichen des Kalorimeters ist zum einen abhängig von dem genutzten Subbus und zum anderen von der mitgelieferten Adresse. Durch die Wahl des Subbusses ist der Bereich des LAr-Kalorimeters festgelegt. Mit Hilfe der Adresse kann das Datenelement innerhalb des Bereiches des LAr-Kalorimeters eindeutig zugeordnet werden.

#### **4.3 Aufbau des ersten "Data Distribution Boards" (DDB)**

Es ist die Aufgabe des "Data Distribution Boards" (DDB), die Daten von dem Level-2 Datenbus auszulesen und entsprechend aufzubereiten. Desweiteren ist die DDB für die Weiterleitung der Ergebnisse der "Pattern Recognition Moduls" (PRM) zuständig. Hierbei werden die Ergebnisse in einem Ergebniszwischenspeicher gespeichert, der über den VIC vom zentralen Triggersystem ausgelesen werden kann.

Die Aufbereitung der auf dem Level-2 Datenbus gelieferten Daten durch die DDB, wurden durch die Zuordnung der Daten zu fünf Datentypen organisiert. Wie im Anhang Teil B aufgelistet, werden den einzelnen Datentypen feste Aufbereitungen zugeordnet. Der Datentyp 1 ist ausschließlich für das Kalorimeter gedacht. Unter diesen Datentyp fallen die summierten Energien aus dem Addiererbaum des Kalorimeters, welche während der ersten Datenübertragungsphase gesendet werden. Dieser Datentyp umfaßt ebenso die Einzelsummen, die sogenannten "Big-Tower". Big-Tower sind Summen über Zellbereiche des Kalorimeters und werden in der zweiten Datenübertragungsphase gesendet. Mit dem Datentyp 2a, denen z.B. die Wörter der Speicherkarten 4 und 5 der Proportionalkammern zugeordnet werden, wird eine einfache Summation des Low-Bytes (LoB) und des High-Bytes (HiB) durchgeführt. Auch kann eine einfache Weiterleitung an die Ergebniszwischenspeicher der DDB erfolgen, die die Daten für die PRMs speichern. Dem Datentyp 2b werden z.B. die Histogrammdaten der zentralen inneren und äußeren z-Driftkammer zugeordnet. Im Gegensatz zum Datentyp 2a wird beim Datentyp 2b erst eine Summierung durch Tabellen über das Low- und High-Nibble des LoBs bzw. HiBs durchgeführt, bevor die gleiche Aufbereitung wie beim Datentyp 2a folgen kann. Die Tabellen sind in sogenannten "**L**ook-**U**p-**T**ables" (LUT) untergebracht. Durch die Summierung wird der Datentyp an die minimal zu bearbeitende binäre Auflösung von einem Byte für die Aufbereitung durch die DDB angepaßt. Die Datentypen 3a und 3b beinhalten sequentielle Bitmuster, die wortweise übertragen werden. Im ersten Fall, dem z.B. die Daten des digitalen Myonsystems zugeordnet werden, werden einfach die Bits aufsummiert. So steht z.B. die Anzahl der getroffenen Sektoren des digitalen Myonsystems dem PRM zur Verfügung. Im zweiten Fall, dem z.B. die Daten der zentralen Triggerlogik zugeordnet werden, werden einzelne Bits selektiert und in der Datenaufbereitungseinheit (DDB) weitergeleitet. Dadurch können z.B. einzelne Level-1 Subtriggerentscheidungen für einen Level-2 Algorithmus genutzt werden. Die Summierung der sequentiellen Bitmuster bzw. die Selektion einzelner Bits aus einem Bitmuster geschieht ebenfalls über LUTs auf der DDB. Eine Übersicht über die Funktionen, die mit den Datentypen verbunden sind, ist in Tabelle B.1 dargestellt. Auf der Grundlage dieser Einordnungen und der Zuordnung der Datentypen (s. Tabelle B.2 bis Tabelle B.8) war es möglich, die Aufbereitungsalgorithmen, die meist in Form von LUTs implementiert wurden, auf der Datenaufbereitungseinheit zu strukturieren und zu entwickeln.

#### **4.3.1 Beschreibung der Algorithmen der ersten DDB-Version**

Die Aufbereitung der Level-2 Daten, die von verschiedenen Subdetektoren stammen, wird in Abhängigkeit vom Datentyp und Subdetektor verschiedenen Algorithmen unterzogen. Zu beachten ist, daß in der ersten Version nur die erste Datenübertragungsphase genutzt werden kann. Die zweite Phase, die die detaillierteren Informationen des Kalorimeters enthält, wird erst mit der zweiten Version $11$  genutzt.

Die unterschiedliche Aufbereitung, in Abhängigkeit vom Datentyp und der Herkunft der Daten, wird über LUT vorgenommen. Hierbei wird anhand des Level-2 Subdatenbusses und der Wortnummer, nachdem die Datenübertragung begonnen hat, die LUT-Funktion ausgewählt. Wie in Tabelle B.9 zu sehen ist, wird die Funktion der LUT in eine Low-Byte und eine High-Byte LUT unterteilt (s. Abbildung 4.3), um die benötigte Transformation durchzuführen. Jede Funktion P1 bis P38 wird durch eine Kombination der LUTs und des nachfolgenden Addierersystems gebildet. Die verschiedenen Funktionen P1 bis 38 können durch Kombination der Low-Byte und High-Byte LUT mit vier Tafeln, wie in Tabelle B.10 zu sehen ist, gebildet werden. Dadurch sind alle Funktionen möglich, die für die Transformation der einzelnen Datentypen benötigt werden. Dieses Konzept der Datenaufbereitung spiegelt sich in dem Konzept der DDB wieder, wie in dem Blockschaltbild des "Field Programmable Gate Arrays" (FPGAs) XILINX 4008 in Abbildung 4.3 skizziert ist. Die beiden LUTs sind durch die gestrichelten Linien angedeutet. Hinter den LUTs folgt ein Addierersystem, mit dem die Summationen durchgeführt werden können. Auf der rechten Seite des Blockschaltbildes befinden sich die Ergebniszwischenspeicher, die die aufbereiteten Daten für die PRMs bereithalten.

Die DDB, die sich in eine Hauptplatine (s. Abbildung D.1) und mehrere Tochterplatinen (s. Abbildung D.2) unterteilt, besteht im wesentlichen aus den auf den Tochterplatinen sitzenden FPGAs XILINX 4008 (s. Abbildung D.3) Bausteinen. Der FPGA XI-LINX 4008 ist eine flexibel programmierbare Einheit. Sie ersetzt klassische Schaltungen im wesentlichen durch Verknüpfungen von Input/Output-Blöcken, statischen Speicherzellen und Logikblöcken [41]. Wie in Abbildung 4.3 zu sehen ist, befindet sich ein Großteil der zur Aufbereitung notwendigen Logik innerhalb der FPGAs. Ausnahmen bilden einige Register und die beiden LUTs, die durch die gestrichelten Linien angedeutet sind. Der gesamte Addierer-Multiplexer-Komplex (MUX und ACC0 bis ACC3) und die Ergebniszwischenspeicher (RAM0 bis RAM3) sind in dem FPGA Baustein realisiert. Der Datenstrom, der durch einige externe Baugruppen vom Datenbus genommen wird, gelangt aus den Registern über die Multiplexer (MUX) in ein Register. Von dort gelangt er

 $\overline{a}$ 

<sup>&</sup>lt;sup>11</sup> Voraussichtlich wird diese Version Ende 1996 oder Anfang 1997 zur Verfügung stehen.

in die High-Byte und Low-Byte LUT. Die Steuerung der LUT-Tafeln und des anschließenden Addierer-Multiplexer-Systems (MUX und ACC0 bis ACC3) geschieht über eine Schaltungseinheit, die außerhalb der FPGAs untergebracht ist. Die Daten, die die LUTs adressieren, bilden je ein Ausgabebyte. Je nach Funktion (P1 bis P38) wird es addiert oder weitergeleitet. Nachdem die Daten die Aufbereitung passiert haben, werden sie in den Ausgabespeichern (RAM0 bis RAM3) zwischengespeichert. Von hier können sie direkt nach vollständiger Aufbereitung aller Daten parallel zu den PRMs übertragen werden.

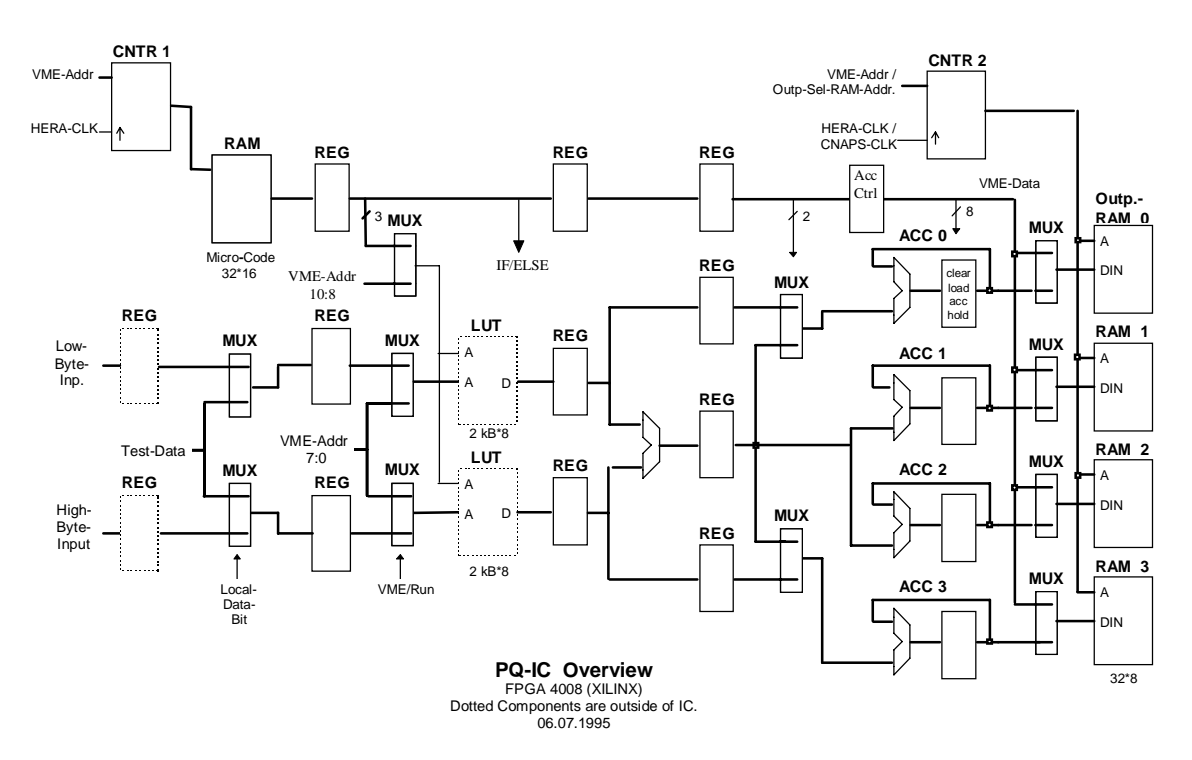

*Abbildung 4.3 Blockschaltbild der FPGA XILINX 4008 Bausteine*

## **4.4 Das ,, Pattern Recognition Modul" (PRM) basierend auf dem CNAPS Prozessor**

#### **4.4.1 Der CNAPS Prozessor**

Der CNAPS<sup>12</sup>-Prozessor besteht je nach Typ aus bis zu 64 einzelnen aktiven Prozessorknoten (PN) [42][43][44]. Die Anordnung und Abarbeitung von Kommando- und Datensequenzen ist in der "Single Instruction Multiple Data" (SIMD) Architektur verwirklicht. Wie in Abbildung 4.4 zu sehen ist, gibt es nur einen Kommandobus (PNCMD). Über diesen 32-Bit breiten Bus bekommen alle Prozessoren dieselbe Kommandosequenz. Dieses wird gesteuert von einem externen Baustein, dem sogenannten CNAPS-Sequencer (CSC). Der CSC erhält aus einem externen Programmspeicher 64-Bit breite Programmanweisungen. Die oberen 32 Bit entsprechen dem Steuerkode für den CSC und die unteren 32 Bit den Kommandosequenzen für die PNs. Der CSC gibt die Kommandosequenzen an die PNs weiter. Die zu bearbeitenden Eingabedaten werden den PNs über den 8-Bit breiten Bus (IN-BUS) zugeführt. Nach den Kommandosequenzen, die über den PNCMD-Bus geliefert werden, werden sie in den PNs parallel bearbeitet. Diese Architektur wird SIMD genannt. Ausgelesen werden die PNs über den Ausgabebus (OUT-BUS), wobei jeder Prozessor nur einzeln ausgelesen werden kann. Neben dem Kommando-, Eingabe- und Ausgabebus existiert noch ein sogenannter "Inter-PN-Bus". Der kann für direkte Vergleiche mit den nächsten Nachbarn genutzt werden. Aufgrund der geringen Bitbreite ist dieser Bus für Feedforward-Netzwerke zum Auslesen der Zwischenergebnisse jedes PNs zu langsam.

Der CNAPS 1064 Chip, der in ULSI (0.8 μm) Technologie gefertigt wird, beinhaltet ca. 11 Millionen Transistoren. Auf diesem Typ sind von den 80 vorhandenen PNs 64 PNs nutzbar. Der Prozessortakt beträgt 20 MHz. Es ist durchaus möglich, wie z.B. beim Level-2 Triggersystem, einen externen Taktgeber, wie die doppelte HERA-Wechselwirkungsfrequenz, zu verwenden.

 $\overline{a}$ 

<sup>12</sup> CNAPS **C**onnected **N**etwork of **A**daptive **P**rocessor**S**

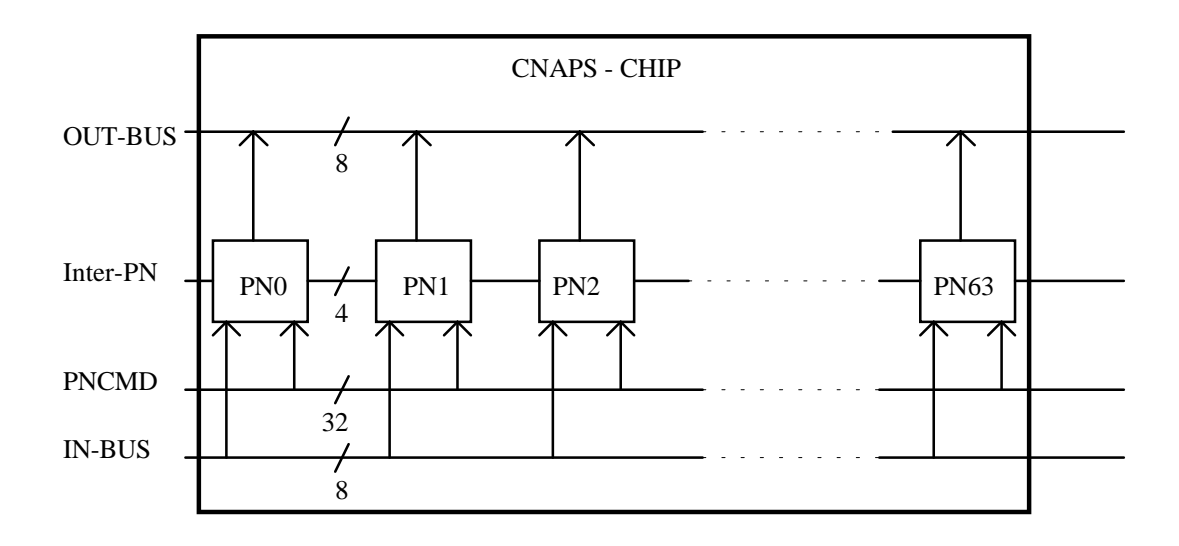

*Abbildung 4.4 Schematische Darstellung der Anordnung der Prozessorknoten (PN) im Verbund eines CNAPS 1064 .*

Jeder Prozessorknoten (PN) ist eine vollständige Prozeßeinheit. Der größte Unterschied zu normalen arithmetischen Prozeßeinheiten, die üblicherweise eine Fließkommazahlendarstellung benutzen, besteht in der Fixpunktzahlendarstellung. Jeder PN besteht aus einer Logikeinheit (OR, AND, XOR) in 16 Bit Auflösung, einem Multiplizierer mit 24 Bit Auflösung, einem Addierer mit 32 Bit Auflösung, einem Registerfile von  $32 \times 16$  Bit Größe, einem Adreßgenerator und 4 kB Speicher (s. Abbildung 4.5). Ein PN kann z. B. die Berechnung einer Addition und einer Multiplikation in einem Takt ausführen. Die Kommunikation zwischen den einzelnen Einheiten eines PNs läuft über die beiden 16-Bit breiten Busse. Hierbei ist nicht jede Einheit von jedem Bus zugänglich. Neben den arithmetischen und logischen Einheiten existieren noch die beiden Zwischenspeicher (Input-Buffer und Output-Buffer). Dort können Daten zwischengespeichert werden, bevor sie auf einen der internen Busse gelegt werden, bzw. bevor sie über den Ausgabebus ausgelesen werden. Weil die externen Datenbusse nur eine Breite von 8 Bit haben, ist eine weitere wichtige Funktion der Zwischenspeicher, die zwei gesendeten Bytes zu einem 16-Bit Datenwort zusammenzusetzen. Auch beim Auslesen des Ausgabezwischenspeichers ist das Datenwort in High- und Low-Byte zu zerlegen.

Überträgt man nun die Struktur des Prozessors auf die Implementierung eines Feedforward-Netzwerkes, so kann jeder PN die Funktion eines versteckten Knotens übernehmen. Die Eingabeknoten eines künstlichen neuronalen Netzwerkes bilden im eigentlichen Sinne nur Verteiler von den Eingabedaten auf die Knoten der versteckten Knotenlage. Die Gewichte der Eingangsknoten bilden eine Skalierung der Eingangsdaten, die auch auf die versteckte Lage umgerechnet werden kann. Die Verteilung der Daten an die PNs geschieht durch die sequentielle Datenübertragung über den Eingabebus. Die Gewichte und die Aktivierungsfunktion sind in dem internen Speicher von 4 kB gespeichert. Von außen kommen die einzelnen Kommandosequenzen über den Kommandobus und die zu berechnenden Daten über den Eingabebus. Nachdem die Daten durch die PNs, stellvertretend für die versteckte Knotenlage eines Feedforward-Netzwerkes, berechnet wurden, werden die PNs sequentiell über den Ausgabebus ausgelesen und einem PN wieder sequentiell über den Eingabebus zurückgeführt. Die Berechnung des Ausgabeknotens wird mit Hilfe der Gewichte durchgeführt, die in einem anderen Bereich des internen Speichers abgelegt sind. Nach der Berechnung durch den PN stellvertretend für den Ausgabeknoten wird der Ausgabewert des künstlichen neuronalen Netzwerkes entweder über den Ausgabebus ausgegeben oder mit einem Schwellwert verglichen.

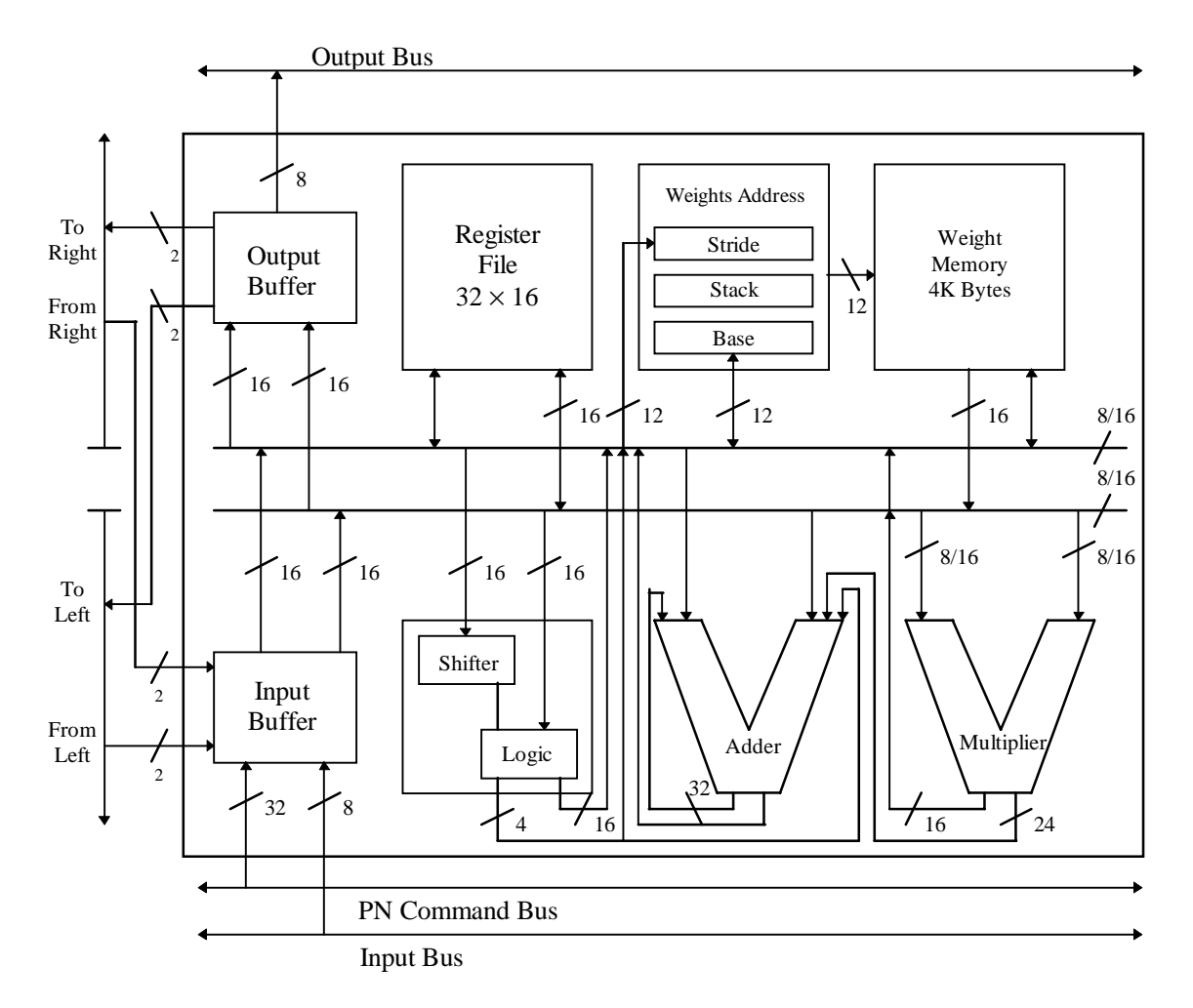

*Abbildung 4.5 Interner Aufbau der Speicher-, Logik- und Arithmetikelemente eines Prozessorknotens (PN).*

#### **4.4.2 Aufbau des VME Boards (PRM)**

Das "Pattern Recognition Modul", das für die eigentliche Entscheidung zuständig ist, besteht aus einer VME-Steckkarte. Die kann bis zu vier CNAPS 1064 Prozessoren, mit Erweiterungsboard sogar acht Prozessoren tragen [45]. Die für die künstlichen neuronalen Netzwerke im Level-2 Triggersystem bei H1 eingesetzten PRMs beherbergen 64 PNs. Sie sind entweder in einem CNAPS 1064 oder in zwei CNAPS 1032<sup>13</sup> Chips untergebracht. Die schematische Darstellung in Abbildung 4.6 zeigt die räumliche Anordnung der Komponenten auf der VME-Steckkarte. Der CNAPS Sequenzerchip CSC1100-A20 [46][47], der die Kommunikation mit dem CNAPS Prozessor steuert, liegt unter der Mezzanine-Steckkarte<sup>14</sup>. Die VME-Steckkarte beherbergt neben den CNAPS Prozessoren und dem Sequenzerchip 4 MB Programmspeicher, 16 MB Datenspeicher, die AD-APT- und die Direct-I/O-Schnittstelle [48]. Die Schnittstellen werden in der Anwendung des Level-2 Triggersystems für die schnelle Datenzuführung durch die DDBs genutzt.

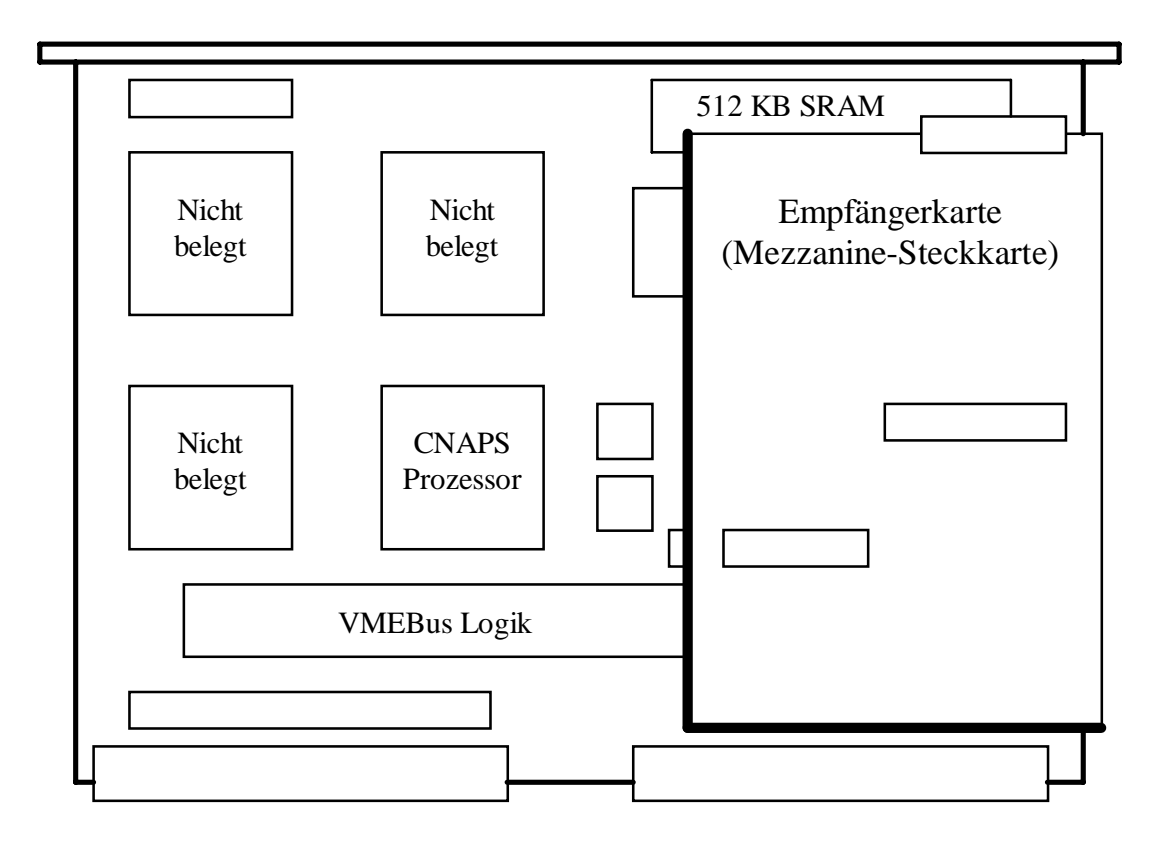

Abbildung 4.6 Schematische Darstellung der CNAPS VME Steckkarte "Pattern Recognition Mo*dul" (PRM)*

-

<sup>&</sup>lt;sup>13</sup> Der Unterschied zwischen dem CNAPS 1064 und 1032 liegt in den aktiven PNs. Der 1064 hat 64 und der 1032 hat 32 aktive PNs auf dem Chip.

<sup>&</sup>lt;sup>14</sup> Mezzanine-Steckkarte: Mezzanine engl. Zwischengeschoß. Aufsteckbare Tochterplatine auf die PRM-VME-Steckkarte. Dort kann selbstentwickelte Elektronik, wie z.B. eine Empfängerelektronik untergebracht werden.

Mit einer Mezzanine-Steckkarte, die als Empfängerkarte aufgebaut ist, können die Eingabegrößen direkt in den Eingabebus der CNAPS Prozessoren eingespeist werden. Die Eingabegrößen werden von der DDB zu dem PRM parallel übertragen. Die Übertragungsfrequenz liegt bei 20.8 MHz (doppelte HERA Wechselwirkungsfrequenz). Das Blockschaltbild der Mezzanine-Steckkarte (s. Abbildung D.4) zeigt, daß die aufgesetzte Steckkarte im wesentlichen aus Buskommunikationsbausteinen für den direkten Datentransfer von einer DDB zum CNAPS-Prozessor besteht.

# **5 Entwicklung eines topologischen Algorithmus für die zweite DDB-Version**

## 5.1 Der "Jet Finder"-Algorithmus im Vergleich zum QJCONE-Algo**rithmus**

Eine hadronische Reaktion wird in führender Ordnung der perturbativen QCD als Streuung zweier Partonen beschrieben. Bei diesen Partonen handelt es sich um Quarks oder Gluonen, die in Hadronen fragmentieren. Die Hadronen können wiederum weiter zerfallen.

Besitzen diese Partonen einen hohen Impuls, dann bilden sich bei der Fragmentation Teilchenbündel. Der transversale Impuls relativ zur ursprünglichen Partonachse beträgt im Mittel  $\langle p_1 \rangle \approx 0.3$  GeV und ist annähernd unabhängig von der Partonenergie [49]. Der transversale Impuls der Hadronen bezogen auf die Partonflugrichtung entsteht zum einen bei der Hadronisierung und zum anderen aus der Energieunschärfe, die das Parton im gebundenen Zustand vor der Wechselwirkung hat. Der longitudinale Impuls  $\langle p_1 \rangle$  der Hadronen im Jet steigt bei zunehmender Schwerpunktsenergie, weil die Multiplizität im Jet nur logarithmisch mit der Energie wächst. Da der halbe Öffnungswinkel des Jets angegeben werden kann durch  $\langle \alpha \rangle = \langle p_1 \rangle / \langle p_1 \rangle$ , wird der Jet mit steigender Energie der Partonen immer besser kollimiert (s. Tabelle 5.1).

| $E_{\text{Parton}}$ [GeV] | $<\!\!\infty$ |
|---------------------------|---------------|
|                           | 31            |
|                           | 19            |
|                           |               |

*Tabelle 5.1 Abhängigkeit des halben Öffnungswinkels des Jets von der Partonenergie [50].*

Jets mit einer Energie von 5 GeV sind gut kollimiert. Abbildung 2.8 ist ein Beispiel für ein typisches Photoproduktionsereignis mit gut kollimierten Jets. Ein Teil der Energie der dort dargestellten Jets wird in eng begrenzte Bereiche des H1-Detektors deponiert. Um Jets zu untersuchen, wurden verschiedene Jetalgorithmen entwickelt. In dieser Arbeit wird für den Vergleich mit dem vorgeschlagenen Hardware-Algorithmus der Jetalgorithmus QJCONE herangezogen [51][52].

#### **5.1.1 Der QJCONE-Algorithmus**

Jetalgorithmen vom Cone-Typ verwenden einen Kegel mit einem festen Öffnungswinkel, in dem der transversale Anteil der im Kalorimeter deponierten Energie aufsummiert wird. Der Algorithmus wurde Anfang der 80er Jahre beim UA1-Experiment am *SppS* Speicherring am CERN erstmals verwendet. Im Jahre 1990 wurde auf einer Konferenz in Snowmass ein Standard für die Jetdefinition vorgeschlagen [53], um Jetalgorithmen vergleichbar zu machen. Die dort festgelegte Jetdefinition bildet die Grundlagen für den QJCONE-Algorithmus.

Es werden drei Variable benötigt, um einen Jet vollständig zu beschreiben. Dieser wird durch die transversale Energie E<sub>t</sub>, die Pseudorapidität  $\eta$  und den Azimuthwinkel  $\varphi$ um die Strahlachse beschrieben. Die Pseudorapidität  $\eta = -\ln(\tan(\frac{1}{2}\theta))$  entspricht der Rapidität, wenn die Massen im Verhätnis zu den Energien vernachlässigt werden können. Gegenüber einer Lorentztransformation in Strahlrichtung ist der Azimuthwinkel, die transversale Energie und die Differenzen von Pseudorapiditäten lorentzinvariant.

Der QJCONE-Algorithmus teilt den η-ϕ-Raum in ein konstantes Gitter ein. Danach ordnet er die deponierte transversale Energie im LAr-Kalorimeter in die Gitterzellen ein. Der Algorithmus bildet nun um jede Gitterzelle, die einen vorgegebenen Schwellwert für die deponierte transversale Energie überschritten hat, einen Konus mit vorgegebenem Öffnungswinkel. Nun summiert er die Energie derjenigen Gitterzellen innerhalb des Konus auf, die mehr als eine vorgegebene deponierte transversale Energie enthalten. Die so berechneten Jets werden temporär zwischengespeichert, falls eine vorgegebene Mindestjetenergie überschritten wurde. Nachdem alle möglichen Jets berechnet wurden, wird der Jet mit der höchsten transversalen Energie ausgewählt. Die Größen  $\eta_{\text{Jet}}$  und  $\varphi_{\text{Jet}}$ , die die Orientierung der Jetachse im Raum angeben, werden als E<sub>t-gewichtete</sub> Mittelwerte bestimmt:

$$
\eta_{\text{Jet}} = \sum_{\text{Zelle}} \frac{\eta_{\text{Zelle}} E_{t, \text{Zelle}}}{E_{t, \text{Jet}}}
$$
\n
$$
\varphi_{\text{Jet}} = \sum \frac{\varphi_{\text{Zelle}} E_{t, \text{Zelle}}}{E_{t, \text{Zelle}}}
$$
\n
$$
5.1
$$

$$
\varphi_{Jet} = \sum_{Zelle} \frac{\varphi_{Zelle} L_{t, Zelle}}{E_{t, let}} \tag{5.2}
$$

#### **5.1.2 Der, Jet Finder"-Algorithmus**

Der "Jet Finder"-Algorithmus soll auf der zweiten Version der DDB implementiert werden. Er hat die Aufgabe, die Kalorimeterinformationen der Quickbus-Datenübertragungsphase für die PRMs aufzubereiten. Die maximale Anzahl von übertragenen Informationen umfaßt 8×19 Big-Tower-Energien (s. Abbildung 5.1 und Tabelle A.8). Die maximale Anzahl von übertragenen Big-Tower-Energien wird nur sehr selten erreicht und deshalb wird kein wesentlicher Informationsverlust durch die Limitierung verursacht [54]. Durch die geometrischen Abmessungen der Big-Tower ist auch gleichzeitig die maximal zu erreichende Auflösung eines Algorithmus festgelegt, der mit diesen Informationen arbeitet.

Unter dem Begriff Big-Tower wird, wie in Abbildung 5.1 dargestellt, eine Zusammenfassung von einzelnen Kalorimeterzellen verstanden, die auf den Wechselwirkungspunkt ausgerichtet ist. Die Abbildung 5.1 zeigt im Längsschnitt des H1-Detektors im unteren Teil die Anordnung der einzelnen Zellen und im oberen Teil die Anordnung der Big-Tower.

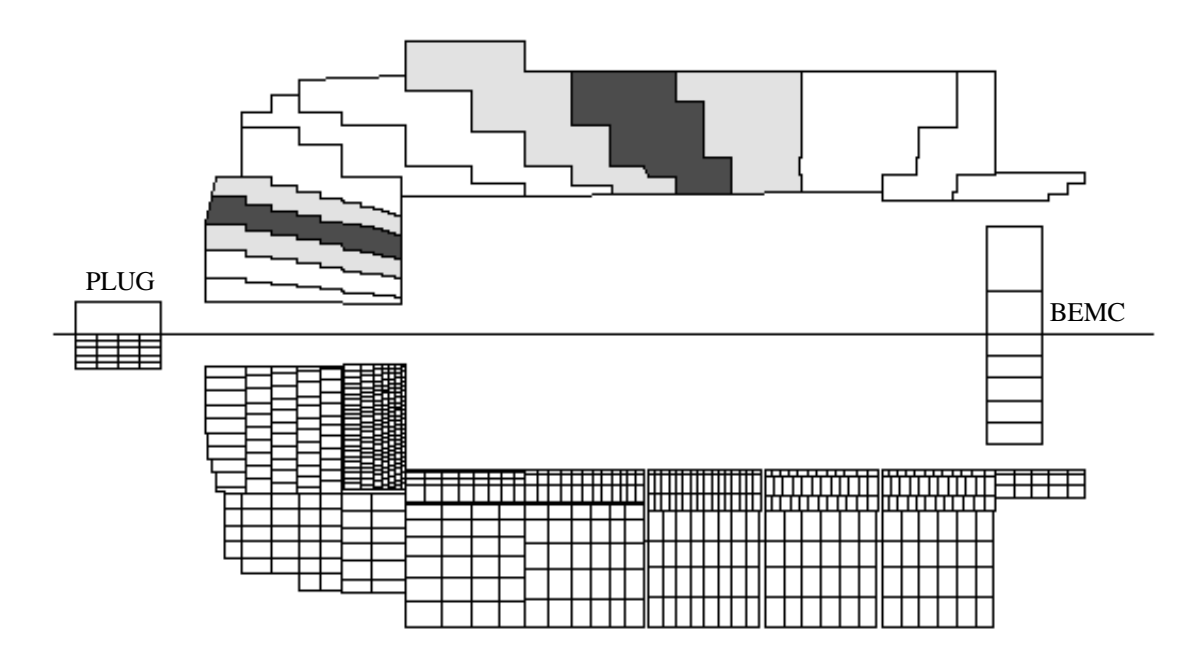

*Abbildung 5.1 Darstellung des LAr-Kalorimeters des H1-Detektors: Vergleich zwischen den Zellen und Big-Towern des LAr-Kalorimeters im Längsschnitt.*

| Q <sub>0</sub>        |          |            |                   | Q1             |                 |                   |    | Q2         |                   |    |                   | Q <sub>3</sub> |           |     |                   |            |     |                   |    |      |     |     |                   |                                    |             |
|-----------------------|----------|------------|-------------------|----------------|-----------------|-------------------|----|------------|-------------------|----|-------------------|----------------|-----------|-----|-------------------|------------|-----|-------------------|----|------|-----|-----|-------------------|------------------------------------|-------------|
| Plug $(30)$           |          |            |                   | Plug $(62)$    |                 |                   |    |            |                   |    |                   |                | Plug (94) |     |                   | Plug (126) |     |                   |    | Plug |     |     |                   |                                    |             |
|                       | $\Omega$ |            |                   | 1              |                 |                   |    |            | 32                |    | 33                |                |           |     | 64                |            |     |                   | 65 |      |     | 96  | 97                |                                    |             |
| $\overline{c}$        |          | 3          |                   | $\overline{4}$ |                 | 5                 |    | 34         | 35                |    | 36                | 37             |           | 66  |                   | 67         |     | 68                |    | 69   | 98  | 99  | 100               | 101                                |             |
| 6                     |          | 7          |                   | 8              |                 | 9                 |    | 38         | 39                |    | 40                | 41             |           | 70  |                   | 71         |     | 72                |    | 73   | 102 | 103 | 104               | 105                                |             |
| 10 <sup>1</sup><br>11 | 12       | 13         | 14                | 15             | 16 <sup>1</sup> | 17                | 42 | 43         | 45<br>44          | 46 | 47                | 48             | 49        | 74  | 75                | 76 77      |     | 78 79             | 80 |      |     |     |                   | 81 106 107 108 109 110 111 112 113 | IF          |
| 18 19                 |          | $20 \ 21$  | 22                | 23             | 24              | 25                |    | 50 51      | 52<br>53          | 54 | 55                | 56 57          |           | 82  | 83                | 84         | 85  | 86 87             | 88 |      |     |     |                   | 89 114 115 116 117 118 119 120 121 |             |
| 26                    |          | 27         |                   | 28             |                 | 29                |    | 58         | 59                |    | 60                | 61             |           | 90  |                   | 91         |     | 92                |    | 93   | 122 | 123 | 124               | 125                                |             |
| 128                   |          | 129        |                   | 130            |                 | 131               |    | 144        | 145               |    | 146               | 147            |           | 160 |                   | 161        |     | 162               |    | 163  | 176 | 177 | 178               | 179                                |             |
| 132                   |          | 133        |                   | 134            |                 | 135               |    | 148        | 149               |    | 150               | 151            |           | 164 |                   | 165        |     | 166               |    | 167  | 180 | 181 | 182               | 183                                | <b>FB</b>   |
| 136                   |          | 137        |                   | 138            |                 | 139               |    | 152        | 153               |    | 154               | 155            |           | 168 |                   |            | 169 | 170               |    | 171  | 184 | 185 | 186               | 187                                |             |
| 140                   |          | 141        |                   | 142            |                 | 143               |    | 156        | 157               |    | 158               | 159            |           | 172 |                   | 173        |     | 174               |    | 175  | 188 | 189 | 190               | 191                                |             |
| 192                   |          | 193        |                   | 194            |                 | 195               |    | 208        | 209               |    | 210               | 211            |           | 224 |                   | 225        |     | 226               |    | 227  | 240 | 241 | 242               | 243                                |             |
| 196                   |          | 197        |                   | 198            |                 | 199               |    | 212        | 213               |    | 214               | 215            |           | 228 |                   | 229        |     | 230               |    | 231  | 244 | 245 | 246               | 247                                | CB          |
| 200                   |          | 201        |                   | 202            |                 | 203               |    | 216        | 217               |    | 218               | 219            |           | 232 |                   | 233        |     | 234               |    | 235  | 248 | 249 | 250               | 251                                |             |
| 205<br>204            |          | 221<br>220 |                   |                | 236<br>237      |                   |    | 252<br>253 |                   |    |                   |                |           |     |                   |            |     |                   |    |      |     |     |                   |                                    |             |
| <b>BEMC</b> (206)     |          |            |                   |                |                 | <b>BEMC</b> (222) |    |            |                   |    | <b>BEMC</b> (238) |                |           |     | <b>BEMC</b> (254) |            |     |                   |    |      |     |     |                   |                                    |             |
|                       |          |            | <b>BEMC</b> (207) |                |                 |                   |    |            | <b>BEMC</b> (223) |    |                   |                |           |     |                   |            |     | <b>BEMC</b> (239) |    |      |     |     | <b>BEMC</b> (255) |                                    | <b>BEMC</b> |

*Abbildung 5.2 Anordnung der Big-Tower in der* θ*-*ϕ *Ebene.*

Das Ziel des topologischen Algorithmus ist, die Anzahl der übertragenen Kalorimeterinformationen von bis zu 8×19 Big-Tower-Energien (> 64 Eingabegrößen) zu reduzieren. Bei gleichzeitiger Datenreduktion soll möglichst wenig an Auflösung verloren gehen. Auf der Level-2 Triggerstufe stehen die zusammengefaßten Kalorimeterzellen in Form von Big-Towern zur Verfügung. Der "Jet Finder"-Algorithmus sucht mit der Granularität der Big-Tower nach Energieclustern, im weiteren auch Jets genannt. Zunächst wird der Big-Tower mit der höchsten transversalen Energie gesucht. Zu dessen Energie wird die der benachbarten Big-Tower addiert. In Abbildung 5.1 sind im Längsschnitt zwei exemplarische Jets eingetragen. Der rote Bereich definiert einen Big-Tower mit hoher transversaler Energie. Der gelbe Bereich zeigt die addierten benachbarten Big-Tower. In Abbildung 5.2 sind in der θ-ϕ-Ebene die Nachbarschaftsbereiche der Big-Tower mit hoher transversaler Energie dargestellt. Die teilweise sehr ungleichmäßige Form der so definierten Jets läßt sich aufgrund der vordefinierten Geometrie der Big-Tower nicht vermeiden. Die Optimierung der Auswahl der benachbarten Big-Tower bei der Summenbildung des "Jet Finder"-Algorithmus wird anhand eines geometrischen Vergleichs der Jets des QJCONE-Algorithmus vorgenommen (s. Abschnitt 5.2).

Der für die zweite Version der DDB entwickelte "Jet Finder"-Algorithmus hat die Aufgabe, drei Jets zu suchen und auszumessen. Für jeden der drei Jets werden dem PRM die transversale Energie E<sub>t</sub> und die Jetwinkel  $\theta$  und  $\varphi$  zur Verfügung gestellt. Falls ein Jet im LAr-Kalorimeter liegt, wird außerdem das Verhältnis der im elektromagnetischen und

hadronischen Bereich deponierten transversalen Energie berechnet. Das Verhältnis wird für den im Kern des Jets liegenden Big-Tower bestimmt. Das berechnete Energieverhältnis ist unabhängig davon, ob Energien oder transversale Energien berücksichtigt werden. Die Berechnung der transversalen Energie geschieht mit den gleichen Winkelinformationen für den elektromagnetischen und hadronischen Bereich. Bei der Verhältnisbildung kürzt sich dieser Umrechnungsfaktor heraus. Falls der Kern des Jets nur elektromagnetische Energie enthält, wird das Verhältnis auf den maximalen Ausgabewert gesetzt (8 Bit = 255). Zur Zeit gibt es kein weiteres Kalorimeter, das sowohl Big-Tower-Energien aus einem elektromagnetischen wie auch aus einem hadronischen Teil liefert. Mit der vollständigen Bestückung des SPACAL sind ebenfalls Big-Tower-Informationen aus dem hadronischen und elektromagnetischen Bereich verfügbar.

Die elektronische Realisierung des Algorithmus ist in schematischer und vereinfachter Darstellung in Abbildung 5.3 zu sehen. Die in der Quickbus-Phase gesendeten LAr-Informationen, die Big-Tower, werden parallel von den acht Subbussen gelesen und dem "Jet Finder"-Algorithmus zugeführt. Von dort werden die Informationen parallel auf LUTs verteilt. Hier wird zu jedem einkommenden Big-Tower, der eine Adresse mit sich führt, welche die Information über den θ-Winkel implizit enthält, die transversale Energie berechnet. Der linke Strang speichert daraufhin die transversalen Big-Tower-Energien des elektromagnetischen Kalorimeters in einem Speicherarray ab. Der rechte Strang speichert die transversalen Big-Tower-Energien aus dem hadronischen Teil in einem anderen Speicherarray ab. Die getrennten LUTs der linken und rechten Spalte können z.B. auch für Gewichtungen bei der Berechnung des Verhältnisses benutzt werden. Der mittlere Bereich beschäftigt sich mit dem eigentlichen "Jet Finder"-Algorithmus. Die elektromagnetischen und hadronischen transversalen Big-Tower-Energien werden addiert. Da bei einer Addition von zwei 8-Bit-Werten die Eingangsbreite von 8 Bit des PRM überschritten werden kann, werden die Energien jeweils auf den halben Wert skaliert. Dadurch wird die Dynamik der Energiemessung für das künstliche neuronale Netzwerk erweitert. Die so vorbereiteten Big-Tower-Energien werden parallel in einem weiteren Speicherarray zwischengespeichert. Um die verfügbare Zeit für die Level-2 Triggerstufe einzuhalten, erfolgt die Suche parallel nach dem Big-Tower, der die höchste transversale Energie nach der Summation hat. Weil die Big-Tower-Energien auf acht Subbussen geliefert werden, wird auf jedem Subbus das lokale Maximum der Energie gesucht. Die Suche findet in einem parallel arbeitenden Vergleichersystem statt. Nach vollendeter Suche

der lokalen Maxima, werden diese acht Maxima wiederum parallel verglichen. Das ermittelte globale Maximum ist der Big-Tower mit der höchsten transversalen Energie. Falls es zwei globale Maxima gibt, soll das erste gefundene globale Maximum beibehalten werden. Die Adresse des Big-Towers, welcher der Initiator (Kern) des Jets ist, wird verschiedenen Bereichen der "Jet Finder"-Elektronik übertragen. Anhand der Adresse wird über zwei LUTs der θ- und ϕ-Winkel ermittelt. Über zwei weitere LUTs wird der elektromagnetische und hadronische Anteil der Big-Tower-Energie aus dem Speicherarray des linken und rechten Strangs ausgelesen. Diese dienen als Eingabe für eine weitere LUT. Dort wird das Energieverhältnis gebildet, aus den im elektromagnetischen und hadronischen Bereich des LAr-Kalorimeters deponierten transversalen Energien des Initiators. Zu beachten ist, daß sich die Winkelinformationen in θ-Richtung auf die Nummer des Big-Tower Ringes in Längsrichtung des H1-Detektors beziehen. Zusätzlich wurde der ϕ-Winkel der 8-Bitauflösung angepaßt. Die wichtigste Steuerung, die mit der Adresse des Initiators erfolgt, ist die eigentliche Jetsummation. Mit Hilfe einer LUT werden die Adressen der zu einem Jet zu addierenden Big-Tower ermittelt, die die nächsten Nachbarn des Initiators sind. Einschließlich des Initiators werden bis zu zehn Big-Tower zu einem Jet addiert. Die Addition der Jetenergie geschieht sequentiell. Dadurch ist ein vereinfachter Zugriff auf das Speicherarray möglich. Die einzelnen Adressen der zu addierenden Big-Tower werden an das Speicherarray weitergegeben. Daraufhin wird der entsprechende Big-Tower-Energiewert ausgelesen und summiert. Außerdem werden die einmal benutzten Big-Tower markiert, damit sie für die folgenden Jets nicht mehr benutzt werden können.

Die nächsten beiden Jets des "Jet Finder"-Algorithmus werden durch einfache Wiederholung der Suche nach einem Initiator ermittelt.

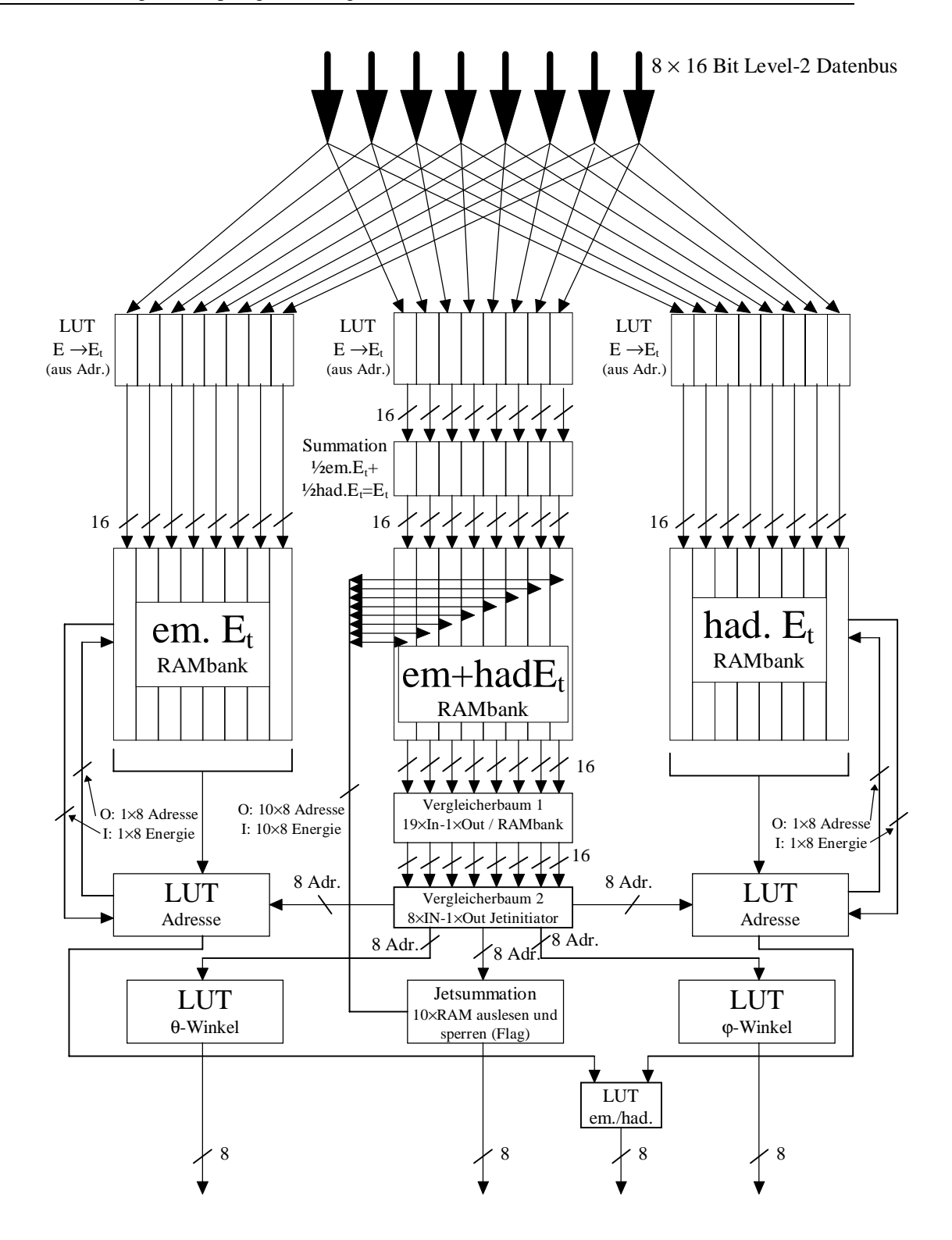

*Abbildung 5.3 Blockdiagramm des "Jet Finder"-Algorithmus.*

Die benötigte Zeit zur Berechnung des "Jet Finder"-Algorithmus kann für eine optimal ausgelegte Elektronik durch die Anzahl der Taktzyklen abgeschätzt werden (s. Tabelle 5.2). Die Umwandlung der Energie mit Hilfe einer LUT in den transversalen Anteil ist in einem Taktzyklus möglich. Die folgende Summation benötigt typischerweise zwei Taktzyklen, bis ein Ergebnis aus den beiden Energien gebildet wird. Der zeitkritische Teil des "Jet Finder"-Algorithmus ist die Suche nach den Initiatoren. Diese muß streng parallel gebaut werden, um in der verfügbaren Zeit den Jetinitiator zu finden. Für parallel arbeitende Vergleichersysteme mit 19 Eingabegrößen werden 6 Taktzyklen, bzw. für 8 Eingabegrößen 4 Taktzyklen benötigt. Die eigentliche Jetsummation benötigt mindestens 10 Taktzyklen. Die mindestens benötigte Zeit für die Aufbereitung der drei Jets liegt bei 69 Taktzyklen entsprechend 3.312 μs. Somit ist es möglich, innerhalb der verbleibenden 5 μs den "Jet Finder"-Algorithmus elektronisch zu verwirklichen.

| Baugruppe                                       | Takte | Zeit    |
|-------------------------------------------------|-------|---------|
| LUT: Energie $\rightarrow$ transversale Energie |       | 48 ns   |
| LUT-Summierung                                  | 2     | 96 ns   |
| Vergleicherbaum 1                               |       | 288 ns  |
| Vergleicherbaum 2                               |       | 192 ns  |
| Jetsummation                                    | 10    | 480 ns  |
| Gesamt pro gebildetem Jet                       | 23    | 1104 ns |
| Gesamt für drei Jets                            | 69    | 3312 ns |

 *Tabelle 5.2 Abschätzung der Aufbereitungszeit des "Jet Finder"-Algorithmus.*

Weitere Möglichkeiten der "Jet Finder"-Elektronik:

- Mit Hilfe der LUTs (Eingangs-LUTs), welche die Energie der Big-Tower in transversale Energie umrechnen, können auch Gewichtungen einzelner Bereiche des LAr-Kalorimeters berücksichtigt werden. Es können auch ganze Bereiche ausgeblendet werden, z.B. bei Defekten oder bei speziellen Anwendungen.
- Desweiteren kann mit den Eingangs-LUTs auch eine nichtlineare Energieabbildung verwirklicht werden, z. B. eine Skala mit exponentieller Kennlinie.
- Die Eingangs-LUTs ermöglichen, für einzelne Bereiche eine Rauschunterdrückung zu programmieren.
- Die LUT, die das Verhältnis bildet zwischen der im elektromagnetischen und hadronischen LAr-Kalorimeter deponierten Energie, ermöglicht es, für spezielle Anwendungen eine gewichtete Bewertung des Verhältnisses zu erzeugen, z.B. Markierung von Elektronkandidaten.

#### **5.2 Ein geometrischer Vergleich der Jetdefinitionen**

In diesem Abschnitt wird der Vergleich der geometrischen Ausdehnung der durch den "Jet Finder"-Algorithmus definierten Jets zu Konen verschiedener Öffnungswinkel gezeigt. Wie in Abbildung 5.4 zu sehen ist, stimmt die Ausdehnung des "Jet Finder"-Algorithmus in η-Richtung in weiten Bereichen gut mit der Ausdehnung eines Konus auf dem Kalorimeter mit dem Radius  $R = \sqrt{\Delta \eta^2 + \Delta \varphi^2} = 0.7$  überein. Beim H1-Experiment wird für Analysen von Ereignissen der Radius 0.7 mit dem QJCONE-Algorithmus von der Arbeitsgruppe Photoproduktion häufig verwendet. Große Abweichungen gibt es beim PLUG- und BEMC-Kalorimeter. Im mittleren Bereich des LAr-Kalorimeters besteht eine gute Übereinstimmung, während im vorderen Bereich des LAr-Kalorimeters  $(\eta>1.5)$  die Ausdehnung des "Jet Finder"-Algorithmus schmaler wird. Aufgrund der Big-Tower-Granularität unterscheidet sich allerdings die Flächenform der Jets des "Jet Finder"-Algorithmus, wie in der Abbildung 5.2 deutlich zu sehen ist, von der eines Standardkonus. Die Ausdehnung der Jets des "Jet Finder"-Algorithmus in φ-Richtung, ist in Abbildung 5.5 zu sehen. Während die Ausdehnung für das LAr-Kalorimeter in η-Richtung mit einem Standardkonus mit dem Radius 0.7 gut übereinstimmt, ist in ϕ-Richtung aufgrund der groben Granularität der Big-Tower nach der Jetbildung eine Übereinstimmung mit einem Konus von etwas mehr als 1 im mittleren Bereich zu erkennen. Im vorderen und hinteren Bereich ist keine Übereinstimmung mehr zu erkennen. Dort wird aufgrund der Summation der benachbarten Big-Tower die Ausdehnung (gepunktete Linie) in der ϕ-Richtung sehr groß. Deshalb wird die Summation zur Bildung der Jets des "Jet Finder"-Algorithmus in den beiden Bereichen etwas modifiziert (durchgezogene Linie). Es werden dort nur benachbarte Big-Tower in der η-Richtung summiert. Somit wird die Jetbreite durch die Breite der Initiatoren in der ϕ-Richtung festgelegt. Wie in der Abbildung 5.5 dargestellt ist, entspricht die Breite in der ϕ-Richtung schon einer Ausdehnung im mittleren Bereich von etwa 0.4. Da die maßgebliche Winkelinformation zur Bestimmung der transversalen Energie eines Jets des "Jet Finder"-Algorithmus die Winkelinformation in der η-Richtung ist, wird im weiteren der "Jet Finder"-Algorithmus mit dem Konusradius 0.7 des QJCONE-Algorithmus verglichen.

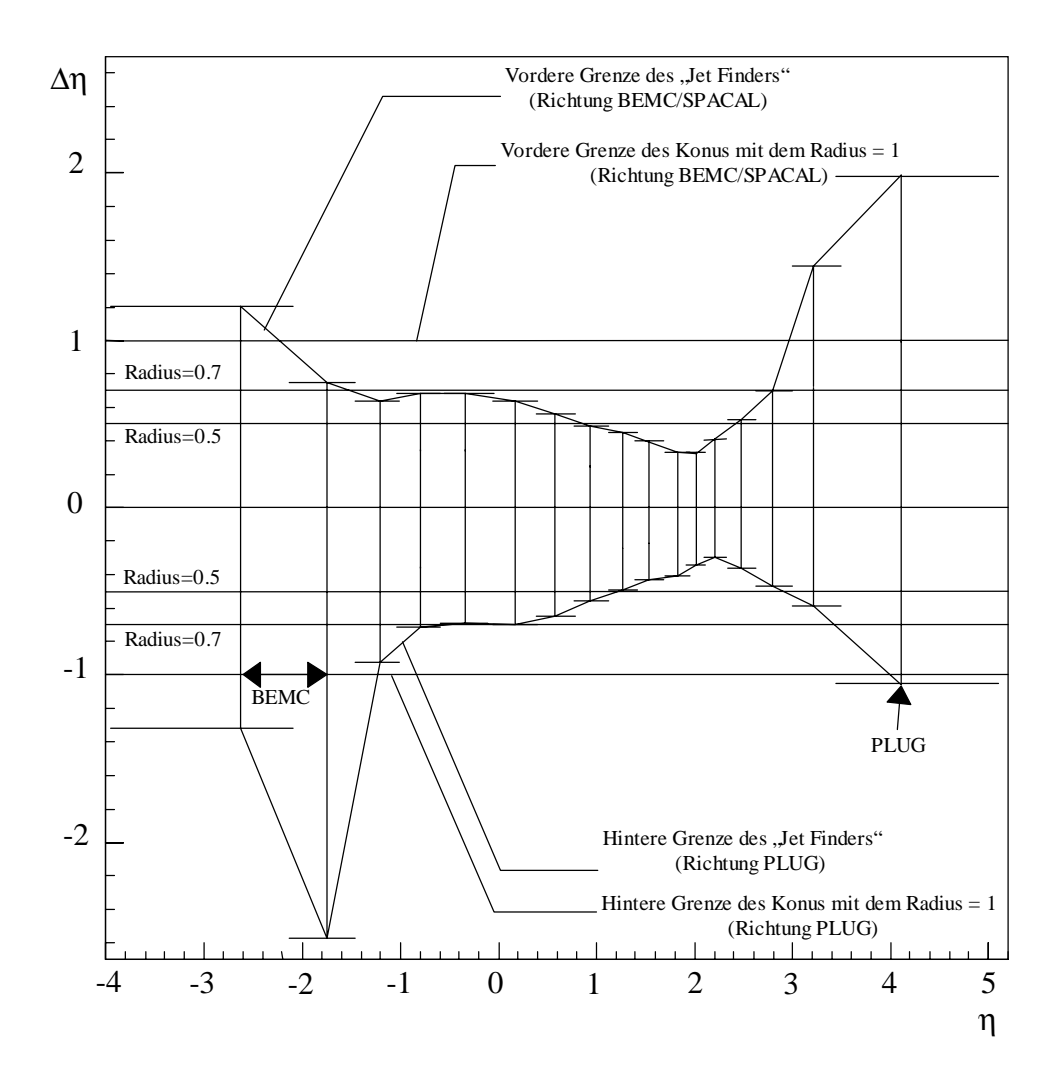

*Abbildung 5.4* Δη*-Profil eines Jets des "Jet Finders" im Vergleich zu Konen mit dem Radius 0.5, 0.7 und 1. Die senkrechten Linien geben die Lage des Mittelpunktes und die waagerechten kurzen Linien die Breite des Jetinitiators wieder. Die Länge der senkrechten Linie entspricht der Breite eines Jets des "Jet Finder"-Algorithmus in* η*-Richtung.*

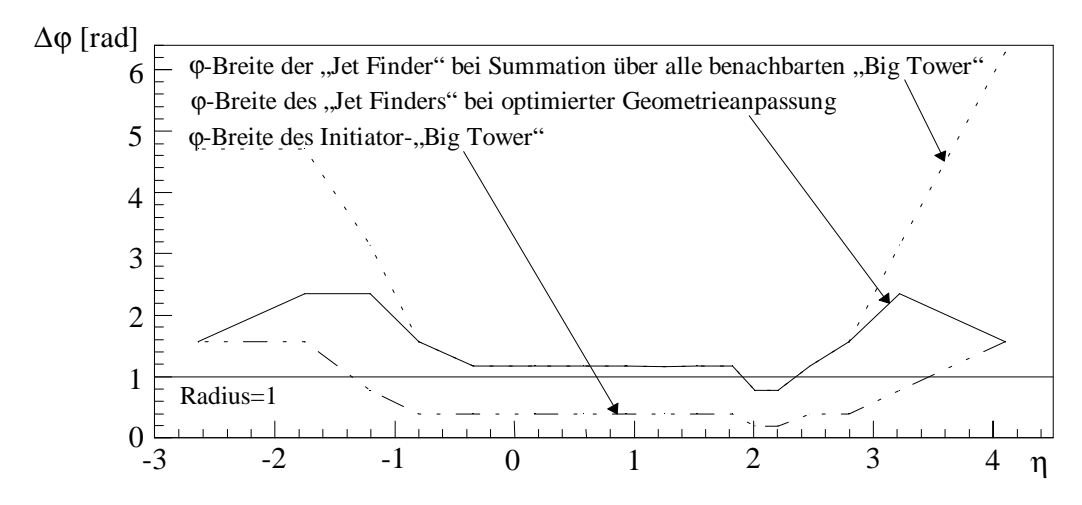

*Abbildung 5.5* Δϕ *Breite des "Jet Finders" in der* ϕ*-Richtung in Abhängigkeit von der Pseudorapidität* η*.*

## **6 Untersuchung von Photoproduktionsereignissen mit beiden Jetalgorithmen**

In diesem Kapitel wird der "Jet Finder"-Algorithmus mit dem Jetalgorithmus QJCONE verglichen. Der Schwerpunkt der Untersuchung basiert auf der Rekonstruktion topologischer Größen durch beide Jetalgorithmen. Hierbei werden die topologischen Größen mit dem QJCONE-Algorithmus bestimmt. Der anschließende Vergleich ermittelt eine Wahrscheinlichkeit, mit der der "Jet Finder"-Algorithmus die vorher gemessenen topologischen Größen reproduzieren kann. Diese Untersuchung wurde mit gemessenen und simulierten Daten durchgeführt. Das Ziel ist eine qualitative Aussage zu treffen, inwieweit der "Jet-Finder"-Algorithmus physikalische Jets findet. Dieses ist notwendig, um die Zuverlässigkeit des Algorithmus beurteilen zu können.

## **6.1 Selektion von Photoproduktionsereignissen mit Jets hoher transversaler Energie**

#### **6.1.1 Selektion gemessener H1-Daten**

Der H1-Datensatz, der in dieser Arbeit benutzt wurde, wurde von der Arbeitsgruppe für Photoproduktion zur Verfügung gestellt. Hierbei handelt es sich um Photoproduktionsereignisse, die Jets mit hohen transversalen Energien ausbilden. Der Datensatz entspricht einem kleinen Anteil an der Klasse der Photoproduktionsereignisse. Die Daten stammen aus einem sogenannten "Golden Sample", das sich durch einen geringen Anteil an Untergrundereignissen von weniger als 1 % auszeichnet. Der verwendete Datensatz wurde aus den Roh-Daten selektiert, indem nach zwei Jets mit jeweils mehr als 7 GeV oder einem Jet mit mehr als 12 GeV transversaler Energie gesucht wurde. Die Jets wurden durch den QJCONE-Algorithmus festgelegt, wobei die Jetenergien durch die Summation der deponierten Energie im Kalorimeter gebildet wurden. Der aufzusummierende Bereich wird durch den Schnitt des Jetkonus mit der η-ϕ-Ebene bestimmt. Der Kreisradius in der η-ϕ-Ebene wurde auf einen Radius von 0.7 festgelegt. Die Jetsuche beschränkt sich dabei auf den Bereich des LAr-Kalorimeters. Das Plug-Kalorimeter zeigt auf Triggerebene Fehlkalibrationen und Defekte in der Digitalisierung der Energien. Das BEMC wurde aus der Analyse herausgenommen, da es ab 1995 durch das SPACAL ersetzt wurde, für das zur Zeit noch keine Big-Tower-Informationen zur Verfügung stehen. Zusätzlich zur Selektion nach den Jetenergien wurde verlangt, daß das gestreute Elektron in dem Elektron-Tagger nachgewiesen wurde. Der Elektron-Tagger ist ein Detektor zum Nachweis von unter kleinen Winkeln gestreuten Elektronen. Der selektierte Datensatz umfaßt 2067 Ereignisse mit den H1-Laufnummern<sup>15</sup> von 86631 bis 90419<sup>16</sup>.

#### **6.1.2 Selektion simulierter Photoproduktionsereignisse**

Die Monte-Carlo-Simulation von Photoproduktionsereignissen, die Jets mit hohem Transversalimpuls ausbilden, wird in drei Klassen getrennt durchgeführt.

Die ersten beiden Klassen enthalten die Photoproduktionsereignisse mit direkten Photonen, die aus Boson-Gluon-Fusion und QCD-Compton-Streuung bestehen (s. Abschnitt 2.2.2.1). Hierbei werden Ereignisse mit leichten Quarks (up, down, strange) und Ereignisse mit schweren Quarks, meistens charm-Quarks, im harten Streuprozeß getrennt simuliert.

Die dritte Klasse simuliert Photoproduktionsereignisse mit aufgelösten Photonen. Bei der Simulation wird ein harter Streuprozeß berechnet, der zwischen einem Parton des Photons und des Protons stattfindet. Zusätzlich zu der primären Wechselwirkung werden noch weitere Wechselwirkungen zwischen den nicht an dem harten Streuprozeß teilnehmenden Partonen des Photons und des Protons simuliert ("multiple interaction"). Aufgrund dieses Beitrages der zusätzlichen Wechselwirkungen wird die transversale Energie des Ereignisses erhöht, wie experimentell beobachtet [55].

Diese Prozesse werden mit zwei Generatoren stufenweise erzeugt. Der erste Generator IJRAY [56] simuliert die Abstrahlung des Photons vom Elektron und berechnet den Viererimpuls des gestreuten Elektrons. Hierbei benutzt das Programm den exakten Flußfaktor des Photons und nicht die Weizsäcker-Williams-Näherung (s. Abschnitt 2.2.2). Die simulierten Informationen werden daraufhin an den zweiten Generator PY-THIA [57] übergeben, der den harten Streuprozeß simuliert. Dabei berechnet PYTHIA den harten Streuprozeß als einen 2 → 2 Prozeß, d.h. zwei Partonen laufen in den harten Streuprozeß und zwei Partonen laufen aus dem harten Streuprozeß. Der Streuprozeß wird störungstheoretisch in erster Ordnung berechnet. Dieser Ansatz gilt nur bei hohem Impulsübertrag, d. h. bei genügend kleiner Kopplungskonstante  $\alpha_s$  der starken Wechsel-

 $\overline{a}$ 

<sup>&</sup>lt;sup>15</sup> H1-Laufnummer: engl. run number

<sup>&</sup>lt;sup>16</sup> Dieser Datenbereich entspricht der Datennahme nach der Neukalibrierung des LAr-Kalorimeters.

wirkung. Die Skala für <sup>α</sup>*s* wird hier durch das Quadrat des Transversalimpulses *p* ∃*T* 2 der gestreuten Partonen festgelegt. Der minimale Wert von *p* ∃*T* ist ein Steuerparameter des Generators. Beiträge höherer Ordnung werden in dieser Simulation durch Partonschauer näherungsweise berücksichtigt. In Partonschauern strahlen die ein- und auslaufenden Partonen weitere Partonen ab. Zusätzlich zur primären Parton-Parton-Wechselwirkung werden Wechselwirkungen zwischen den Partonen des Proton- und des Photonrestes berücksichtigt. Diese werden in führender Ordnung berechnet.

Nach Abschluß der Simulation durch den Generator PYTHIA wird das Programm JETSET gestartet, das die Hadronisierung der Partonen mit dem Modell der Stringfragmentation simuliert. Nach Beendigung der Simulation verlassen farbneutrale Hadronen den Streuprozeß.

Liegt die mittlere Lebensdauer der Hadronen, die aus dem Streuprozeß kommen, unter  $10^{-8}$  Sekunden, so werden die Hadronen als instabil betrachtet und der Zerfall der instabilen Hadronen in stabile Teilchen mit einer mittleren Lebensdauer von mehr als 10-8 Sekunden wird simuliert. Zu den stabilen Teilchen gehören die Elektronen, die geladenen Pionen und Kaonen, das Photon, das Proton, das Neutron, das Myon und die Baryonen mit Strangeness  $(\Lambda, \Sigma^{\pm}, \Xi^0, \Xi^-, \Omega^{\pm})$ .

Da der Wirkungsquerschnitt für Photoproduktion von Jets mit hoher transversaler Energie klein ist, muß während der Simulation schon eine Vorselektion stattfinden. Ohne eine entsprechende Vorselektion würde die Rechenkapazität nicht ausreichen, um die notwendige große Anzahl von Ereignissen zu erzeugen. Die Vorselektion auf der Ebene der stabilen Teilchen beinhaltet die Suche nach einem Jet mit einem Radius von 0.7 und einer transversalen Energie von 6.5 GeV. Ohne diese Vorselektion würde der endgültige Datensatz, bestehend aus den einzelnen simulierten Klassen, etwa 3 % mehr Ereignisse enthalten. Der Verlust von etwa 3 % ist klein genug, um die Wirkungsquerschnittbestimmung nicht zu stark zu beeinflussen [58]. Die simulierten Klassen, die zusammen das Gegenstück zu den gemessenen Daten bilden sollen, wurden für diese Untersuchungen von der Arbeitsgruppe für Photoproduktion zur Verfügung gestellt.

Im folgenden Schritt wird mit dem Programm H1SIM der Durchgang der von JETSET produzierten Teilchen durch den H1-Detektor und die Detektorantwort simuliert. Es basiert auf dem Programmpaket GEANT [59], das an die Geometrie und Materialien des H1-Detektors angepaßt wurde. Das Programm H1SIM erzeugt Datensätze, die im wesentlichen der Datenstruktur für reale Ereignisse entsprechen. Im letzten Schritt wird die Rekonstruktion der im H1-Detektor in der Simulation nachgewiesenen Teilchen durchgeführt. Dieses Programm heißt H1REC und wird ebenfalls zur Rekonstruktion bei gemessenen Daten eingesetzt.

Die so gewonnenen Daten werden in einem weiteren Schritt nun den gleichen Schnitten unterzogen, wie bei den gemessenen Daten. Der so selektierte Datensatz besteht aus 4417 Photoproduktionsereignissen mit aufgelöstem Photon (~627 nb<sup>-1</sup>), aus 2167 Photoproduktionsereignissen mit direktem Photon (leichte Quarks) (∼2068 nb-1) und aus 1664 Photoproduktionsereignissen mit direktem Photon (schwere Quarks) (∼3303 nb-1). Für die weiteren Untersuchungen wurde den einzelnen Klassen ein Gewicht zugeordnet, so daß die Luminosität jeder Klasse gleich ist.

#### **6.1.3 Untergrunddaten**

Der Datensatz der Untergrundereignisse besteht aus sogenannten "Proton-Pilot-Bunch"-Ereignissen. Mit "Proton-Pilot-Bunch"-Ereignissen sind umlaufende Protonpakete gemeint, die kein entsprechendes Elektronpaket als Wechselwirkungspartner haben. Deshalb können im H1-Detektor nachgewiesene "Proton-Pilot-Bunch"-Ereignisse nur durch Wechselwirkungen mit der Wand oder mit Restgas im Ultrahochvakuum des Strahlrohres stattfinden. Darum enthält der Datensatz ausschließlich Untergrundereignisse. Die Untergrundereignisse werden für weitere Untersuchungen und für das Training mit künstlichen neuronalen Netzwerken benutzt. Der Einfluß des von den Elektronen induzierten Untergrundes kann vernachlässigt werden.

### **6.2 Vergleich der Rekonstruktion von topologischen Größen mit beiden Jetalgorithmen**

Im folgenden Kapitel wird die Rekonstruktion von topologischen Größen zwischen dem für die Erweiterung der DDB entwickelten "Jet Finder"- und dem QJCONE-Algorithmus verglichen. Untersucht wird der Zusammenhang der rekonstruierten Jets auf Level-2 Triggerebene und den gefundenen Jets auf der Offline-Ebene.

Die Zuordnung der Jets des "Jet Finder"-Algorithmus zu den Jets des QJCONE-Algorithmus wird durch die Berechnung der Öffnungswinkel bestimmt. Der Jet des

QJCONE-Algorithmus, der den kleinsten Öffnungswinkel zu einem Jet des "Jet Finder"- Algorithmus hat, wird diesem zugeordnet. Es ist durchaus möglich, daß ein Jet des QJCONE-Algorithmus mehreren Jets des "Jet Finder"-Algorithmus zugeordnet werden kann. Dadurch ist eine Zuordnung von mehreren Jets des "Jet Finder"-Algorithmus zu einem Jet des QJCONE-Algorithmus möglich. Das ist zurückzuführen auf die unterschiedlichen Geometrien der durch die Jetalgorithmen definierten Jets und auf Jets, die dicht an oder auf der Grenze zwischen Big-Towern liegen. Sind zwei Jets des QJCONE-Algorithmus gleich weit von einem Jet des "Jet Finder"-Algorithmus entfernt, wird die Zugehörigkeit durch den Energieinhalt entschieden. Hierbei wird der Jet des QJCONE-Algorithmus dem Jet des "Jet Finder"-Algorithmus zugeordnet, der die kleinere Energiedifferenz zeigt. Sollte auch dieses Kriterium keine eindeutige Zuordnung ermöglichen, wird der erste zur Wahl stehende Jet des QJCONE-Algorithmus zugeordnet.

#### **6.2.1 Vergleich der Energie- und Winkelrekonstruktion**

Der in diesem Abschnitt dargestellte Vergleich beschäftigt sich mit der Rekonstruktion der Größen, die einen Jet definieren. Hierbei wird die Rekonstruktion der transversalen Energie E<sub>t</sub> und der Winkel θ und φ, die die Lage der Jetachse im Raum definieren, untersucht. Die Abbildung 6.1 zeigt die Verteilung der Differenz der vom QJCONE- und "Jet Finder"-Algorithmus rekonstruierten transversalen Energien. Die obere Zeile zeigt die aus gemessenen Daten und die untere Zeile die aus simulierten Daten ermittelte Verteilung. Die Verteilung zeigt, daß der "Jet Finder"-Algorithmus in der Regel weniger Energie rekonstruiert als der QJCONE-Algorithmus (s. Tabelle 6.1). Die gemittelte Verschiebung liegt zwischen 5.4 bis 7.0 GeV bei den gemessenen und zwischen 3.4 bis 6.0 GeV bei den simulierten Daten. Die Verteilungsbreite liegt bei etwa 2.3 bis 2.5 GeV für gemessene und 2.4 bis 2.8 GeV für simulierte Daten. Die Verschiebung und die Verteilungsbreite wurden durch eine Gaußkurvenanpassung ermittelt. Für die Gaußkurvenanpassung wurde der Bereich von zwei Sigma um den Mittelwert der Verteilung genutzt. Die Verschiebung der Verteilungen deutet auf eine schlechte Übereinstimmung der absoluten Energierekonstruktion hin. Aufgrund der geringen Verteilungsbreiten besteht eine gute relative Übereinstimmung zwischen der Energierekonstuktion beider Jetalgorithmen. Die Verschiebung läßt sich auf zwei technische Unterschiede des "Jet Finder"-Algorithmus zurückführen. Ein Unterschied ist, daß der "Jet Finder"- Algorithmus keine korrigierten Energien benutzt, sondern seine Informationen direkt aus

den FADC-Karten<sup>17</sup> des LAr-Kalorimeters bekommt. Die sind für die Energiemessung des Triggers verantwortlich [11][60]. In der Offline-Rekonstruktion werden die nachgewiesenen Energien mit einer aufwendigeren Ausleseelektronik verarbeitet, die eine genauere Messung zuläßt. Zusätzlich werden für die Offline-Rekonstruktion die Energien mit Korrekturen versehen. Der zweite Unterschied besteht in der topologischen Ausdehnung des "Jet Finder"-Algorithmus, die nicht vollständig mit dem QJCONE-Algorithmus übereinstimmt. Wie in Abbildung 5.4 zu sehen ist, summiert der "Jet Finder"-Algorithmus in η-Richtung für η  $> 0.6$  über einen kleineren Bereich auf. Im Gegensatz zur η-Richtung wird in ϕ-Richtung über einen größeren Bereich summiert (s. Abbildung 5.5).

Der Vergleich zwischen den simulierten und gemessenen Daten zeigt, daß die Simulation die Verschiebung nicht richtig beschreibt. Der Einfluß der Unterschiede in der Rekonstruktion der transversalen Jetenergie ist besonders bei der Berechnung der transversalen Energie des Gesamtereignisses zu sehen (s. Abbildung 6.5 und Tabelle 6.5). Dieses deutet auf eine nicht ausreichende Beschreibung des Energieflusses innerhalb der Jets durch die Simulation hin. Die Breiten der Verteilung sind innerhalb von zwei Standardabweichungen vergleichbar. Der Vergleich zwischen den simulierten und gemessenen Daten wird in Abschnitt 6.4 diskutiert.

|       | gemessene Daten (H1) |               | simulierte Daten (MC) |               |
|-------|----------------------|---------------|-----------------------|---------------|
|       | Position [GeV]       | Breite [GeV]  | Position [GeV]        | Breite [GeV]  |
| Jet 1 | $5.4 \pm 0.1$        | $2.5 \pm 0.1$ | $3.4 \pm 0.1$         | $2.7 \pm 0.1$ |
| Jet 2 | $6.4 \pm 0.1$        | $2.4 \pm 0.1$ | $4.6 \pm 0.1$         | $2.4 \pm 0.1$ |
| Jet 3 | $7.0 \pm 0.2$        | $2.3 \pm 0.2$ | $6.0 \pm 0.1$         | $2.8 \pm 0.1$ |

*Tabelle 6.1 Mittelwerte der Abweichungen* Δ*Et (QJCONE - "Jet Finder") der Rekonstruktion des transversalen Anteils der Jetenergie und der Breiten der Verteilung der Abweichungen.*

 $\overline{a}$ 

<sup>&</sup>lt;sup>17</sup> FADC: Fast-Analog-to-Digital-Converter

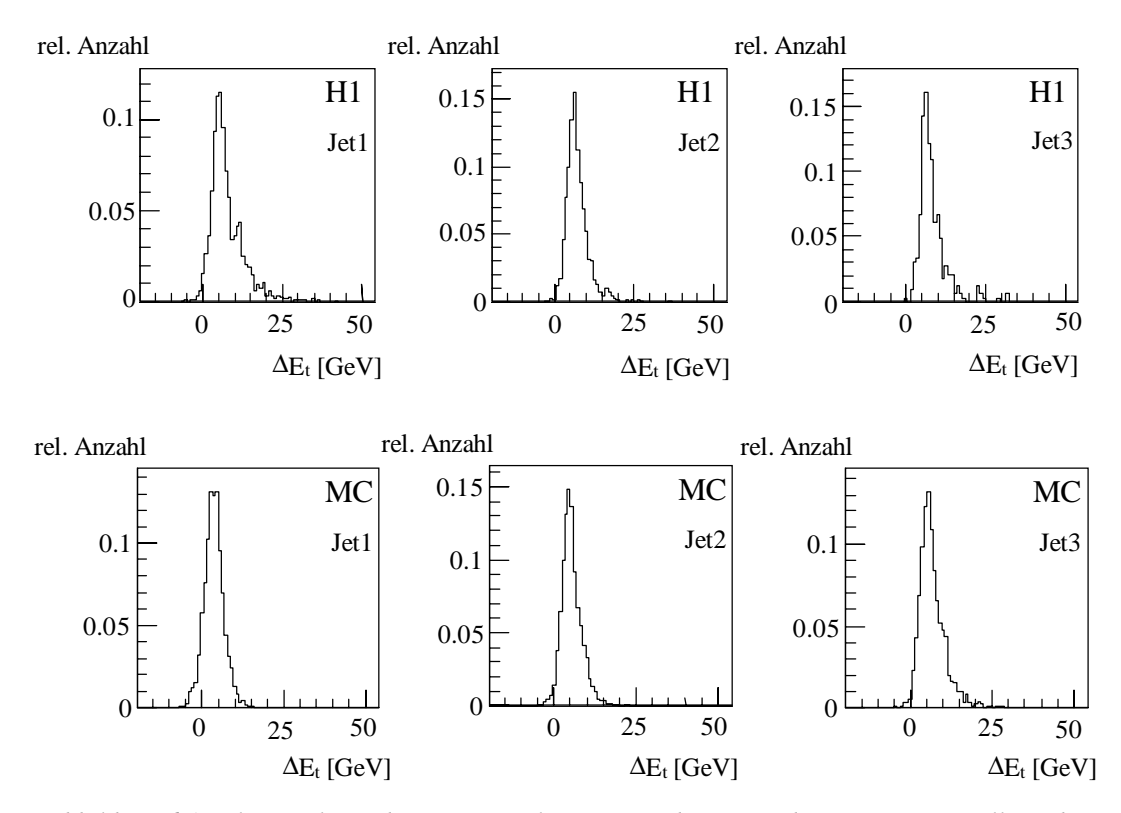

*Abbildung 6.1 Rekonstruktion der transversalen Energie der ersten drei Jets. Dargestellt ist die Differenz zwischen der rekonstruierten transversalen Energie durch den QJCONE- und den "Jet Finder"-Algorithmus. Die obere Reihe zeigt die Differenzverteilung mit gemessenen Daten und die untere Reihe mit simulierten Daten.*

Die Topologie eines Ereignisses wird durch die θ- und ϕ-Winkel der Jetachsen beschrieben. Die Abbildung 6.2 und Abbildung 6.3 zeigen die Abweichungen der Winkelrekonstruktion zwischen dem QJCONE- und dem "Jet Finder"-Algorithmus. Die ausgeprägten und schmalen Maxima bei annähernd Null (s. Tabelle 6.2) zeigen, daß eine gute Übereinstimmung bei der Rekonstruktion der Jetachsen zwischen beiden Jetalgorithmen besteht. Die Verteilung um das Maximum variiert für den θ-Winkel zwischen 0.052 bis 0.076 rad für gemessene bzw. 0.046 bis 0.056 rad für simulierte Daten. Die Verteilungen des ϕ-Winkels sind breiter und liegen zwischen 0.165 bis 0.2 rad für gemessene bzw. 0.146 bis 0.169 rad für simulierte Daten (s. Tabelle 6.3). Die breiteren Verteilungen in ϕ-Richtung sind auf die gröbere Granularität im mittleren Bereich des LAr-Kalorimeters bzw. auf die größere Ausdehnung in  $\varphi$ -Richtung der Jets des "Jet Finder"-Algorithmus zurückzuführen (s. Abbildung 5.4 und Abbildung 5.5). Die Position und die Breite jedes Maximums wurde durch eine Gaußkurvenanpassung ermittelt.

Die ausgeprägten Nebenmaxima bei der Differenzverteilung für den θ-Winkel des dritten Jets entstehen durch die Festlegung der Jetachsen mit der Big-Tower-Granularität durch den "Jet Finder"-Algorithmus. Wegen der deutlichen Struktur scheint der dritte Jet

zu den Jets des QJCONE-Algorithmus weniger korreliert zu sein. Die unsymmetrische Basis der Maxima in der Δθ-Verteilung zeigt, daß der "Jet Finder"-Algorithmus im vorderen Bereich des H1-Detektors weniger Jets rekonstruiert als der QJCONE-Algorithmus. Das liegt zum einen an der begrenzten Granularität auf Triggerebene, zum anderen auch an den unterschiedlichen geometrischen Ausdehnungen im Vorwärtsbereich des H1-Detektors (weiteres in Abschnitt 6.2.3).

Die deutlichen Nebenmaxima bei etwa  $\pm \pi$  der  $\Delta \varphi$ -Verteilung des zweiten Jets zeigen, daß teilweise bei einer Topologie von zwei sich in ϕ-Richtung gegenüberliegenden Jets, der "Jet Finder"-Algorithmus diese nicht richtig rekonstruiert. Das deutet auf eine ungenügende Korrelation des zweiten Jets zu den Jets des QJCONE-Algorithmus hin. Der Grund hierfür liegt in der schlechteren Auflösung bedingt durch die Big-Tower-Granularität, den fehlenden Energiekorrekturen und der unterschiedlichen Energiemessung zwischen der Trigger- und der Offlineebene [60]. Letzteres wirkt sich insbesondere auf die Signalaufbereitung zur Energiemessung und die Rauschunterdrückung aus, so daß die Energierekonstruktion zwischen der Triggerebene und der Offline-Ebene Abweichungen zeigen. Nebenmaxima können beim ersten Jet des "Jet Finder"-Algorithmus nicht auftreten, da zu dem Zeitpunkt der Suche nach dem ersten Jetinitiator noch alle Big-Tower frei sind (s. Abschnitt 5.1). Aufgrund dieser Tatsache ist es möglich, einen Big-Tower mit ausreichend transversaler Energie in der Nähe eines Jets des QJCONE-Algorithmus zu finden. Durch die Festlegung des ersten Jets werden für die folgenden Jets die betreffenden Big-Tower gesperrt.

Um den Ursprung der großen Abweichungen in den Jetwinkeln näher zu untersuchen, wurden Schnitte in die Datenmenge gelegt. Dadurch wurden Jets des "Jet Finder"- Algorithmus herausgesucht, für die  $|\Delta\theta| > \pi/4$  bzw.  $|\Delta\phi| > \pi/2$  gilt. Die Polarwinkelverteilung der Jets in Abhängigkeit vom Winkel θ der Jets des QJCONE-Algorithmus ist in Abbildung 6.4 dargestellt. Die Verteilungen zeigen, daß ein großer Anteil der Jets mit einer großen Abweichung in θ-Richtung bzw.  $\varphi$ -Richtung im vorderen Bereich θ < 0.6 rad (η > 1.2) des H1-Detektors liegt (s. Tabelle 6.4). In diesem Bereich befinden sich die größten Abweichungen in θ-Richtung zwischen beiden Jetalgorithmen innerhalb des LAr-Kalorimeters.

Zusätzlich zur Problematik der Nebenmaxima steigt mit zunehmender Jetmultiplizität der Anteil der Ereignisse, bei dem der Jetwinkel ϕ falsch rekonstruiert wird. Dieses ist an der Höhenzunahme der Basis der Verteilungen in Abhängigkeit von der Jetnummer zu erkennen. Die Höhenzunahme deutet auf eine Abnahme der Korrelation zwischen beiden Jetalgorithmen mit zunehmender Jetnummer hin. Der Grund liegt in den oben genannten Unterschieden zwischen beiden Jetalgorithmen. Zusätzlich stehen mit zunehmender Jetnummer immer weniger Big-Tower zur Jetbildung für den "Jet Finder"-Algorithmus zur Verfügung.

Der Vergleich der Verteilungen zwischen den gemessenen und simulierten Daten zeigt, daß die Verteilung um die Maxima für simulierte Daten schmaler ist. Die Überhöhung der Basis bei den simulierten θ-Verteilungen im Verhältnis zu den gemessenen Verteilungen zeigt, daß der "Jet Finder"-Algorithmus im vorderen Bereich des H1-Detektors weniger Jets findet. Die Topologiebeschreibung durch die Simulation der Triggergrößen ist unzureichend und wird in Abschnitt 6.4 diskutiert.

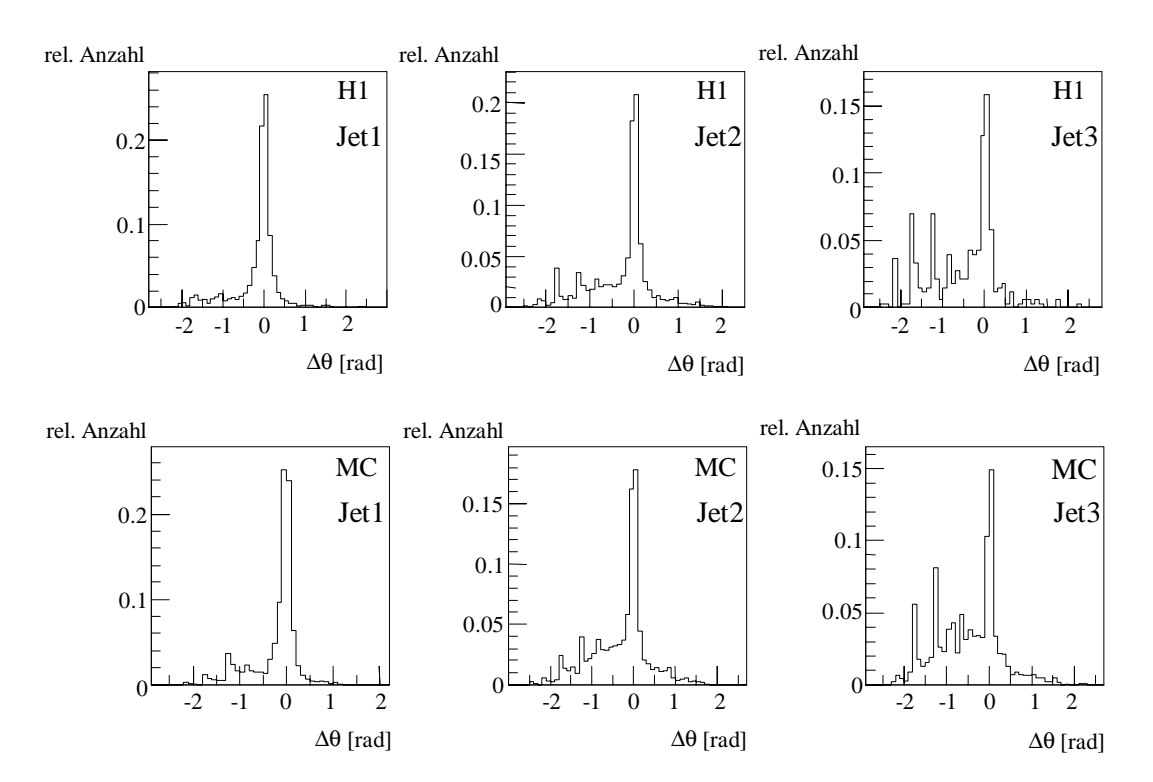

*Abbildung 6.2 Rekonstruktion der* θ*-Winkelverteilung der ersten drei Jets. Dargestellt ist die Differenz zwischen dem rekonstruierten*θ*-Winkel durch den QJCONE- und den "Jet Finder"-Algorithmus. Die obere Reihe zeigt die Differenzverteilungen mit gemessenen Daten und die untere Reihe mit simulierten Daten*.

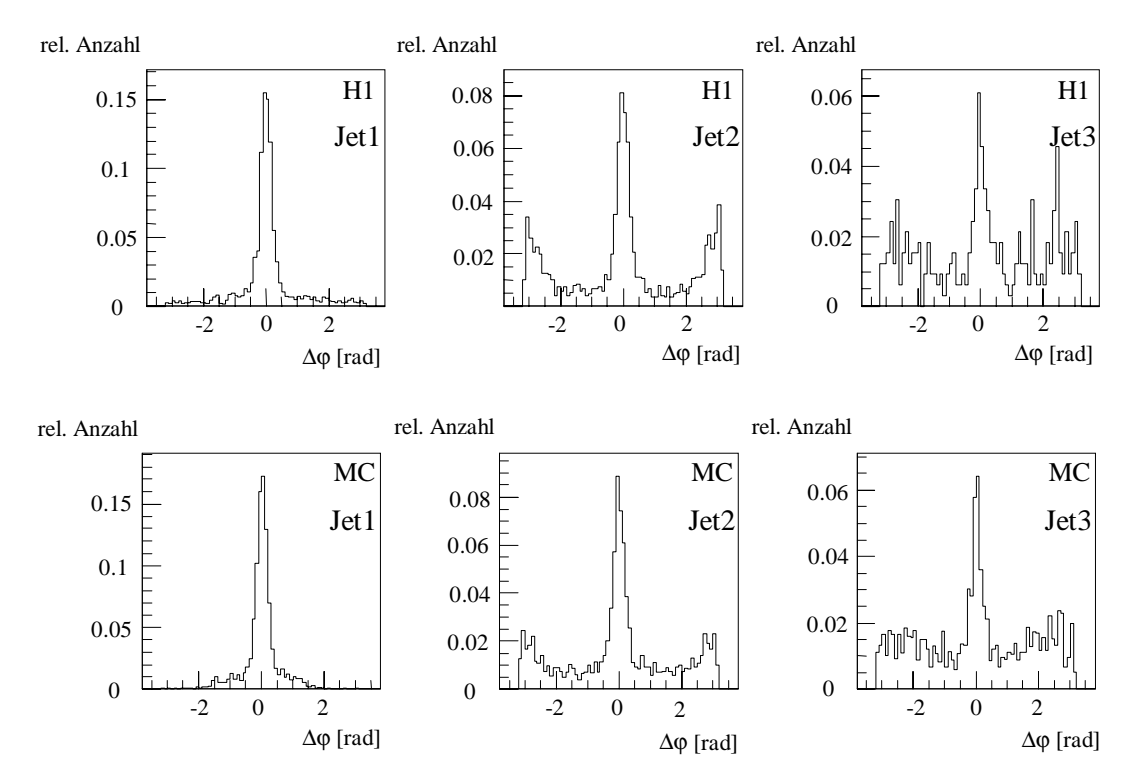

*Abbildung 6.3 Rekonstruktion der* ϕ*-Winkelverteilung der ersten drei Jets. Dargestellt ist die Differenz zwischen dem rekonstruierten* ϕ*-Winkel durch den QJCONE- und den "Jet Finder"- Algorithmus. Die obere Reihe zeigt die Differenzverteilung mit gemessenen Daten und die untere Reihe mit simulierten Daten.*

|       | gemessene Daten (Position) (H1) |                   | simulierte Daten (Position) (MC) |                   |  |  |  |
|-------|---------------------------------|-------------------|----------------------------------|-------------------|--|--|--|
|       | $\Delta\theta$ [rad]            | $Δφ$ [rad]        | $\Delta\theta$ [rad]             | $Δφ$ [rad]        |  |  |  |
| Jet 1 | $0.012 \pm 0.003$               | $0.011 \pm 0.005$ | $0.010 \pm 0.001$                | $0.006 \pm 0.004$ |  |  |  |
| Jet 2 | $0.009 \pm 0.003$               | $0.000 \pm 0.010$ | $0.005 \pm 0.001$                | $0.015 \pm 0.005$ |  |  |  |
| Jet 3 | $0.010 \pm 0.010$               | $0.022 \pm 0.028$ | $0.015 \pm 0.001$                | $0.081 \pm 0.117$ |  |  |  |

*Tabelle 6.2 Mittelwert der Abweichung bei der Rekonstruktion der Jetwinkel* θ *und* ϕ*.*

|       | gemessene Daten (Breite) (H1) |                   | simulierte Daten (Breite) (MC) |                   |
|-------|-------------------------------|-------------------|--------------------------------|-------------------|
|       | $\Delta\theta$ [rad]          | $Δφ$ [rad]        | $\Delta\theta$ [rad]           | $Δφ$ [rad]        |
| Jet 1 | $0.074 \pm 0.003$             | $0.165 \pm 0.010$ | $0.056 \pm 0.002$              | $0.164 \pm 0.004$ |
| Jet 2 | $0.052 \pm 0.003$             | $0.200 \pm 0.010$ | $0.046 \pm 0.006$              | $0.169 \pm 0.004$ |
| Jet 3 | $0.076 \pm 0.011$             | $0.186 \pm 0.038$ | $0.049 \pm 0.008$              | $0.146 \pm 0.126$ |

*Tabelle 6.3 Verteilungsbreiten der Abweichung bei der Rekonstruktion der Jetwinkel* θ *und* ϕ*.*

|       | gemessene Daten (H1)                  |                                    | simulierte Daten (MC)               |                                    |  |  |
|-------|---------------------------------------|------------------------------------|-------------------------------------|------------------------------------|--|--|
|       | $ \Delta\theta  > 4 \pi$              | $ \Delta\varphi  > \frac{1}{2}\pi$ | $ \Delta\theta  > 4\pi$             | $ \Delta\varphi >^{1/2}\pi$        |  |  |
| Jet 1 | $65.3 \pm 2.7 \%$ i $34.5 \pm 3.1 \%$ |                                    |                                     | $85.1 \pm 1.1 \%$ i 66.9 ± 3.5 %   |  |  |
| Jet 2 | $64.4 \pm 2.3 \%$ $53.7 \pm 1.9 \%$   |                                    | $61.5 \pm 1.1 \%$ $45.2 \pm 0.9 \%$ |                                    |  |  |
| Jet 3 | $81.9 \pm 3.2\%$ $80.1 \pm 2.9\%$     |                                    |                                     | $72.1 \pm 1.7 \%$ 62.3 $\pm$ 1.7 % |  |  |

*Tabelle 6.4 Relative Anzahl der Jets mit großen Abweichungen von der QJCONE-Jetachse, die im vorderen Bereich des H1-Detektors mit* θ *< 0.6 rad (*η *> 1.2) rekonstruiert werden.*

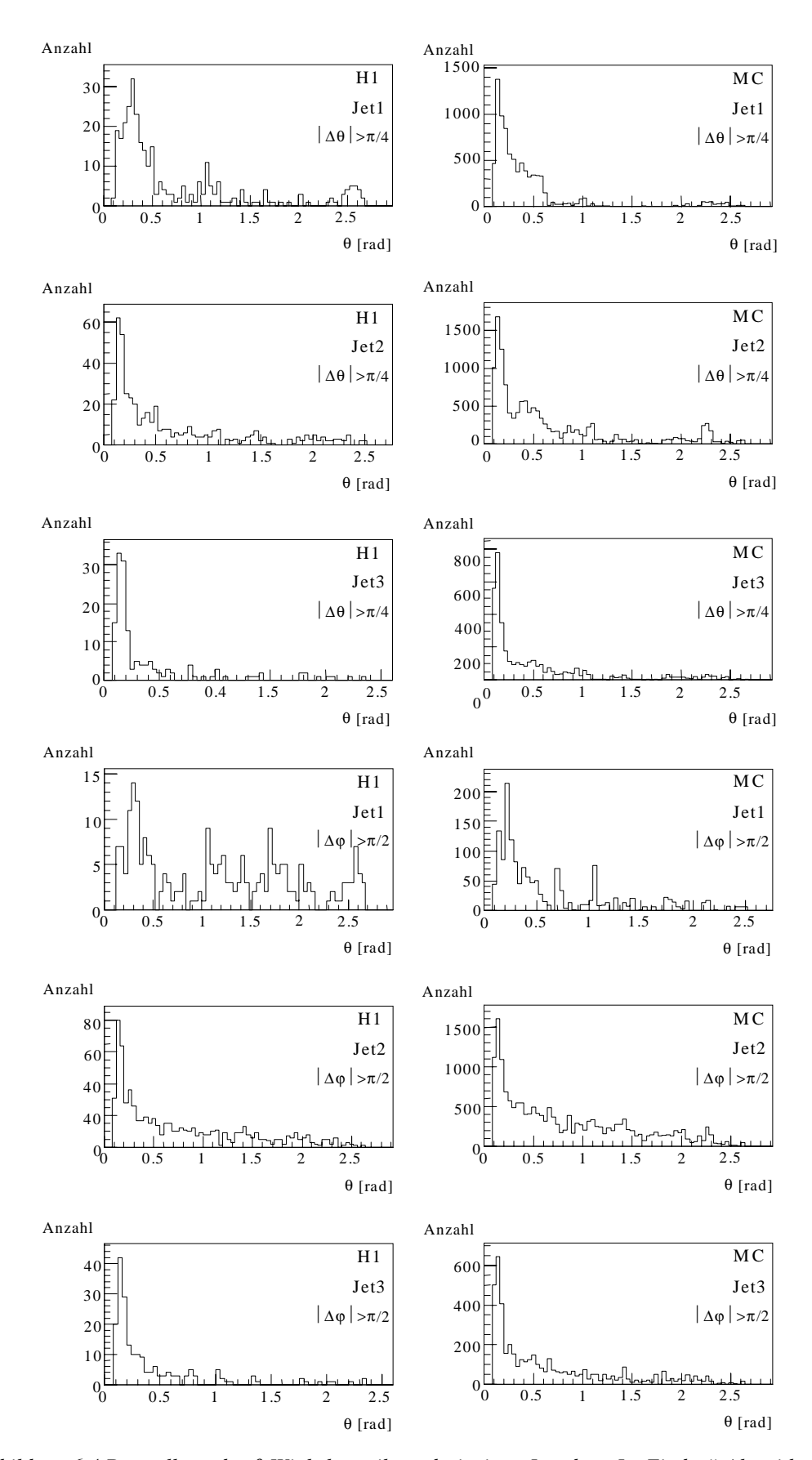

*Abbildung 6.4 Darstellung der* θ*-Winkelverteilung derjenigen Jets des "Jet Finder"-Algorithmus, die in* Δθ *mehr als* π*/4 (obere sechs Grafiken) und in* Δϕ *mehr als* π*/2 (untere sechs Grafiken) von der durch den QJCONE-Algorithmus rekonstruierten Jetachse abweichen. Die linke Spalte zeigt die Verteilungen für gemessene Daten und die rechte Spalte für simulierte Daten.*

Der "Jet Finder"-Algorithmus zeigt bezüglich der Rekonstruktion der Jetwinkel und der transversalen Energie eine gute Übereinstimmung mit den Jets des QJCONE-Algorithmus, die mit zunehmender Jetnummer abnimmt. Aufgrund der Korrelationsverluste mit zunehmender Jetnummer werden besonders Dreijettopologien meist unvollständig auf der Triggerebene rekonstruiert.

Im Folgenden wird die Rekonstruktion der transversalen Energie  $E_{trans}$  und der fehlenden Energie E<sub>tmiss</sub> für Ereignisse mit zwei Jets von je  $E_t > 7$  GeV untersucht. Die Selektion beschränkt sich auf Ereignisse, bei denen der "Jet Finder"-Algorithmus beide Jets des QJCONE-Algorithmus rekonstruieren konnte. Der hier selektierte Datensatz entspricht jeweils etwa 40 % des gemessenen und simulierten Datensatzes. Mit Hilfe der transversalen und der fehlenden transversalen Energie eines Ereignisses, die unter Nutzung der Jets des jeweiligen Jetalgorithmus rekonstruiert wird, kann eine Aussage über die Rekonstruktionseigenschaft globaler Energien getroffen werden. Die Rekonstruktion der Energien zeigt, daß der "Jet Finder"-Algorithmus eine ungenügende Übereinstimmung bei der absoluten Energierekonstruktion erreicht (s. Tabelle 6.5 und Abbildung 6.5). Das wird besonders bei der Rekonstruktion der transversalen Energie aufgrund der großen Verschiebung um 11 GeV deutlich. Aufgrund der schmalen Verteilung um das Maximum besteht eine gute relative Übereinstimmung zwischen der Energierekonstruktion beider Jetalgorithmen. Der Einfluß der einzelnen Jets ist bei der Rekonstruktion der ereignisbeschreibenden Energien zu sehen.

Die Simulation der Triggergrößen gibt, wie schon bei der Betrachtung der transversalen Energie der einzelnen Jets, die Verschiebung des Maximums der transversalen Energie nicht richtig wieder.

|                            | gemessene Daten (H1) |               | simulierte Daten (MC) |               |  |
|----------------------------|----------------------|---------------|-----------------------|---------------|--|
|                            | Position             | <b>Breite</b> | Position              | <b>Breite</b> |  |
|                            | [GeV]                | [GeV]         | [GeV]                 | [GeV]         |  |
| Differenz fehlende Energie | $11.0 \pm 0.2$       | $3.5 \pm 0.2$ | $6.7 \pm 0.2$         | $3.9 \pm 0.2$ |  |
| Differenz fehlende Energie | $1.0 \pm 0.1$        | $2.2 \pm 0.2$ | $0.7 \pm 0.1$         | $3.4 \pm 0.2$ |  |

*Tabelle 6.5 Mittelwerte und Breiten der Differenzverteilung für die Rekonstruktion der transversalen und fehlenden Energie, verglichen zwischen dem QJCONE- und dem "Jet Finder"-Algorithmus für gemessene und simulierte Daten.*

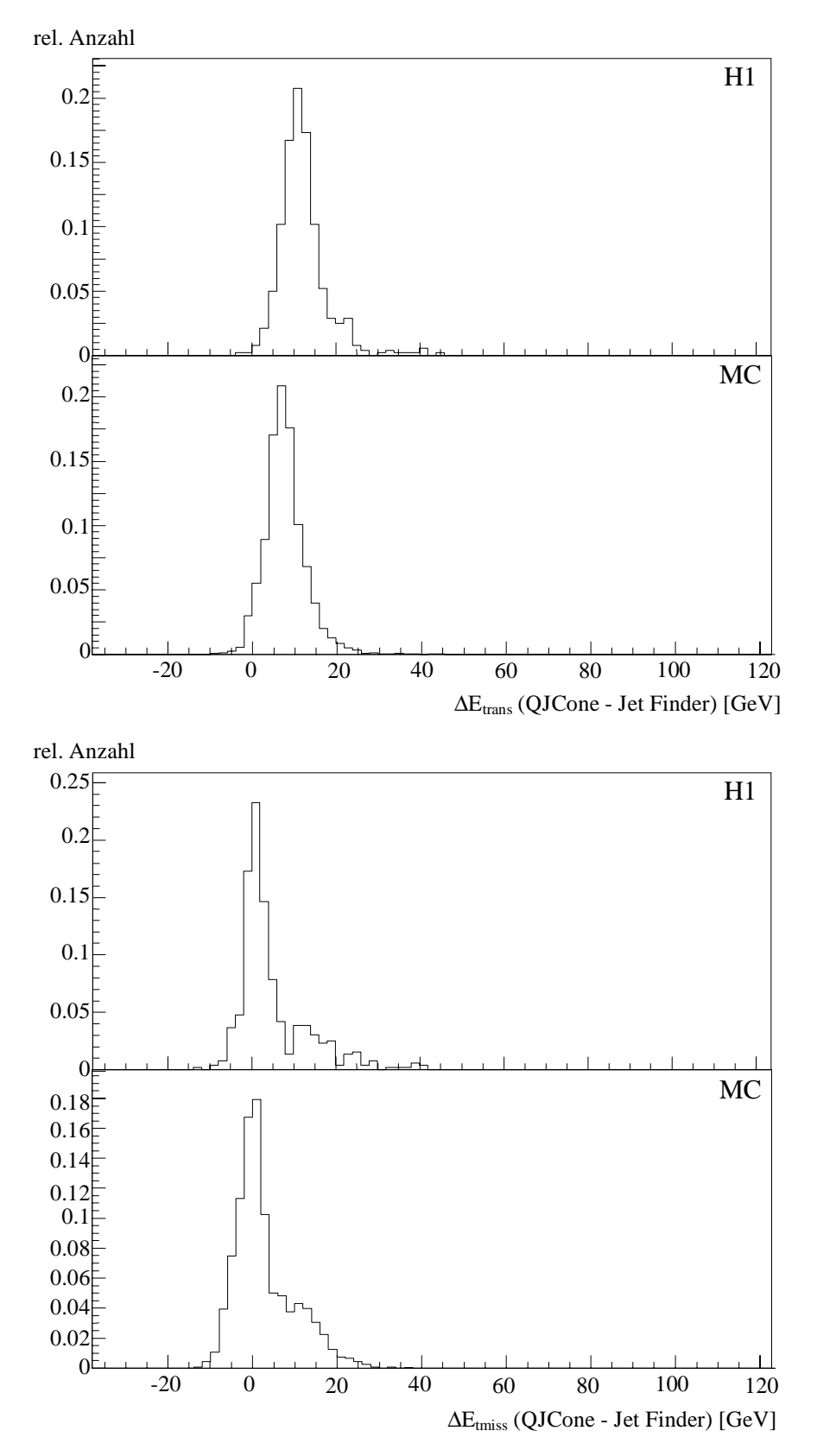

*Abbildung 6.5 Rekonstruktion der transversalen Energie Etrans und der fehlenden Energie Etmiss für* Zweijetereignisse, bei denen der "Jet Finder"-Algorithmus beide Jets des QJCONE-Algorithmus gefun*den hat. Dargestellt ist die Differenz der beiden aus den Jetgrößen berechneten Energien mit dem QJCONE- und dem "Jet Finder"-Algorithmus. Jeweils der obere Teil der zweigeteilten Grafiken zeigt die Differenzverteilung ermittelt aus gemessenen Daten und der untere Teil der Grafik die mit simulierten Daten ermittelte Differenzverteilung.*

### **6.2.2** Rekonstruktion der Jets des QJCONE-Algorithmus durch den "Jet Fin**der"-Algorithmus**

Im folgenden Abschnitt wird die Wahrscheinlichkeit des "Jet Finder"-Algorithmus bestimmt, die durch den QJCONE-Algorithmus gemessene Ereignistopologie zu reproduzieren. Die Wahrscheinlichkeit, die im weiteren auch Reproduktionswahrscheinlichkeit genannt wird, bestimmt wie häufig der "Jet Finder"-Algorithmus eine Ein-, Zwei- oder Dreijettopologie reproduzieren kann. Die Reproduktionswahrscheinlichkeit der Jettopologie wird mit und ohne Einschränkung der Öffnungswinkel zwischen den zugeordneten Jets beider Jetalgorithmen (s. Abschnitt 6.2) untersucht. Gezeigt wird die Abhängigkeit dieser Wahrscheinlichkeit vom Jetwinkel θ, der transversalen Jetenergie und der Jetenergie für gemessene und simulierte Daten.

Die Tabelle 6.6 zeigt einen Überblick der gefundenen Jetraten in dem Datensatz. Die Bestimmung der Jetrate des QJCONE-Algorithmus wird durch die Wahl der beiden Energieschnitte beeinflußt (s. Abschnitt 6.1). Die Jetrate des "Jet Finder"-Algorithmus gibt die Rate der durch den "Jet Finder"-Algorithmus gefundenen Jets des QJCONE-Algorithmus wieder. Die Reproduktionswahrscheinlichkeit der mit dem QJCONE-Algorithmus gefundenen Jettopologie wurde mit dem beschriebenen Datensatz in Abschnitt 6.1 bestimmt. Der Vergleich der rekonstruierten Jets und dessen Zuordnung zu den Jets des QJCONE-Algorithmus zeigt, daß der "Jet Finder"-Algorithmus immer einen Jet in dem selektierten Datensatz rekonstruiert. Wird der Öffnungswinkel zwischen den beiden zugeordneten Jets durch  $|\Delta\theta| < \pi/4$  und  $|\Delta\phi| < \pi/2$  eingeschränkt, verringert sich die Reproduktionswahrscheinlichkeit einer Einjettopologie auf 78.5 % für gemessene und 81.5 % für simulierte Daten. Die Reproduktionswahrscheinlichkeit, eine Zweijettopologie mit Hilfe des "Jet Finder"-Algorithmus zu finden, liegt bei 45.8 % für gemessene bzw. bei 44.2 % für simulierte Daten. Durch Einschränkung der Öffnungswinkel verringert sich die Wahrscheinlichkeit auf 35.6 % für gemessene bzw. 28.6 % für simulierte Daten. Der dritte Jet ist nur wenig korreliert zu den Jets des QJCONE-Algorithmus. Die Reproduktionswahrscheinlichkeit eine Dreijettopologie zu rekonstruieren liegt bei 4.8 % (4.1 % mit eingeschränktem Öffnungswinkel) für gemessene und 5.6 % (4.3 % mit eingeschränktem Öffnungswinkel) für simulierte Daten. Die Ineffizienzen des Online-Jetalgorithmus basieren auf der groben Granularität der Big-Tower, auf den Unterschieden in der Energiemessung und den fehlenden Energiekorrekturen (s. Abschnitt 6.2.1).

Der Vergleich der Jetraten, die durch den QJCONE-Algorithmus bestimmt wurden, zeigt für den ersten und zweiten Jet einen deutlichen Unterschied zwischen den gemessenen und simulierten Daten. Ähnliche Effekte in der Reproduktion der Jetrate des ersten und zweiten Jets wurden auch in einer anderen Arbeit gefunden [50]. Die Untersuchung dieser Arbeit hat gezeigt, daß die Ratenabweichungen zwischen den simulierten und den gemessenen Daten im wesentlichen auf den systematischen Fehler der Energieskala des LAr-Kalorimeters von 5 % zurückzuführen ist. Eine Variation der Schwelle für die transversalen Energie um 5 % ergibt eine Änderung der Jetraten um etwa 20 %.

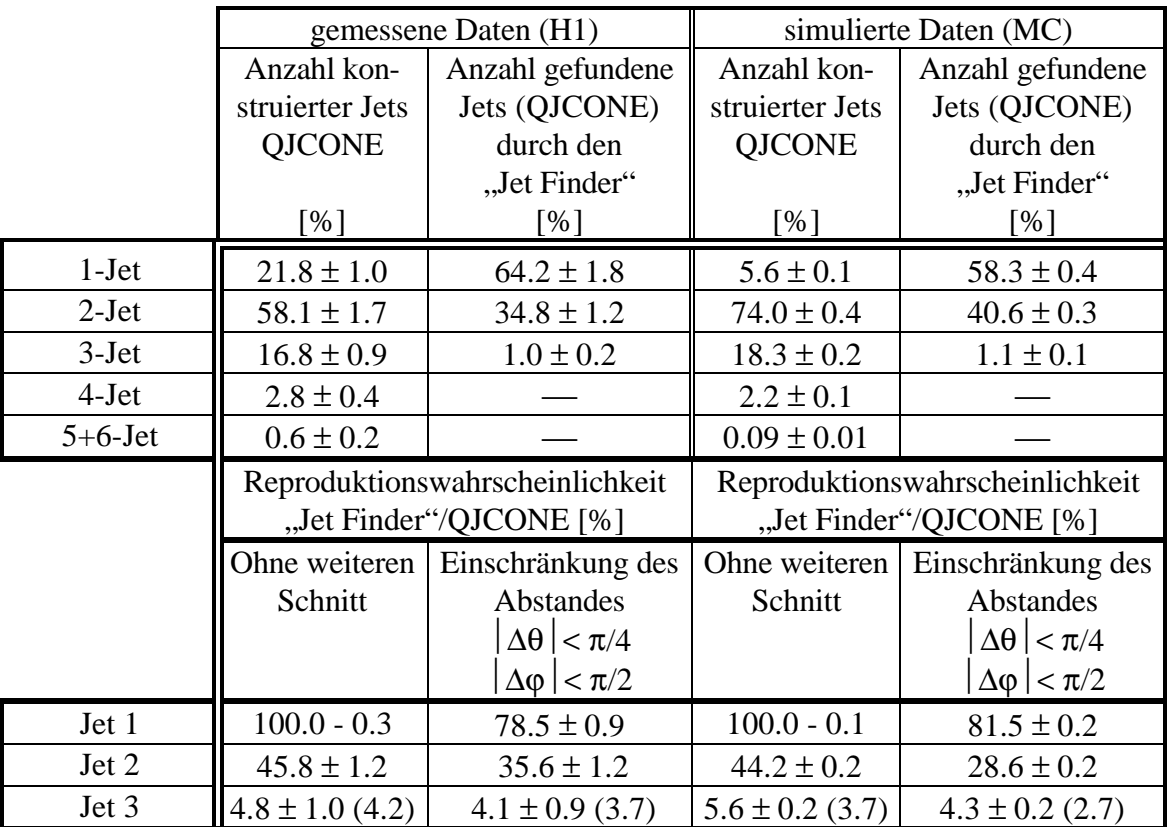

*Tabelle 6.6 Jetraten und Reproduktionswahrscheinlichkeiten ermittelt mit dem QJCONE- und dem "Jet Finder"-Algorithmus: Die Jetrate wurde für den selektierten Photoproduktionsdatensatz bestimmt (s. Abschnitt 6.1). Die Jetrate des "Jet Finder"-Algorithmus gibt die Rate der durch den "Jet Finder"- Algorithmus gefundenen Jets des QJCONE-Algorithmus wieder. Die Reproduktionswahrscheinlichkeit ist im unteren Teil der Tabelle dargestellt. Diese wurde ohne und mit Abstandseinschränkung zwischen den Jets der beiden Jetalgorithmen ermittelt. Die Werte in Klammern für den dritten Jet wurden für Et>7 GeV ermittelt.*

Neben den globalen Eigenschaften interessieren vor allem auch Abhängigkeiten der Reproduktionswahrscheinlichkeit der Jettopologie, die durch den QJCONE-Algorithmus festgelegt wird, von kinematischen Variablen eines Ereignisses. Die Untersuchung der Reproduktionswahrscheinlichkeit in Abhängigkeit vom Jetwinkel θ wird mit zwei separaten Datensätzen durchgeführt. Um den Einfluß der im Jet gemessenen transversalen Energie abzuschätzen, werden die Daten in zwei Gruppen mit  $E_t > 10$  GeV bzw.

7 GeV  $\lt E_t \lt 10$  GeV unterteilt, wie für simulierte und gemessene Daten in Abbildung 6.6 dargestellt. Die Abbildung 6.6 zeigt die Abhängigkeit der durch den QJCONE-Algorithmus gemessenen transversalen Energie vom Jetwinkel θ. Der Verlauf der Reproduktionswahrscheinlichkeit in Abhängigkeit vom Jetwinkel θ für die drei Jets des "Jet Finder"-Algorithmus ist in Abbildung 6.7 für gemessene und in Abbildung 6.8 für simulierte Daten dargestellt. Die vier dargestellten Kurven werden aus den beiden Datensätzen ohne und mit ( $|\Delta\theta| < \pi/4$  und  $|\Delta\phi| < \pi/2$ ) Einschränkung des Öffnungswinkels berechnet. Die Abhängigkeit der Reproduktionswahrscheinlichkeit des ersten Jets zeigt, daß eine Einjettopologie von dem "Jet Finder"-Algorithmus immer nachgewiesen wird. Durch Einschränkung der Öffnungswinkel nimmt die Reproduktionswahrscheinlichkeit ab. Das ist besonders ausgeprägt zu finden im vorderen Bereich des H1-Detektors (θ ≈0.25 bzw. η≈2). In dem Bereich ist die Ausdehnung in η-Richtung der Jets des "Jet Finder"-Algorithmus wesentlich kleiner gegenüber der des QJCONE-Algorithmus. Aufgrund der kleineren Big-Tower-Geometrie wird die Energie auf mehrere Big-Tower verteilt (s. Abbildung 5.4 und Abbildung 5.5). Dadurch wird für die Initiatorsuche die effektive sichtbare transversale Energie geringer, so daß andere Big-Tower eine höhere transversale Energie aufweisen können. Der Einbruch der Reproduktionswahrscheinlichkeit im hinteren Bereich des LAr-Kalorimeters liegt im wesentlichen an Energieverlusten durch das "Backward-Barrel-Elektromagnetic"-Kalorimeter (BBE) (s. Abbildung 2.10 und Abbildung 5.1). Das BBE ist ausschließlich zur Messung von elektromagnetischer Energiedeposition geeignet. Dadurch geht in diesem Bereich ein wesentlicher Anteil an hadronischer Jetenergie verloren. Die nicht nachgewiesenen hadronischen Jetenergien stammen aus Jets, die aus dem davor liegenden Big-Tower entweichen oder im BBE nachgewiesen werden müßten. Auf Offline-Ebene kann dieses durch Korrekturfaktoren teilweise ausgeglichen werden. Durch den Energieverlust werden andere Big-Tower durch den "Jet Finder"-Algorithmus ausgewählt, die auch einen hadronischen Teil zur Energiemessung aufweisen. Dieser Einfluß ist bei der Hinzunahme der Einschränkung der Jetöffnungswinkel beim ersten und zweiten Jet zu erkennen. Der Einfluß der Energieverluste ist bei Jets mit höherer transversaler Energie noch ausgeprägter. Zusätzlich ist die Granularität in diesem Bereich des LAr-Kalorimeters gering, so daß die Jetgeometrien zwischen beiden Jetalgorithmen nicht übereinstimmen. Im Gegensatz nimmt die Reproduktionswahrscheinlichkeit in den vorderen beiden Big-Tower-Ringen für Jets mit hoher transversaler Energie zu. Hier wird der Jet häufig in einem der quadrantenabdek-
kenden Big-Tower deponiert. Zusätzlich wird die transversale Energie durch Energien des Protonrestes und durch Teile eines möglichen zweiten Jets angereichert. Die Abhängigkeit der Reproduktionswahrscheinlichkeit von Zweijetereignissen ist im wesentlichen konform mit dem Verlauf für Einjettopologien. Der Hauptunterschied liegt in der schlechteren Korrelation zwischen den beiden Jetalgorithmen, wie schon in Tabelle 6.6 zu sehen war. Die Reproduktionswahrscheinlichkeit nimmt in den vorderen beiden Big-Tower-Ringen ab, da dort die Energie häufig schon durch den ersten Jet mit eingesammelt wird. Der dritte Jet des "Jet Finder"-Algorithmus zeigt eine nur sehr kleine Korrelation zum QJCONE-Algorithmus. Die Korrelation beschränkt sich im wesentlichen auf den vorderen Bereich des H1-Detektors. Dort bleiben nach Summierung der beiden ersten Jets aufgrund der hohen Granularität noch Big-Tower übrig, die eine ausreichende Energie zur Bildung eines dritten Jets besitzen. Dort können diese Jets teilweise den Jets des QJCONE-Algorithmus zugeordnet werden. Der Vergleich mit den Ergebnissen ermittelt aus den simulierten Daten zeigt, daß die Abhängigkeiten der Reproduktionswahrscheinlichkeiten für den zweiten und dritten Jet gut beschrieben werden. Der Verlauf der Reproduktionswahrscheinlichkeit der Einjettopologie wird für den ersten Jet des "Jet Finder"-Algorithmus mit eingeschränktem Öffnungswinkel falsch beschrieben. Das liegt im wesentlichen an den falsch beschriebenen Energien auf Triggerebene, wie schon in Abschnitt 6.2.1 gefunden wurde.

Zusammenfassend kann festgestellt werden, daß die Korrelation zwischen beiden Jetalgorithmen durch Hinzufügen von Korrekturwerten bei der Bildung der Big-Tower-Energien verbessert werden kann. Besonders die Verluste bei der Nutzung des BBE können durch die Verwendung eines Korrekturfaktors bei der Summierung der einzelnen Zellen des Big-Towers teilweise ausgeglichen werden. Der Einfluß des dritten Jets des "Jet Finder"-Algorithmus auf die Entscheidungen des künstlichen neuronalen Netzwerkes wird in Abschnitt 7.3 näher untersucht.

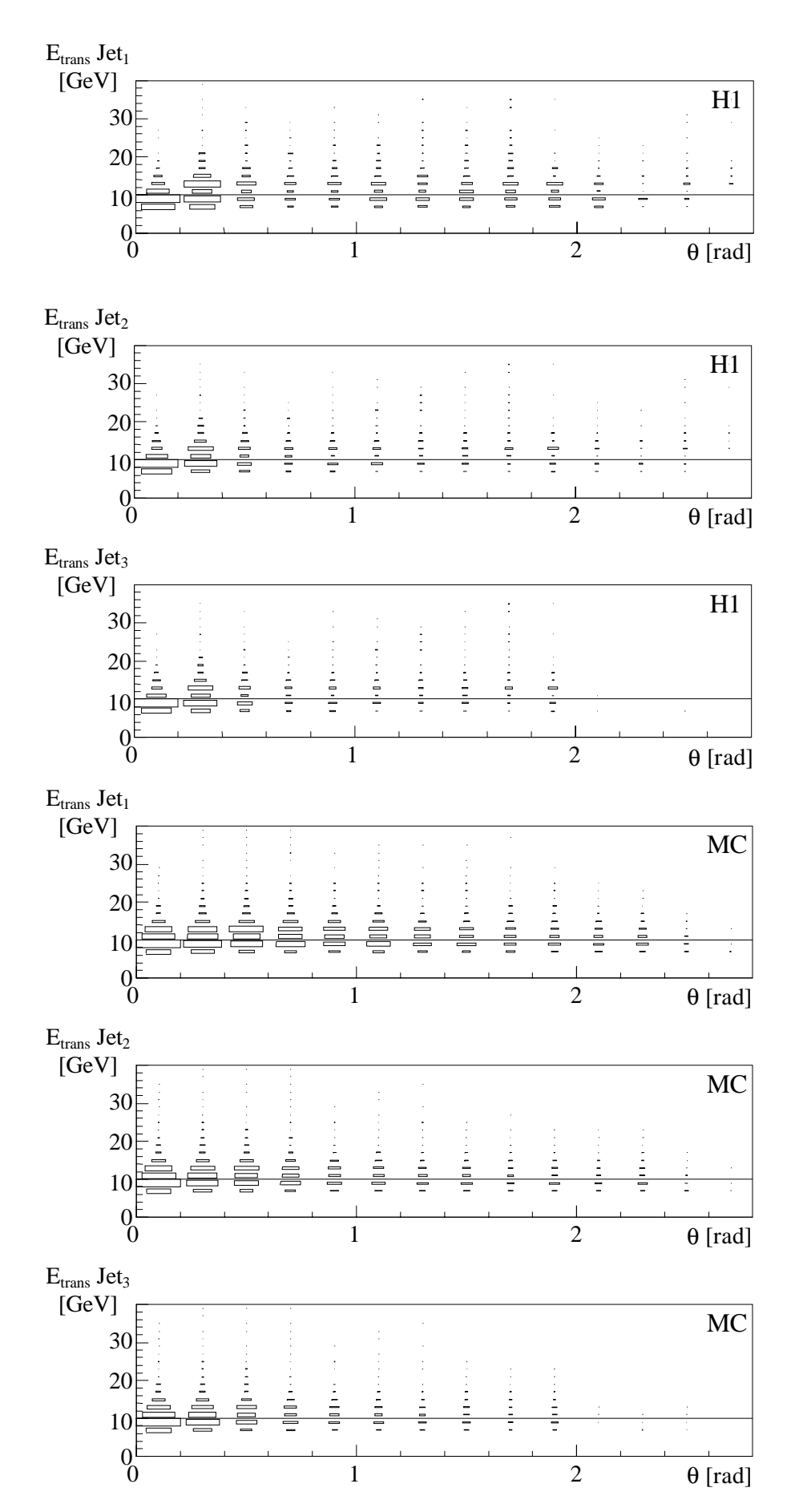

*Abbildung 6.6 Die Darstellungen zeigen die transversale Energieverteilung des QJCONE-Algorithmus in Abhängigkeit vom* θ*-Winkel der Big-Tower für die Jets 1-3. Die oberen Abbildungen wurden aus gemessenen und die unteren drei Abbildungen aus simulierten Daten erstellt.*

Reproduktionswahrscheinlichkeit

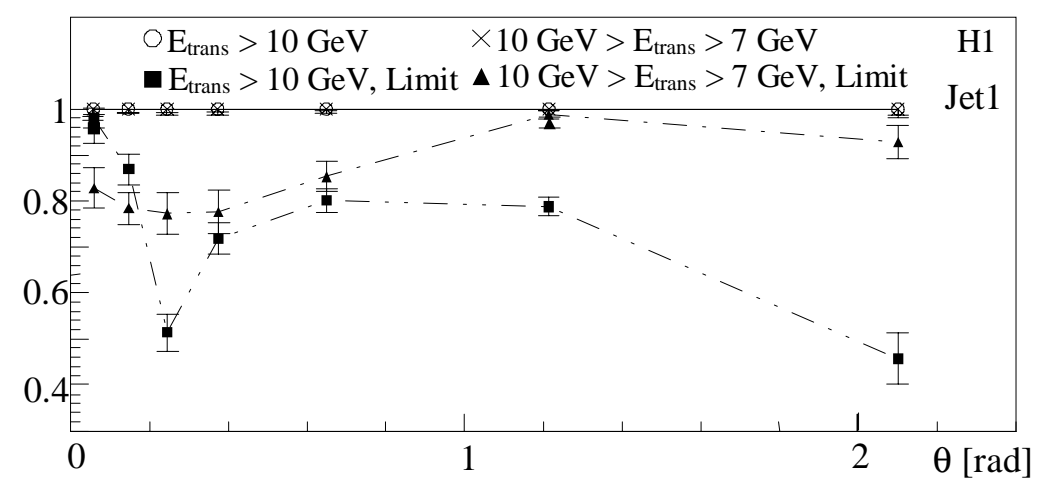

Reproduktionswahrscheinlichkeit

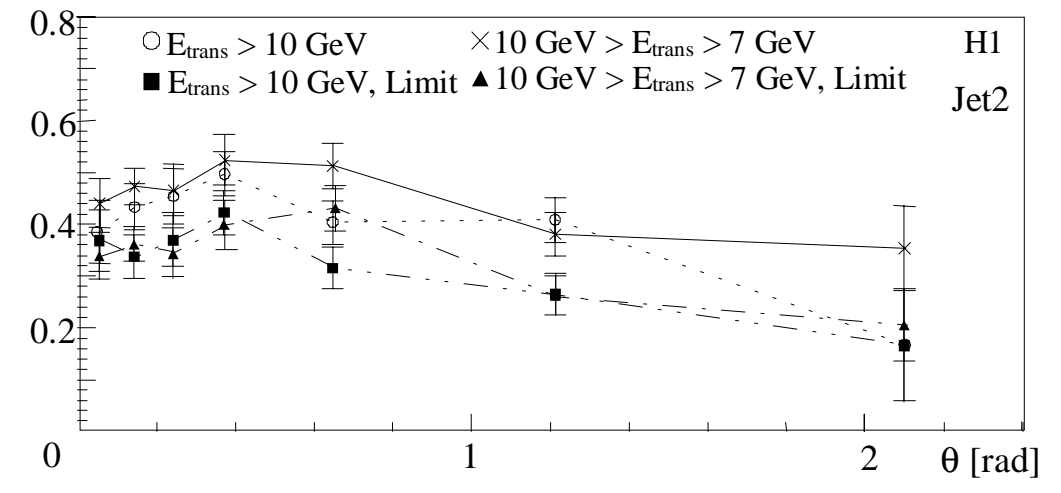

Reproduktionswahrscheinlichkeit

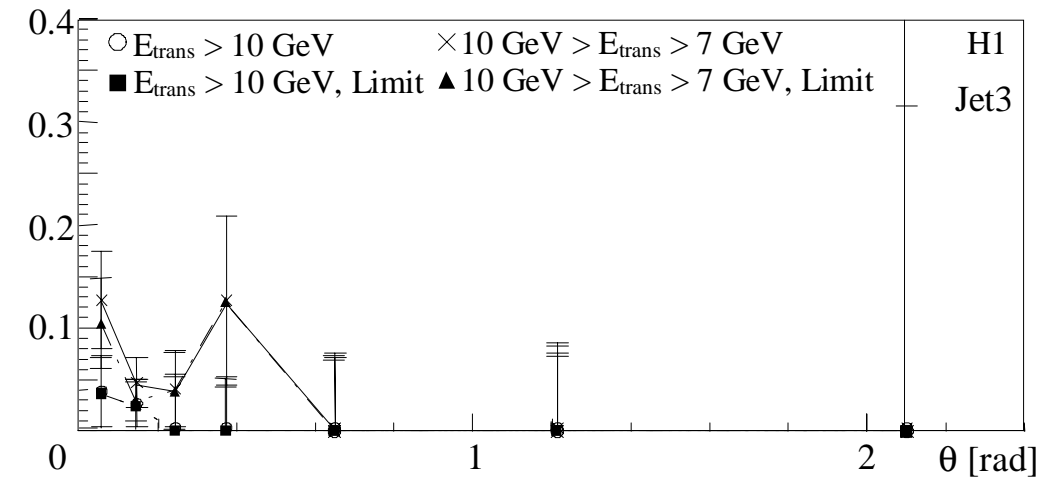

*Abbildung 6.7 Darstellung der Reproduktionswahrscheinlichkeit des "Jet Finder"-Algorithmus, die Jettopologie des QJCONE-Algorithmus zu finden, in Abhängigkeit vom* θ*-Winkel. Die Untersuchung der Abhängigkeit vom* θ*-Winkel wurde mit zwei Datensätzen durchgeführt, für die gilt Et > 10 GeV bzw. 7 GeV < Et < 10 GeV. Die ausgefüllten Symbole entsprechen der Reproduktionswahrscheinlichkeit bei einer Einschränkung der Öffnungswinkel (*⏐Δθ⏐< <sup>π</sup>*/4 und* ⏐Δϕ⏐< <sup>π</sup>*/2) zwischen den zugeordneten Jets. Die Grafiken wurden mit gemessenen Daten erstellt.*

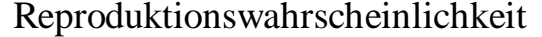

0.1

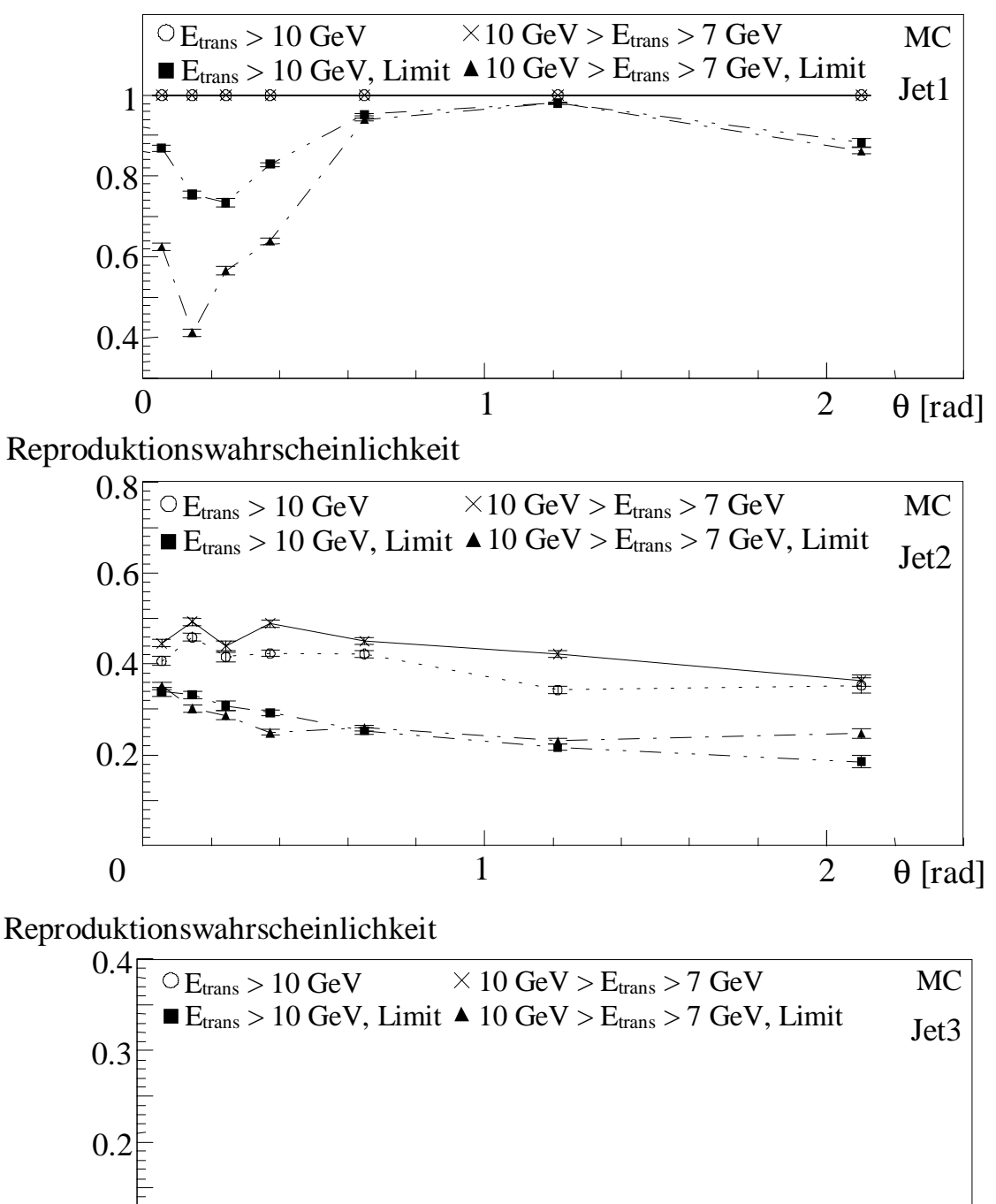

bzw. 7 GeV < E<sub>t</sub> < 10 GeV. Die ausgefüllten Symbole entsprechen der Reproduktionswahrscheinlich*keit bei einer Einschränkung der Öffnungswinkel (* $\Delta\theta$  / < π/4 und  $\Delta\phi$  / < π/2) zwischen den zugeord*neten Jets. Die Grafiken wurden mit simulierten Daten erstellt.*

*Abbildung 6.8 Darstellung der Reproduktionswahrscheinlichkeit des "Jet Finder"-Algorithmus, die Jettopologie des QJCONE-Algorithmus zu finden, in Abhängigkeit vom* θ*-Winkel. Die Untersuchung* der Abhängigkeit vom θ-Winkel wurde mit zwei Datensätzen durchgeführt, für die gilt E<sub>t</sub> > 10 GeV

 $0$  1 2 θ [rad]

Der folgende Vergleich beschäftigt sich mit der Abhängigkeit der Reproduktionswahrscheinlichkeit des "Jet Finder"-Algorithmus von der transversalen Energie der Jets des QJCONE-Algorithmus. Die Abhängigkeit der Reproduktionswahrscheinlichkeit wird in Abbildung 6.9 für die gemessenen und in Abbildung 6.10 für die simulierten Daten gezeigt. Die Berechnung der Reproduktionswahrscheinlichkeit wird ohne und mit  $\left(\frac{\Delta\theta}{\lambda\epsilon}\right)$  =  $\pi/4$  und  $\Delta\phi$  =  $\pi/2$ ) Einschränkung des Öffnungswinkels zwischen den zugeordneten Jets durchgeführt. Die Reproduktionswahrscheinlichkeit des ersten Jets des "Jet Finder"-Algorithmus zeigt, daß ohne Öffnungswinkeleinschränkung immer ein Jet rekonstruiert wird. Das liegt daran, daß in jedem Ereignis der selektierten Daten irgendwo Energie in den Big-Towern vorhanden ist. Um eine Abschätzung für die Reproduktionswahrscheinlichkeit machen zu können, wurde der Öffnungswinkel zwischen den zugeordneten Jets beider Jetalgorithmen eingeschränkt. Der Verlauf der Reproduktionswahrscheinlichkeit in Abhängigkeit von der transversalen Energie des Jets des QJCONE-Algorithmus zeigt, daß Einjettopologien mit höherer transversaler Energie schlechter rekonstruiert werden. Die Verschlechterung der Reproduktionswahrscheinlichkeit bei Jets mit höherer transversaler Energie wurde schon in den θ-Winkelabhängigkeiten gefunden und die Gründe dafür wurden aufgezeigt. Der zweite Jet des "Jet Finder"-Algorithmus ist innerhalb der Fehlerbalken unabhängig von der transversalen Energie des Jets des QJCONE-Algorithmus. Es existiert eine leichte Tendenz, höhere transversale Energien schlechter zu rekonstruieren. Der dritte Jet zeigt eine schlechte Korrelation zur Jettopologie des QJCONE-Algorithmus, wobei eine leichte Korrelation bei niedrigen Energien zu erkennen ist. Das ist konform mit dem Verlauf der Reproduktionswahrscheinlichkeit in Abhängigkeit vom θ-Winkel. Da der dritte Jet hauptsächlich im vorderen Bereich des H1-Detektors eine leichte Korrelation aufweist, wird dort aufgrund der Big-Tower-Lage der transversale Energieanteil unterdrückt. Dadurch tritt eine leichte Korrelation bei niedrigen transversalen Energien auf. Der Vergleich der Ergebnisse ermittelt aus gemessenen und simulierten Daten zeigt, daß für transversale Energien innerhalb der Fehlerbalken der Verlauf für den zweiten Jet bis 15 GeV und für den dritten Jet bis 25 GeV bei eingeschränktem Öffnungswinkel übereinstimmen. Der erste Jet zeigt bis auf den Verlauf ohne Öffnungswinkeleinschränkung keinen Zusammenhang zwischen den gemessenen und simulierten Daten. Das ist hauptsächlich auf die ungenügende Beschreibung der transversalen Energien in der Simulation zurückzuführen.

Neben der transversalen Energie wurde auch die Abhängigkeit der Reproduktionswahrscheinlichkeit von der Jetenergie des QJCONE-Algorithmus berechnet. Weil die Energie in den Jets mit kleinem Winkel zunimmt, werden die meisten hochenergetischen Jets im vorderen Bereich rekonstuiert (s. Abbildung 6.6 und beachte  $E=E_{trans}/sin(\theta)$ ). Die Energie nimmt mit kleinerem Winkel zu. Im vorderen Bereich nahe dem Strahlrohr wird häufig ein Teil der Energie des Protonrestes gemessen. Der Verlauf der Reproduktionswahrscheinlichkeit ist in Abbildung 6.11 für gemessene und in Abbildung 6.12 für simulierte Daten dargestellt. Die einzelnen Jetkurven werden ohne und mit ( $|\Delta\theta| < \pi/4$  und  $|\Delta\phi| < \pi/2$ ) Einschränkung des Öffnungswinkels zwischen den zugeordneten Jets berechnet. Die Reproduktionswahrscheinlichkeit des ersten Jets des "Jet Finder"-Algorithmus zeigt, daß ohne Öffnungswinkeleinschränkung immer ein Jet rekonstruiert wird (s.o.). Während der Verlauf der Reproduktionswahrscheinlichkeit des zweiten Jets innerhalb der Fehler unabhängig von der gemessenen Jetenergie ist, zeigt der erste Jet eine Zunahme der Reproduktionswahrscheinlichkeit bei höheren Energien. Das ist vor allem auf die Zunahme der Reproduktionswahrscheinlichkeit bei kleinen Jetwinkeln θ zurückzuführen. Der dritte Jet zeigt im wesentlichen den gleichen Verlauf der Reproduktionswahrscheinlichkeit, wie in der Darstellung der transversalen Energien zu sehen ist. Der Vergleich mit den simulierten Daten zeigt eine gute Übereinstimmung der Abhängigkeit der Reproduktionswahrscheinlichkeit von der Jetenergie innerhalb von 2 Standardabweichungen.

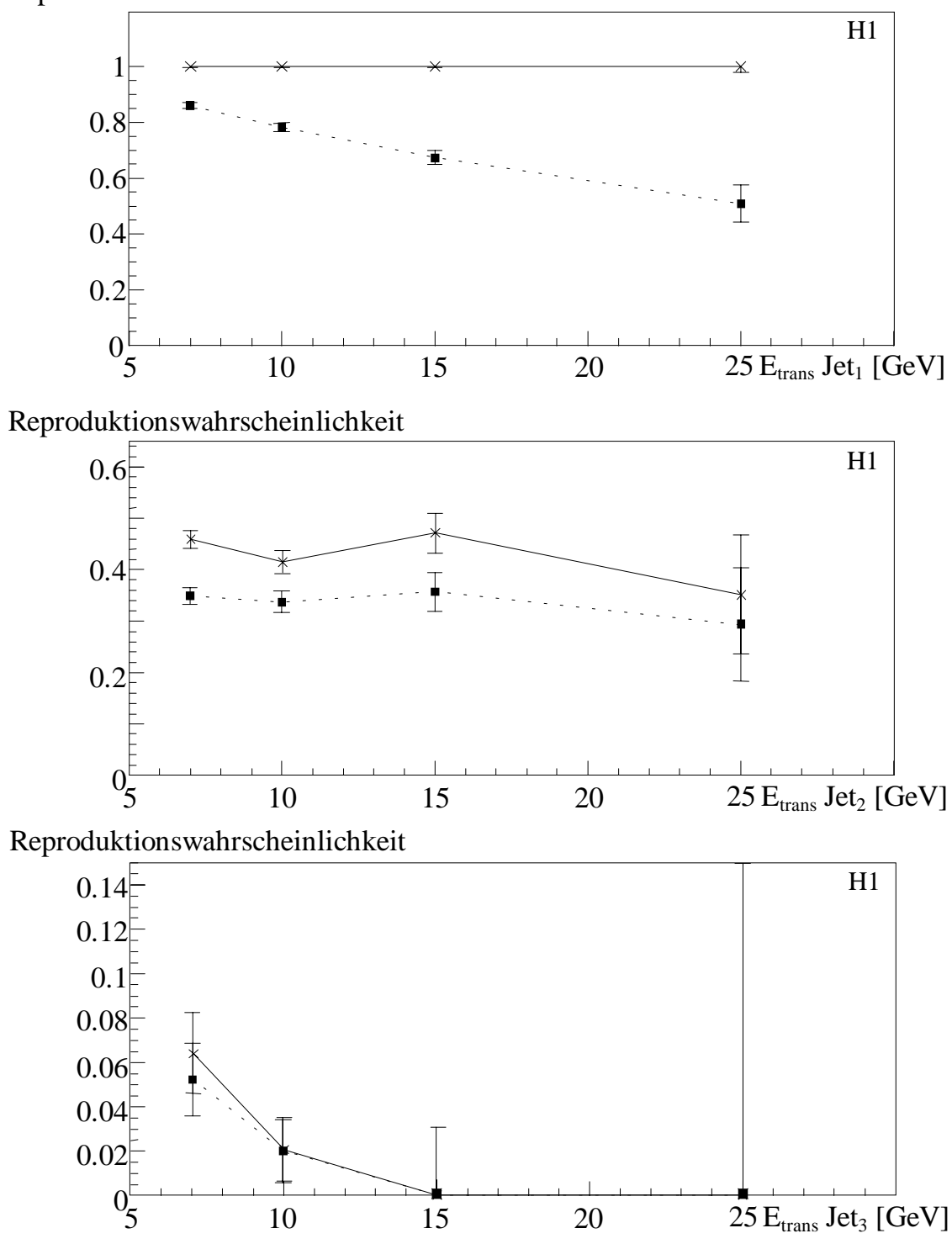

Reproduktionswahrscheinlichkeit

*Abbildung 6.9 Darstellung der Reproduktionswahrscheinlichkeit des "Jet Finder"-Algorithmus in Abhängigkeit von der transversalen Energie der Jets des QJCONE-Algorithmus. Die Grafiken wurden mit gemessenen Daten erstellt. Untersucht wurde die Abhängigkeit ohne (*×*) und mit (*⏐Δθ⏐< <sup>π</sup>*/4 und* ⏐Δϕ⏐< <sup>π</sup>*/2) (*■*) eingeschränktem Öffnungswinkel zwischen den zugeordneten Jets beider Jetalgorithmen.*

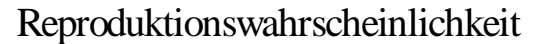

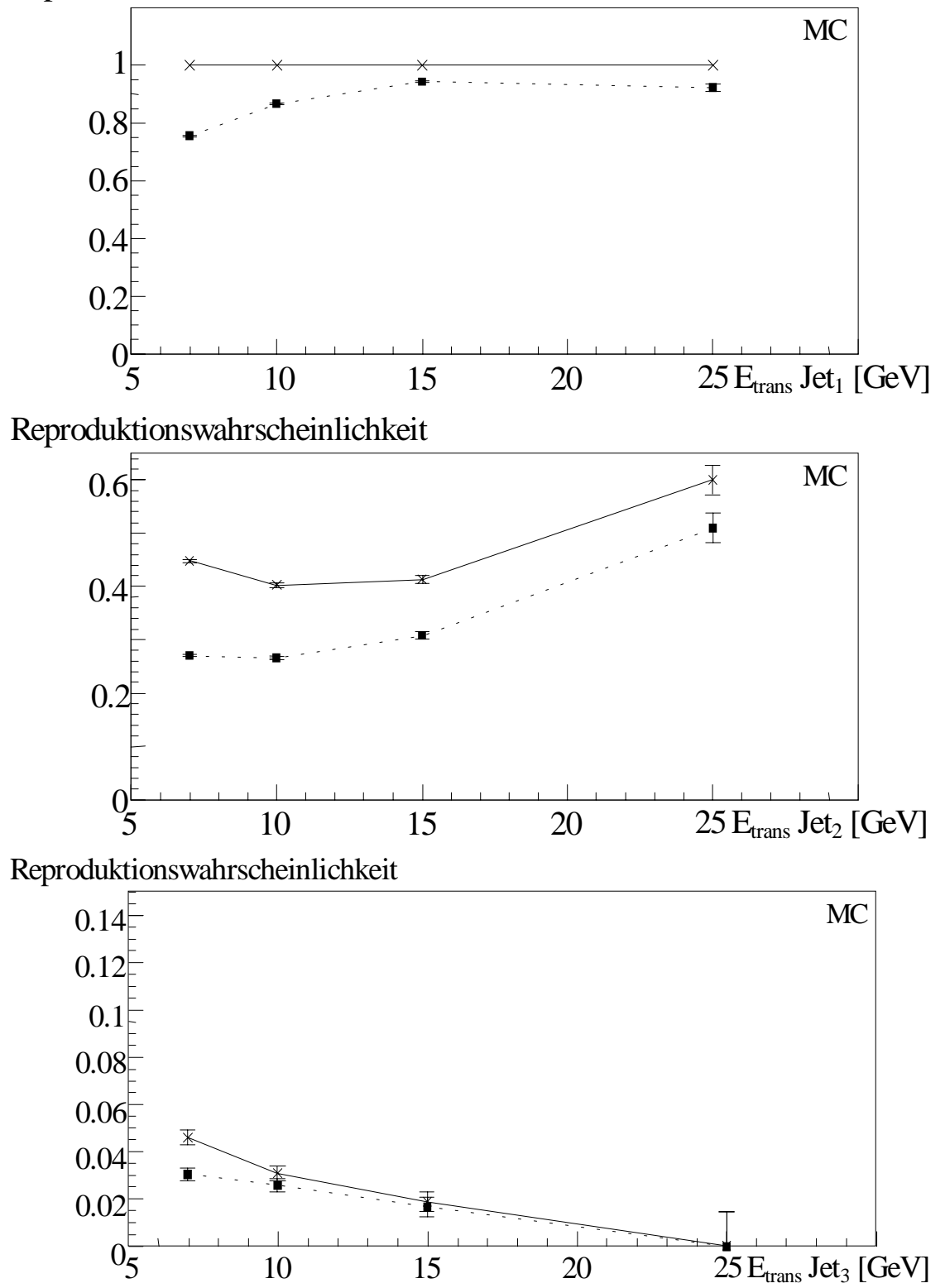

*Abbildung 6.10 Darstellung der Reproduktionswahrscheinlichkeit des "Jet Finder"-Algorithmus in Abhängigkeit von der transversalen Energie der Jets des QJCONE-Algorithmus. Die Grafiken wurden mit simulierten Daten erstellt. Untersucht wurde die Abhängigkeit ohne (*×*) und mit (*⏐Δθ⏐< <sup>π</sup>*/4 und* ⏐Δϕ⏐< <sup>π</sup>*/2) (*■*) eingeschränktem Öffnungswinkel zwischen den zugeordneten Jets beider Jetalgorithmen.*

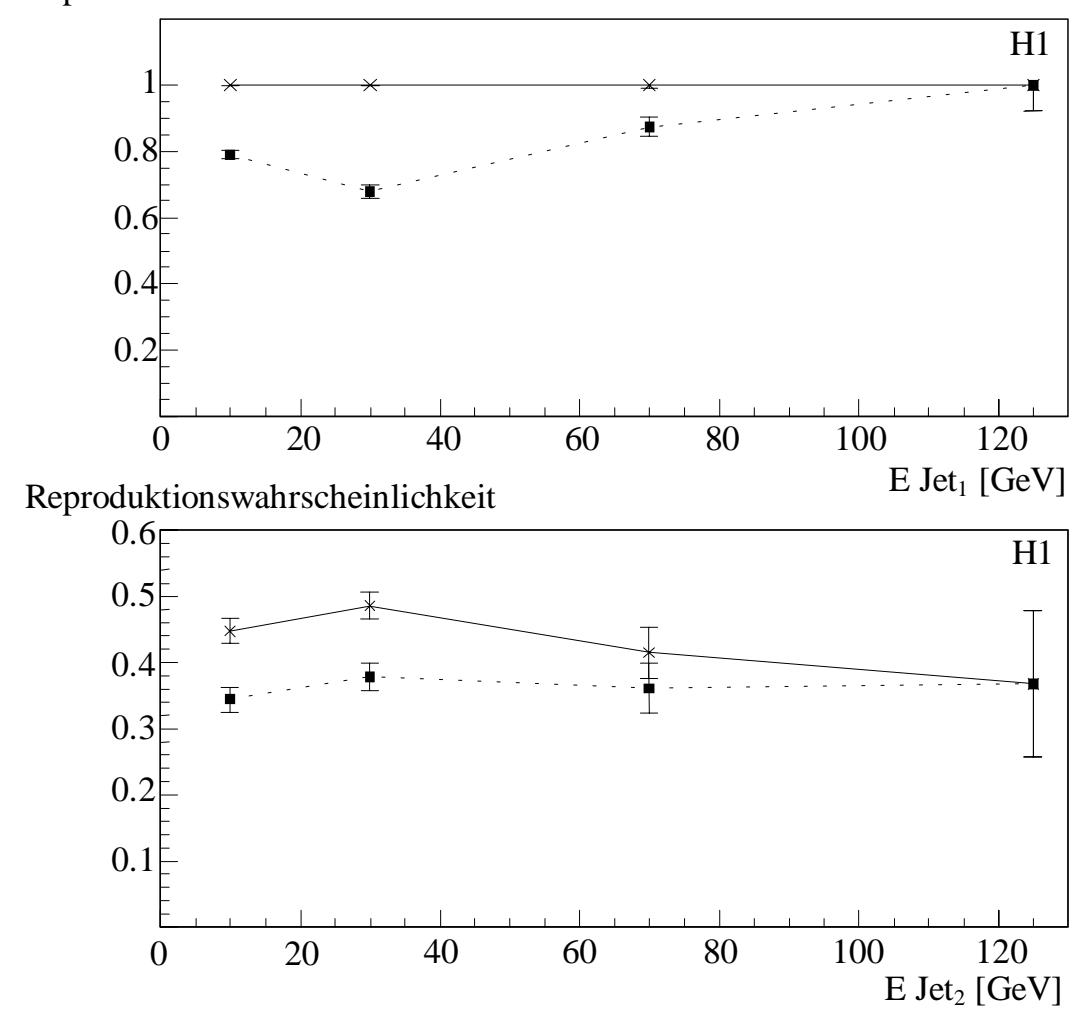

Reproduktionswahrscheinlichkeit

Reproduktionswahrscheinlichkeit

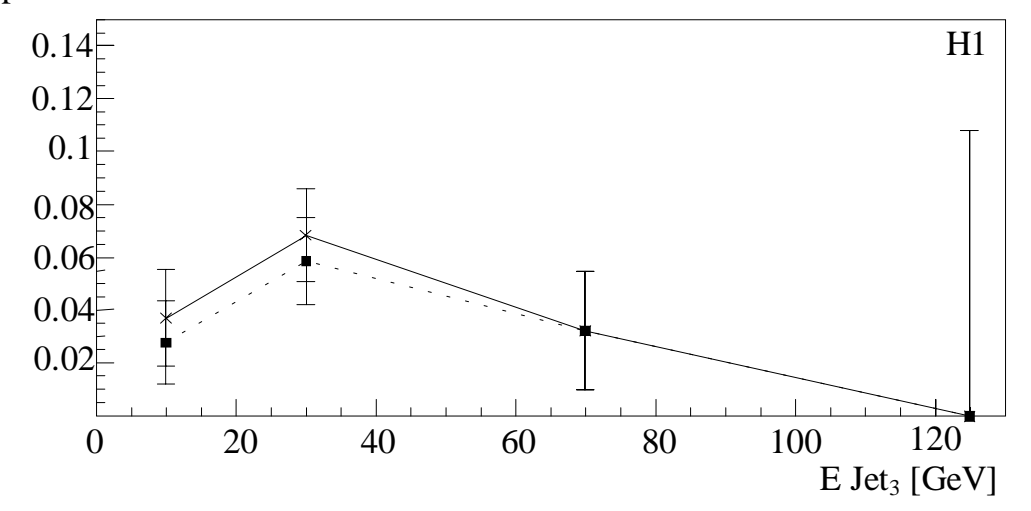

Abbildung 6.11 Darstellung der Reproduktionswahrscheinlichkeit des "Jet Finder"-Algorithmus in Ab*hängigkeit von der Energie der Jets des QJCONE-Algorithmus. Die Grafiken wurden mit gemessenen Daten erstellt. Untersucht wurde die Abhängigkeit ohne (×) und mit (* $\left|\Delta\theta\right| < \pi/4$  und  $\left|\Delta\phi\right| < \pi/2$ ) (■) *eingeschränktem Öffnungswinkel zwischen den zugeordneten Jets beider Jetalgorithmen.*

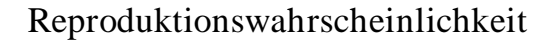

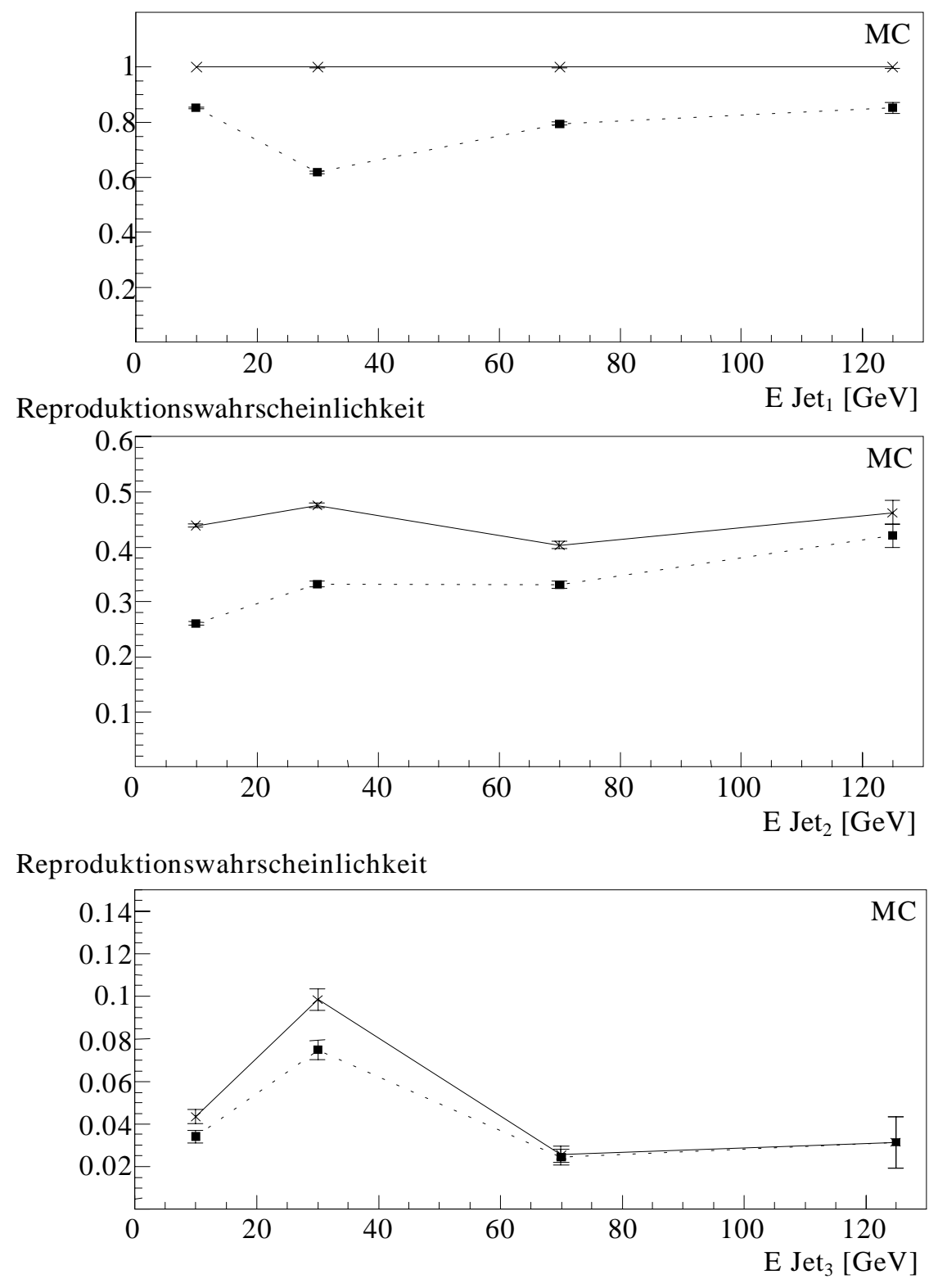

*Abbildung 6.12 Darstellung der Reproduktionswahrscheinlichkeit des "Jet Finder"-Algorithmus in Abhängigkeit von der Energie der Jets des QJCONE-Algorithmus. Die Grafiken wurden mit simulierten Daten erstellt. Untersucht wurde die Abhängigkeit ohne (×) und mit (* $\Delta\theta$  | < π/4 und  $\Delta\phi$  | < π/2) *(*■*) eingeschränktem Öffnungswinkel zwischen den zugeordneten Jets beider Jetalgorithmen.*

#### **6.2.3 Vergleich der** θ**-Winkelverteilungen**

In diesem Abschnitt werden die θ-Winkelverteilungen des QJCONE- und des "Jet Finder"-Algorithmus miteinander verglichen. Wie im vorhergehenden Abschnitt 6.2.2 angedeutet, wird im vorderen Bereich nahe des Strahlrohres häufig ein Teil der Energie des Protonrestes gemessen. Um den Einfluß der Wahl des Verfahrens zur Initiatorsuche für einen Jet des "Jet Finder"-Algorithmus zu verdeutlichen, wurden in Abbildung 6.13 zwei Verfahren gegenübergestellt. Ein Verfahren zur Bestimmung des Jetwinkels θ basiert auf der Initiatorsuche mit der jeweils höchsten Energie. Das andere Verfahren basiert auf der Initiatorsuche mit der jeweils höchsten transversalen Energie. Die Abbildung 6.13 zeigt den Einfluß der beiden Verfahren auf die θ-Winkelverteilung der rekonstruierten Jets. Der erste rekonstruierte Jet liegt meistens nahe am Strahlrohr, wenn man nach dem Initiator für einen Jet des "Jet Finder"-Algorithmus basierend auf der jeweils höchsten Energie eines Big-Towers sucht. Somit wird dieser häufig durch den Protonrest gebunden. Deshalb wurde der ganze Algorithmus auf der transversalen Energie basierend aufgebaut, wodurch Jets bei kleinen Jetwinkeln θ nahe des Strahlrohres unterdrückt werden. Die Untersuchung der Reproduktionswahrscheinlichkeit in Abhängigkeit vom Jetwinkel θ mit Einschränkung des Öffnungswinkels zwischen den zugeordneten Jets zeigt beim ersten und zweiten Jet einen Effizienzeinbruch bei kleinen Jetwinkeln θ (s. Abbildung 6.7 und Abbildung 6.8). Im folgenden Teil werden die θ-Winkelverteilungen der drei durch den "Jet Finder"-Algorithmus definierten Jets mit der θ-Winkelverteilung der durch den QJCONE-Algorithmus definierten Jets verglichen.

Die Abbildung 6.14 zeigt die θ-Winkelverteilungen für den ersten Jet. Die oberen beiden Grafiken wurden mit gemessenen und die unteren beiden Grafiken mit simulierten Daten erstellt. Der direkte Vergleich zwischen den beiden Algorithmen zeigt eine gute Übereinstimmung in weiten Bereichen des LAr-Kalorimeters. Eine deutliche Ausnahme, wie in der relativen Anzahl zu erkennen ist, bildet der vordere Bereich θ < 0.6 rad. Dort findet der QJCONE-Algorithmus wesentlich mehr Jets als der "Jet Finder"-Algorithmus. Das wurde schon bei der Untersuchung der Reproduktionswahrscheinlichkeit des ersten Jets gefunden und erörtert (s. Abschnitt 6.2.2). Als Ausgleich für die fehlenden Jets im vorderen Bereich werden mehr Jets im mittleren Bereich durch den "Jet Finder"-Algorithmus konstruiert. Deutlich ist ein Unterschied zwischen den θ-Winkelverteilungen der simulierten und gemessenen Daten im mittleren Bereich zu erkennen. Die Verteilung,

rekonstruiert aus den simulierten Daten, zeigt im mittleren Bereich des LAr-Kalorimeters eine deutliche Überhöhung der Jetrate auf der Online-Ebene (Triggerebene) gegenüber der Offline-Ebene.

Die Abbildung 6.15 gibt in gleicher Grafikanordnung die θ-Winkelverteilungen für den zweiten Jet wieder. Der Vergleich zwischen den θ-Winkelverteilungen für den zweiten Jet beider Jetalgorithmen zeigt die gleichen Unterschiede wie beim ersten Jet. Während der "Jet Finder"-Algorithmus im vorderen Bereich weniger Jets findet, rekonstruiert er im mittleren Bereich mehr Jets. Der Verlust von Ereignissen im vorderen Bereich wurde ebenfalls in der Untersuchung der Reproduktionswahrscheinlichkeit bei eingeschränktem Öffnungswinkel zwischen den zugeordneten Jets gefunden (s. Abbildung 6.7). Die Unterschiede zwischen den simulierten und gemessenen Daten treten auch bei den θ-Winkelverteilungen des zweiten Jets auf.

Die θ-Winkelverteilungen für den dritten "Jet" sind in Abbildung 6.16 zu sehen. Aufgrund der schlechten Korrelation des dritten Jets zu den Jets des QJCONE-Algorithmus ist die θ-Winkelverteilung nur schlecht durch den "Jet Finder"-Algorithmus wiedergegeben. Im vorderen Bereich ist eine leichte Übereinstimmung zwischen den beiden Winkelverteilungen zu erkennen. Das ist der Bereich, wo eine Übereinstimmung zwischen den beiden Jetalgorithmen zu beobachten war (s. Abbildung 6.7).

Zusammenfassend kann festgestellt werden, daß die θ-Winkelverteilungen nur bedingt durch den "Jet Finder"-Algorithmus reproduziert werden. Die Abweichungen, die in der Reproduktionswahrscheinlichkeit in Abhängigkeit von Jetwinkel θ gefunden wurden, nehmen starken Einfluß auf die θ-Winkelverteilungen. Jetratenverluste im vorderen Bereich θ < 0.6 rad des H1-Detektors werden durch mehr Jets im mittleren Bereich ausgeglichen. Dieses verfälscht zusätzlich die θ-Winkelverteilungen. Die Einschätzung der Simulationsdaten wird in Abschnitt 6.4 durchgeführt.

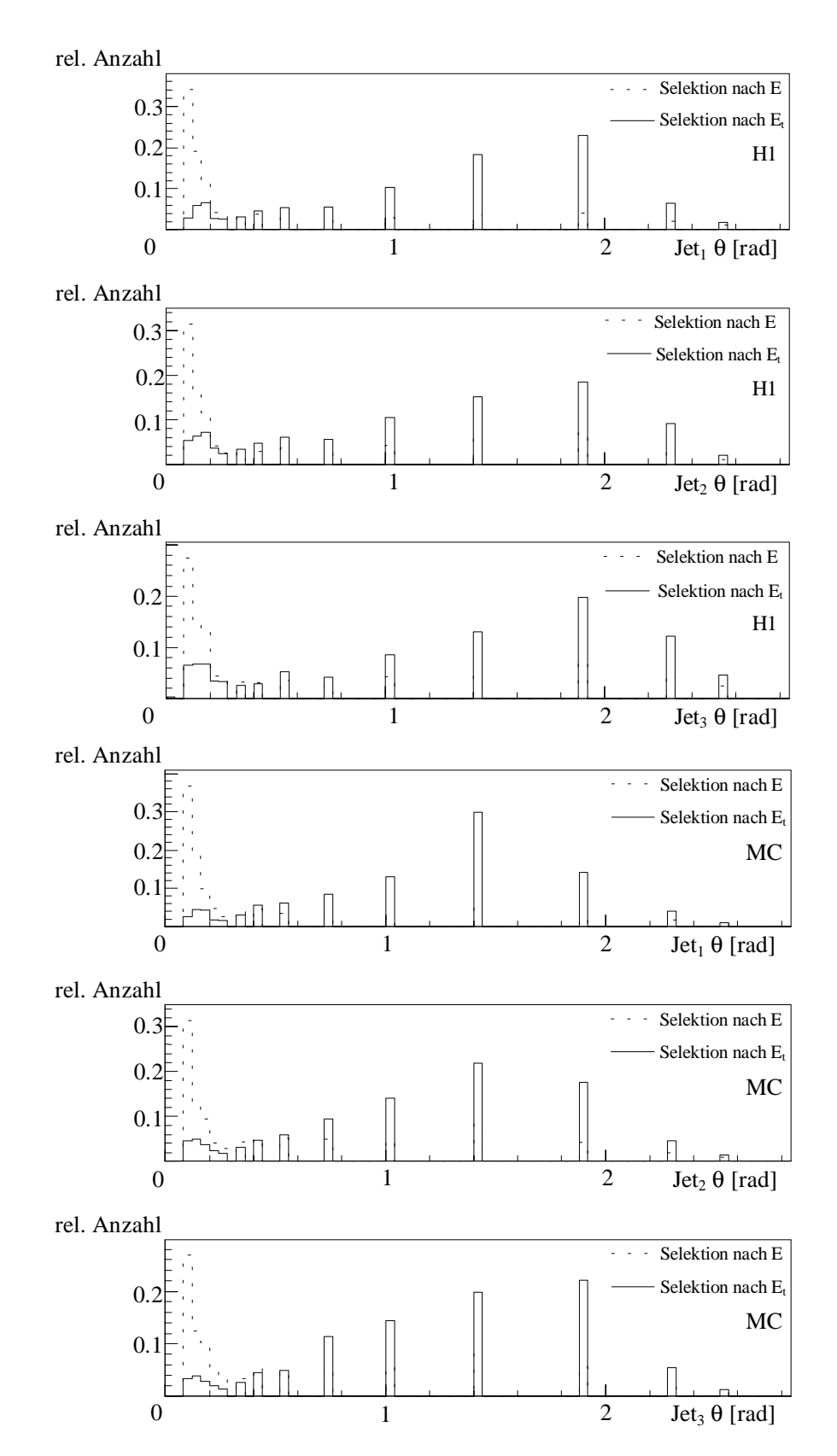

*Abbildung 6.13* θ*-Winkelverteilung der Jets des "Jet Finder"-Algorithmus in Abhängigkeit von der Bestimmung des Jetinitiators. Die oberen drei Grafiken wurden mit gemessenen und die unteren drei Grafiken mit simulierten Daten erstellt.*

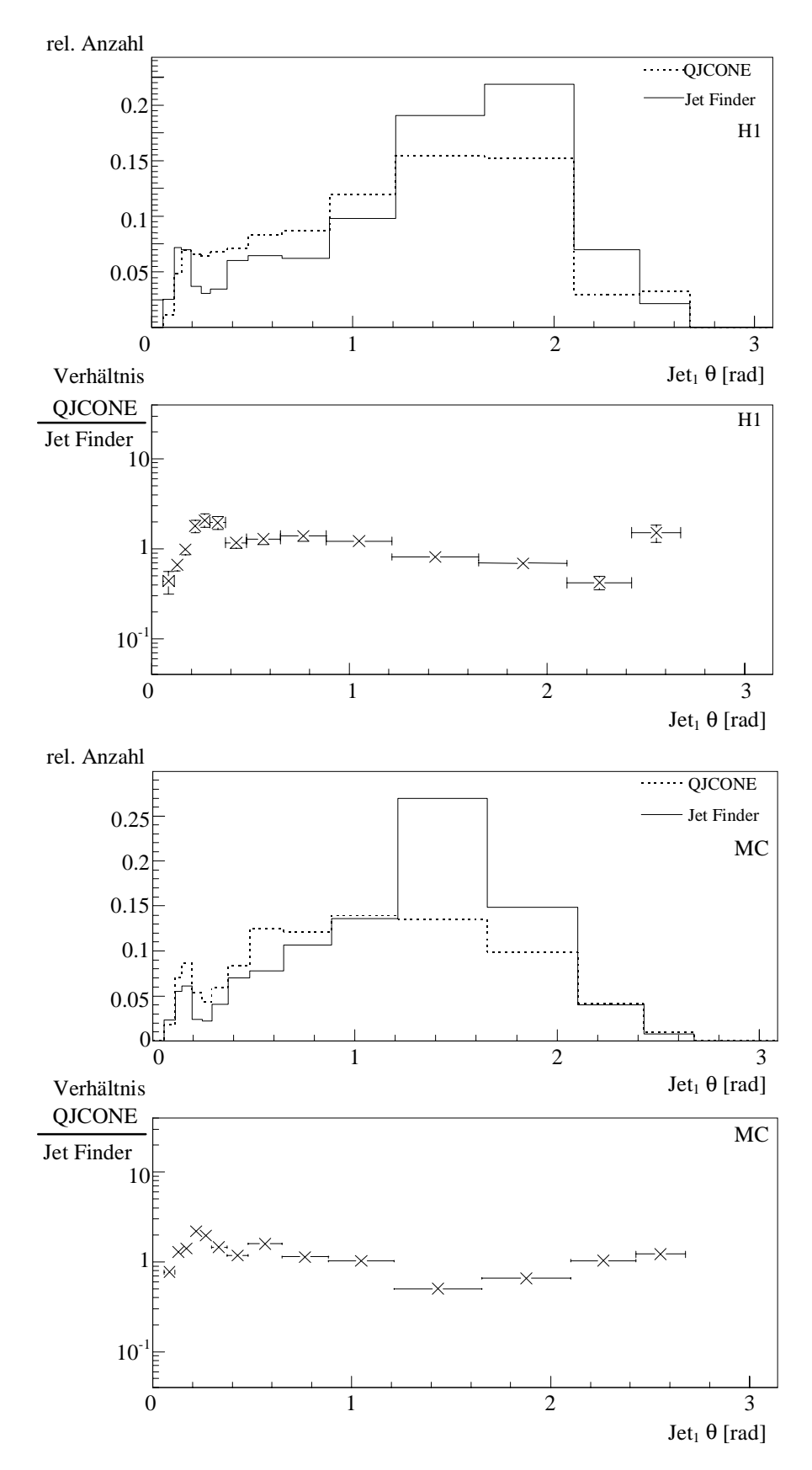

*Abbildung 6.14 Darstellung der* θ*-Winkelverteilung des ersten Jets des "Jet Finder"- Algorithmus und des zugeordneten Jets des QJCONE-Algorithmus. Die erste bzw. dritte Grafik zeigt die* θ *-Winkelverteilung, während die zweite bzw. vierte Grafik die relativen Abweichungen zwischen dem QJCONE- und dem "Jet Finder" -Algorithmus zeigt.*

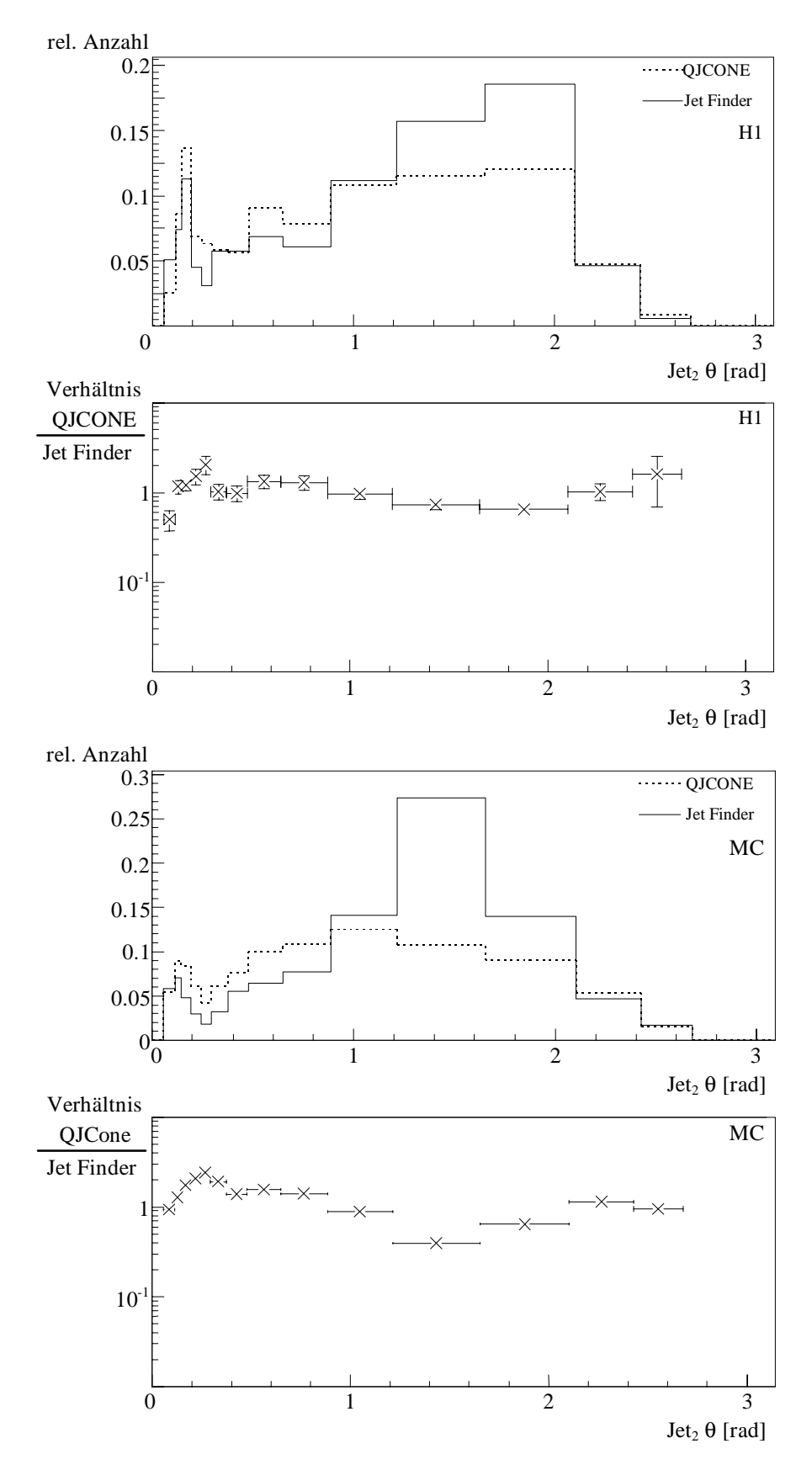

*Abbildung 6.15 Darstellung der* θ*-Winkelverteilung des zweiten Jets des "Jet Finder"- Algorithmus und des zugeordneten Jets des QJCONE-Algorithmus. Die erste bzw. dritte Grafik zeigt die* θ *-Winkelverteilung, während die zweite bzw. vierte Grafik die relativen Abweichungen zwischen dem QJCONE- und dem "Jet Finder" -Algorithmus zeigt.*

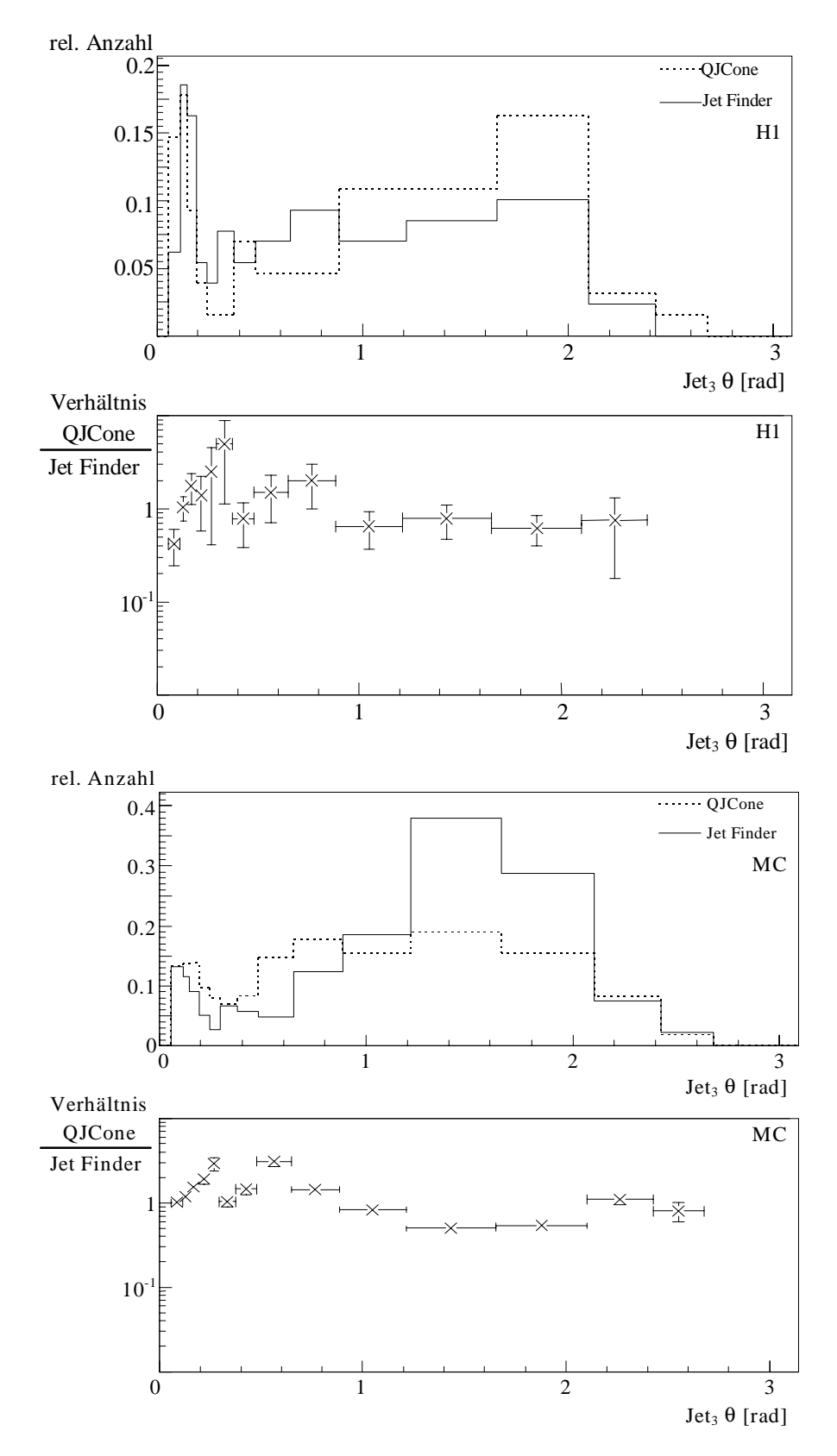

*Abbildung 6.16 Darstellung der* θ*-Winkelverteilung des dritten Jets des "Jet Finder"- Algorithmus und des zugeordneten Jets des QJCONE-Algorithmus. Die erste bzw. dritte Grafik zeigt die* θ *-Winkelverteilung, während die zweite bzw. vierte Grafik die relativen Abweichungen zwischen dem QJCONE- und dem "Jet Finder" -Algorithmus zeigt.*

## **6.3 Rekonstruktion der Jetprofile**

Die Jetprofildarstellung gibt die Jetausdehnung in der η-ϕ-Ebene und den Energiefluß innerhalb des LAr-Kalorimeters des H1-Detektors wieder. Die Jetbreite wird durch den Öffnungswinkel des Konus des QJCONE-Algorithmus beschränkt. Die Jetprofile für einen Konus mit einem Radius in der η-ϕ-Ebene von 0.7 sind in Abbildung 6.17 (gemessene Daten) und Abbildung 6.19 (simulierte Daten) zu sehen. In den Δϕ-Verteilungen des zweiten Jets, die den Energiefluß in ϕ-Richtung um die Jetachse zeigen, sind die Nebenmaxima bei etwa  $\pm \pi$  zu erkennen, welche durch einen gegenüberliegenden Jet verursacht werden. Die Nebenmaxima sind beim Jetprofil des "Jet Finder"-Algorithmus angedeutet. Das deutet, wie schon in den vorhergehenden Abschnitten gesehen, auf eine ungenügende Korrelation zwischen den Jets des Online- und Offline-Jetalgorithmus hin. Der dritte Jet zeigt ein wesentlich geringer ausgeprägtes Maximum als die ersten beiden Jets. Dieses ist aufgrund der schlechten Korrelation des dritten Jets des "Jet Finder"-Algorithmus zu den Jets des QJCONE-Algorithmus zu verstehen. Das Jetmaximum des "Jet Finder"-Algorithmus in der η-φ-Ebene besteht im wesentlichen nur aus einem Histogrammkanal, wie in Abbildung 6.18 für gemessene und Abbildung 6.20 für simulierte Daten dargestellt. Dieses deutet darauf hin, daß der "Jet Finder"-Algorithmus den größten Anteil der Jetenergie im Kern (Initiator) des Jets findet. Zum Vergleich der gemessenen Jetprofile beider Algorithmen werden diese an die gleiche Auflösung angepaßt (s. Abbildung 6.21 (gemessene Daten) und Abbildung 6.22 (simulierte Daten)). Der Vergleich der Profile zeigt, daß der "Jet Finder"-Algorithmus weniger transversale Energie rekonstruiert. Zusätzlich wird der Energiefluß um den Jet unzureichend beschrieben. Das ist auf die ungenügende Korrelation, die Unterschiede in der Energiemessung des LAr-Kalorimeters und die fehlenden Energiekorrekturen zurückzuführen. Der Vergleich der mittleren transversalen Energie im Jetprofilmaximum des "Jet Finder"-Algorithmus zeigt einen deutlichen Unterschied zwischen den simulierten und gemessenen Daten. Der "Jet Finder"-Algorithmus rekonstruiert höhere transversale Energien bei den simulierten Daten. Außerdem wird der Energiefluß um die Jetachse durch die Triggersimulation ungenügend beschrieben. Das deutet auf eine unzureichende Beschreibung der Energien auf Triggerebene hin, was für alle drei Jets zutrifft.

Zusammenfassend kann festgestellt werden, daß der "Jet Finder"-Algorithmus die Jetprofilform und den Energiefluß ungenügend beschreibt. Das ist auf eine unzureichende Korrelation zwischen den Jets der Jetalgorithmen, auf die ungenügende Detektorauflösung bedingt durch die Big-Tower-Granularität und die Unterschiede in der Energiemessung auf Trigger- und Offlineebene zurückzuführen. Desweiteren beschreiben die simulierten Daten nicht die mittleren transversalen Energien der mit gemessenen Daten erstellten Jetprofile (weiteres in Abschnitt 6.4).

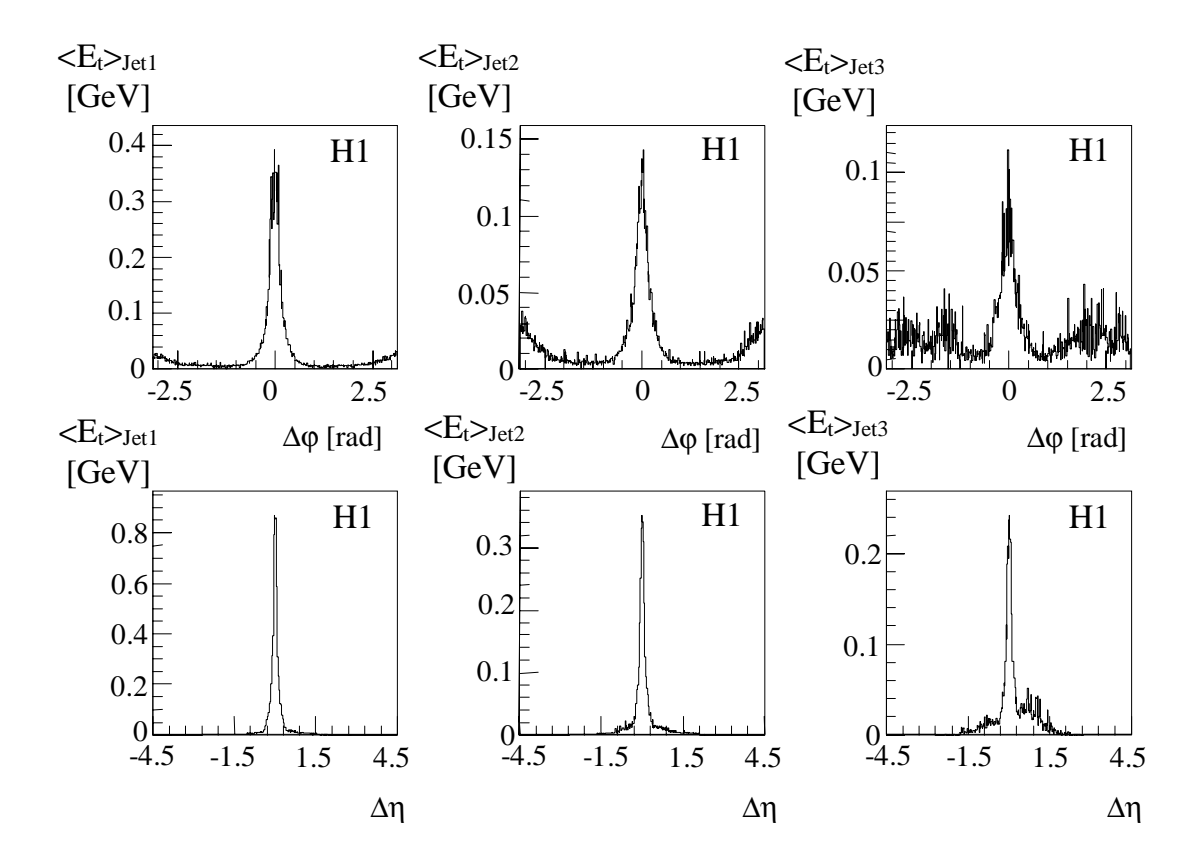

*Abbildung 6.17 Darstellung der Jetprofile auf Zellenebene für gemessene Daten. Die Jetachse wurde mit dem QJCONE-Algorithmus ermittelt.*

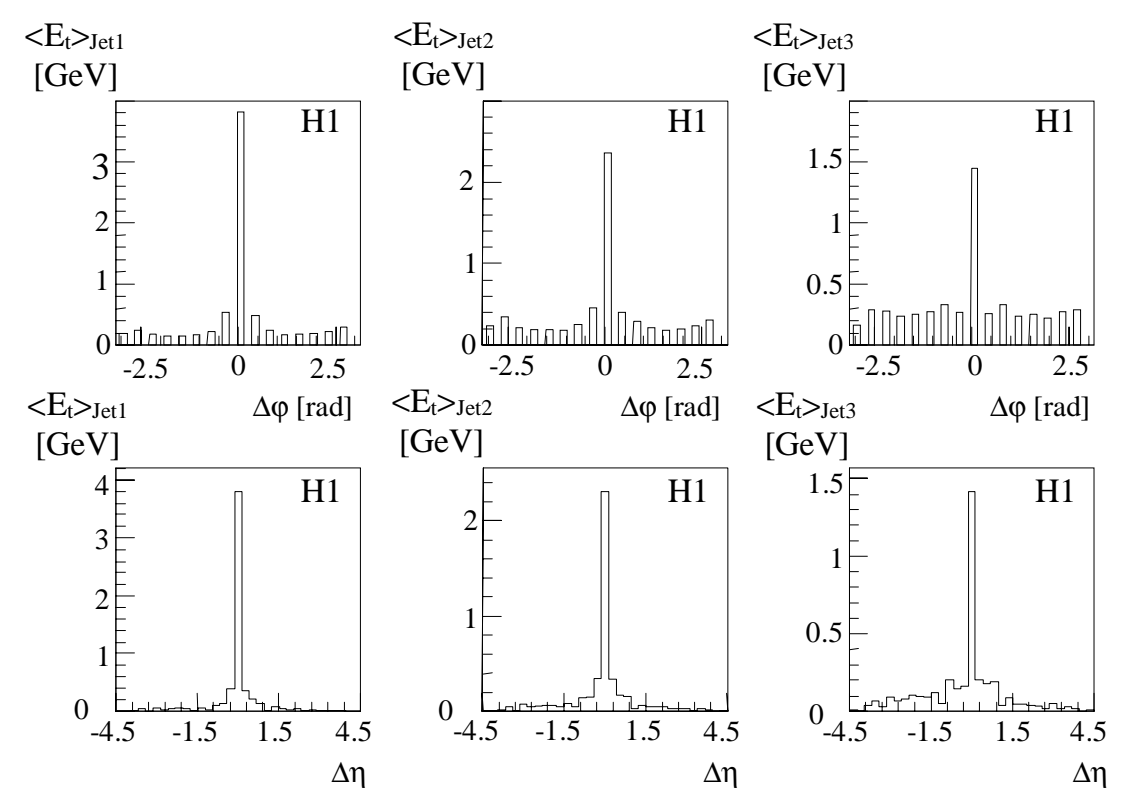

*Abbildung 6.18 Darstellung der Jetprofile auf Big-Tower-Ebene für gemessene Daten. Die Jetachse wurde mit dem "Jet Finder"-Algorithmus ermittelt.*

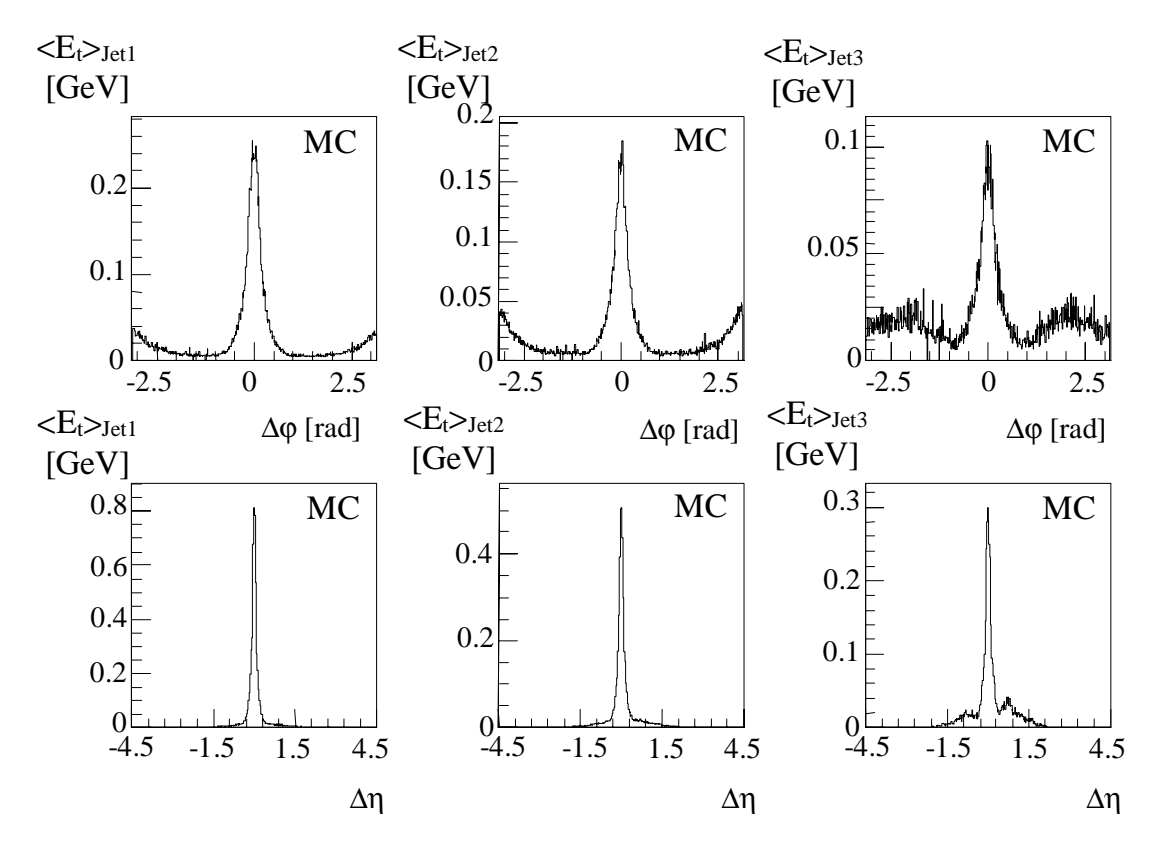

*Abbildung 6.19 Darstellung der Jetprofile auf Zellenebene für simulierte Daten. Die Jetachse wurde mit dem QJCONE-Algorithmus ermittelt.*

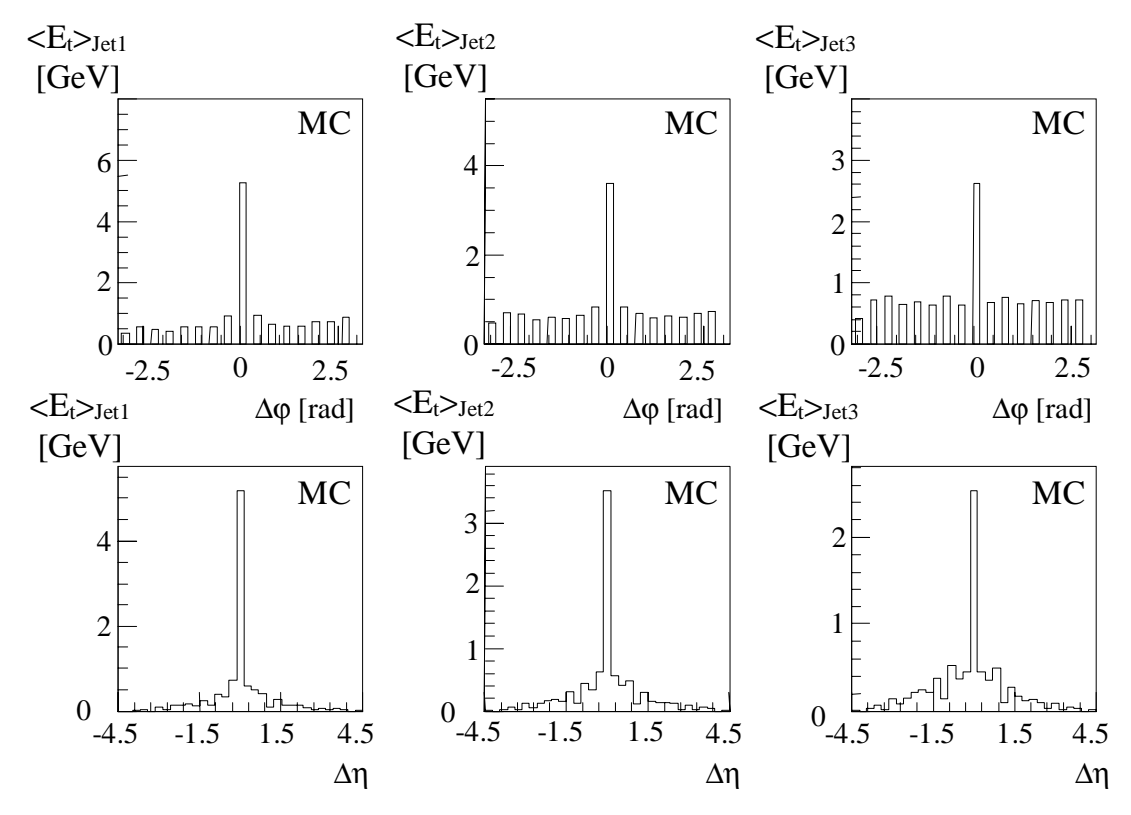

*Abbildung 6.20 Darstellung der Jetprofile auf Big-Tower-Ebene für simulierte Daten. Die Jetachse wurde mit dem "Jet Finder"-Algorithmus ermittelt.*

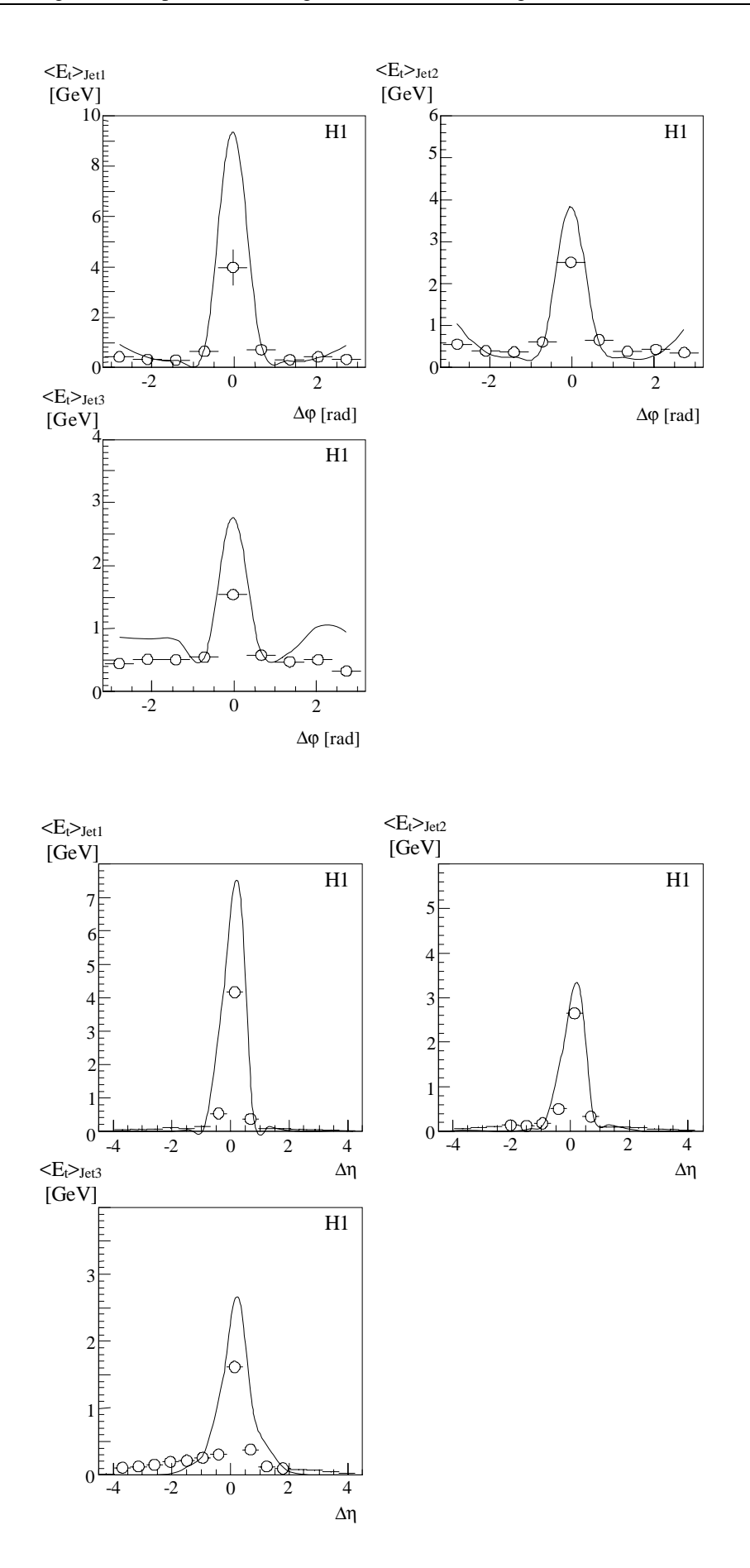

*Abbildung 6.21 Darstellung der Jetprofile beider Jetalgorithmen. Beide Algorithmen wurden für den Vergleich an die gleiche Granularität angepaßt. Die Jetprofile wurden mit gemessenen Daten erstellt. Die durchgezogene Linie beschreibt das Jetprofil des QJCONE-Algorithmus. Die Punkte geben die Form des Jetprofiles rekonstruiert aus den Jets des "Jet Finder"-Algorithmus wieder.*

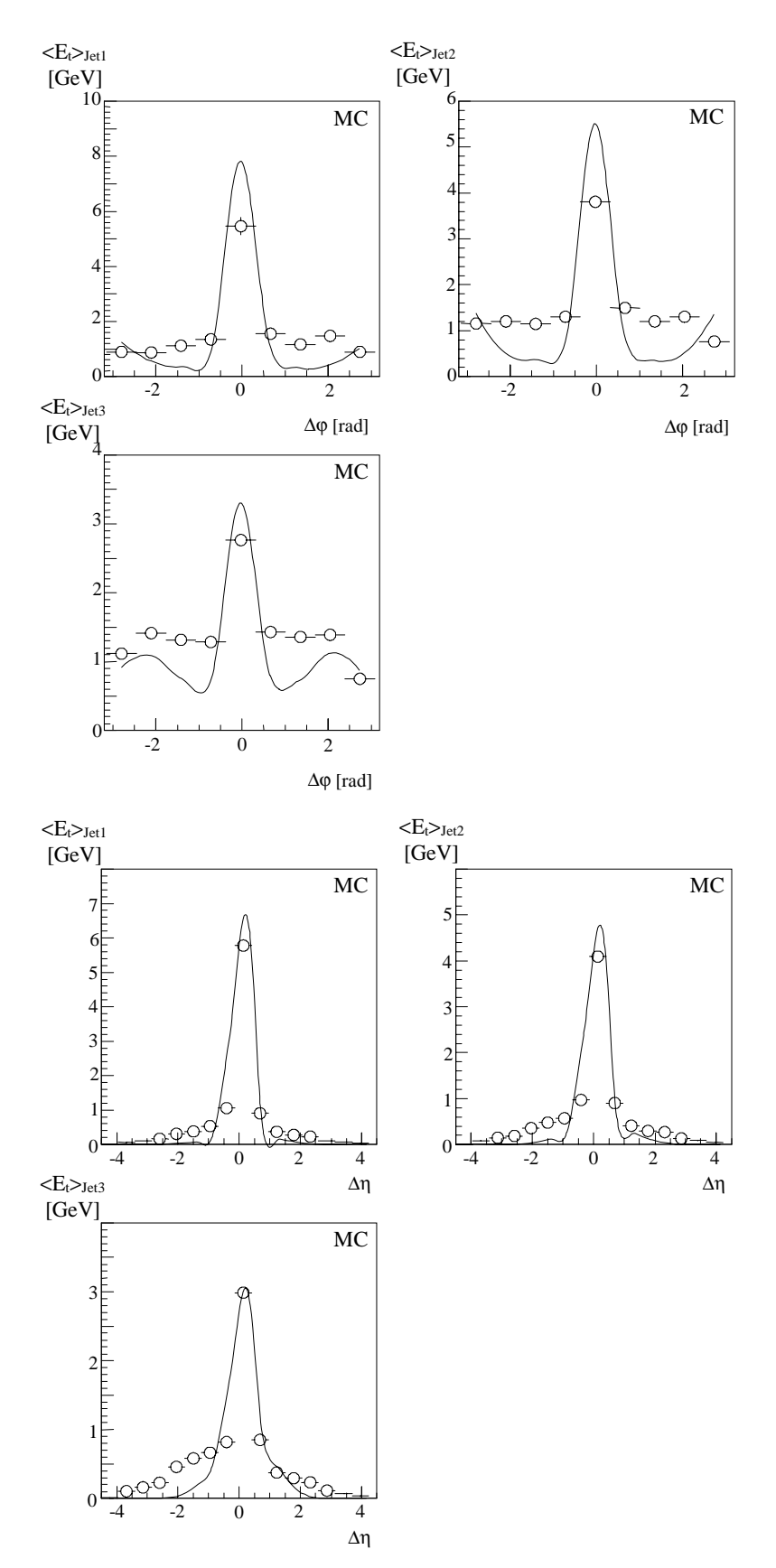

*Abbildung 6.22 Darstellung der Jetprofile beider Jetalgorithmen. Beide Algorithmen wurden für den Vergleich an die gleiche Granularität angepaßt. Die Jetprofile wurden mit simulierten Daten erstellt. Die durchgezogene Linie beschreibt das Jetprofil des QJCONE-Algorithmus. Die Punkte geben die Form des Jetprofiles rekonstruiert aus den Jets des "Jet Finder"-Algorithmus wieder.*

# **6.4 Vergleich der Ergebnisse für die gemessenen und simulierten Daten**

Die Vergleiche in den vorhergehenden Abschnitten zeigen, daß der "Jet Finder"-Algorithmus die topologischen Größen gemessen mit dem QJCONE-Algorithmus gut reproduziert. Die Güte der Übereinstimmung nimmt mit zunehmender Jetnummer stark ab (s. Tabelle 6.6). Der Vergleich der Ergebnisse ermittelt aus gemessenen und simulierten Daten zeigt, daß die Simulation der Triggergrößen unzureichend ist (s. Abschnitt 6.2.2 und Abschnitt 6.3). Dieser Unterschied wird vor allem bei der transversalen Energierekonstruktion der Jets (s. Tabelle 6.2 und Tabelle 6.5) und der Jetrate in Abhängigkeit vom Jetwinkel θ (s. Abschnitt 6.2.3) deutlich. Bei der Rekonstruktion der transversalen Energie wird bei den simulierten Daten durch den "Jet Finder"-Algorithmus mehr Energie rekonstruiert, so daß die Verschiebungen der Differenzverteilungen sich von den gemessenen Daten unterscheiden. Wie bei den Jetprofilen in Abbildung 6.22 zu sehen ist, wird der Energiefluß durch die Triggersimulation ungenügend beschrieben. Die Jetraten in Abhängigkeit von dem Jetwinkel θ zeigen eine Überhöhung im mittleren Bereich des LAr-Kalorimeters für simulierte Daten (s. Abbildung 6.14 bis Abbildung 6.16). Auffallend ist, daß dieser Effekt sich nur auf den "Jet Finder"-Algorithmus beschränkt. Der Effekt ist unter anderem auf defekte Big-Tower während der Meßphase zurückzuführen, die in der Simulation teilweise abgeschaltet wurden. Desweiteren gibt es Hinweise auf Fehler in der Simulation der Big-Tower-Energien, die für die Untersuchung vom "Jet Finder"-Algorithmus benötigt werden. Es handelt sich dabei teilweise um programmtechnische Probleme innerhalb der Triggersimulation des LAr-Kalorimeters. Die θ-Winkelverteilungen des Offline-Algorithmus QJCONE zeigen eine gute Übereinstimmung zwischen den gemessenen und den simulierten Daten.

Die falsche Rekonstruktion der Jetrate in Abhängigkeit vom Jetwinkel θ, die auch in einer anderen Arbeit gefunden wurde [50], konnte im wesentlichen auf eine unzureichende Beschreibung der Energieskala des LAR-Kalorimeters zurückgeführt werden. Die Jetratenunterschiede basierend auf einem systematischen Fehler der Energieskala von 5 %, bewirken bei einer Variation der Energieschwelle von  $E_t$ um 5 % eine Änderung der Jetrate um etwa 20 %. Weiterhin können Modellabhängigkeiten der Monte-Carlo-Simulation, die einen Einfluß auf die Wirkungsquerschnitte und damit auf die Verteilungen der generierten Daten haben, ebenfalls die Jetrate beeinflußen.

Aufgrund der beschriebenen Fehler, die im Rahmen dieser Datenanalyse mit den betreffenden Kollaborationsmitgliedern nicht behoben werden konnten, beschäftigt sich die weitere Untersuchung nur mit gemessenen Daten. Im weiteren Verlauf werden die Effizienzen eines künstlichen neuronalen Netzwerkes untersucht, das die "Jet Finder"-Größen als Netzeingabegrößen nutzt.

# **7 Training eines künstlichen neuronalen Netzwerkes mit Photoproduktionsereignissen**

Dieses Kapitel beschäftigt sich mit den Trainingsresultaten von künstlichen neuronalen Netzwerken, die zur Klassifizierung die Eingabegrößen des "Jet Finder"-Algorithmus benutzen. Die Trainingsdaten bestehen aus den im vorhergehenden Kapitel beschriebenen Datensätzen. Die Trainingsklassen bestehen aus Photoproduktionsereignissen mit hochenergetischen Jets (γp - Daten) und Proton-Pilot-Ereignissen. Der Abschnitt 7.1 beschreibt die Aufbereitung der Daten und das Training eines künstlichen neuronalen Netzwerkes. Das Training des erfolgreichsten Netzwerkes wird in Abschnitt 7.2 vorgestellt. Zur Analyse der Netzwerkentscheidungen wird in Abschnitt 7.3 eine neue Methode beschrieben, mit der es möglich ist, den Zusammenhang zwischen der Netzwerkausgabe und den Eingabegrößen darzustellen. Dabei wird der Nachteil von eindimensionalen Betrachtungen herausgearbeitet. Der Abschluß der Arbeit (Abschnitt 7.4) bildet eine konkrete Anwendung eines künstlichen neuronalen Netzwerkes, das unter anderem mit den Eingabegrößen trainiert wurde, die durch den "Jet Finder"-Algorithmus berechnet wurden. Es wird die Anwendung des Netzwerkes in Verbindung mit dem Level-1 Subtrigger S39 vorgestellt. Hierbei soll durch das künstliche neuronale Netzwerk die Ausgangsrate des Subtriggers von im Mittel 100 Hz auf 1 Hz reduziert werden bei gleichzeitig hoher Effizienz für die γp - Daten.

## **7.1 Offline-Softwareprogramme**

Die verwendeten Programme in dieser Arbeit bestehen aus mehreren zusammenhängenden Paketen, die in drei Gruppen unterteilt werden können. Die erste Gruppe beschäftigt sich mit der Aufbereitung der gemessenen Daten, die in einem relationalen Datenbankformat vorliegen. Die hierfür benutzten Programme sind NETSIM [61] und MI-XER [62]. Diese Programme lesen die benötigten Eingabegrößen für das Training aus den Datenbanken aus und erstellen einen Datensatz für das Training des künstlichen neuronalen Netzwerkes. Eine weitere Gruppe der Softwarepakete beschäftigt sich mit dem Training der künstlichen neuronalen Netzwerke. Hierfür wurden zwei unabhängige Programme benutzt. Ein Programm, basierend auf dem Programmpaket ASPIRIN-MIGRAINS [63], trainiert die künstlichen neuronalen Netzwerke auf normalen sequentiell arbeitenden Prozessoren. Das andere Programm, das im Zuge dieser Arbeit erstellt wurde, trainiert die künstlichen neuronalen Netzwerke auf dem CNAPS Server IIa Parallelcomputer. Der Parallelcomputer enthält die gleichen Prozessoren wie die Level-2 Triggerstufe, die in SIMD-Architektur aufgebaut sind (s. Abschnitt 4.4.1). Das Programm wurde aus einer Mischung der Hochsprache C und einer speziellen Programmiersprache mit dem Namen CPL (CNAPS Programming Language) [64] geschrieben. Es läuft unter dem Namen CNTRAINER. Beide Trainingsprogramme beinhalten auch die Möglichkeit, fertig trainierte Netze mit einem Testdatensatz auszutesten. Die dritte Gruppe von Programmen dient zum Analysieren der trainierten künstlichen neuronalen Netzwerke. Hiebei handelt es sich im wesentlichen um geänderte Versionen des Programmes MIXER.

#### **7.1.1 Die Programme NETSIM und MIXER**

Die verwendeten Größen für das Training und den Test des künstlichen neuronalen Netzwerkes sind mit den aufgezeichneten Ereignisdaten gespeichert worden. Hierbei werden die einzelnen Informationen im relationalen Datenbankformat abgelegt. Die beiden Programme NETSIM und MIXER haben die Aufgabe, diese Größen zu extrahieren. Das Programm NETSIM übernimmt den ersten Teil der Aufgabe. Es liest für jedes Ereignis die Informationen aus den Datenbanken, die denen entsprechen, die die DDB dem PRM zur Verfügung stellt. Danach wird intern im Programm NETSIM ein Teil der DDB simuliert. Die Simulation beschränkt sich hierbei auf einfache Summationen über Bits, Nibbles, Bytes und Worte. Alle Eingabegrößen für das PRM werden an die 8-Bit-Darstellung angepaßt. Das Programm NETSIM kann neben der Datenextraktion auch direkt für Simulationszwecke innerhalb der H1-Software eingesetzt werden. Es ist möglich, mit dem Programm NETSIM fertig trainierte Netzwerke in den Simulationsablauf über einen Bibliotheksaufruf einzubinden.

Nachdem das Programm NETSIM die gesamten für die DDB-Simulation benötigten Daten aus den Datenbanken extrahiert hat, übernimmt das Programm MIXER die weitere Aufbereitung. Das Program MIXER hat hierbei zwei Aufgaben. Es übernimmt die Simulation des "Jet Finder"-Algorithmus und stellt die Trainings- und Testdatensätze für den auf dem Programmpaket ASPIRIN-MIGRAINS basierenden TRAINER und den CNTRAINER zusammen. Das Programm MIXER wird über ein Steuerfile beeinflußt. Neben der Angabe der Ausgabedateinamen, wird die Anzahl der Trainings- und Testmuster in den jeweiligen Dateien eingestellt. Zur Größe des Trainingsdatensatzes muß zusätzlich das Mischungsverhältnis zwischen den verschiedenen Datenklassen, wie z.B. Proton-Pilot- und γp-Daten, vorgegeben werden. Durch das Mischungsverhältnis der zu trennenden Datenklassen wird die Klassifikationswahrscheinlichkeit beeinflußt, d. h. die Wahrscheinlichkeit ein Ereignis aus einer von zwei sich überlappenden Verteilungen richtig einzuordnen. Die Bayes-Diskriminantenfunktion gibt ein Limit für die maximal zu erreichende Klassifikationswahrscheinlichkeit [65][33].

### **7.1.2 Das Training mit dem TRAINER und dem CNTRAINER**

Mit Hilfe der beiden Trainingsprogramme TRAINER und CNTRAINER wird ein künstliches neuronales Netzwerk trainiert und mit dem unabhängigen Testdatensatz auf seine Klassifikationseigenschaft getestet. Beim CNTRAINER ist es möglich, beim Test eine lineare Ausgabefunktion zu benutzen. Beide Programme beruhen auf dem Backpropagation-Algorithmus zum Trainieren eines Feedforward-Netzwerkes. Die Unterschiede in den Programmen, wie in Tabelle 7.1 gegenübergestellt, ergeben sich dadurch, daß sie auf Rechnern mit unterschiedlicher Achitektur ausgeführt werden. Das Programm TRAINER wird auf einer sequentiellen Maschine, wie z.B. IBM RS6000 Serie, eingesetzt. Für den SIMD Parallelcomputer CNAPS Server IIa wurde das Programm CNTRAINER entwickelt.

Der CNAPS Server IIa basiert auf dem Prozessor CNAPS 1064, der ebenfalls auf den PRMs eingesetzt wird. Hierbei teilt sich das Programm CNTRAINER in zwei Teile. Ein Teil beinhaltet den gesamten Backpropagation-Algorithmus und wird auf dem Parallelcomputer berechnet. Der andere Teil steuert den Programmablauf auf dem Parallelcomputer. Die Steuerung erfolgt über einen sequentiellen Computer vom Typ SUN SPARCstation. Die Kommunikation und der Datentransfer wird über eine LAN<sup>18</sup>-Verbindung hergestellt.

Der Parallelcomputer CNAPS benutzt eine Fixpunkt-Zahlendarstellung, deshalb besteht ein Unterschied in der Genauigkeit der Berechnungen. Das Programm TRAINER arbeitet in Fließpunkt-Zahlendarstellung. Der CNAPS Parallelcomputer kann in verschiedenen Bitgenauigkeiten von 1 bis 16 Bit mit Einschränkungen auch in 32 Bitauflösung betrieben werden.

-

<sup>&</sup>lt;sup>18</sup> LAN: Local Area Network

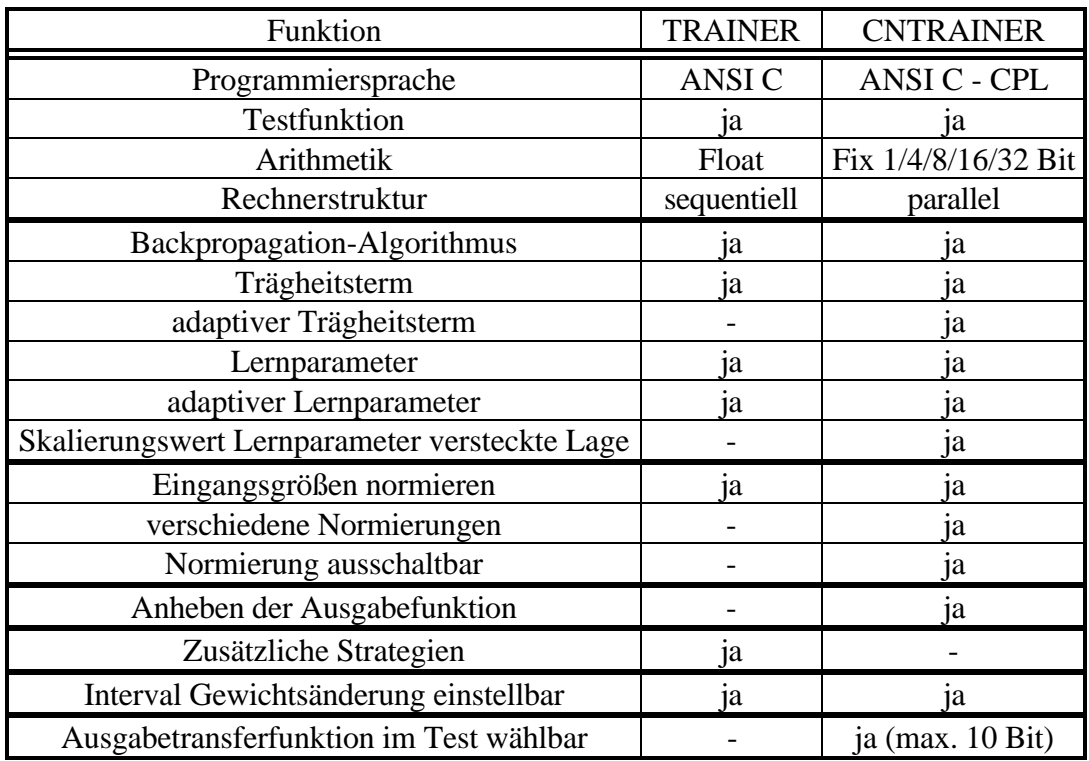

*Tabelle 7.1 Gegenüberstellung der Funktionen und Eigenschaften des Programms TRAINER und CNTRAINER: Die Unterschiede zwischen den Programmen beruhen zum Teil auf der unterschiedlichen Rechnerarchitektur, die von den Programmen genutzt wird.*

Da beide Programme auf dem gleichen Algorithmus zum Training eines künstlichen neuronalen Netzwerkes beruhen, unterscheidet sich der CNTRAINER nur in einigen einstellbaren Parametern vom TRAINER. In Abwandlung zum Standard-Backpropagation-Algorithmus benutzen beide Trainingsprogramme einen adaptiven Lernparameter und einen Trägheitsterm, wobei dieser beim CNTRAINER noch adaptiv während der Trainingsphase angepaßt werden kann. Dieser zusätzliche Parameter bewirkt bei einigen Klassifikationsproblemen ein besseres Trainingsverhalten. Für das Training auf dem CNAPS Server IIa hat es sich gezeigt, daß durch Skalierung des Lernparameters zu größeren Werten das Training beschleunigt werden kann. Im Gegensatz zum CNTRAINER beinhaltet das Programm TRAINER noch weitere Strategien für das Training. Eine dieser Strategien wird "Träumen" genannt. Hierbei handelt es sich um eine absichtliche Fehlanpassung der Gewichte. Dadurch soll dem Netzwerk die Möglichkeit gegeben werden, sich aus schlechten lokalen Minima herauszubewegen.

Das Anheben der Ausgabefunktion ist eine besondere Eigenschaft für das Training mit dem CNTRAINER. Dieses ist bei dem Programm TRAINER nicht erforderlich, da hier die Ausgabefunktion in höherer Bitgenauigkeit als beim Programm CNTRAINER (max. 10 Bit) verfügbar ist. Damit man beim Training mit dem CNAPS Server IIa nicht frühzeitig in ein numerisches Loch fällt, werden Berechnungen der Matrixmultiplikation bei der Gewichtsanpassung durch einen Zusatzfaktor angehoben. Dieses geschieht in der Nähe des Nullpunktes der ersten Ableitung der Aktivierungsfunktion. Aufgrund der maximalen Genauigkeit der Transferfunktion von 10-Bit kann es dazu kommen, daß kleine Abweichungen zu Null gesetzt werden.

Die Normierung der Eingabegrößen während des Trainings ist eine Besonderheit beider Trainingsprogramme. Die Dynamik der Eingabegrößen wird durch die Normierung angepaßt, weil die verfügbaren Eingabegrößen für das PRM verschiedene Breiten der Eingabeverteilungen haben. Diese Methode zeigt bessere Trainingsresultate gegenüber der unnormierten Zuführung der Eingabegrößen. Während beim Programm TRAI-NER immer eine Anpassung mit den Mittelwerten und Verteilungsbreiten durchgeführt wird (s. Abbildung 7.1), kann im Programm CNTRAINER die Anpassung wahlweise abgeschaltet werden. Die Art der Anpassung kann ausgewählt werden zwischen der TRAINER-Methode und dem maximalen dynamischen Bereich des CNAPS-Servers IIa (8 Bit = 0-255) beim Programm CNTRAINER. Die Mittelwerte und Verteilungsbreiten werden für die einzelnen Eingabegrößen aus den Verteilungen der Trainingsdaten bestimmt.

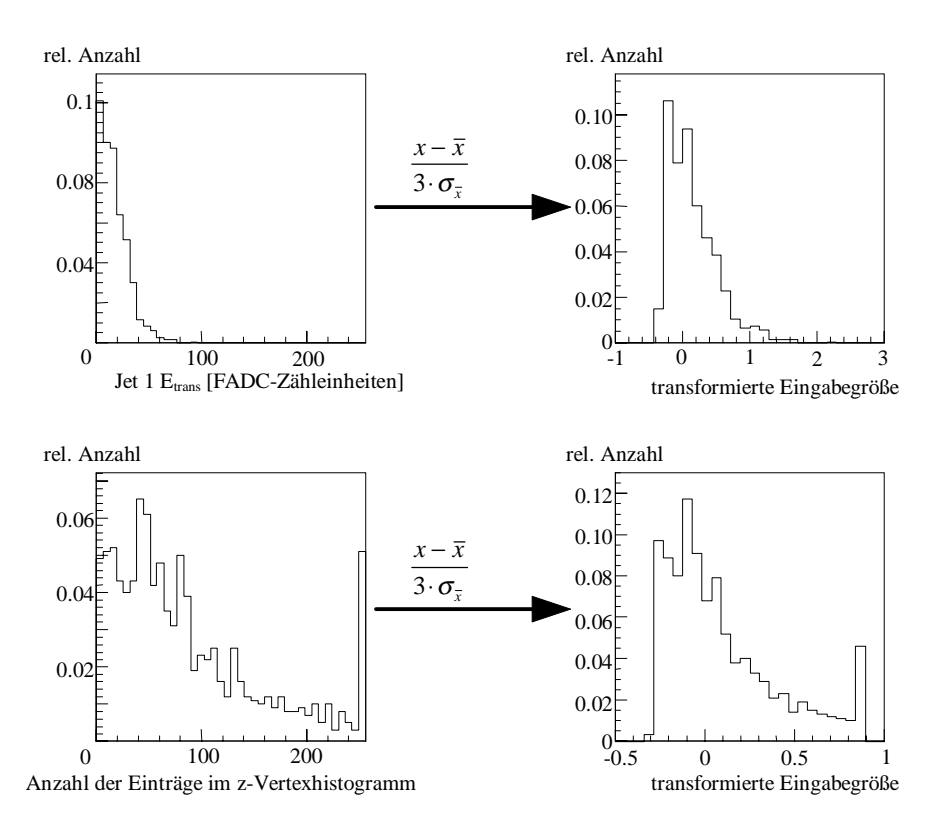

*Abbildung 7.1 Transformation der Eingabegrößen: Die Anpassung des dynamischen Bereiches wird durch eine Transformation erreicht.*

Der Einfluß für die Transformation der Verteilungen der Eingabegrößen ist am Beispiel für die transversale Energie des ersten Jets und der Anzahl der Einträge im z-Vertexhistogramm dargestellt. Die linke Seite zeigt die originalen Verteilungen und die rechte Seite die transformierte Verteilung. Wie zu erkennen ist, wird aufgrund der Transformation der dynamische Bereich für beide Verteilungen ungefähr gleich angepaßt. Die Transformation wird bei der späteren Implementierung der Netzwerke im Level-2 Triggersystem in den Eingangsgewichten der versteckten Knoten des künstlichen neuronalen Netzwerkes berücksichtigt. Aufgrund dessen sind Unterschiede in der Dynamik der Eingabegrößen vernachlässigbar für das Training und die Implementierung des Netzwerkes. Bei den in diesem Kapitel vorgestellten Netzwerken ist die Transformation der Eingabegrößen in den Eingabegewichten der versteckten Knoten enthalten.

# **7.2 Definition und Test von Netzwerken für Photoproduktionsereignisse mit hochenergetischen Jets**

In diesem Abschnitt wird das Training eines künstlichen neuronalen Netzwerkes mit den Größen des "Jet Finder"-Algorithmus gezeigt. Das Training wurde mit dem Programm TRAINER durchgeführt. Es ist die Aufgabe des Netzwerkes, die im vorhergehenden Kapitel beschriebenen Photoproduktionsdaten mit hochenergetischen Jets (γp-Daten) von den Untergrunddaten zu trennen. In Tabelle 7.2 sind die 15 Eingabegrößen des künstlichen neuronalen Netzwerkes aufgeführt, die aus den 12 Größen des "Jet Finder"-Algorithmus und aus drei Größen der zentralen Proportionalkammern (CIP-COP) bestehen (s. Abschnitt A.3). Bei den drei Größen der zentralen Proportionalkammern handelt es sich um die Anzahl der Einträge im gesamten z-Vertexhistogramm, der Position des rekonstruierten Wechselwirkungspunktes (z-Vertex) und der Anzahl der Spuren, die auf den z-Vertex zeigen (z-Vertexkanal). Die Größen der Proportionalkammern wurden ausgewählt, da vor 1997 keine Informationen von den z-Driftkammern (CIZ-COZ) für die Level-2 Triggerstufe verfügbar sein werden. Das Netzwerk wurde auf die "Jet Finder"-Eingabegrößen und auf drei Größen der Proportionalkammern beschränkt. Dadurch kann sichergestellt werden, daß die Netzwerkentscheidung durch die "Jet Finder"-Größen stark beeinflußt wird. Zusätzlich ist das Netzwerk mit einem kleinen Eingaberaum übersichtlicher für die Untersuchungen in Abschnitt 7.3. Eine Erweiterung des Netzwerkes auf eine Größe von 64 Eingabegrößen, 64 versteckten Knoten und einem Ausgabeknoten ist im Rahmen der Level-2 Triggerstufe möglich.

Das hier vorgestellte künstliche neuronale Netzwerk wurde als bestes Netzwerk selektiert. Die Parameter des Trainingsprogrammes wurden durch zahlreiche Trainingsläufe optimiert. Die Suche nach dem besten Netzwerk ist abhängig von der Aufgabenstellung.

Die Auswahlkriterien können z.B. sein:

- Für die Reduktion der Ausgangsrate eines Triggersystems um einen festen Faktor wird das Netzwerk nach der Effizienz beurteilt, die es für die zu selektierenden Daten (hier γp-Daten) bei fester Untergrundunterdrückung erreicht. Beim H1-Experiment wird die Ereignisrate durch die Klasse der Untergrundereignisse dominiert (s. Abschnitt 2.4).
- Ein anderes Kriterium ist der Vergleich zwischen der vorgegebenen und durch das Netzwerk erzielten Abbildung der Testdaten, das durch den quadratischen Fehler beschrieben wird. Das beste Netzwerk wird nach dem kleinsten quadratischen Fehler ausgesucht. Dieses Kriterium wird häufig beim Netzwerktraining für eine Funktionsapproximation verwendet. Dort ist eine möglichst exakte Abbildung durch das Netzwerk erforderlich.
- Für besondere Anwendungen kann z.B. auch die Reinheit des Datensatzes, der durch das künstliche neuronale Netzwerk selektiert wurde, in Betracht kommen.

Das o. g. erste Kriterium wurde für das folgende vorgestellte künstliche neuronale Netzwerk angewandt. Für das Training des künstlichen neuronalen Netzwerkes wurde eine Effizienz für die Untergrundereignisse von 85.4 % vorgegeben, so daß dieses einem Schnitt von 0.5 auf die Netzwerkausgabe des vollständig trainierten Netzwerkes entspricht. Für das Programm TRAINER wurde das Training eines künstlichen neuronalen Netzwerkes mit den in Tabelle 7.3 zusammengestellten Parametereinstellungen durchgeführt. Der Effizienzverlauf bei fester Untergrundunterdrückung ist in Abbildung 7.2 aufgezeichnet. Der Trainingsverlauf zeigt die Zunahme der Effizienz für die zu klassifizierenden γp-Testdaten. Zu beachten ist, daß der Schnitt auf die Netzwerkausgabe in dieser Darstellung variiert, um die Effizienz für die Untergrundereignisse konstant zu halten. Um die Effizienzentwicklung für die Untergrund- und die γp-Testdaten zu verdeutlichen, wurde der Effizienzverlauf für die Testdaten in Abhängigkeit von der Trainingsepoche bei festem Schnitt in Abbildung 7.3 aufgetragen. Der Trainingsverlauf zeigt hier Sprünge in der Effizienz für die γp-Testdaten, hervorgerufen durch eine zeitweilige Verschlechterung der Klassifikation. In dieser Darstellung wird der Schnitt und nicht die Effizienz für die Untergrundtestdaten festgehalten. Dadurch bedingt kann die Effizienz für die Untergrundtestdaten abnehmen, während die Effizienz für die γp-Testdaten ansteigt. Deshalb ist es sinnvoll, bei einer gewünschten Ratenunterdrückung die Effizienz für die ratenbestimmende Klasse zu fixieren. Bei Erreichen der vorgegebenen Untergrundeffizienz wird das Netzwerk für die γp-Daten optimiert, so lang die vorgegebene Untergrundeffizienz nicht unterschritten wird. Ein Test mit bis zu 1000 Trainingsepochen hat gezeigt, daß das trainierte Netzwerk nach 48 Epochen die besten Effizienzen für die Testdatensätze aufweist.

| Eingabeknoten  | Eingabegröße       | Beschreibung                         | Dynamikbereich |
|----------------|--------------------|--------------------------------------|----------------|
| $\mathbf{1}$   | CP-Summe           | Summe aller Einträge im 16-          | 0 bis 255      |
|                | (CIP-COP)          | kanaligen z-Vertexhistogramm         |                |
| $\overline{2}$ | CP-Maximum         | Summe aller Einträge im Kanal        | 0 bis 255      |
|                | (CIP-COP)          | des rekonstruierten z-Vertex         |                |
| 3              | <b>CP-Position</b> | Position des z-Vertex innerhalb      | 0 bis 15       |
|                | (CIP-COP)          | des Histogramms                      |                |
| $\overline{4}$ | Jet $1 E_t$        | transversale Energie des ersten      | 0 bis 255      |
|                |                    | Jets                                 |                |
| 5              | Jet $1 \theta$     | Jetwinkel $\theta$ des ersten Jets   | 0 bis 16       |
| 6              | Jet $1 \varphi$    | Jetwinkel φ des ersten Jets          | 0 bis 255      |
| $\overline{7}$ | Jet $2E_t$         | transversale Energie des ersten      | 0 bis 255      |
|                |                    | <b>Jets</b>                          |                |
| 8              | Jet 2 $\theta$     | Jetwinkel $\theta$ des zweiten Jets  | 0 bis 16       |
| 9              | Jet $2 \varphi$    | Jetwinkel $\varphi$ des zweiten Jets | 0 bis 255      |
| 10             | Jet $3E_t$         | transversale Energie des ersten      | 0 bis 255      |
|                |                    | Jets                                 |                |
| 11             | Jet $3\theta$      | Jetwinkel $\theta$ des dritten Jets  | 0 bis 16       |
| 12             | Jet $3 \varphi$    | Jetwinkel φ des dritten Jets         | 0 bis 255      |
| 13             | Jet 1 em/had E     | Verhältnis der im Initiator des      | 0 bis 255      |
|                |                    | ersten Jets deponierten transver-    |                |
|                |                    | salen elektromagnetischen und        |                |
|                |                    | hadronischen Energie                 |                |
| 14             | Jet 2 em/had E     | Verhältnis der im Initiator des      | 0 bis 255      |
|                |                    | zweiten Jets deponierten trans-      |                |
|                |                    | versalen elektromagnetischen         |                |
|                |                    | und hadronischen Energie             |                |
| 15             | Jet 3 em/had E     | Verhältnis der im Initiator des      | 0 bis 255      |
|                |                    | dritten Jets deponierten trans-      |                |
|                |                    | versalen elektromagnetischen         |                |
|                |                    | und hadronischen Energie             |                |

 *Tabelle 7.2 Eingabegrößen für das künstliche neuronale Netzwerk.*

| Trainingsparameter      | <b>Eingestellter Parameter</b>                              |  |
|-------------------------|-------------------------------------------------------------|--|
| Netzwerktopologie       | 15 Eingabe- / 9 versteckte / 1 Ausgabeknoten                |  |
| Anzahl Trainingsdaten   | 2001                                                        |  |
| Anzahl Testdaten        | 1000 (γp-Daten) und 2017 (Untergrund)                       |  |
| Lernfaktor START        | 0.0607                                                      |  |
| Lernfaktor Schrittweite | 0.0002                                                      |  |
| Lernfaktor STOP         | 0.0513                                                      |  |
| Trägheitsterm           | 0.47                                                        |  |
| Trainingsepochen        | 48                                                          |  |
| Mischungsverhältnis     | 656 ( $\gamma$ p-Daten) und 1345 (Untergrund) $\approx$ 1:2 |  |

*Tabelle 7.3 Parametersatz für das Training mit dem Programm TRAINER für das beste künstliche neuronale Netzwerk (Untergrund: Proton-Pilot-Datensatz /* γ*p-Daten: Photoproduktionsereignisse s. Abschnitt 6.1.1).*

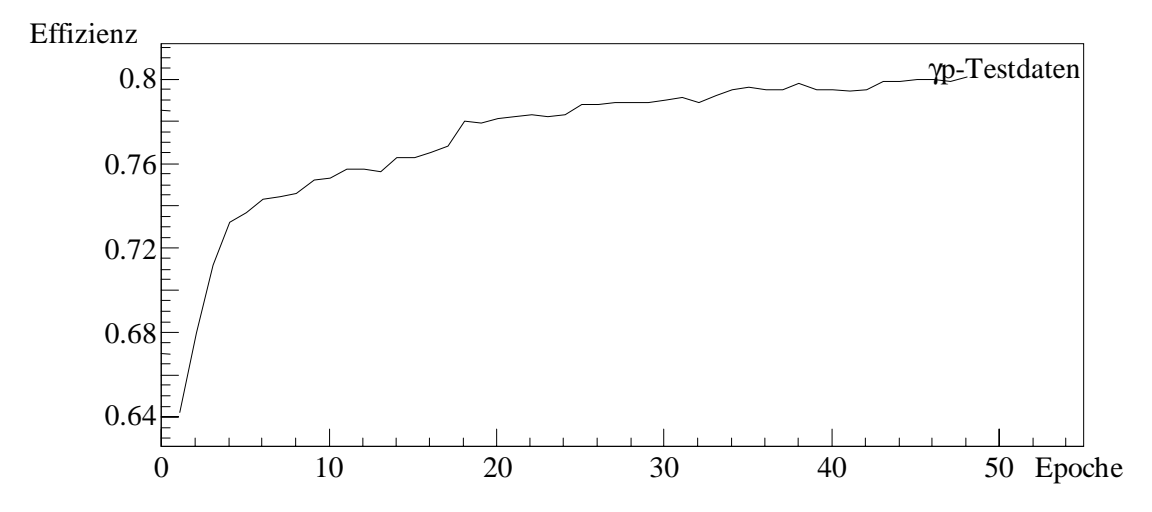

*Abbildung 7.2 Effizienz bezogen auf die* γ*p-Testdaten bei einer festen Untergrundeffizienz von 85.4 %.*

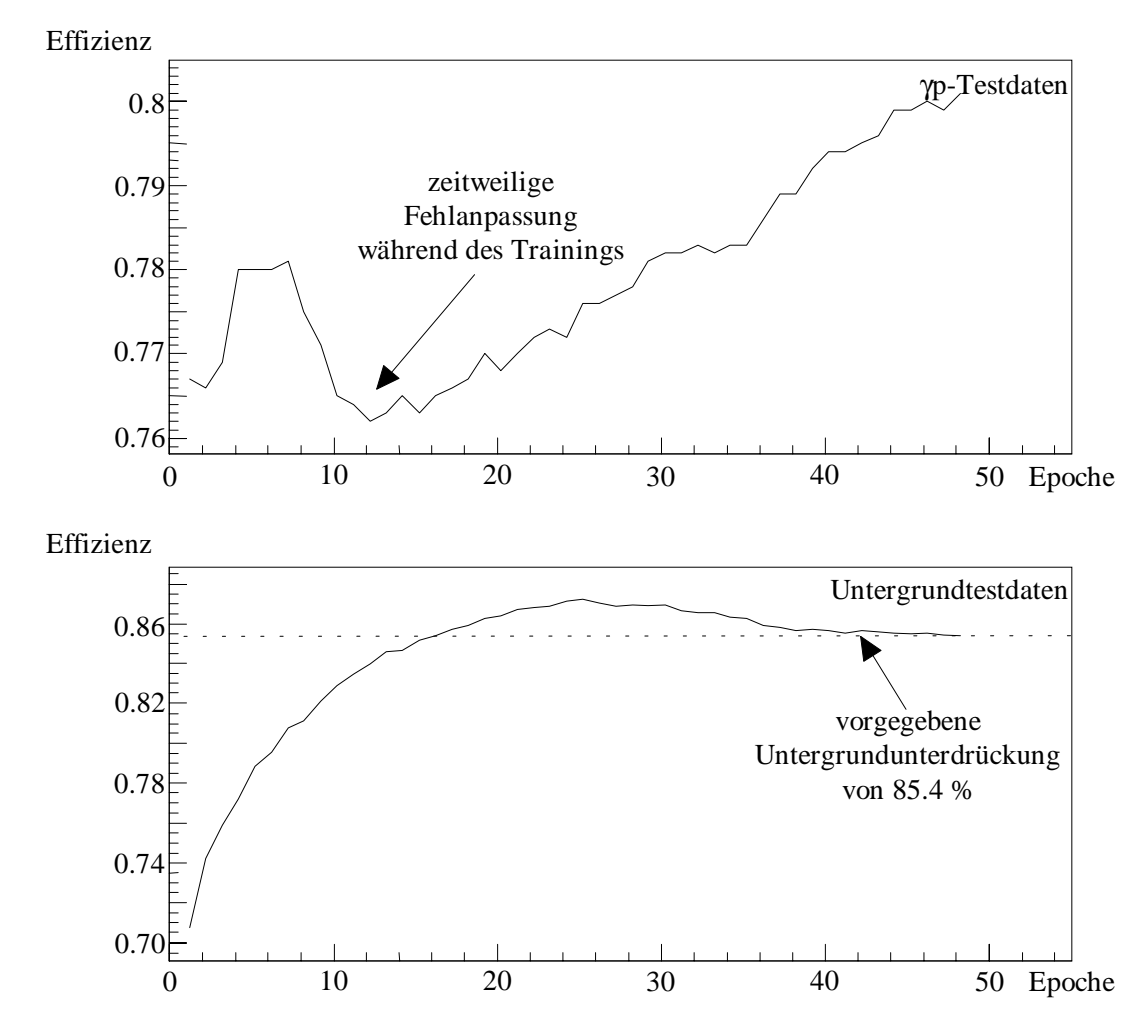

*Abbildung 7.3 Verlauf der Effizienz des künstlichen neuronalen Netzwerkes bei der Klassifikation der* γ*p-Testdaten (oben) und der Untergrundtestdaten (unten) bei festem Schnitt von 0.5 auf die Netzwerkausgabe.*

Um nach der Selektion durch das künstliche neuronale Netzwerk die Qualtiät des Datensatzes zu beurteilen, kann die Reinheit der getrennten Klassen (a,b) (Untergrundtestdaten und γp-Testdaten) aufgetragen werden. Die Reinheit (*Purity*) wird wie folgt berechnet:

$$
Purity(Klasse a) = \frac{\sum richtig klassifiziert (Klasse a)}{\sum richtig klassifiziert (Klasse a) + falsch klassifiziert (Klasse b)}
$$

Der Reinheitsverlauf in Abhängigkeit von der Trainingsepoche ist in Abbildung 7.4 zu sehen. Die Effizienzentwicklung (s. Abbildung 7.3) ist in der Entwicklung der Reinheit wiederzufinden. Da bei Abnahme der Untergrundeffizienz die Anzahl der falsch zugeordneten Untergrundereignisse zunimmt, verschlechtert sich die Reinheit für die γp-Testdaten. Der Einfluß der steigenden Effizienz für die γp-Testdaten ist ebenfalls sichtbar in der Entwicklung der Reinheit der Untergrundklasse. Bei Ansteigen der Effizienz für

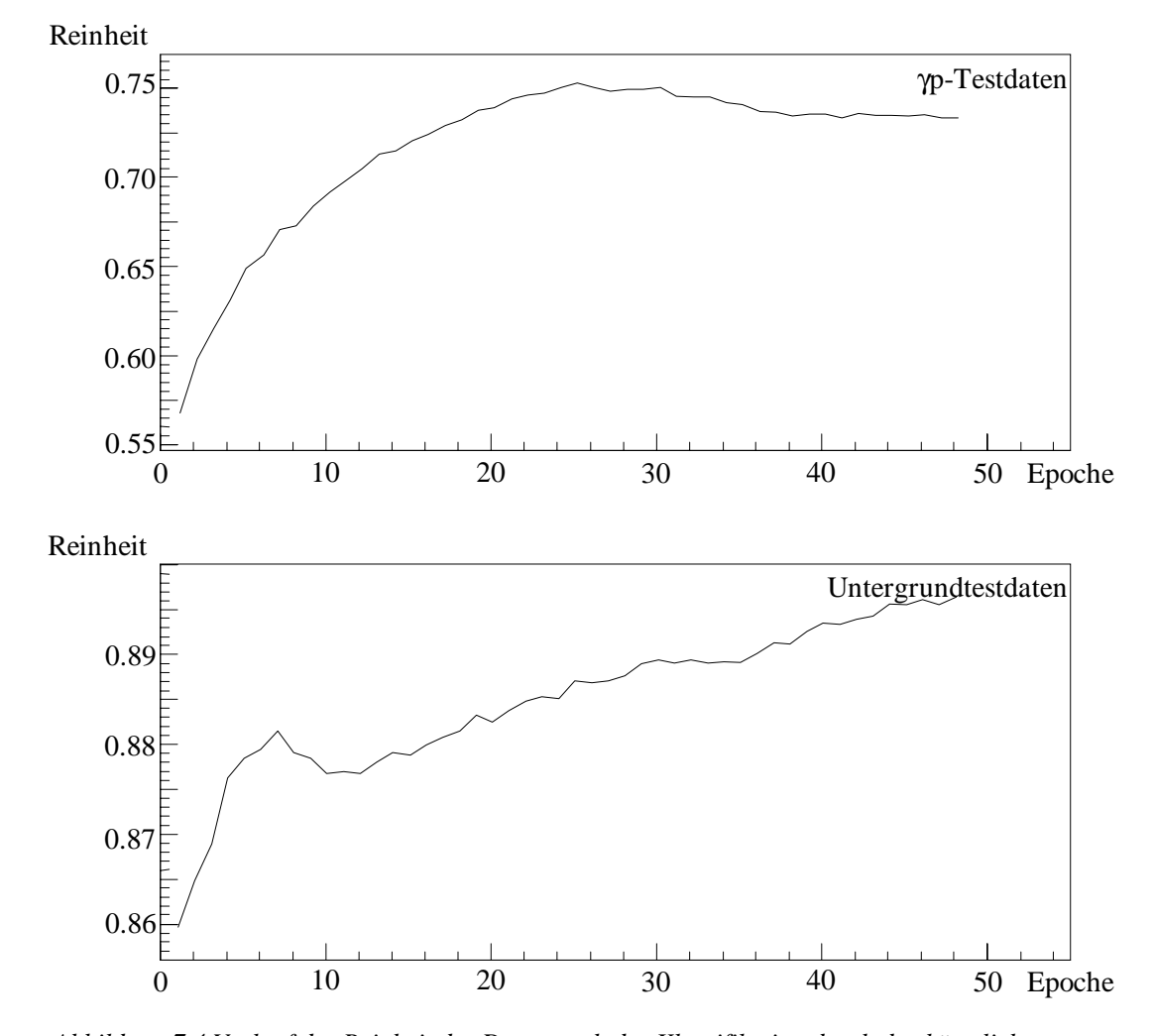

den selektierten Datensatz, nimmt die Reinheit des richtig klassifizierten Untergrunddatensatzes zu.

*Abbildung 7.4 Verlauf der Reinheit der Daten nach der Klassifikation durch das künstliche neuronale Netzwerk bei festem Schnitt auf den Ausgang (*γ*p-Testdaten (oben) und Untergrundtestdaten (unten))*

Die Ausgabeverteilung des trainierten künstlichen neuronalen Netzwerkes für den unabhängigen Testdatensatz ist in Abbildung 7.5 zu sehen. Die beiden Anhäufungen bei 1 für die γp-Testdaten und 0 für die Untergrundtestdaten sind deutlich ausgeprägt. Die Ausgabeverteilung für die Untergrunddaten zeigt einen Überlapp mit den γp-Testdaten. Das ist auf ähnliche Topologien im Eingaberaum der überlappenden γp-Daten und der Untergrunddaten zurückzuführen. Aufgrund der Überlappung der Verteilungen können die γp-Daten und die Untergrundereignisse nicht vollständig voneinander getrennt werden. Die Wahl des Schnittes auf die Netzwerkausgabe bestimmt die Effizienz bzw. den Unterdrückungsfaktor und die Reinheit für beide Klassen (s. Abbildung 7.5). Die obere Zeile zeigt die Ausgabeverteilungen beider Klassen. Variiert der Schnitt auf der Netzwerkausgabe, wird der Unterdrückungsfaktor und die Ratenreduktion beider Klassen

beeinflußt. Während eine hohe Unterdrückung für die Untergrundklasse erwünscht ist, bedeutet die Unterdrückung der Klasse der selektierten Daten einen Verlust von Ereignissen. Der Effizienzverlauf in Abhängigkeit vom Schnitt auf die Netzwerkausgabe ist in der untersten Zeile der Abbildung 7.5 zu erkennen. Ab einem Schnitt von etwa 0.95 werden die Verluste der γp-Daten sehr groß (≈ 50 %). Dort wird in die Flanke der Verteilungen geschnitten, wie an dem Effizienzverlust zu erkennen ist.

Die Effizienzen der künstlichen neuronalen Netzwerke sind in Tabelle 7.4 zusammengefaßt. Neben dem beschriebenen Netzwerk wurden noch weitere Netzwerke getestet. Das Training und der Test eines Netzwerkes ist ebenso mit simulierten γp-Daten (s. Abschnitt 6.1.2) durchgeführt worden. Ist ein Netzwerk mit gemessenen γp-Daten trainiert worden und wird dieses mit simulierten γp-Daten getestet, zeigt sich eine viel zu hohe Effizienz. Im Gegensatz dazu zeigt ein baugleiches Netzwerk, welches mit simulierten γp-Daten trainiert wurde, beim Test mit gemessenen γp-Daten eine wesentlich schlechtere Effizienz. Die Unterschiede zwischen den simulierten und gemessenen γρ-Daten, die bei der Untersuchung des "Jet Finder"-Algorithmus beobachtet wurden (s. Kapitel 6), beeinflussen die Klassifizierung und Generalisierung des künstlichen neuronalen Netzwerkes. Diese Unterschiede wurden auch schon in anderen Arbeiten beim Training eines künstlichen neuronalen Netzwerkes mit simulierten Daten gefunden [66].

 Neben dem Vergleich mit simulierten γp-Daten (Netz 1+2) wurde noch die Aufbereitung der Eingabegrößen des "Jet Finder"-Algorithmus variiert. Die Jetwinkel θ, die in Einheiten der Big-Tower-Ringe dem künstlichen neuronalen Netzwerk zur Verfügung gestellt werden, wurden beim Training des Netzes 3 durch die realen θ-Winkel der Big-Tower ersetzt. Die Ergebnisse zeigen keine Verbesserung der Netzwerkeffizienz. Bei einem weiteren Test wurde für das Netz 4 der Jetwinkel φ des zweiten und dritten Jets durch den relativen Winkel zum ersten Jet  $\varphi_1$ - $\varphi_2$  und  $\varphi_1$ - $\varphi_3$  ersetzt. Die neuen Eingabegrößen ergaben ebenfalls keine Verbesserung der Klassifikationsergebnisse.

Ein weiterer Test beschäftigte sich mit dem Training auf dem CNAPS Server IIa. Hierbei soll gezeigt werden, wie weit sich die limitierte Zahlendarstellung auf die Trainingsergebnisse auswirkt. Für das Training wurde mit 16-Bit-Fixpunktzahlendarstellung und einer 10-Bit-Aktivierungsfunktion gerechnet. Die Netzwerkparameter, die Trainingsparameter und das Mischungsverhältnis der Trainingsdaten, die aus den Daten der zu trennenden Klassen bestehen, wurden durch zahlreiche Trainingsversuche optimiert.
Im Gegensatz zu dem Netzwerk, das auf einem Computer mit Fließpunktzahlendarstellung trainiert wurde, war die Klassifikation der γp-Daten und der Untergrundereignisse erst mit einer größeren Anzahl von versteckten Knoten möglich. Das benutzte Netzwerk besaß 15 Eingabeknoten, 30 versteckte Knoten und 1 Ausgabeknoten. Trotzdem sind die erreichten Effizienzen wesentlich schlechter gegenüber denen der vorherigen Netzwerke (s. Tabelle 7.4). Das zeigt, daß das Training durch die Zahlendarstellung deutlich beeinflußt wird. Damit ist das Training dieses Netzwerkes, das die γp-Daten und die Untergrundereignisse klassifizieren soll, mit dem Backpropagation-Algorithmus auf dem Parallelcomputer ungeeignet. Die größten numerischen Ungenauigkeiten stammen von der begrenzten Auflösung der Aktivierungsfunktion durch die 10-Bit-LUT. Für das Training mit dem Parallelcomputer sollten Trainingsalgorithmen untersucht werden, die die Aktivierungsfunktion für die Gewichtsanpassung nicht benutzen, wie z.B. beim RPROP-Algorithmus (resilient propagation) [67][68]. Bei diesem Verfahren werden die Gewichte nicht nach dem Gradienten der Fehlerfunktion, sondern nach dem Vorzeichen des Gradienten geändert.

Zusammenfassend kann festgestellt werden, daß mit Hilfe der Eingangsgrößen, die durch den "Jet Finder"-Algorithmus aufbereitet wurden, ein Training eines künstlichen neuronalen Netzwerkes mit guten Klassifikationseigenschaften möglich ist. Um genauer die Entscheidungen des künstlichen neuronalen Netzwerkes in Abhängigkeit von den Eingangsgrößen zu verstehen, wird in Abschnitt 7.3 die Abhängigkeit der Netzwerkausgabe von den Eingangsgrößen untersucht.

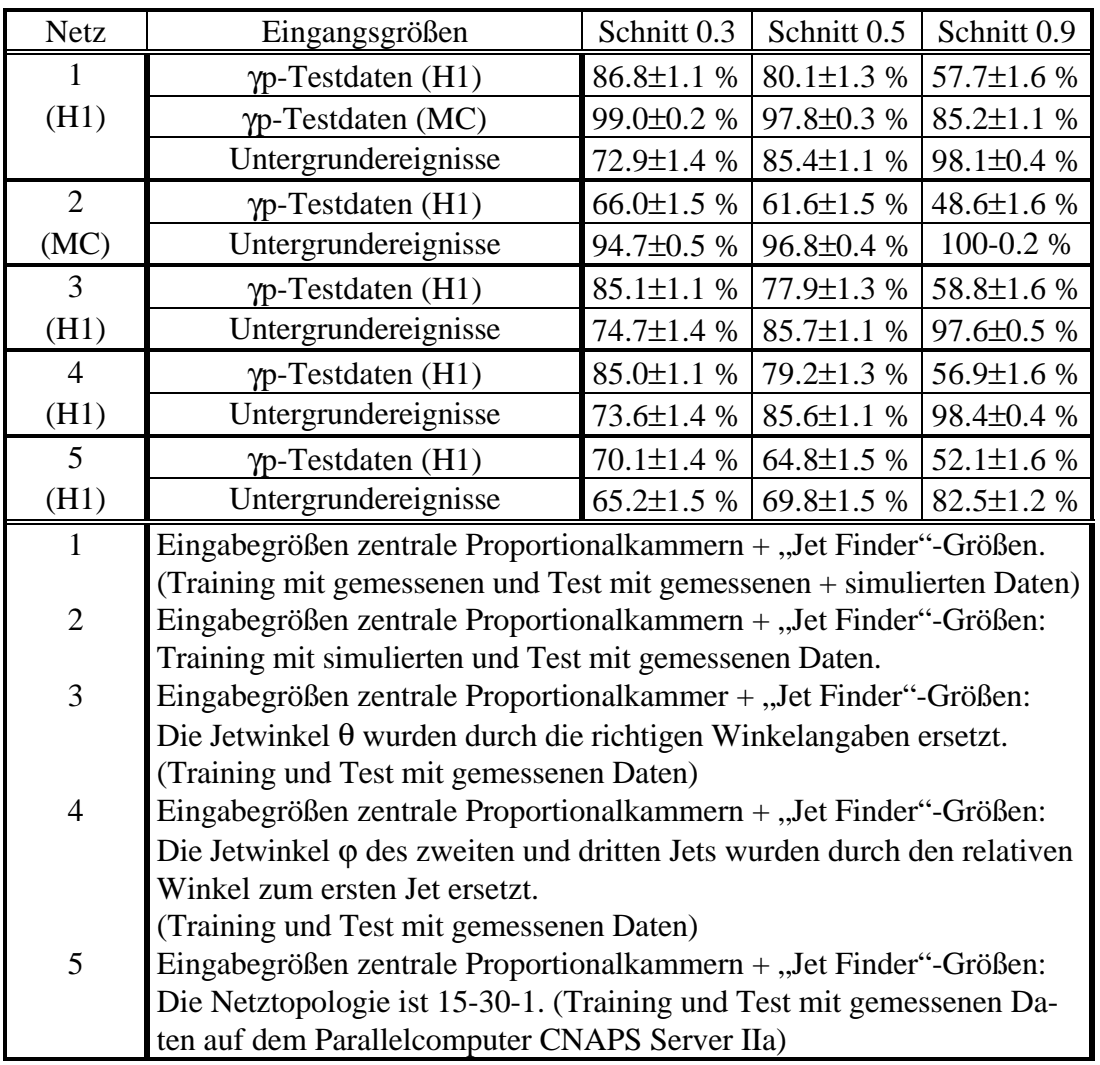

*Tabelle 7.4 Zusammenfassung der Trainingsergebnisse der künstlichen neuronalen Netzwerke: Die Effizienzen wurden mit selektierten Photoproduktionsereignissen, die hochenergetische Jets ausbilden (*γ*p-Testdaten) und Proton-Pilot-Untergrundereignissen getestet.*

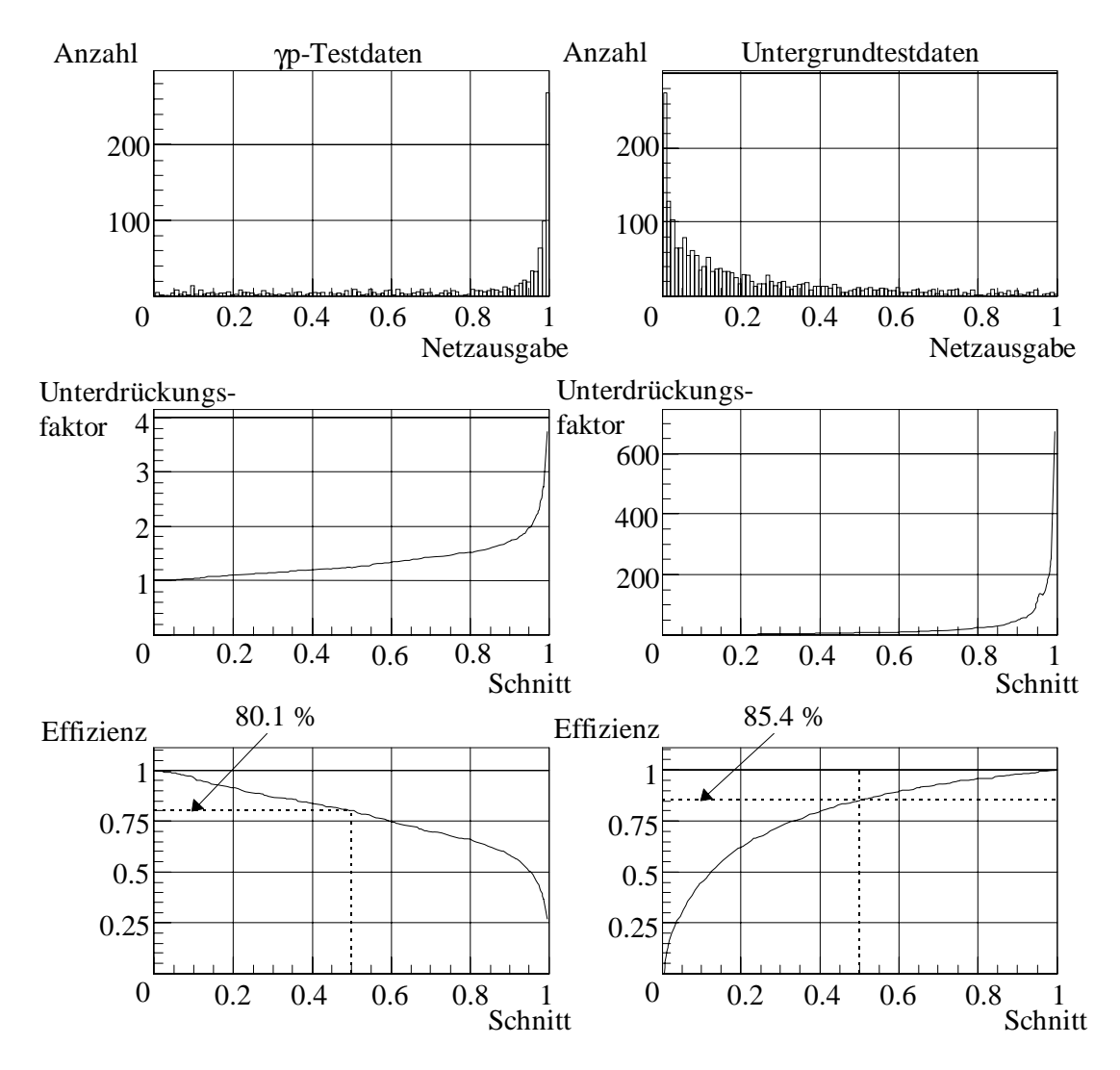

*Abbildung 7.5 Unterdrückungsfaktor und Effizienz in Abhängigkeit vom Schnitt auf die Netzwerkausgabe (links:* γ*p-Testdaten bestehend aus Photoproduktionsereignissen mit hochenergetischen Jets; rechts: Untergrundtestdaten bestehend aus Proton-Pilot-Ereignissen).*

## **7.3 Untersuchung des Einflusses der Eingabegrößen auf die Ausgabe eines künstlichen neuronalen Netzwerkes**

Die Analyse des Einflusses der Eingabegrößen auf die Ausgabe des künstlichen neuronalen Netzwerkes gibt einen Hinweis auf die Kriterien, die zur Entscheidungsfindung beitragen. Das künstliche neuronale Netzwerk entspricht mathematisch gesehen keiner umkehrbar eindeutigen Abbildungsfunktion, weil verschiedenen Eingabemustern der gleiche Ausgabewert zugeordnet werden kann. Aufgrund der meist hochdimensionalen Eingaberäume ist es nicht möglich, diese vollständig abzutasten. Für das in Abschnitt 7.2 beschriebene Netzwerk werden die Einflüsse der Eingabegrößen auf die Ausgabe des künstlichen neuronalen Netzwerkes untersucht (s. Tabelle 7.4; Netz 1).

Ein Verfahren zur Visualisierung der Beiträge zur Netzwerkentscheidung durch die einzelnen Eingabegrößen wurde in [66] und [69] vorgestellt. Die Abbildung 7.6 zeigt die Gewichtsverteilung der Eingänge des Ausgangsknotens und die Abbildung 7.7 zeigt die Gewichtsverteilung der Eingänge der versteckten Knoten aufgetragen gegen die Eingangsgrößen. Die Gewichte der versteckten Knoten beinhalten die Transformation der Eingangsgrößen. Der Einfluß der Eingangsgrößenverteilung wird durch die Multiplikation der Eingangsgewichte der versteckten Lage mit den Mittelwerten der Verteilung des Trainingsdatensatzes berücksichtigt. Die Zuordnung der 15 Eingabeknoten zu den Eingabegrößen wird im ganzen Abschnitt beibehalten. Die scheinbar wahllose Gewichtsanordnung zeigt keine Struktur, wonach eine Aussage über die Entscheidungsfindung des Netzwerkes getroffen werden kann. Um den Einfluß der Eingangsgewichte des Ausgabeknotens zu berücksichtigen, werden die versteckten Knoten nach den Eingabegewichten des Ausgabeknotens sortiert. Hierbei wird die Ausgabeverteilung der versteckten Knoten berücksichtigt, indem jedes Eingabegewicht des Ausgabeknotens mit dem Mittelwert der Ausgabeverteilung des zugehörigen versteckten Knotens multipliziert wird (s. Abbildung 7.8). Die Idee dieser Visualisierungsmethode besteht nun darin, daß versteckte Knoten mit einer kleinen Nummer in der Darstellung eher das Ereignis zu den γp-Testdaten ("Physik") und mit einer großen Nummer eher zu den Untergrunddaten ("Untergrund") einordnet.

Die Struktur in der Gewichtsdarstellung zeigt, daß die Anzahl der Spuren die auf den Wechselwirkungspunkt (z-Vertexkanaleinträge) zeigt und die Lage des rekonstruierten Wechselwirkungspunktes (z-Vertexposition) die Netzwerkentscheidung stark beeinflußt. Die letzten drei Eingabegrößen zeigen nur eine geringe Aktivität in dieser Darstellung. Eine Einschätzung des Beitrages zur Netzwerkentscheidung ist nicht nur allein durch die absolute Größe des Gewichtes zu treffen, sondern auch die Verteilung der zugeführten Eingabegrößen spielt eine wichtige Rolle.

Der Nachteil dieser Darstellungsart ist, daß kein direkter Vergleich zwischen der Verteilung der Eingabegröße und der Netzwerkantwort vorgenommen werden kann. Desweiteren ist es nicht möglich, Korrelationen zwischen den verschiedenen Eingabegrößen zu untersuchen. Eine andere Methode, die den Zusammenhang zwischen der Verteilung der Eingabegröße und der Netzwerkantwort darstellt, wird in den folgenden Abschnitten 7.3.1 und 7.3.2 beschrieben.

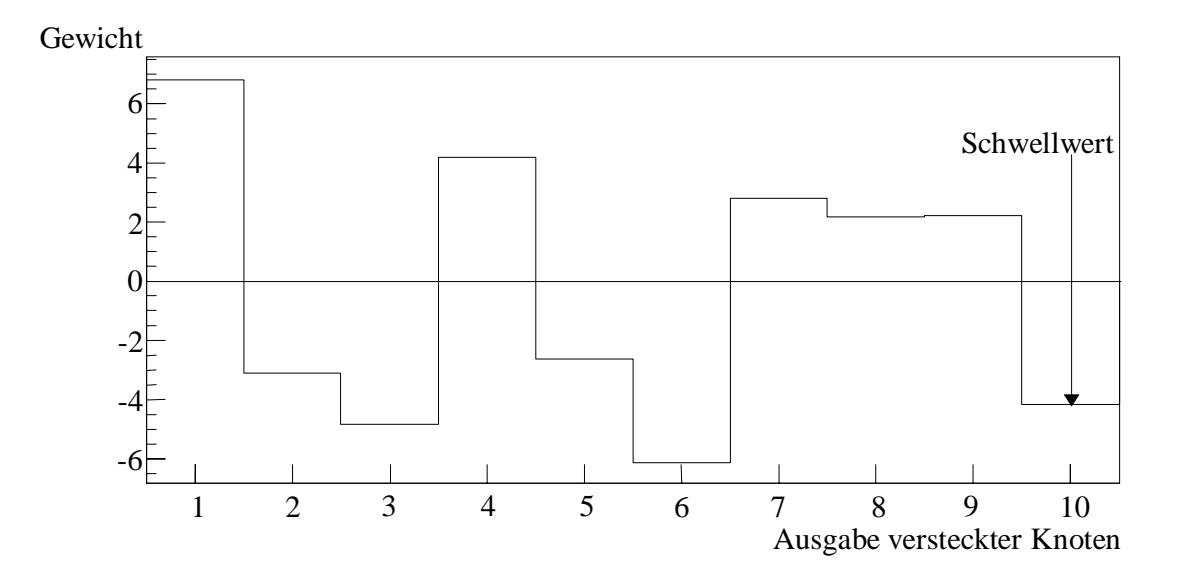

*Abbildung 7.6 Gewichtsverteilung des Ausgabeknotens des trainierten künstlichen neuronalen Netzwerkes in Abhängigkeit von den versteckten Knoten.*

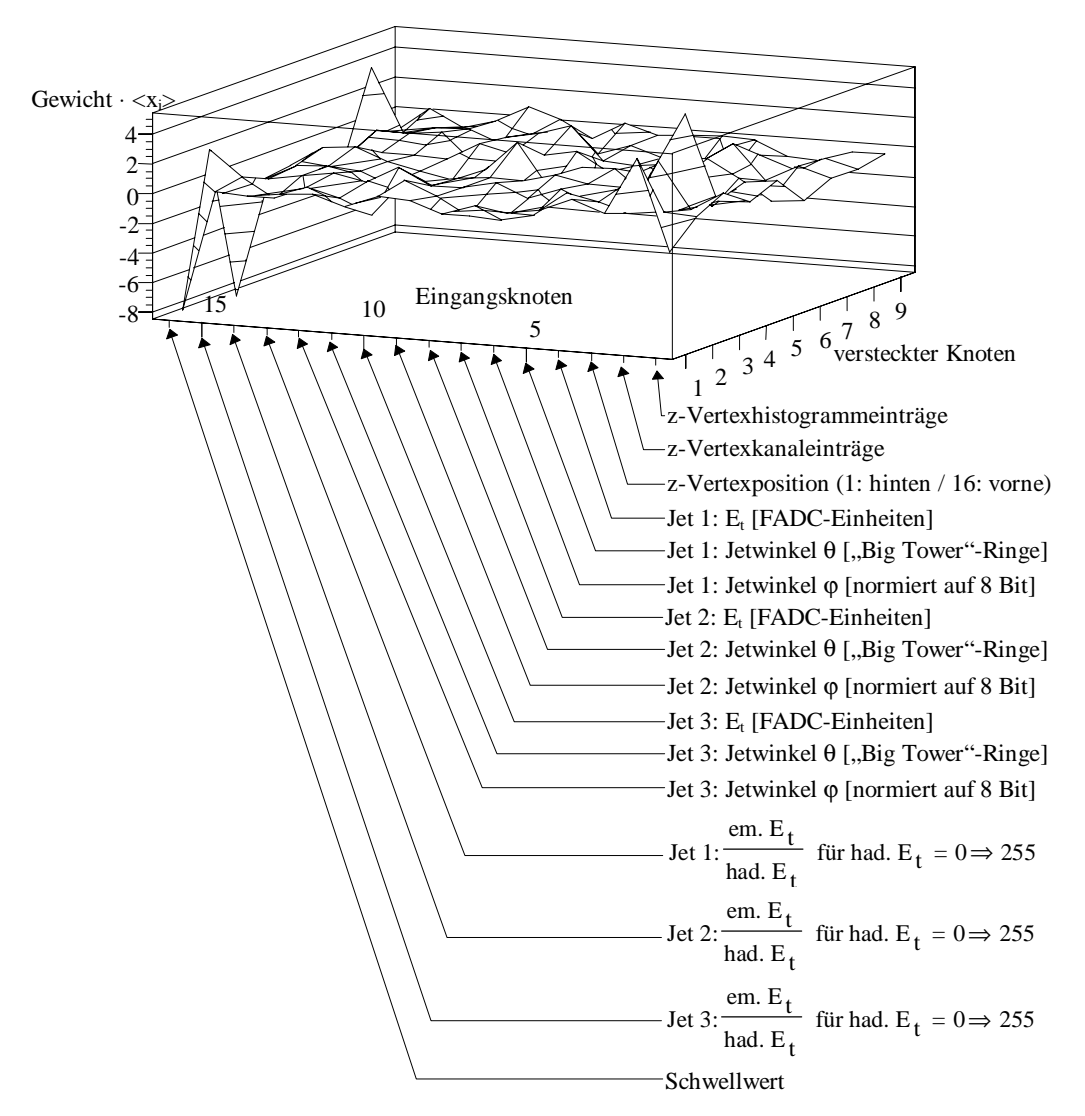

*Abbildung 7.7 Gewichtsmatrix gewichtet mit den Mittelwerten der Trainingsverteilung der Eingabegrößen des künstlichen neuronalen Netzwerkes: Dargestellt ist die Gewichtsmatrix der Eingabeknoten in Abhängigkeit von den versteckten Knoten. Zusätzlich wird die Zuordnung der Eingabegrößen zu den Eingabeknoten gezeigt.*

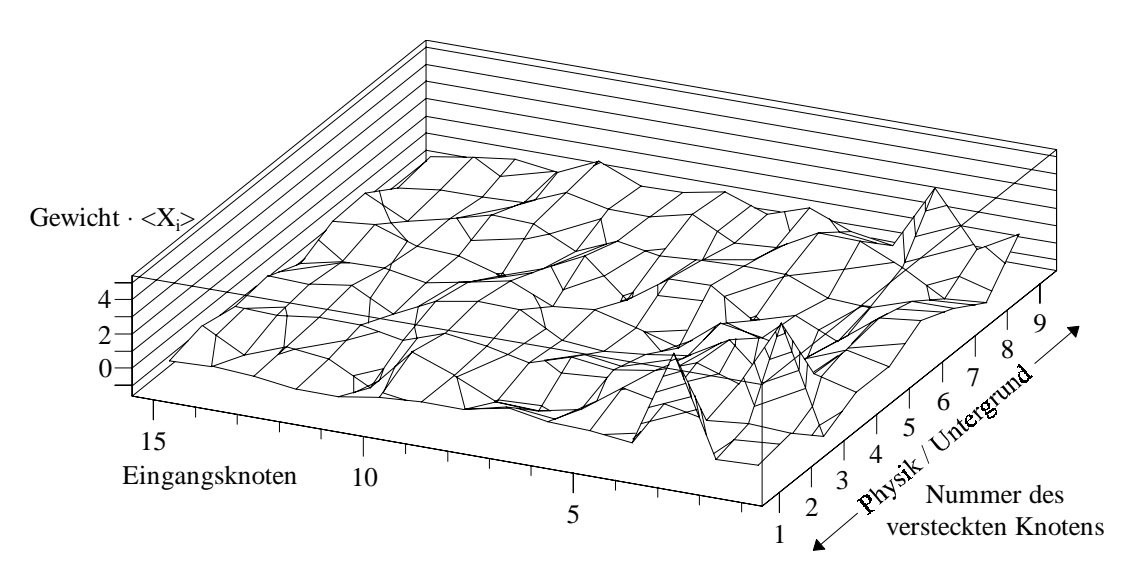

*Abbildung 7.8 Gewichtsmatrix gewichtet mit den Mittelwerten der Trainingsverteilung der Eingabegrößen. Die Gewichte der versteckten Knoten sind nach dem Beitrag für den Ausgabeknoten sortiert.*

## **7.3.1 Eindimensionale Variation der Eingabegrößen zur Untersuchung des Einflusses auf die Netzwerkausgabe**

In diesem Abschnitt wird der Einfluß der Eingabegrößen auf die Entscheidung des künstlichen neuronalen Netzwerkes mit Hilfe einer eindimensionalen Variation innerhalb des Eingaberaumes untersucht. Bei dieser Analysemethode wird eine Eingabegröße über den gesamten dynamischen Bereich variiert (s. Tabelle 7.2). Während der Untersuchung werden die übrigen Eingabegrößen auf Null (Nullinitialisierung) oder auf dem Mittelwert (Mittelwertinitialisierung) ihrer Trainingsverteilung festgehalten. Die Netzantwort auf die Variation einzelner Eingabegrößen ist in Abbildung 7.9 bis Abbildung 7.23 dargestellt. Die Abhängigkeit der Netzwerkausgabe von der Eingabegröße kann mit Hilfe der Eingabegrößenverteilung des γp- und des Untergrunddatensatzes und dem Verhältnis der beiden Verteilungen bewertet werden. Bei der Analyse des Netzwerkes muß darauf geachtet werden, daß das Netzwerk möglichst nicht im Sättigungsbereich der sigmoiden Aktivierungsfunktion untersucht wird.

Die Abbildung 7.9 zeigt die Änderung der Netzantwort bei Variation der Summe der Einträge in das z-Vertexhistogramm. Der Vergleich zwischen den Verteilungen und der Netzwerkantwort über den gesamten dynamischen Bereich zeigt, daß die Netzwerkausgabe der Form der Verteilungen angepaßt ist. Dieses ist unabhängig von der Initialisierung der anderen Eingabegrößen. Der fehlende Beitrag der anderen Eingabegrößen bei der Nullinitialisierung bewirkt eine niedrigere Netzwerkantwort. Der Vergleich der Netzwerkausgabekurve mit dem Verhältnis zwischen der Verteilung der γp-Daten und der Untergrundereignisse zeigt, daß das Netzwerk die Unterschiede der Verteilungen nicht wiedergibt. Die Tendenz ist, daß Ereignisse mit vielen Spuren im z-Vertexhistogramm eher den Untergrundereignissen zugeordnet werden.

Im Gegensatz zur Variation der Spuranzahl im z-Vertexhistogramm, zeigt die Variation der Spuranzahl die auf den z-Vertex zeigt (z-Vertexkanal) (s. Abbildung 7.10), daß das Verhältnis zwischen den Verteilungen durch das Netzwerk bewertet wird. Vergleicht man den Kurvenverlauf mit dem Verhältnis der Verteilungen, so bricht die Netzwerkausgabe bei kleiner Anzahl von Spuren zusammen. Dort überwiegt der Anteil der Untergrundereignisse gegenüber den γp-Daten. Die Initialisierung der übrigen Eingabegrößen beeinflußt hierbei nur die Spuranzahl, bei der die Netzwerkausgabe einbricht. Der leichte Abfall der Netzwerkantwort bei größerer Spuranzahl basiert auf den Untergrundereignissen mit hoher Spuranzahl im z-Vertexkanal. Die Netzwerkantwort, die bei der Nullinitialisierung ermittelt wurde, zeigt ein empfindlicheres Verhalten für Änderungen des Verhältnisses zwischen den γp- und den Untergrunddaten. Desweiteren werden Ereignisse mit einer hohen Spuranzahl im z-Vertexkanal des Histogramms eher den γp-Daten zugeordnet.

Die letzte benutzte Eingabegröße der zentralen Proportionalkammern ist die Position des rekonstruierten Wechselwirkungspunktes (z-Vertex) (s. Abbildung 7.11). Die Verteilung der γp-Daten zeigt eine Anhäufung der rekonstruierten Wechselwirkungspunkte um den Mittelwert bei etwa 9, während die Untergrundverteilung zum hinteren Bereich des H1-Detektors ansteigt. Die Netzwerkausgabe bei beiden Initialisierungen der Eingabegrößen zeigt, daß das trainierte künstliche neuronale Netzwerk die Unterschiede zwischen den Verteilungen bewertet. Insbesondere bei der Nullinitialisierung approximiert das Netzwerk das Verhältnis zwischen den γp- und den Untergrunddaten, während die Netzwerkantwort bei der Mittelwertinitialisierung in Sättigung geht. Der Sättigungseffekt bei der Mittelwertinitialisierung tritt auf, da die Entscheidung bereits aufgrund anderer Kriterien getroffen wurde.

Als nächstes wird der Einfluß der "Jet Finder"-Eingabegrößen auf die Netzwerkausgabe untersucht. Die Abhängigkeit der Netzwerkausgabe von der gemessenen transversalen Energie des ersten Jets des "Jet Finder"-Algorithmus ist in Abbildung 7.12 dargestellt. Die beiden Ausgabekurven zeigen den Verlauf der Netzwerkausgabe für beide Initialisierungen der Eingabegrößen. Die Wahl der Initialisierung beeinflußt die Höhe der Netzwerkausgabe und den Schnitt für die transversale Energie der Jets. So werden sie erst bei höheren Energien eher den γp-Daten zugeordnet. Zu beachten ist, daß selbst sehr hohe Energien des ersten Jets die Netzentscheidung nicht dominieren. Die Unterschiede zwischen den Klassenverteilungen, die an den Mittelwerten und dem Verhältnis der Verteilungen zu erkennen sind, werden durch das Netzwerk beurteilt. Die Netzwerkausgabe für die Mittelwertinitialisierung zeigt bei niedrigen Energien unterhalb des Mittelwertes der γp-Datenverteilung ein Abfallen der Ausgabekurve. Dort überwiegt der Anteil der Untergrundereignisse. In dem Bereich von etwa 30 bis 80 GeV erhöht sich die Netzwerkantwort. Das Verhältnis zwischen der Untergrundverteilung und der Verteilung der γp-Daten zeigt, daß der Anteil der γp-Daten sich dort wesentlich von den Untergrunddaten abhebt. Der Abfall beider Kurven oberhalb von 80 GeV ist durch das Fehlen

weiterer Einträge der γp-Daten und das Vorhandensein von Untergrunddaten zu erklären. Dieser Bereich müßte durch Simulationsereignisse besser abgedeckt werden, um dort keine Ineffizienz eines künstlichen neuronalen Netzwerkes zu erzeugen. Die Erweiterung des Datensatzes mit Simulationsereignissen ist aufgrund der in Abschnitt 6.4 beschriebenen Probleme z. Zt. nicht möglich. Eine weitere Möglichkeit wäre eine Skalierung der Eingabegröße, so daß die Verteilung sich über einen breiteren Bereich erstreckt. Der Verlauf der Netzwerkantwort bei der Nullinitialisierung ist aufgrund der Einflüsse durch die übrigen Eingabegrößen zu verstehen. Bei dieser Initialisierung liegen die Jets alle im vorderen Bereich des H1-Detektors, das einer Signatur von Untergrundereignissen entspricht. Der Einfluß der transversalen Energie des zweiten Jets wird in Abbildung 7.13 untersucht. Die Netzwerkantwort zeigt, daß das Netzwerk im wesentlichen die Verteilungsunterschiede zwischen den Untergrundereignissen und den γp-Daten bei geringen transversalen Energien als Klassifikationsmerkmal nutzt. Jets mit hohen Energien werden trotz fehlender Statistik nicht unterdrückt. Die in den ersten beiden Jets gefundenen Eigenschaften des künstlichen neuronalen Netzwerkes sind auch beim dritten Jet (s. Abbildung 7.14) zu finden. Der Einfluß des dritten Jets, der eine schlechte Korrelation zu den Jets des QJCONE-Algorithmus zeigt, hat einen großen Einfluß auf die Netzwerkausgabe. Der dritte Jet kann somit zur Entscheidungsfindung des künstlichen neuronalen Netzwerkes wesentlich beitragen.

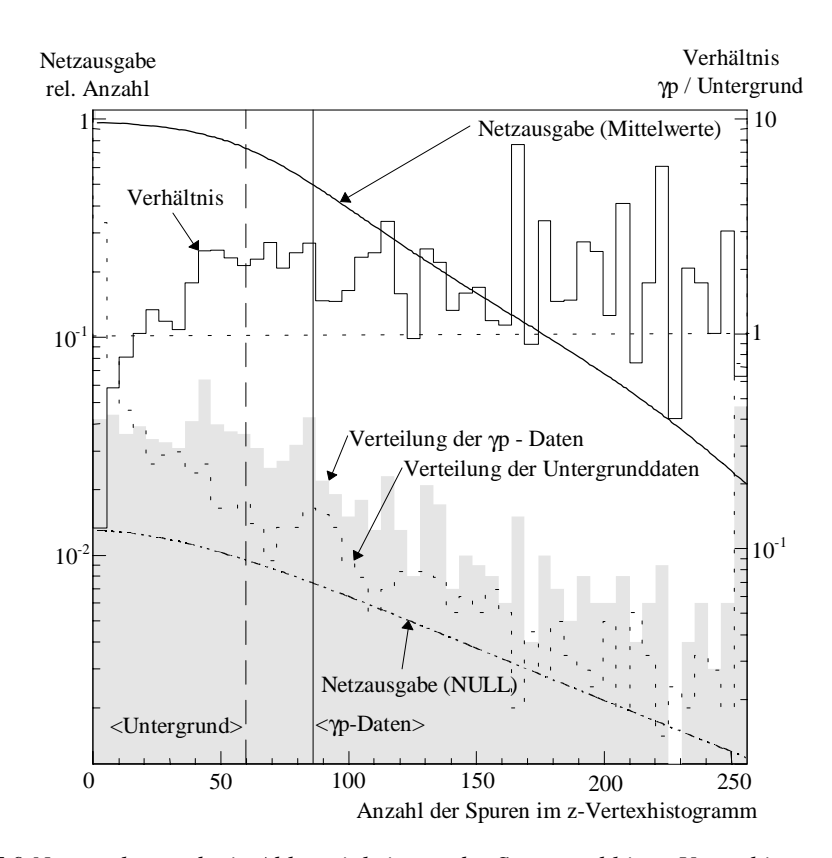

*Abbildung 7.9 Netzwerkausgabe in Abhängigkeit von der Spuranzahl im z-Vertexhistogramm der zentralen Proportionalkammer: Dargestellt ist die Abhängigkeit bei verschiedenen Einstellungen der übrigen Eingabegrößen (durchgezogene Linie: Alle zusätzlichen Eingabegrößen sind auf dem Mittelwert ihrer Verteilung gehalten / gestrichelte Linie: Alle zusätzlichen Eingabegrößen sind auf NULL gesetzt worden). Die beiden Histogramme zeigen die Verteilung der Eingabegröße für die* γ*p - Daten und für die Untergrundereignisse. Die durchgezogene Linie (Histogramm) gibt das Verhältnis zwischen den* γ*p-Daten und dem Untergrund wieder. Die senkrechten Linien geben die Mittelwerte der Verteilungen für die Untergrundereignisse (gestrichelte Linie) und die* γ*p - Daten (durchgezogene Linie) an.*

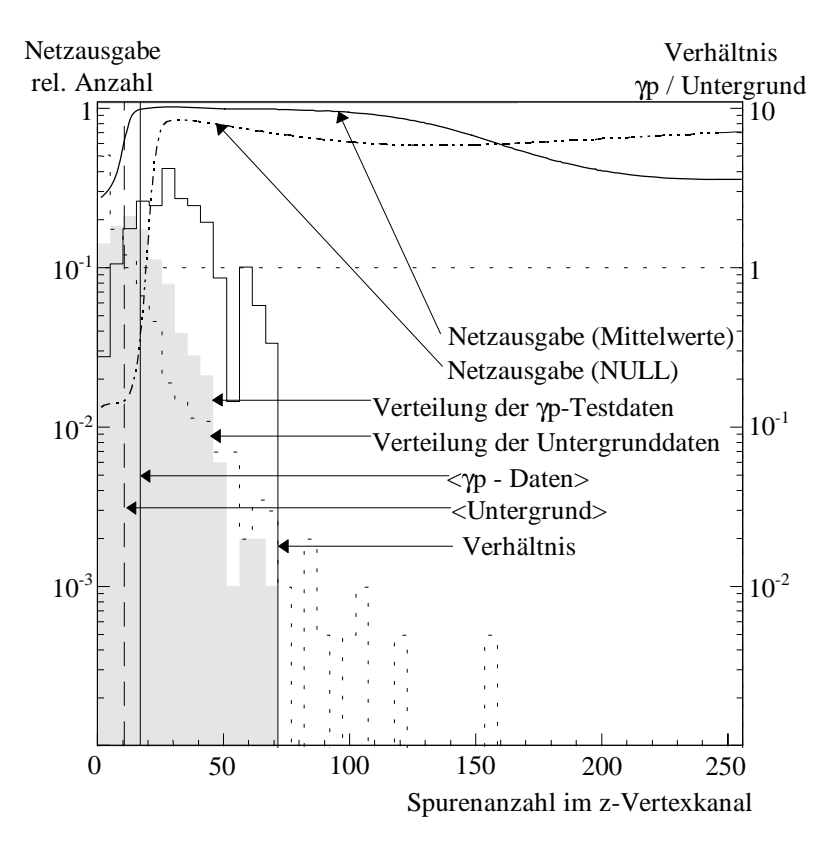

*Abbildung 7.10 Netzwerkausgabe in Abhängigkeit von der Spuranzahl im z-Vertexkanal des z-Vertexhistogramms: Kurven und Histogramme wie in Abbildung 7.9.*

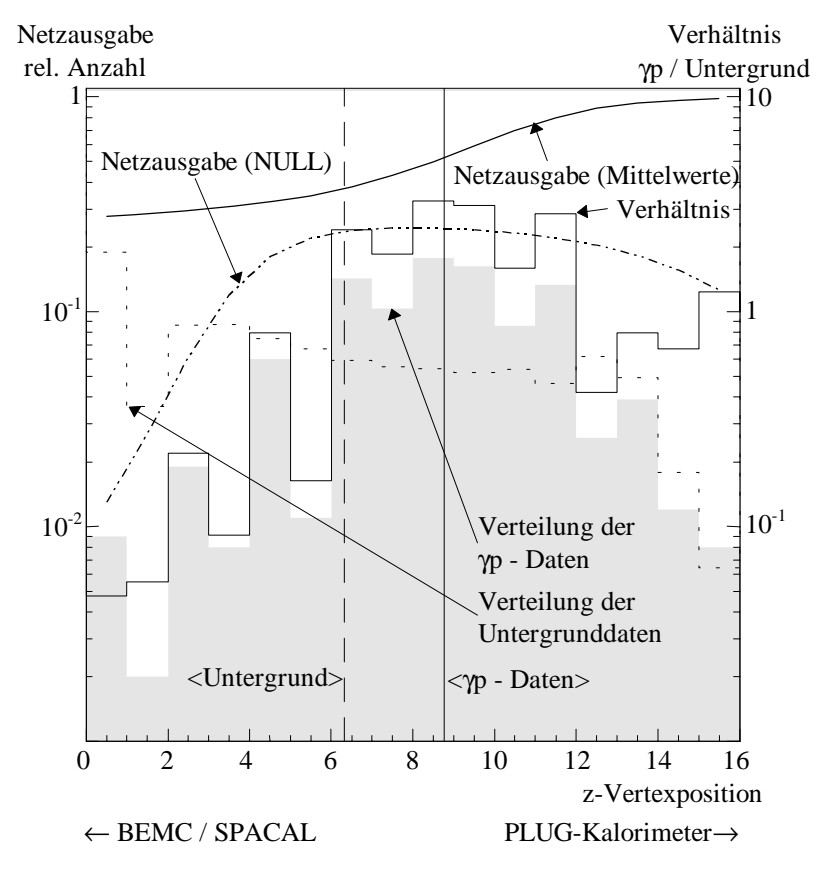

*Abbildung 7.11 Netzwerkausgabe in Abhängigkeit von der rekonstruierten z-Vertexposition: Kurven und Histogramme wie in Abbildung 7.9.*

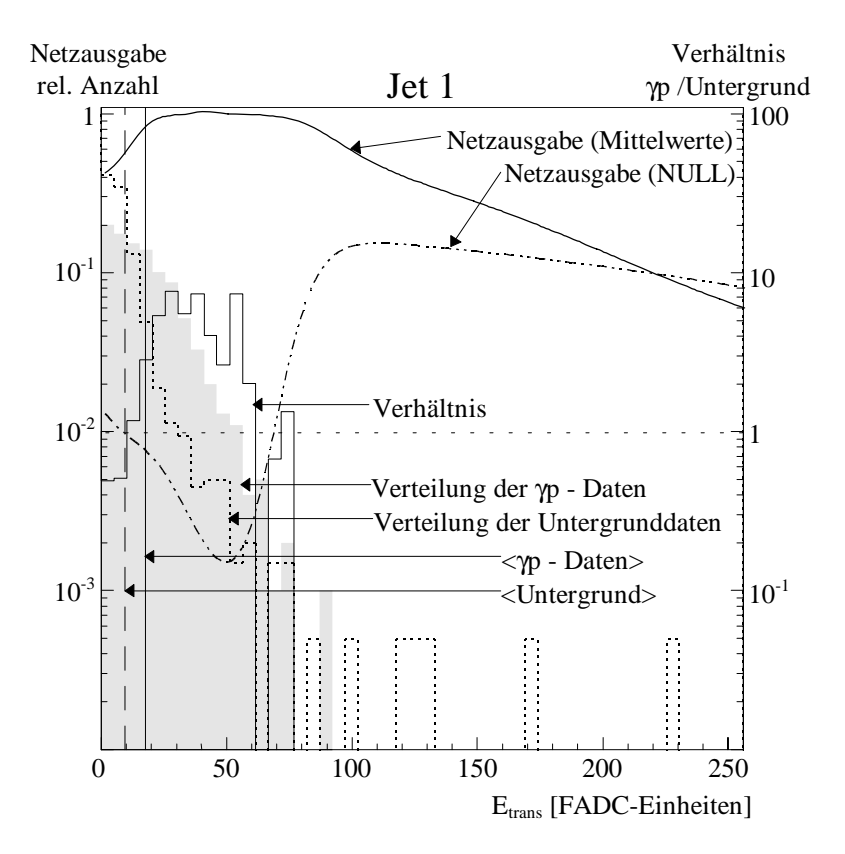

*Abbildung 7.12 Netzwerkausgabe in Abhängigkeit von der gemessenen transversalen Energie des ersten Jets des "Jet Finder"-Algorithmus in FADC-Einheiten: Kurven und Histogramme wie in Abbildung 7.9.*

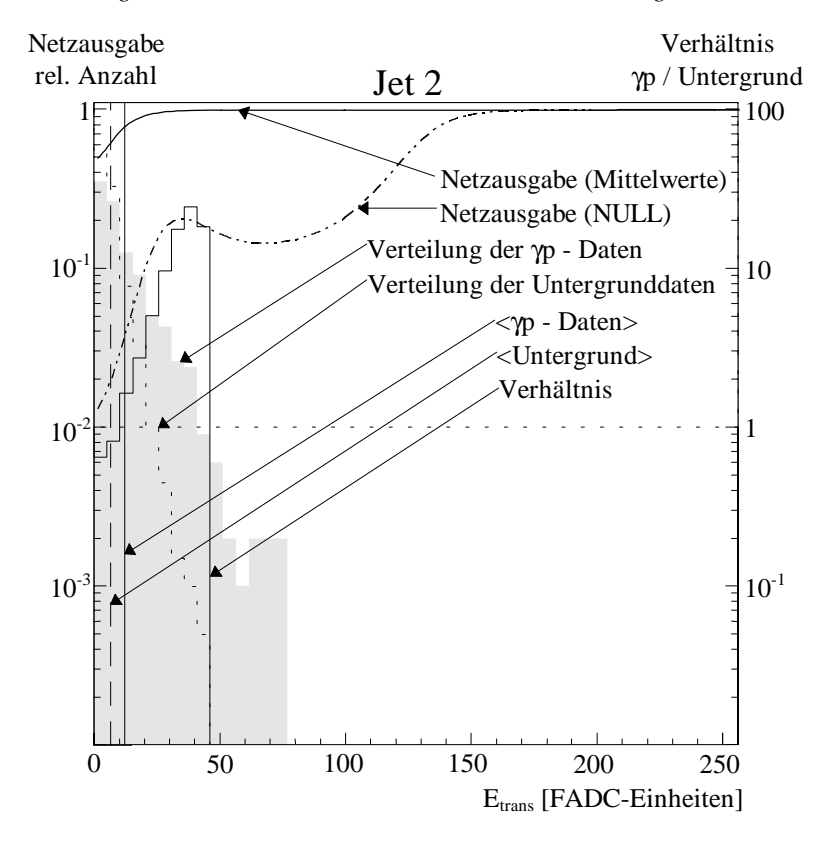

*Abbildung 7.13 Netzwerkausgabe in Abhängigkeit von der gemessenen transversalen Energie des zweiten Jets in FADC-Einheiten: Kurven und Histogramme wie in Abbildung 7.9.*

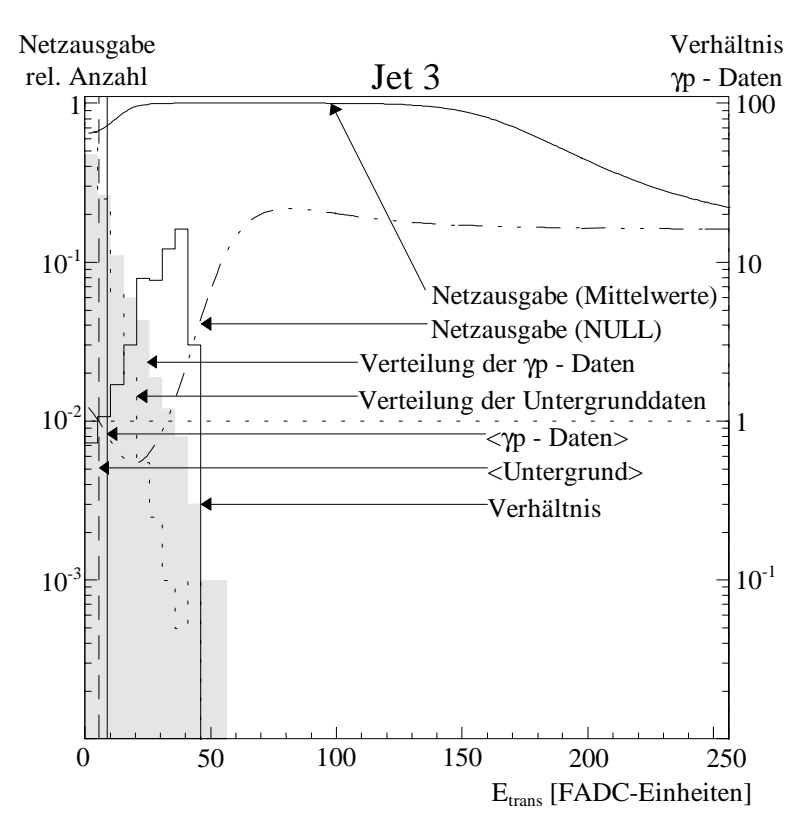

*Abbildung 7.14 Netzwerkausgabe in Abhängigkeit von der gemessenen transversalen Energie des dritten Jets in FADC-Einheiten: Kurven und Histogramme wie in Abbildung 7.9.*

Die Auswirkung der Variation der Jetwinkel θ und ϕ auf die Netzwerkentscheidung ist in den folgenden sechs Grafiken zusammengefaßt. Die eindimensionale Variation der Jetwinkel θ zeigt keinen großen Einfluß auf die Netzwerkausgabe (s. Abbildung 7.15 bis Abbildung 7.17). Jets, die im hinteren Bereich des H1-Detektors rekonstruiert werden, werden tendenziell eher den γp-Daten zugeordnet. Das ist an der ansteigenden Kurve für die Initialisierung mit Mittelwerten zu erkennen. Die Ausgabekurven für die Nullinitialisierung zeigen aufgrund der niedrigen Netzantwort keinen großen Einfluß, das auf Korrelationen mit den Jetenergien zurückgeführt werden kann. Die Ausgabekurve des ersten Jets zeigt eine Anpassung an die abfallende Flanke des Verhältnisses zwischen den Verteilungen. Der zweite Jet zeigt bei der Nullinitialisierung eine Anpassung an das Maximum und der dritte Jet eine Anpassung an die ansteigende Flanke des Verhältnisses zwischen den Verteilungen.

Die Variation des Jetwinkels φ zeigt keine großen Netzwerkausgabeschwankungen (s. Abbildung 7.18 bis Abbildung 7.20). Die unsymmetrische Ausgabe des Netzwerkes wird durch die Initialisierung der anderen Jets beeinflußt, das durch Korrelationen zwischen den Eingabegrößen verursacht wird. Der unsymmetrische Verlauf der beiden Verteilungen liegt an Kalibrationsunterschieden in den verschiedenen Hemispheren des H1-Detektors, sowie an defekten Big-Towern. In den Offline-Daten wird dieses weitestgehend korrigiert. Der zackige Verlauf der Verteilungen stammt im wesentlichen von Big-Towern, die nahe des Strahlrohres liegen (s. Abbildung 5.2). Die Unterschiede für diese Big-Tower zwischen den γp-Daten und den Untergrundereignissen werden teilweise durch Strahl-Wand-Wechselwirkungen verursacht. Strahl-Wand-Wechselwirkungen entstehen durch Kollision von Teilchen mit den strahlführenden Komponenten. Aufgrund der hier störenden Korrelationen zu den übrigen Eingabegrößen ist bei Untersuchung des Einflusses der einzelnen Jetwinkel φ auf die Klassifikation der γp-Daten und der Untergrundereignisse kein Einfluß zu erkennen.

Der letzte Teil der eindimensionalen Variationen der Eingabegrößen beschäftigt sich mit dem Einfluß der Energieverhältnisse auf die Netzwerkantwort. Der Einfluß des Verhältnisses zwischen der transversalen elektromagnetischen und hadronischen Energie ist in den folgenden drei Abbildungen (s. Abbildung 7.21 bis Abbildung 7.23) dargestellt. Der Verlauf der Ausgabekurven zeigt, daß Ereignisse, die einen höheren elektromagnetischen Anteil an der transversalen Jetenergie haben, eher den γp-Daten zugeordnet werden. Eine Ausnahme bildet dabei der dritte Jet. Dieser unterdrückt leicht Jets mit einem höheren Anteil von elektromagnetischer Energie bei der Mittelwertinitialisierung. Eine absolute Aussage für diese Größe ist nur im Zusammenhang mit anderen Eingabegrößen insbesondere mit den Jetwinkeln θ möglich. Betrachtet man ein typisches Strahl-Gas-Untergrundereignis (s. Abbildung 7.24), so wird deutlich, daß der größte Anteil der Energie im hadronischen Bereich des vorderen LAr-Kalorimeters deponiert wird.

Der Einfluß der einzelnen Eingabegrößen läßt sich in einer eindimensionalen Variation nicht vollständig beurteilen. Dieses wurde bei den Nullinitialisierungen der Eingabegrößen deutlich. Dort konnten Korrelationseinflüsse beobachtet werden. Aus diesem Grunde wurde die Netzwerkausgabe in Abhängigkeit von mehreren Eingabegrößen getestet.

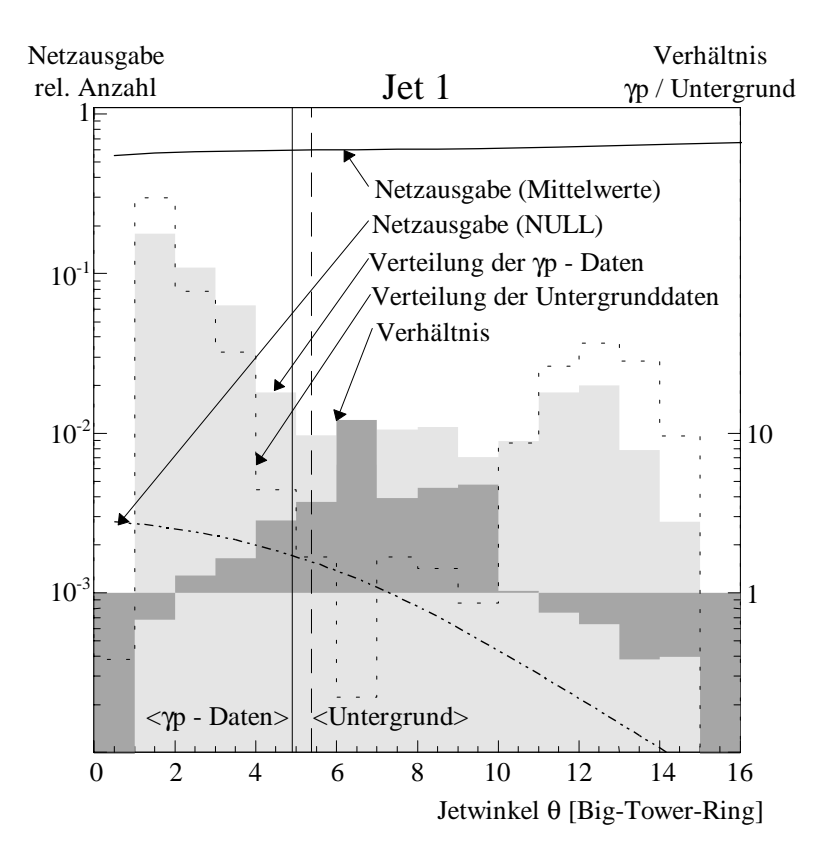

*Abbildung 7.15 Netzwerkausgabe in Abhängigkeit von dem rekonstruierten Jetwinkel* θ *des ersten Jets des "Jet Finder"-Algorithmus. Die Einheiten des Jetwinkels beziehen sich auf den Big-Tower-Ring, in dem der Initiator gefunden wurde: Dargestellt ist die Abhängigkeit bei verschiedenen Initialisierungen der übrigen Eingabegrößen (durchgezogene Linie: Alle zusätzlichen Eingabegrößen sind auf dem Mittelwert ihrer Verteilung gehalten / gestrichelte Linie: Alle zusätzlichen Eingabegrößen sind auf NULL gesetzt worden). Die drei Histogramme zeigen die Verteilung der Eingabegröße für den* γ*p - Datensatz (hellgraues Histogramm) und für die Untergrundereignisse (gestrichelte Umrandung) und das Verhältnis zwischen den* γ*p-Daten und dem Untergrund (dunkelgraues Histogramm, Skala rechts). Die senkrechten Linien geben die Mittelwerte der Verteilungen für die Untergrundereignisse (gestrichelt) und den* γ*p - Datensatz (durchgezogen) an.*

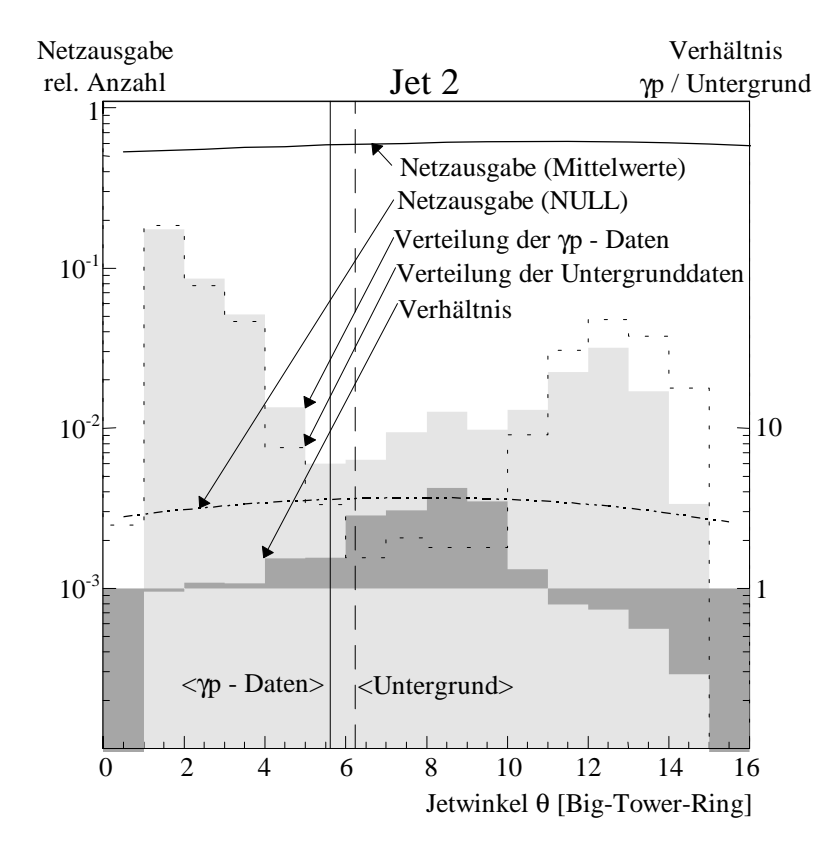

*Abbildung 7.16 Netzwerkausgabe in Abhängigkeit von dem rekonstruierten Jetwinkel* θ *des zweiten Jets des "Jet Finder"-Algorithmus. Die Einheiten des Jetwinkels beziehen sich auf den Big-Tower-Ring, in dem der Initiator gefunden wurde: Die Beschreibung der Grafikelemente ist in Abbildung 7.15 zu finden.*

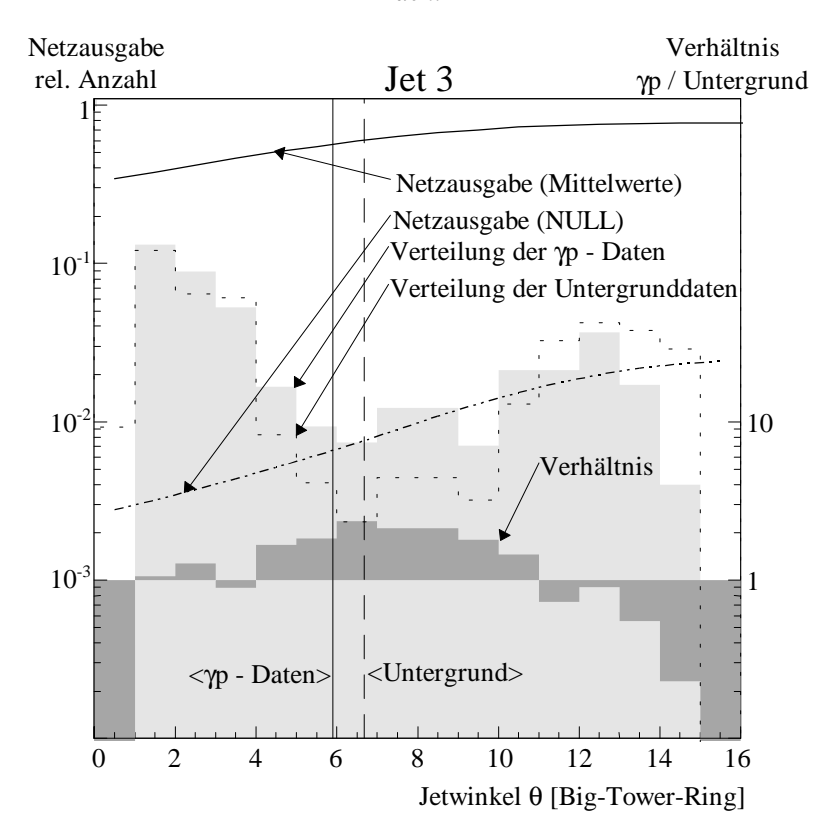

*Abbildung 7.17 Netzwerkausgabe in Abhängigkeit von dem rekonstruierten Jetwinkel* θ *des dritten Jets des "Jet Finder"-Algorithmus. Die Einheiten des Jetwinkels beziehen sich auf den Big-Tower-Ring, in dem der Initiator gefunden wurde: Die Beschreibung der Grafikelemente ist in Abbildung 7.15 zu finden.*

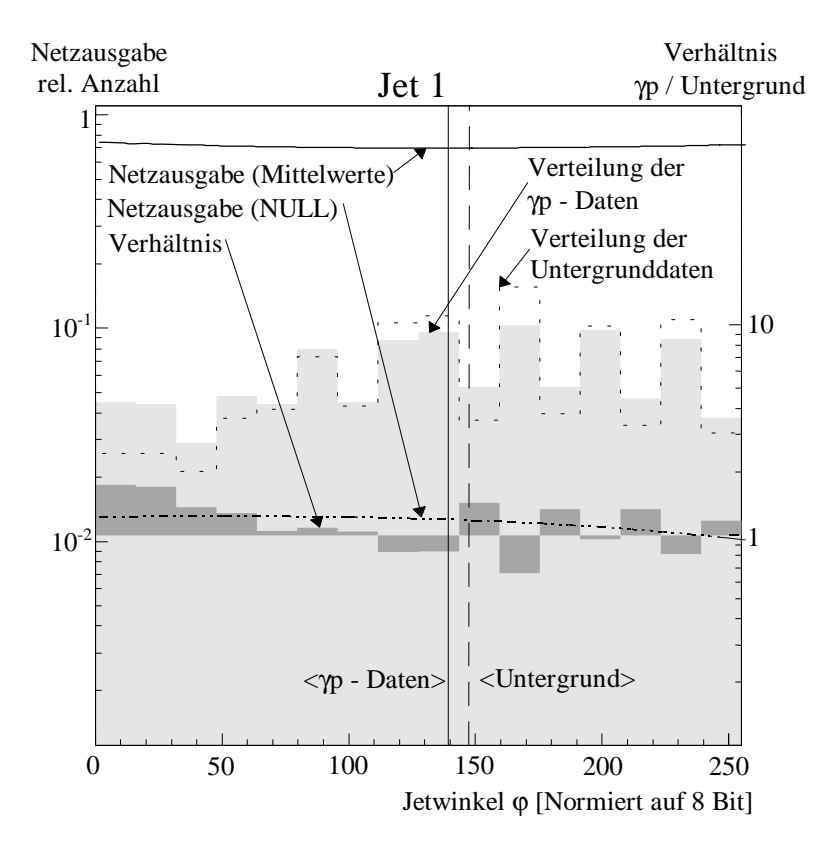

*Abbildung 7.18 Netzwerkausgabe in Abhängigkeit von dem rekonstruierten Jetwinkel* ϕ *des ersten Jets des "Jet Finder"-Algorithmus. Die Einheiten eines vollen Umlaufes von 2*π *wurden auf die maximale Zahlenbasis des PRM von 8 Bit (0 bis 255) normiert: Die Beschreibung der Grafikelemente ist in Abbildung 7.15 zu finden.*

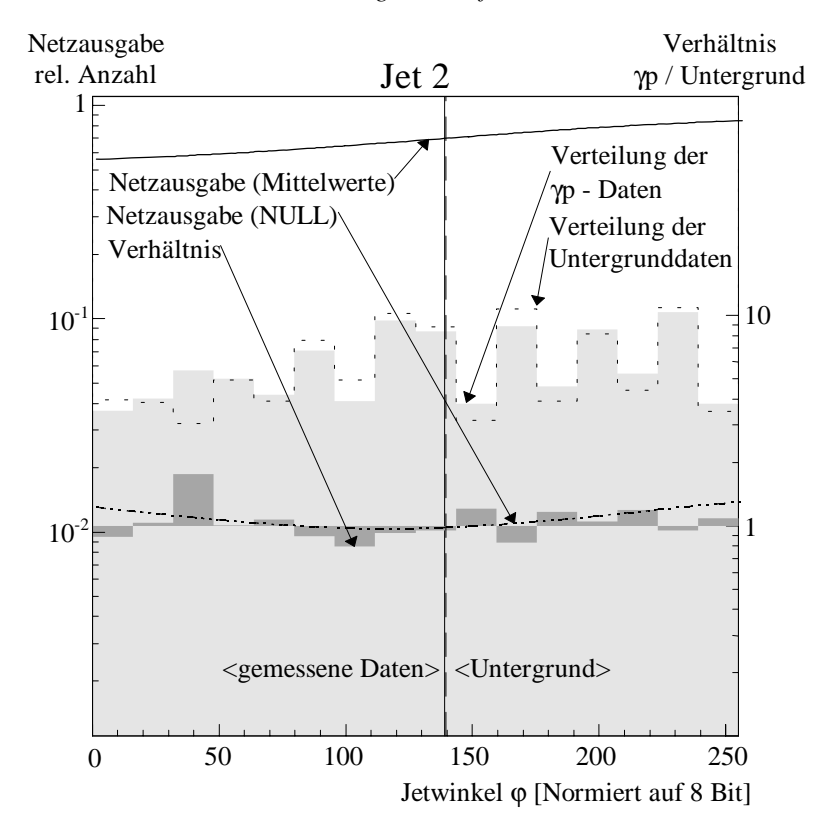

*Abbildung 7.19 Netzwerkausgabe in Abhängigkeit von dem rekonstruierten Jetwinkel* ϕ *des zweiten Jets des "Jet Finder"-Algorithmus. Die Einheiten eines vollen Umlaufes von 2*π *wurden auf die maximale Zahlenbasis des PRM von 8 Bit (0 bis 255) normiert: Die Beschreibung der Grafikelemente ist in Abbildung 7.15 zu finden.*

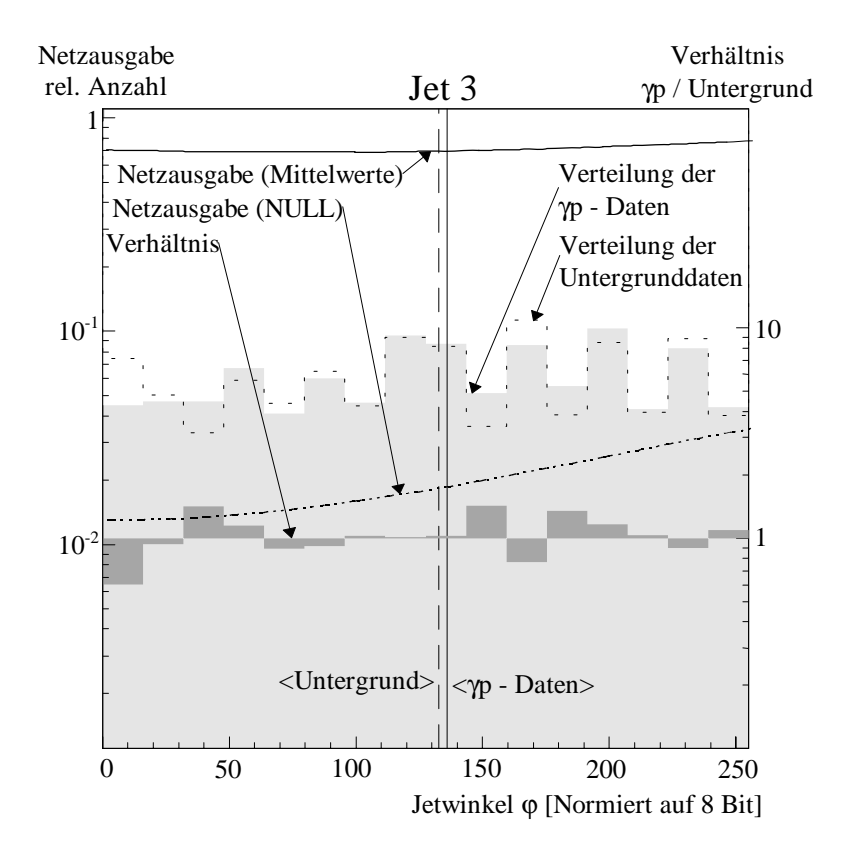

*Abbildung 7.20 Netzwerkausgabe in Abhängigkeit von dem rekonstruierten Jetwinkel* ϕ *des dritten Jets des "Jet Finder"-Algorithmus. Die Einheiten eines vollen Umlaufes von 2*π *wurden auf die maximale Zahlenbasis des PRM von 8 Bit (0 bis 255) normiert: Die Beschreibung der Grafikelemente ist in Abbildung 7.15 zu finden.*

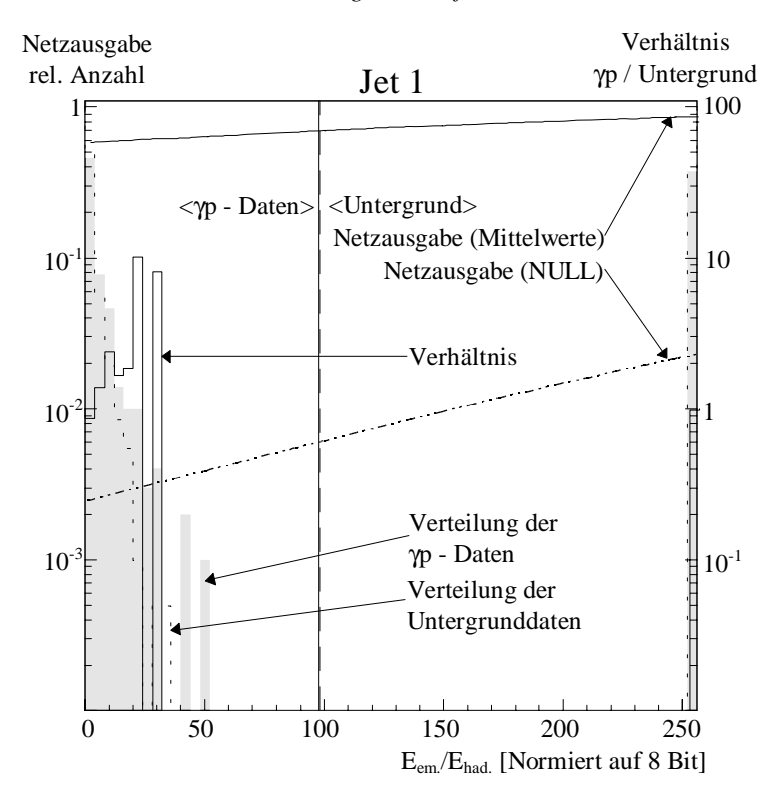

*Abbildung 7.21 Netzwerkausgabe in Abhängigkeit von dem Verhältnis der rekonstruierten elektromagnetischen zur hadronischen Energie des ersten Jets des "Jet Finder"-Algorithmus. Die Einheiten wurden auf die maximale Zahlenbasis des PRM von 8 Bit (0 bis 255) normiert. Falls die hadronische Energie zu Null gemessen wurde, wird das Verhältnis auf 255 gesetzt: Die Beschreibung der Grafikelemente ist in Abbildung 7.9 zu finden.*

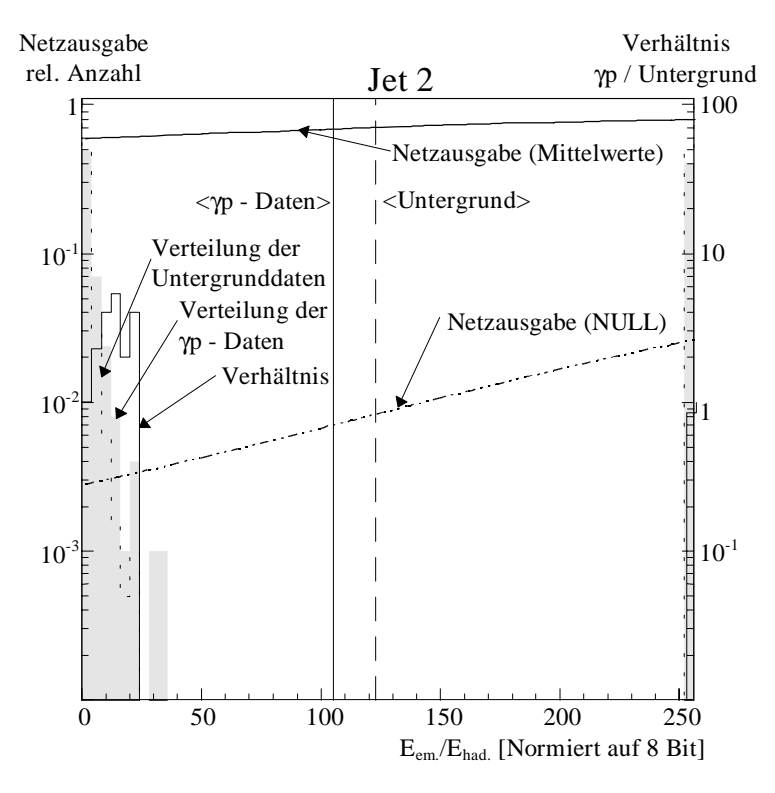

*Abbildung 7.22 Netzwerkausgabe in Abhängigkeit von dem Verhältnis der rekonstruierten elektromagnetischen zur hadronischen Energie des zweiten Jets des "Jet Finder"-Algorithmus. Die Einheiten wurden auf die maximale Zahlenbasis des PRM von 8 Bit (0 bis 255) normiert. Falls die hadronische Energie zu Null gemessen wurde, wird das Verhältnis auf 255 gesetzt: Die Beschreibung der Grafikelemente ist in Abbildung 7.9 zu finden.*

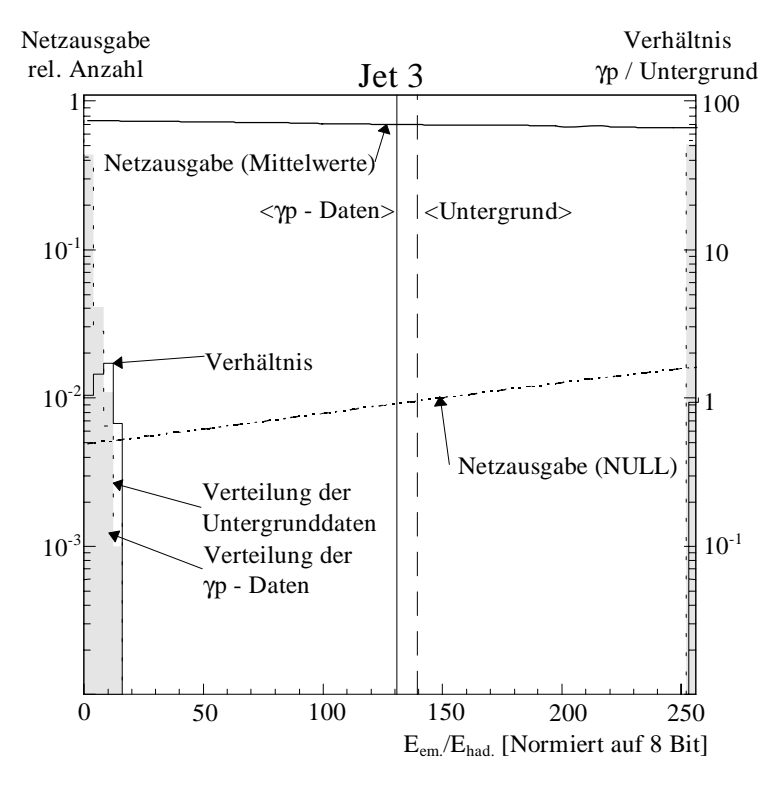

*Abbildung 7.23 Netzwerkausgabe in Abhängigkeit von dem Verhältnis der rekonstruierten elektromagnetischen zur hadronischen Energie des dritten Jets des "Jet Finder"-Algorithmus. Die Einheiten wurden auf die maximale Zahlenbasis des PRM von 8 Bit (0 bis 255) normiert. Falls die hadronische Energie zu Null gemessen wurde, wird das Verhältnis auf 255 gesetzt: Die Beschreibung der Grafikelemente ist in Abbildung 7.9 zu finden.*

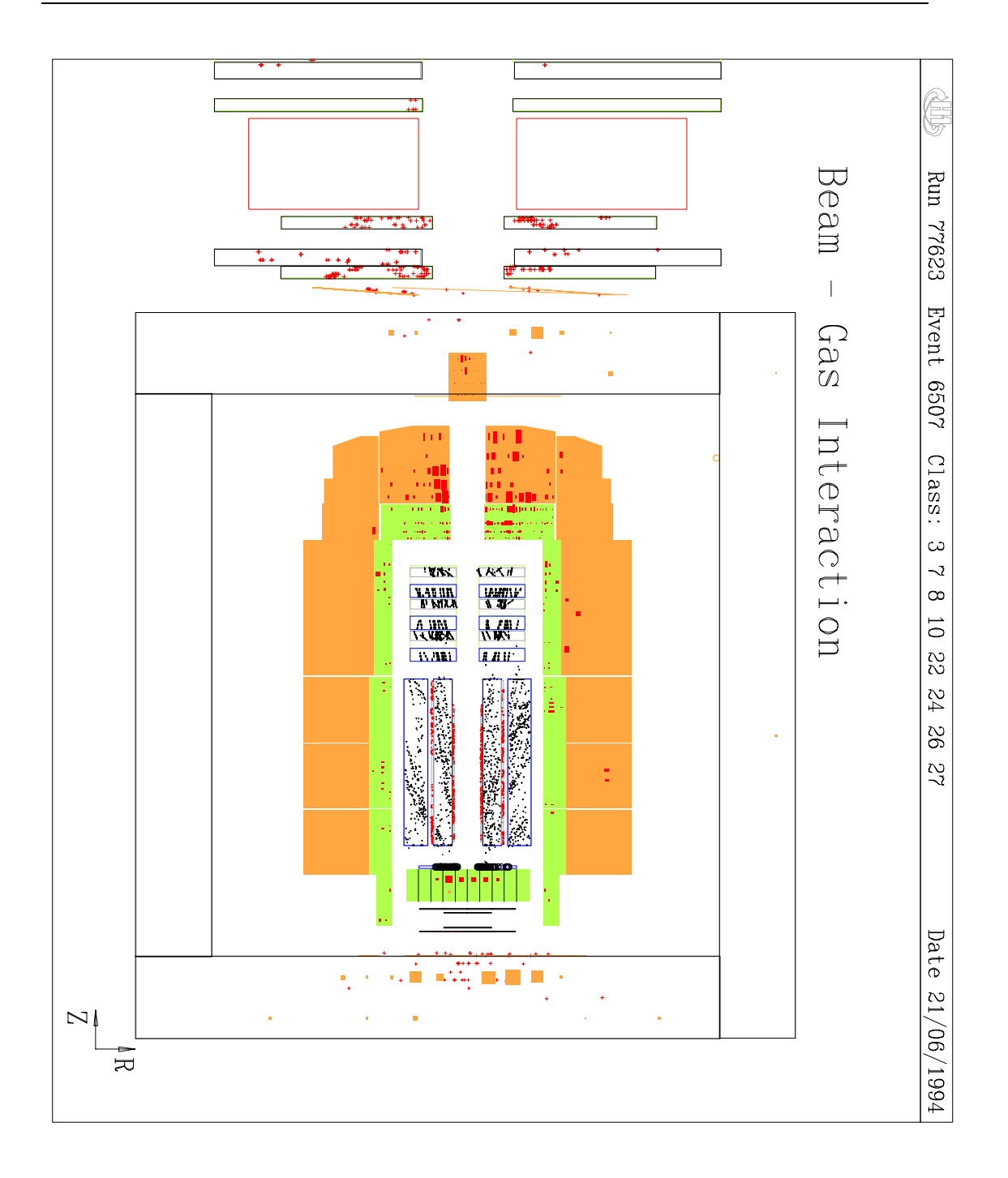

*Abbildung 7.24 Querschnitt durch den H1-Detektor: Nachweis eines Untergrundereignisses einer Strahl-Gas-Wechselwirkung.*

## **7.3.2 Mehrdimensionale Variation der Eingabegrößen zur Untersuchung des Einflusses auf die Netzwerkausgabe**

Die Analyse des künstlichen neuronalen Netzwerkes mit eindimensionalen Variationen zeigt, daß nicht alle Eingabegrößen aufgrund von Korrelationen zwischen den Eingabegrößen getestet werden können. Die Korrelation wird bei einem eindimensionalen Verfahren zwischen den verschiedenen Eingabegrößen nicht berücksichtigt. Im folgenden werden einige zwei- und dreidimensionale Variationen durchgeführt, um Korrelationen zwischen den Eingabegrößen zu untersuchen.

Die eindimensionale Variation der Summe der Einträge im z-Vertexhistogramm der zentralen Proportionalkammern zeigt kein Kriterium für die Entscheidungsfindung (s. Abbildung 7.9). Deshalb wurde die Größe mit der Spuranzahl im z-Vertexkanal des z-Vertexhistogramms kombiniert. Die Beurteilung eines rekonstruierten Vertex innerhalb einer z-Vertexverteilung wird häufig bestimmt durch die Höhe des z-Vertexkanals über dem gesamten Histogramm, das sogenannte Signal-Untergrund-Verhältnis. Die Abbildung 7.25 zeigt den Verlauf der Netzwerkantwort in Abhängigkeit von dem Signal-Untergrund-Verhältnis für beide Initialisierungen. Das Signal-Untergrund-Verhältnis wurde durch die Variation der Spuranzahl im z-Vertexhistogramm (beinhaltet den z-Vertexkanal) variiert. Dabei wurde die z-Vertexposition und die Anzahl der Spuren im z-Vertexkanal konstant gehalten. Der Einfluß der Spuranzahl im z-Vertexhistogramm zeigt, daß diese Eingabegröße in Korrelation mit der Spuranzahl im z-Vertexkanal entscheidend zur Ereignisklassifikation beiträgt. Der Einfluß wurde in der eindimensionalen Variation nicht deutlich (s. Abbildung 7.9). Der Vergleich zwischen den Netzwerkantworten und dem Verhältnis zwischen den beiden Eingabegrößenverteilungen zeigt, daß der Anteil der γp-Daten ab einem Signal-Untergrund-Wert von etwa 0.15 zunimmt. Das Netzwerk ordnet Ereignisse mit einem Signal-Untergrundverhältnis von mehr als 0.15 eher den γp-Daten zu. Die Überhöhung der Untergrundereignisse bei einem Signal-Untergrund-Verhältnis von mehr als 0.6 ist auf die 8-Bit-Zahlendarstellung zurückzuführen. Bei der Bildung der Summe der Einträge im z-Vertexhistogramm werden die 16 Histogrammkanäle summiert, wodurch die maximal darzustellende Zahl (255=8 Bit) schneller erreicht wird als für einen einzelnen Histogrammkanal. Dadurch ist es möglich, daß das Signal-Untergrund-Verhältnis bei Untergrundereignissen, die viele Einträge im zVertexhistogramm erzeugen können (s. Abbildung 7.24), durch die limitierte Zahlendarstellung verfälscht wird.

Bei der Untersuchung des Einflusses der einzelnen Jetwinkel φ auf die Klassifikation der γp-Daten und der Untergrundereignisse ohne Berücksichtigung von Korrelationen zu den anderen Eingabegrößen konnte kein Einfluß beobachtet werden (s. Abbildung 7.18 bis Abbildung 7.20). Da der γp-Datensatz größtenteils aus Ereignissen mit zwei Jets besteht (s. Tabelle 6.6), wird die Netzausgabe in Abhängigkeit vom Öffnungswinkel  $\varphi_1$ - $\varphi_2$  zwischen dem ersten und zweiten Jet untersucht. Die Initialisierungswerte für die Eingabegrößen wurden mit Hilfe eines selektierten 2-Jetereignisses ermittelt. Die Ereignisselektion wurde bestimmt durch die Suche nach zwei Jets je mit mehr als 10 GeV transversaler Energie und durch den Öffnungswinkel von etwa  $\pi$  zwischen dem ersten und zweiten Jet. Da dieses Ereignis eine hohe Netzwerkausgabe von beinahe 1 erzeugt und hiermit keine Untersuchung der Abhängigkeit der Netzausgabe vom Öffnungswinkel möglich ist, wurde das Ereignis durch das Signal-Untergrund-Verhältnis des z-Vertexhistogramms in der Bewertung verschlechtert. Die Ausgabekurve (s. Abbildung 7.26) zeigt eine Abhängigkeit vom Öffnungswinkel zwischen den beiden Jets. Eine Jetanordnung mit einem Öffnungswinkel von  $\pi$  wird durch das Netzwerk eher zu den  $\gamma$ p-Daten gezählt, wobei es keinen dominanten Einfluß auf die Netzwerkentscheidung hat. Die Bewertung beruht auf der leichten Überhöhung der Verteilung der γp-Daten gegenüber den Untergrundereignissen bei  $\pm \pi$ . Die Überhöhung bei  $\pm \pi$  ist aufgrund der Verschmierung durch den "Jet Finder"-Algorithmus nicht besonders ausgeprägt. Die Netzwerkausgabe zeigt, daß das Netzwerk die Unterschiede zwischen beiden Verteilungen ansatzweise gelernt hat.

Da für die eindimensionale Variation der Jetwinkel θ des ersten und des zweiten Jets kaum eine Einfluß auf die Netzwerkentscheidung zu finden war, wird im folgenden der Einfluß der Korrelation zwischen dem ersten und dem zweiten Jet des "Jet Finder"-Algorithmus auf die Netzwerkentscheidung untersucht (s. Abbildung 7.27). Die Größen des dritten Jets werden während der Untersuchung auf Null gehalten. Die Netzwerkausgabe ist korrelliert mit der Verteilung des Untergrundes, die in der unteren Grafik von Abbildung 7.27 gegen den Jetwinkel θ des ersten und zweiten Jets aufgetragen ist. Die Verteilungen zeigen sowohl in Vorwärts- wie auch in Rückwärtsrichtung eine Anhäufung von Untergrundereignissen. Falls beide Jets in Vorwärts- oder beide in Rückwärtsrichtung zeigen, ordnet das Netzwerk solche Ereignisse eher der Untergrundklasse zu. Die Netzwerkentscheidung beruht nicht nur auf der Auswertung der Unterschiede zwischen den Verteilungen beider Jets, sondern auch in der topologischen Lage zueinander. Wird einer der Jets in die entgegengesetzte Richtung rekonstruiert, wird dieses Ereignis eher den γp-Daten zugeordnet. Untergrundereignisse, die aus Strahl-Gas- bzw. Strahl-Wand-Ereignissen bestehen, deponieren meistens den größten Anteil ihrer Energie im vorderen Bereich des Kalorimeters (s. Abbildung 7.24). Diese Eigenschaft der Jettopologie wurde durch das Netzwerk gelernt.

Um den Einfluß des dritten Jets, der eine schlechte Übereinstimmung mit den Jets des QJCONE-Algorithmus zeigt, zu untersuchen, wurde die Netzausgabe in Abhängigkeit von der Energie und dem Jetwinkel θ getestet (s. Abbildung 7.28). Die übrigen Eingabegrößen des "Jet-Finder"-Algorithmus und der z-Vertexposition wurden auf den Mittelwert der Trainingsverteilung gesetzt. Mit Hilfe des Signal-Untergrundverhaltens wurde die Netzwerkausgabe verschlechtert, damit die Ausgabe nicht in den Sättigungsbereich der Aktivierungsfunktion gerät. Die Netzwerkausgabe zeigt, daß der dritte Jet trotz seiner schlechten Übereinstimmung mit den Jets des QJCONE-Algorithmus einen großen Einfluß auf die Netzwerkausgabe nehmen kann. Der Vergleich zwischen den γp-Daten und den Untergrundereignissen zeigt, daß die Zuordnung eines Ereignisses zur Klasse der γp-Daten im wesentlichen durch die Unterschiede zwischen den beiden Verteilungen erklärt werden kann. Je niedriger der Anteil der Untergrundereignisse ist, desto höher ist die Netzwerkantwort. Dieser Zusammenhang wurde auch bei der eindimensionalen Variation gefunden.

Die letzte Untersuchung beschäftigt sich mit dem Einfluß der Verhältnisse zwischen der deponierten elektromagnetischen und hadronischen Energie der drei Jets (s. Abbildung 7.29 bis Abbildung 7.31). Hierbei wird der Einfluß des Verhältnisses bei gleichzeitiger Variation des dazugehörigen Jetwinkels θ getestet. Die Untersuchung wird für vier Jetwinkel θ eines weiteren Jets wiederholt, um den Einfluß der Korrelation zwischen den Jets zu verdeutlichen. Der Einfluß auf die Netzwerkausgabe bei der Variation der Verhältnisse ist bei allen drei Jets ausgeprägt. Die zweidimensionale Variation des ersten Jets zeigt, wenn ein Jet in Vorwärtsrichtung gefunden wird, ordnet das Netzwerk das Ereignis eher zur Klasse der γp-Daten, sofern der elektromagnetische Energieanteil die Energie im Jet überwiegt. Das Verhalten der Netzwerkausgabe läßt sich anhand des

Strahl-Gas-Untergrundereignisses in Abbildung 7.24 qualitativ erklären. Der größte Anteil der Energie wird im vorderen hadronischen Kalorimeter deponiert. Wird im vorderen Bereich des Kalorimeters wenig hadronische Energie gefunden, wird das Ereignis vom Netzwerk eher nicht den Untergrundereignissen zugeordnet. Der Einfluß des Verhältnisses der Energieanteile ist nicht nur von dem θ-Winkel des dazugehörigen Jets abhängig, sondern die Netzwerkausgabe wird zusätzlich durch die Topologie der anderen Jets beinflußt, wie durch die Serie der vier Grafiken verdeutlicht wird. An diesem Beispiel konnte sichtbar gemacht werden, daß auch höhere Korrelationen bei der Netzwerkentscheidung eine Rolle spielen.

Die Ergebnisse zeigen, daß es mit dieser Methode möglich ist, einen Teil der Netzwerkentscheidungen zu verstehen und anhand der Verteilungen der Eingangsgrößen bzw. deren Verteilungsverhältnis zu erklären. Im Gegensatz zu den eindimensionalen Methoden z.B. der Gewichtsdarstellung, die z.B. den Einfluß der Energieverhältnisse unterschätzt, kann mit Hilfe der zweidimensionalen Betrachtung der Einfluß besser abgeschätzt werden. Entscheidend für das Verstehen der Abhängigkeit der Netzwerkausgaben von einer oder mehreren Eingabegrößen, ist der Vergleich mit den Eingabeverteilungen für die γp-Daten und Untergrund und deren Verhältnis. Die Untersuchungen haben herausgestellt, daß nicht nur die Mittelwerte der Verteilungen den Einfluß auf die Netzwerkentscheidung beschreiben, sondern auch die Breiten und die Unterschiede zwischen den beiden Verteilungen. Die Untersuchung der "Jet Finder"-Größen hat gezeigt, daß Jets, die aus den Big-Tower-Informationen aufbereitet wurden, zur Entscheidungsfindung des Netzwerkes beitragen. Weiterhin konnte gezeigt werden, daß die "Jet Finder"-Größen als Eingabegrößen für ein Netzwerk, das Untergrund- und Photoproduktionsereignisse, die Jets mit hoher transversaler Energie ausbilden, klassifizieren soll, gut geeignet sind.

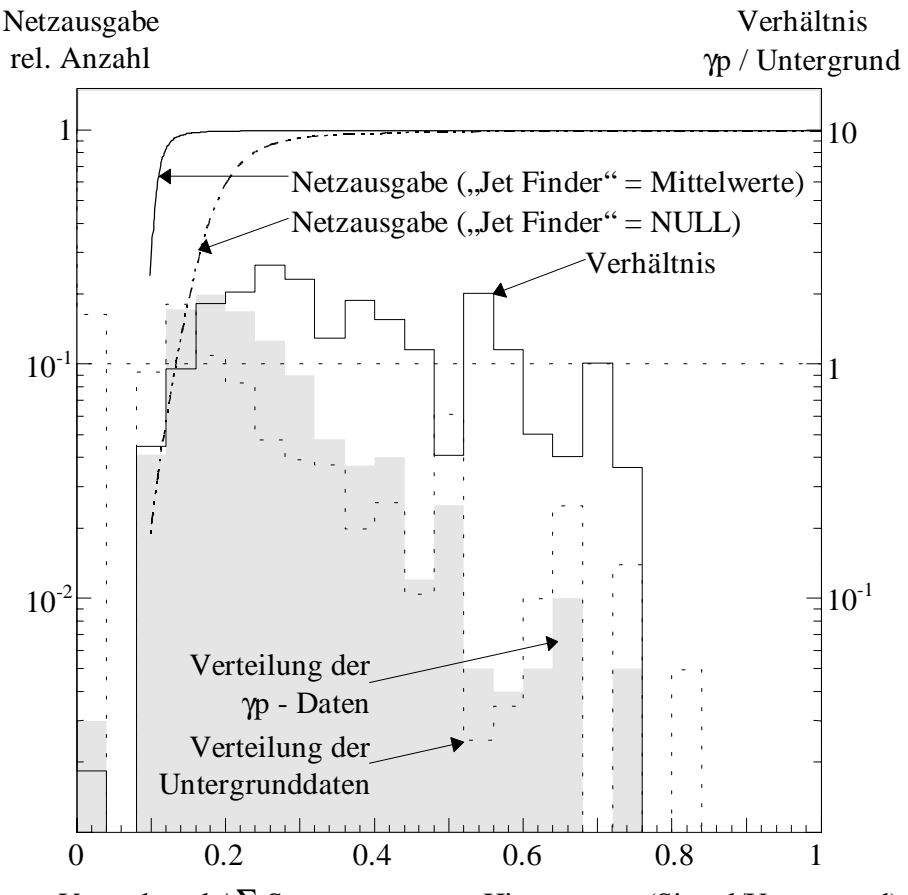

z-Vertexkanal /  $\Sigma$  Spuren gesamtes Histogramm (Signal/Untergrund)

*Abbildung 7.25 Netzwerkausgabe in Abhängigkeit vom Verhältnis der Anzahl der Spuren im z-Vertexkanal zur Gesamtanzahl der Spuren im z-Vertexhistogramm der zentralen Proportionalkammer: Dargestellt ist die Abhängigkeit bei verschiedenen Initialisierungen des "Jet Finder"-Algorithmus (durchgezogene Linie: Alle weiteren Eingabegrößen des "Jet Finder"-Algorithmus sind auf dem Mittelwert ihrer Verteilung gehalten / gestrichelte Linie: Alle weiteren Eingabegrößen des "Jet Finder"-Algorithmus sind auf NULL gesetzt) Die Position und die Anzahl der Spuren im z-Vertexkanal des rekonstruierten Wechselwirkungspunktes (z-Vertex) sind auf den Mittelwert der Verteilung der Trainingsdaten gesetzt. Die drei Histogramme zeigen die Verteilung der Kombination der Eingabegrößen für die* γ*p-Daten, für die Untergrunddaten und das Verhältnis zwischen* γ*p- und Untergrunddaten.*

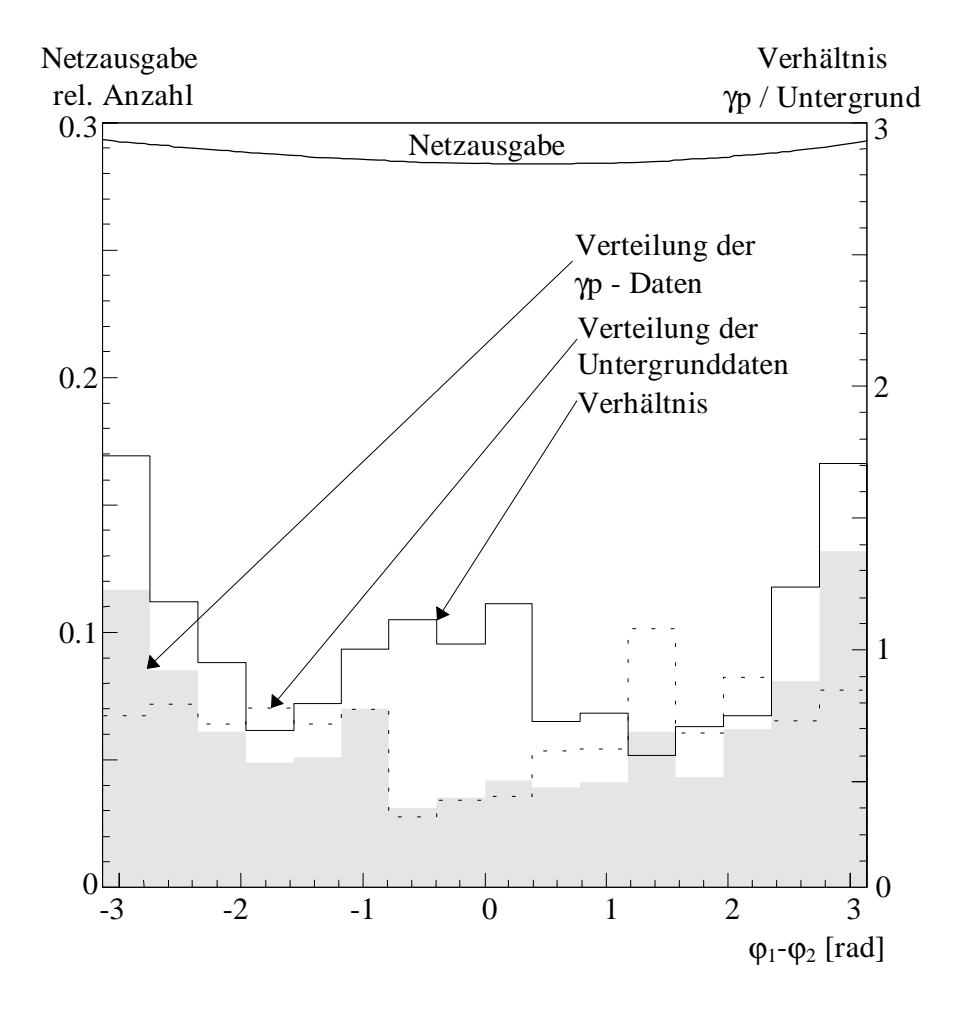

*Abbildung 7.26 Netzwerkausgabe in Abhängigkeit vom Öffnungswinkel zwischen* dem ersten und zweiten Jet des "Jet Finder"-Algorithmus: Dargestellt ist die Ab*hängigkeit bei einer speziellen Initialisierung. Die Größen des "Jet Finder"- Algorithmus und die Position des rekonstruierten Wechselwirkungspunktes (z-Vertex) wurden durch ein ausgezeichnetes Ereignis mit zwei Jets von mehr als 10 GeV transversaler Energie gebildet. Zusätzlich zeichnet sich dieses Ereignis durch einen Jetöffnungswinkel von etwa* π *aus. Um den Effekt der Abhängigkeit der Netzausgabe vom Öffnungswinkel zwischen dem ersten und dem zweiten Jet zu testen, wurde mit Hilfe des Signal-Untergrundverhaltens des künstlichen neuronalen Netzwerkes die Entscheidung von 1 auf etwa 0.3 skaliert. Die drei Histogramme zeigen die Verteilung der Kombination der Eingabegrößen für die* γ*p-Daten, für die Untergrunddaten und das Verhältnis zwischen* γ*p- und Untergrunddaten.*

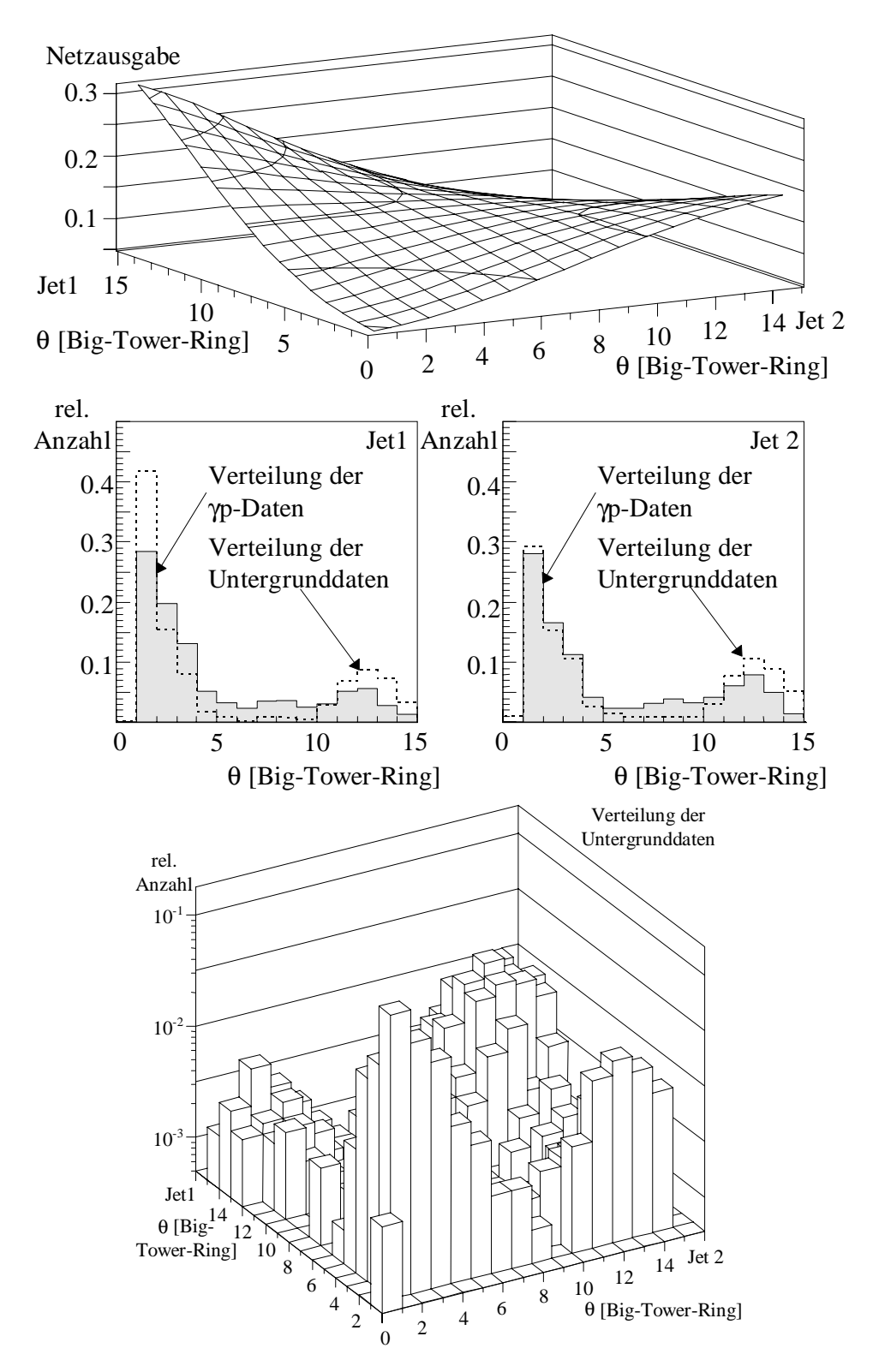

*Abbildung 7.27 Netzwerkausgabe in Abhängigkeit von den Jetwinkeln* θ *des ersten und zweiten Jets des "Jet Finder"-Algorithmus: Dargestellt ist die Abhängigkeit bei einer Initialisierung der Eingabegrößen des ersten und zweiten Jets und der Größen der zentralen Proportionalkammer durch deren Mittelwerte der Trainingsverteilung. Die Eingabegrößen des dritten Jets wurden auf Null gesetzt. Die beiden Histogramme in den mittleren beiden Grafiken zeigen die Verteilung der Eingabegröße für die* γ*p-Daten und für die Untergrundereignisse in Abhängigkeit vom Jetwinkel* θ *des ersten bzw. zweiten Jets. Die untere Grafik zeigt die Verteilung der Untergrundereignisse aufgetragen gegen den Jetwinkel* θ *des ersten und des zweiten Jets.*

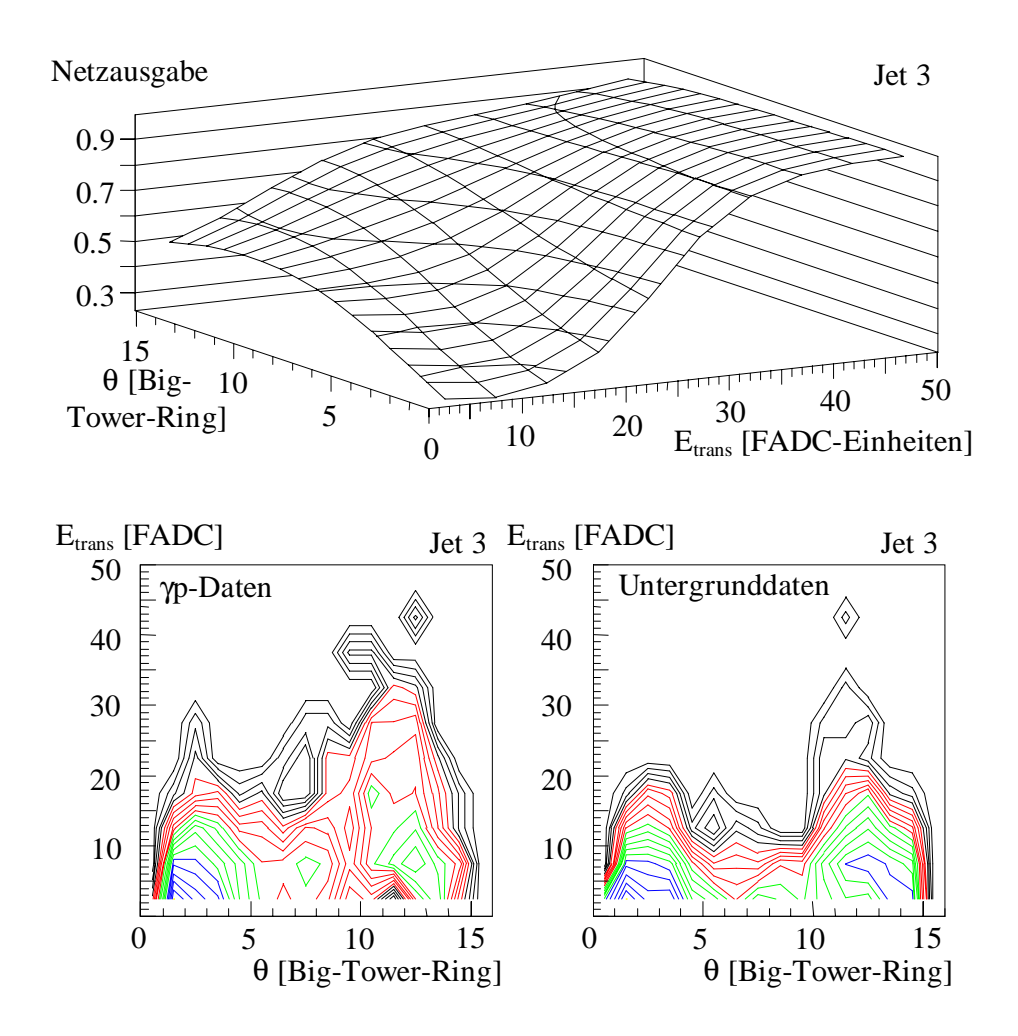

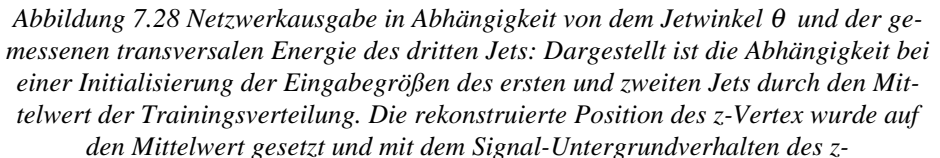

*Vertexhistogramms wurde die Netzwerkausgabe angepaßt. Die beiden Konturhistogramme in den unteren beiden Grafiken zeigen die Verteilung der Eingabegröße für die* γ*p-Testdaten und für die Untergrundereignisse in Abhängigkeit vom Jetwinkel* θ *des dritten Jets.*

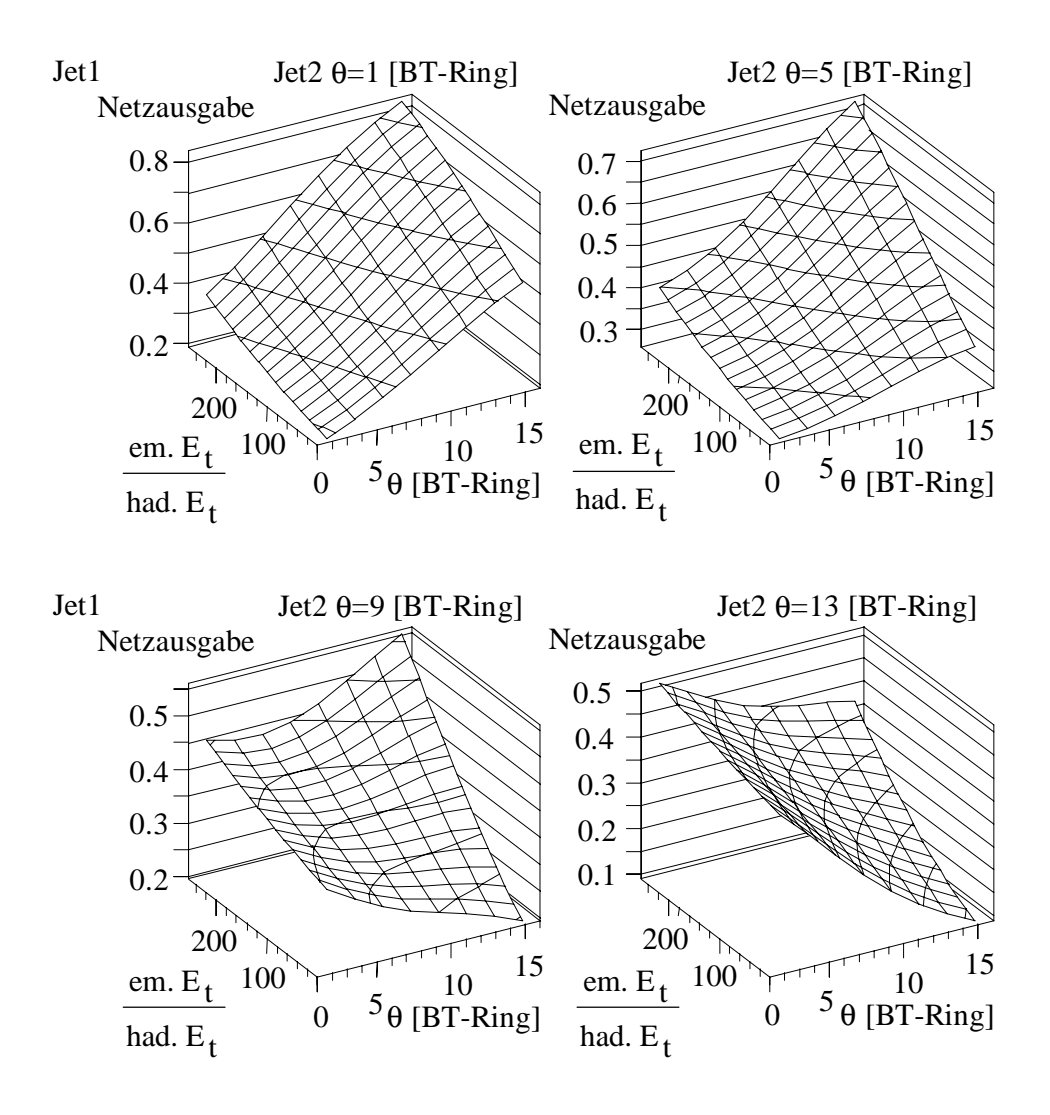

*Abbildung 7.29 Netzwerkausgabe in Abhängigkeit von dem Verhältnis der elektromagnetischen und der hadronischen transversalen Energie und dem Jetwinkel* θ *des ersten Jets des "Jet Finder"-Algorithmus. Die vier Grafiken zeigen den Einfluß der Eingabegrößen auf die Netzwerkausgabe bei verschiedenen Jetwinkeln* θ *des zweiten Jets: Die übrigen Eingabegrößen des ersten Jets, des zweiten Jets und der Position des rekonstruierten z-Vertex wurden mit den Mittelwerten der Trainingsverteilung initialisiert. Der dritte Jet wurde auf Null gesetzt. Die Netzwerkausgabe wurde mit dem Signal-Untergrundverhalten des z-Vertexhistogramms angepaßt.*

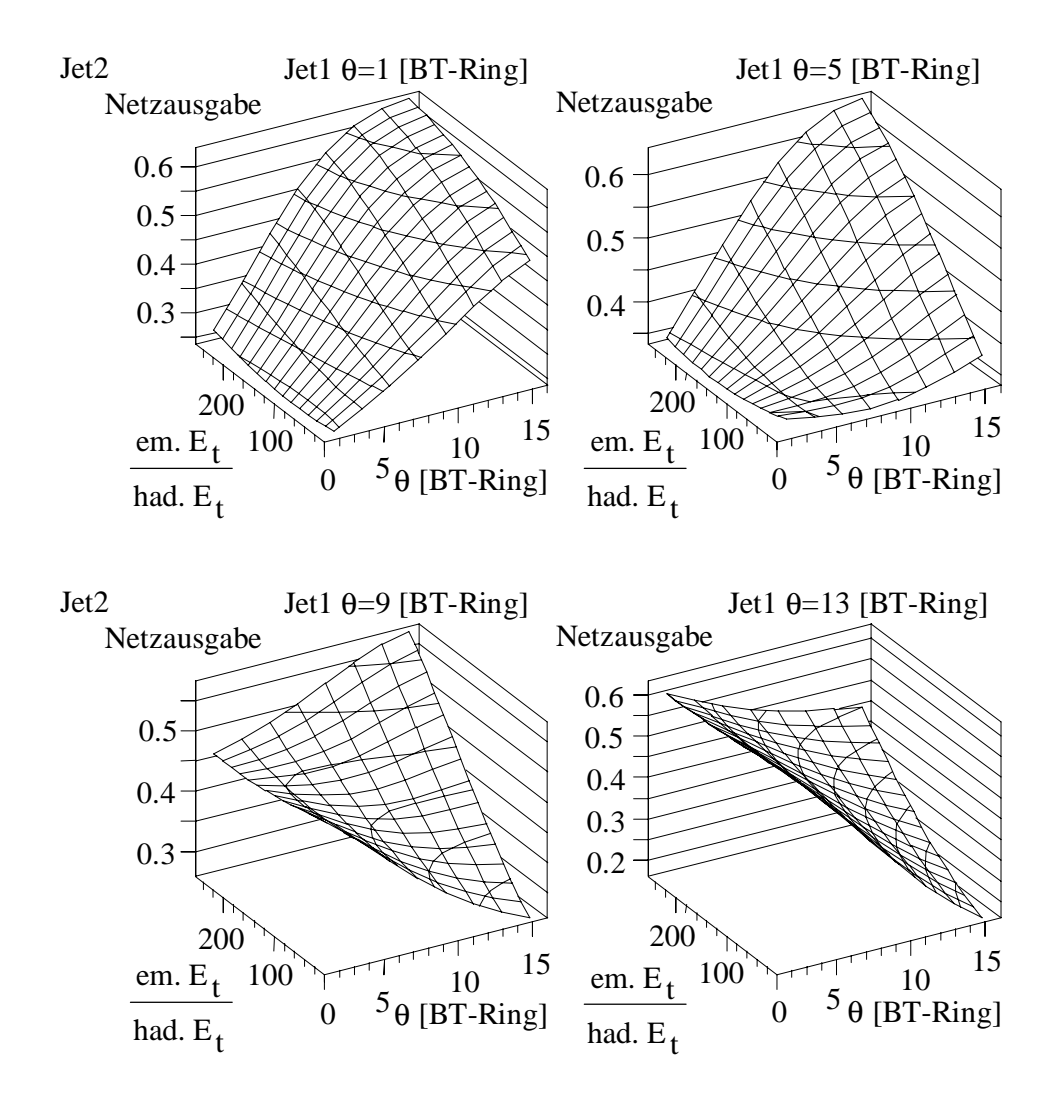

*Abbildung 7.30 Netzwerkausgabe in Abhängigkeit von dem Verhältnis der elektromagnetischen und der hadronischen transversalen Energie und dem Jetwinkel* θ *des zweiten Jets des "Jet Finder"-Algorithmus. Die vier Grafiken zeigen den Einfluß der Eingabegrößen auf die Netzwerkausgabe bei verschiedenen Jetwinkeln* θ *des ersten Jets: Die übrigen Eingabegrößen des ersten Jets, des zweiten Jets und der Position des rekonstruierten z-Vertex wurden mit den Mittelwerten der Trainingsverteilung initialisiert. Der dritte Jet wurde auf Null gesetzt. Die Netzwerkausgabe wurde mit dem Signal-Untergrundverhalten des z-Vertexhistogramms angepaßt.*

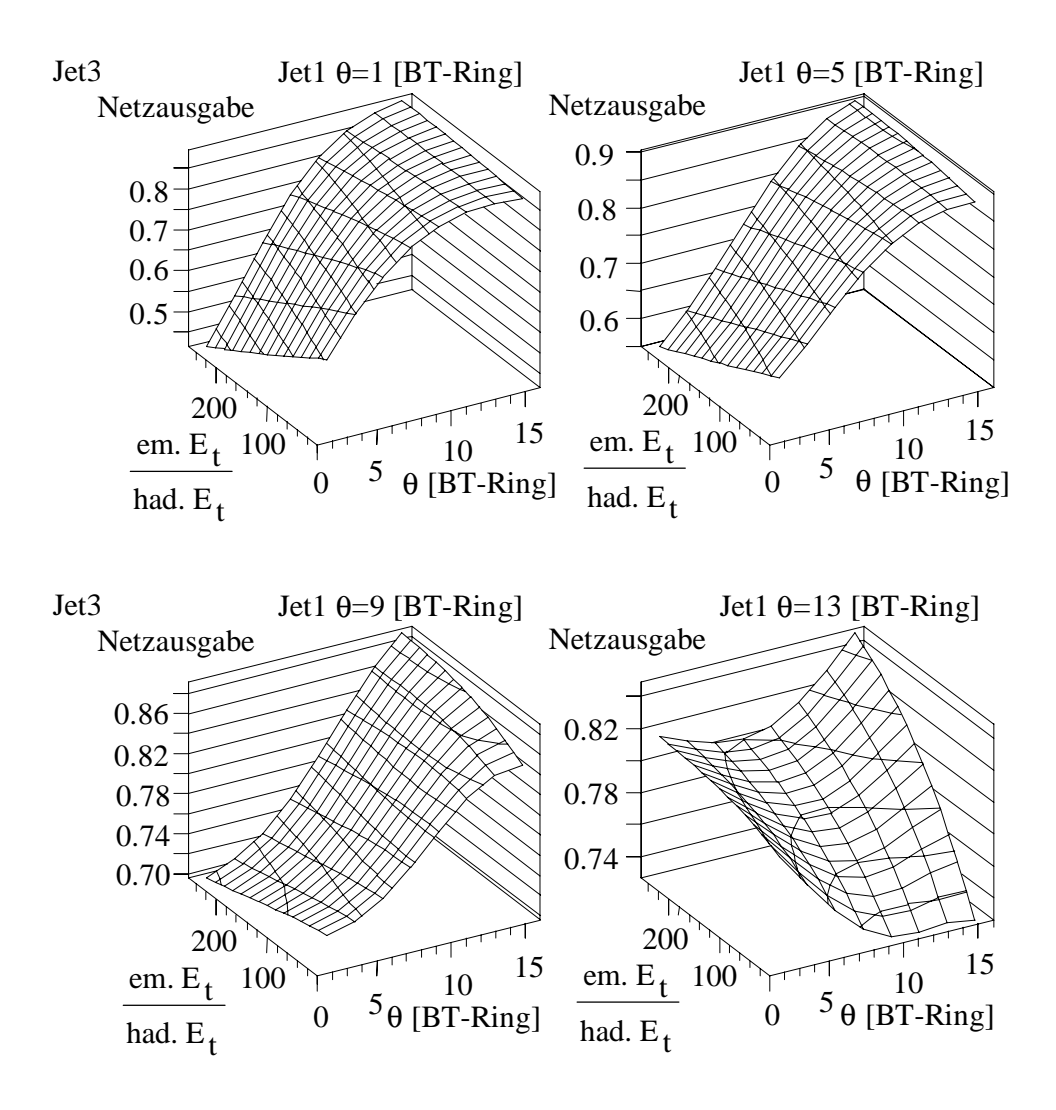

*Abbildung 7.31 Netzwerkausgabe in Abhängigkeit von dem Verhältnis der elektromagnetischen und der hadronischen transversalen Energie und dem Jetwinkel* θ *des dritten Jets des "Jet Finder"-Algorithmus. Die vier Grafiken zeigen den Einfluß der Eingabegrößen auf die Netzwerkausgabe bei verschiedenen Jetwinkeln* θ *des ersten Jets: Die übrigen Eingabegrößen des ersten Jets, des zweiten Jets, des dritten Jets und der Position des rekonstruierten z-Vertex wurden mit den Mittelwerten der Trainingsverteilung initialisiert. Die Netzwerkausgabe wurde mit dem Signal-Untergrundverhalten des z-Vertexhistogramms angepaßt.*

## 7.4 Anwendung des "Jet-Finders" bei der Klassifikation von Photo**produktionsereignissen in Kombination mit dem Subtrigger S39**

Es ist geplant, künstliche neuronale Netzwerke zur Ratenreduktion von speziellen Level-1 Subtriggern einzusetzen. In dieser Arbeit wird der Einsatz eines künstlichen neuronalen Netzwerkes in Verbindung mit dem Subtrigger S39 untersucht. Der Subtrigger S39 dient zum Nachweis von Photoproduktionsereignissen mit Jets hoher transversaler Energie. Bei dem Subtrigger S39 handelt es sich um die logische UND-Verknüpfung von zwei Subtriggerelementen: zVTX\_sig1&&DCRPhi\_Tc. Das erste Subtriggerelement fordert eine Signifikanz des rekonstruierten Vertex durch die zentralen Driftkammern. Der zweite Teil verlangt mindestens drei rekonstruierte Spuren in den zentralen Driftkammern. Der Nachteil dieses Subtriggers ist die hohe Ereignisrate von im Mittel 100 Hz [70], die durch die Level-2 Triggerstufe im Mittel auf 1 Hz reduziert werden soll. Die Verluste an Photoproduktionsereignissen mit Jets hoher transversaler Energie sollen dabei möglichst gering gehalten werden.

Der Datensatz für das Training des künstlichen neuronalen Netzwerkes wurde aus dem "Golden Sample" der Photoproduktionsereignisse mit Jets hoher transversaler Energie selektiert. Zur Berechnung der transversalen Energie der Jets schließt die Selektion der Daten aus dem "Golden Sample" zusätzlich zu der in Abschnitt 6.1.1 beschriebenen Selektion Teilchenspuren mit einem Impuls von weniger als 350 MeV ein, sofern diese innerhalb der Jetkonen liegen. Für diese Ereignisse (γp-Daten) wurde als weiteres Selektionskriterium die Erfüllung der Level-1 Subtriggerbedingung hinzugefügt. Nach diesem zusätzlichen Kriterium blieben 1412 Photoproduktionsereignisse (S39-γp-Daten) zur weiteren Untersuchung übrig. Die Untergrundklasse wurde durch sogenannte Monitorereignisse gebildet. Die Monitorereignisse durften die Selektionskriterien der selektierten Photoproduktionsereignisse nicht erfüllen. Der Anteil der Ereignisse, die die Selektion erfüllten, lag bei etwa 0.06 %. Die selektierten Monitordaten umfassen 15704 Ereignisse. Mit Hilfe dieser beiden Datenklassen konnte das künstliche neuronale Netzwerk trainiert werden.

Das verwendete künstliche neuronale Netzwerk wurde durch zahlreiche Variationen der Trainings- und Netzparameter optimiert. Die Netzwerktopologie bestand aus 15 Eingabeknoten, 12 versteckten Knoten und 1 Ausgabeknoten. Die Eingabegrößen sind in Tabelle 7.2 aufgeführt. Das Training des künstlichen neuronalen Netzwerkes wurde mit dem Programm TRAINER durchgeführt. Beim Training wurde ein Mischungsverhältnis der S39-γp-Daten zu Monitordaten von 1:3 verwendet. Die Wahl des Mischungsverhältnisses wurde in zahlreichen Tests variiert. Die Mischung der Daten in einem Verhältnis von 1:3 ergab beim Training des Netzwerkes die beste Effizienz für den S39-γp-Testdatensatz bei einer Ratenunterdrückung von 1:100 (1 Hz). Die beste Effizienz war nach 19 Trainingsepochen erreicht (s. Abbildung 7.32).

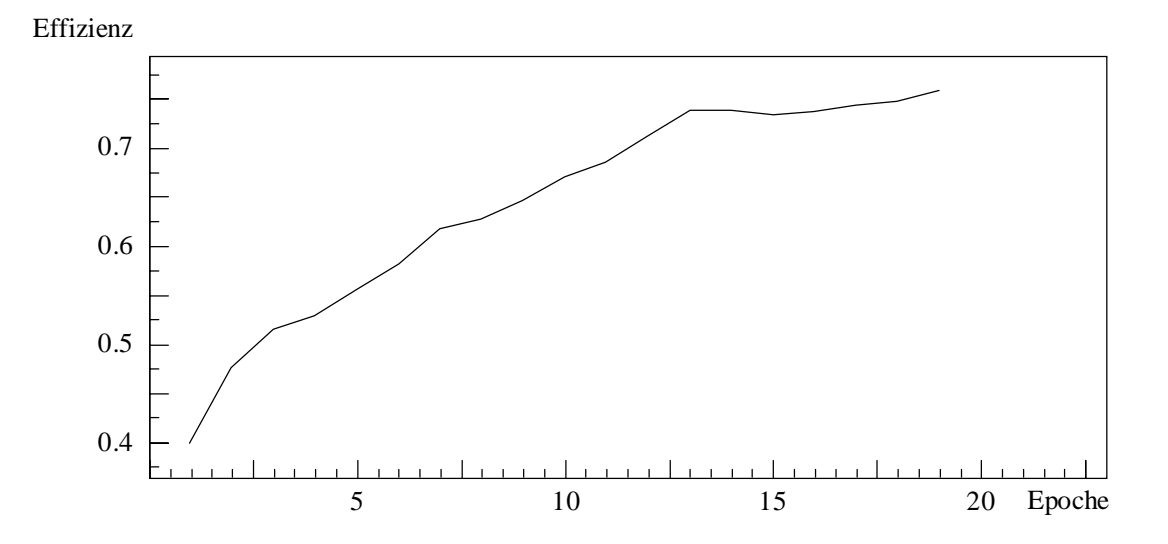

*Abbildung 7.32 Die Grafik zeigt das Verhalten der Effizienz bezogen auf die S39-*γ*p-Testdaten in Abhängigkeit von der Trainingsepoche bei einer Untergrundunterdrückung von 1:100.*

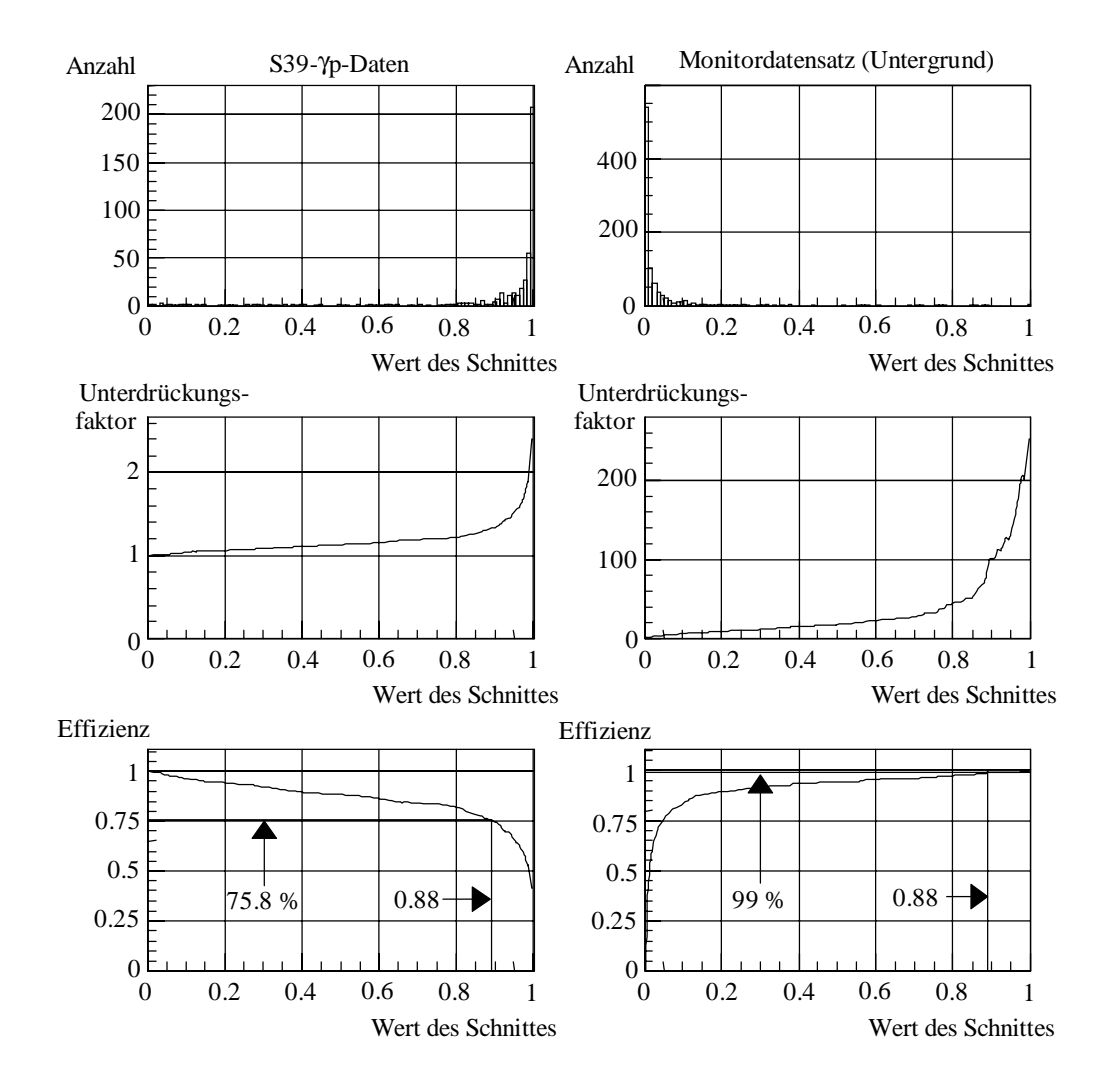

*Abbildung 7.33 Ausgabeverteilung, Unterdrückungsfaktor und Effizienz des künstlichen neuronalen Netzwerkes für die Ratenreduktion des Level-1 Subtriggers S39.*

Die Effizienz des trainierten Netzwerkes wurde mit 500 selektierten Photoproduktionsereignissen (S39-γp-Testdaten) und 1000 Untergrundereignissen (Monitordatensatz) getestet. Die erreichte Effizienz bezogen auf die S39-γp-Testdaten ergab 75.8 % ± 1.9 % bei einer festen Untergrundunterdrückung von 1:100 (1 Hz) und steigt auf 87.2 %  $\pm$  1.5 % bei einer Untergrundunterdrückung von 1:20 (5 Hz). Die Ausgabeverteilung, der Unterdrückungsfaktor und die Effizienz sind in Abbildung 7.33 dargestellt. Die obere Reihe zeigt die Ausgabeverteilung für die S39-γp-Daten (links) und den Monitordatensatz (rechts). Deutlich ist die Anhäufung der beiden zu trennenden Klassen bei 0 und 1 zu erkennen. Das künstliche neuronale Netzwerk hat gelernt, die beiden Musterklassen bei vorgegebener Ratenunterdrückung zu trennen. Die mittleren beiden Grafiken zeigen den Unterdrückungsfaktor in Abhängigkeit vom Schnitt auf die Netzwerkausgabe. Durch die Variation des Schnittes wird der Unterdrückungsfaktor für den ratenbestimmenden Untergrund bzw. die Ausgangsrate der Triggerkombination eingestellt.

Um für den Untergrund eine Unterdrückung von 1:100 zu erreichen, wird der Schnitt bei etwa 0.88 gelegt. Der Verlust für die Klasse der S39-γp-Daten steigt mit Zunahme des Schnittes an. Ab einem Schnitt von ca. 0.95 wird in die steile Flanke der Anhäufung bei 1 geschnitten. Der Einfluß des Schnittes auf die Netzwerkeffizienz ist in der unteren Reihe der Abbildung 7.33 dargestellt. Der erforderliche Schnitt für eine Unterdrückung von 1:100 ist eingezeichnet. Wird die Anforderung an die Ratenunterdrückung auf 1:20 gesenkt, bedeutet dieses gleichzeitig eine Senkung des notwendigen Schnittes auf die Netzwerkausgabe und damit eine steigende Effizienz für die S39-γp-Daten, wie in der linken unteren Grafik leicht abzulesen ist.

Im folgenden wird die Abhängigkeit der Effizienz des künstlichen neuronalen Netzwerkes bei einer Ratenunterdrückung von 1:20 und 1:100, des S39-Subtriggers und der Level-1-Level-2 Triggerkombination von kinematischen Variablen untersucht. Dabei werden bei der Untersuchung des künstlichen neuronalen Netzwerkes die S39-γp-Daten und für den S39-Subtrigger und der Level-1-Level-2 Triggerkombination die γp-Daten verwendet. Die Abbildung 7.34a und b zeigt die Abhängigkeit der Effizienz von der transversalen Energie des führenden Jets für die S39-γp-Daten bzw. γp-Daten. Die Gesamteffizienz der Level-1-Level-2 Triggerkombination bezogen auf die γp-Daten wird durch Kombination der S39-Subtrigger-Effizienz mit der Level-2 Netzwerkeffizienz ermittelt. In Abbildung 7.34a ist der Verlauf der Netzwerkeffizienz gegen die transversale Energie des Jets mit der höchsten transversalen Energie aufgetragen. Die durchgezogene Linie zeigt den Effizienzverlauf für eine Ratenunterdrückung von 1:20 (5 Hz) und die gestrichelte Linie für eine Ratenunterdrückung von 1:100 (1 Hz). Deutlich ist der Effizienzeinbruch bei niedrigen transversalen Energien von weniger als 11 GeV zu erkennen. Bei einer höheren Ratenunterdrückung wird dieser Effekt noch deutlicher. Der Verlauf der Effizienz der Triggerkombination ist für eine Ausgangsrate von 1 Hz (1:100) in Abbildung 7.34b zu sehen. Die Effizienz der Triggerkombination nimmt aufgrund der Ineffizienzen des Netzwerkes bei niedrigen transversalen Energien im Jet ab. Wie für ein ähnliches Netzwerk in Abschnitt 7.3 gezeigt wurde, werden die Verteilungsunterschiede zwischen Untergrund und γp-Daten bei niedrigen transversalen Jetenergien zur Trennung der Klassen durch das Netzwerk genutzt. Durch die Kombination mit dem S39- Subtrigger nimmt die Effizienz um einen konstanten Faktor über den gesamten getesteten Bereich ab, da der Subtrigger S39 relativ unabhängig von der transversalen Energie im Jet ist.

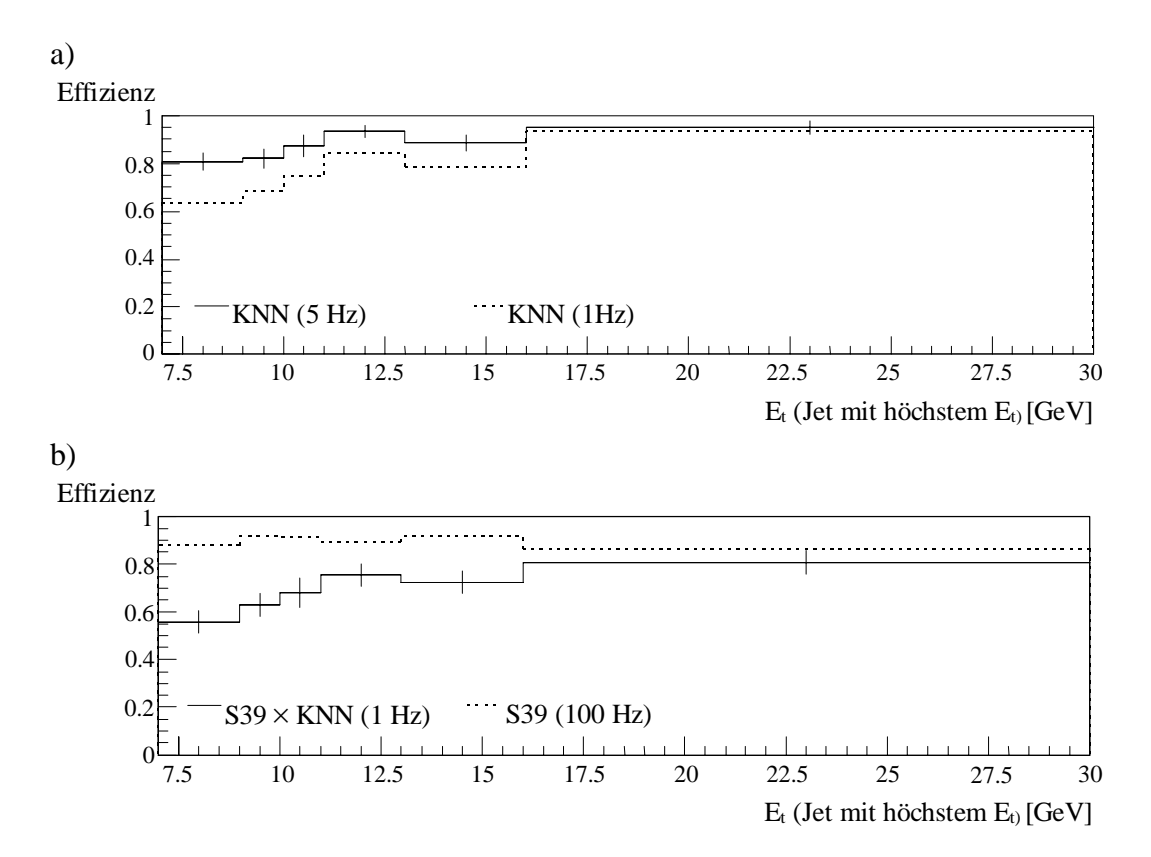

*Abbildung 7.34 a) Effizienz des künstlichen neuronalen Netzwerkes für die S39-*γ*p-Daten in Abhängig*keit von der transversalen Energie des führenden Jets. b) S39 × KNN-Effizienz auf dem gesamten Test*datensatz in Abhängigkeit von der transversalen Energie des führenden Jets. Die Fehlerbalken stehen stellvertretend für beide Kurvenverläufe.*

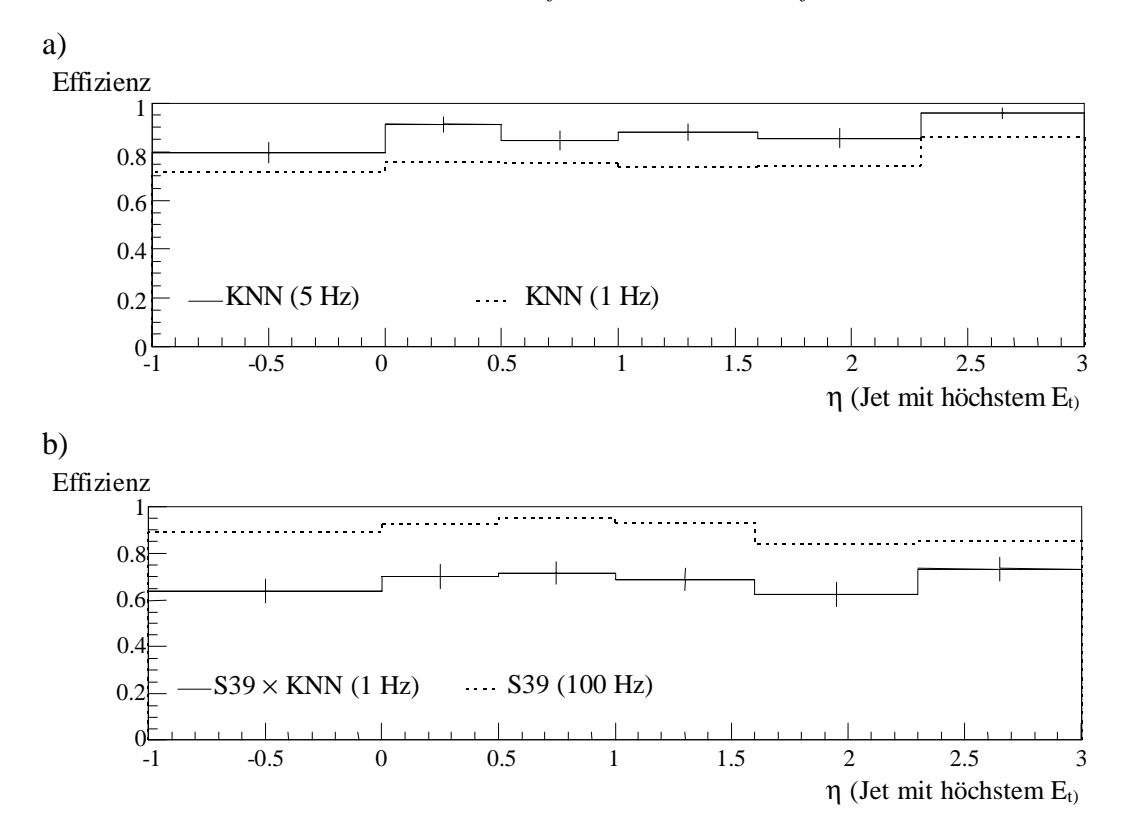

*Abbildung 7.35 a) Effizienz des künstlichen neuronalen Netzwerkes für die S39-*γ*p-Testdaten in Abhängigkeit von* η *, wobei* η *durch den Jet mit der höchsten transversalen Energie festgelegt wird. b) S39* <sup>×</sup> *KNN Effizienz auf dem gesamten Testdatensatz in Abhängigkeit von* η *, wobei* η *durch den führenden Jet festgelegt wird. Die Fehlerbalken stehen stellvertretend für beide Kurvenverläufe.*
In Abbildung 7.35a wird die Abhängigkeit von der Rapidität η des Jets mit der höchsten transversalen Energie dargestellt. Die Effizienz nimmt zur rückwärtigen Seite des H1-Detektors  $(\eta = -1)$  leicht ab. Es sind keine Effizienzeinbrüche über den gesamten LAr-Kalorimeterbereich zu finden. Der Effizienzverlust bei höherer Ratenunterdrückung ist unabhängig von der Rapidität η. Der Einfluß des S39-Subtriggers auf die Effizienz der Triggerkombination ist in Abbildung 7.35b dargestellt. Der S39-Subtrigger zeigt im mittleren Bereich bei 0 bis 1.5 eine leichte Verbesserung der Effizienz. In diesem Bereich durchlaufen die Spuren alle Driftkammerebenen und die Genauigkeit der Spurrekonstruktion nimmt zu. Die Genauigkeit der Spurrekonstruktion beeinflußt die Effizienz der Subtriggerelemente und dadurch auch den S39-Subtrigger. Die Kombination der Triggerstufen zeigt innerhalb der Fehler keine Abhängigkeit der Effizienz von η.

Als nächstes (s. Abbildung 7.36a) wird die Abhängigkeit der Effizienz bezogen auf die S39-γp-Daten von der Variablen Bjorken-y untersucht (s. Abschnitt 2.2). Die Größe y wird nach der Methode von Jacquet und Blondel [71] rekonstruiert. Es ist mit dieser Methode möglich, auch ohne Information über die Energie des gestreuten Elektrons, die Energie des Photons zu rekonstruieren. Die Energie des Photons wird durch Summierung über alle Teilchen des Endzustandes mit Ausnahme des Elektrons rekonstruiert (s. Gl. 7.2).

$$
E_{\gamma} = \frac{1}{2} \sum_{i} \left( E_i - p_{zi} \right) \tag{7.2}
$$

Diese Methode arbeitet nur dann genügend genau, wenn alle Teilchen mit Ausnahme von Teilchen mit  $E_i \approx p_{zi}$  und des gestreuten Elektrons nachgewiesen wurden. Dieses trifft in der Anwendung auf gemessene Daten nicht immer zu, so daß das y-Spektrum durch Verluste verbreitert wird.

Die durchgezogene Linie zeigt die Effizienz für S39-γp-Daten bei einer Ratenunterdrückung auf 5 Hz und die gestrichelte für 1 Hz. Die senkrechten Linien markieren den Bereich des Elektron-Tagger-Detektors, der zum Nachweis des gestreuten Elektrons dient. Innerhalb der Fehlerbalken, die für die gestrichelte Kurve in der gleichen Größenordnung liegen, zeigt sich nur eine leichte Abhängigkeit der Effizienz von der Größe  $y_{IB}$ . Zu kleineren y-Werten nimmt die Effizienz ab. Das macht sich besonders bei der höheren Ratenunterdrückung bemerkbar. Die Abbildung 7.36b zeigt die Abhängigkeit der kombinierten Effizienz von beiden Triggerstufen. Die Effizienz nimmt ebenfalls bei kleinen  $y_{\text{IB}}$ -

Werten ab. Die Abnahme liegt im wesentlichen an der Verschlechterung der Effizienz für das künstliche neuronale Netzwerk bei hoher Ratenunterdrückung. Bei kleinem y-Wert erhalten die Teilchen weniger Energie. Dadurch verringert sich die transversale Energie der Jets. Der Einfluß der transversalen Energie des führenden Jets ist in Abbildung 7.34a gezeigt.

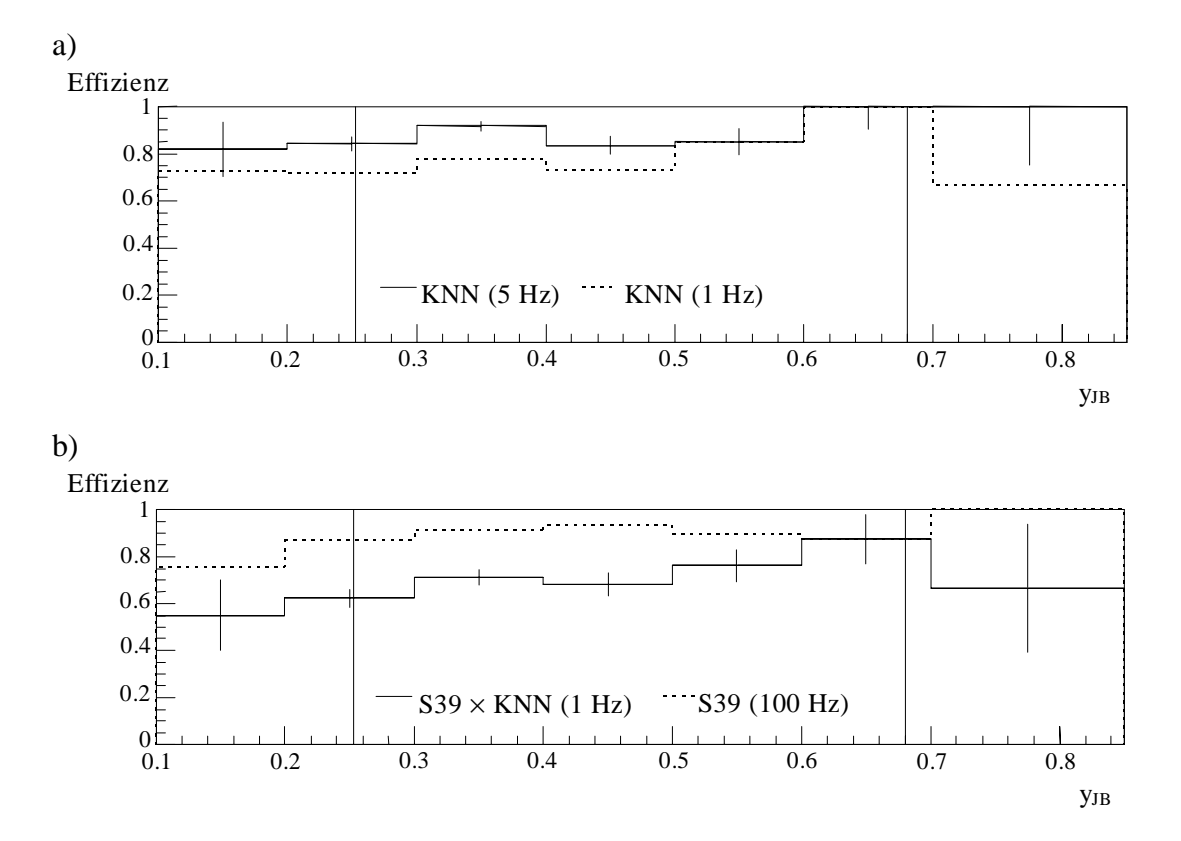

*Abbildung 7.36 a) Effizienz des künstlichen neuronalen Netzwerkes für die S39-*γ*p-Testdaten in Abhängigkeit von YJB. b) S39* × *KNN Effizienz für die* γ*p-Testdaten in Abhängigkeit von YJB. Die Fehlerbalken stehen stellvertretend für beide Kurvenverläufe.*

Die Effizienz bezogen auf die S39-γp-Daten zeigt eine deutliche Abhängigkeit von der Spurmultiplizität (s. Abbildung 7.37a). Die Effizienz des künstlichen neuronalen Netzwerkes nimmt mit zunehmender Anzahl von rekonstruierten z-Vertexspuren um etwa 20 % zu. Dieses gilt für beide Ratenunterdrückungen. Der Einfluß der Spurenanzahl wurde für ein ähnliches Netzwerk in Abbildung 7.10 untersucht. Die Untersuchung zeigte, daß die Anzahl der gefundenen Spuren im z-Vertexkanal einen wichtigen Entscheidungsbeitrag liefert. Der Einfluß der Spurmultiplizität auf die Effizienz des S39- Subtriggers ist in Abbildung 7.37b zu sehen. Da die Subtriggerelemente des S39- Subtriggers auf der Bewertung der rekonstruierten Spurenanzahl bzw. des rekonstruierten z-Vertex beruhen, nimmt die Effizienz des S39-Subtriggers mit abnehmender Anzahl von rekonstruierten Spuren ab. Die Kombination beider Triggerstufen zeigt, daß die Effizienz zu kleineren Spuranzahlen abnimmt. Der Effizienzverlust wird durch beide Triggerstufen verursacht.

In Abbildung 7.38a wird die Abhängigkeit der Effizienz von der Größe der gesamten transversalen Energie für die S39-γp-Daten dargestellt. Die Effizienz bezogen auf die S39-γp-Daten nimmt mit höherer transversaler Energie zu. Dieser Einfluß wurde schon bei der Effizienzanalyse in Abhängigkeit von dem Jet mit der höchsten transversalen Energie beobachtet (s. Abbildung 7.34a). Die Kombination des künstlichen neuronalen Netzwerkes mit dem S39-Subtrigger zeigt eine Abnahme der Gesamteffizienz bei niedrigen transversalen Energien (s. Abbildung 7.38b). Die Abnahme der Gesamteffizienz beruht auf den Effizienzverlusten des Netzwerkes bei niedrigen transversalen Energien, da der S39-Subtrigger keine Abhängigkeit von der gesamten transversalen Energie zeigt.

 Ein weiterer Test untersucht die Abhängigkeit der Effizienz von der fehlenden transversalen Energie im gesamten LAr-Kalorimeter (s. Abbildung 7.39a und b). Innerhalb der Fehlerbalken bleibt die Effizienz über den dargestellten Bereich konstant. Durch die Kombination nimmt die Effizienz um einen konstanten Faktor über den gesamten getesteten Bereich ab.

Der letzte Test zeigt die Abhängigkeit der Effizienz von  $x<sub>y</sub>$ , den Impulsbruchteil des Partons im Photon (s. Abbildung 7.40a und b). Die Effizienz des künstlichen neuronalen Netzwerkes ist innerhalb der Fehlertoleranzen unabhängig von *x*γ. Der Effizienzverlauf des S39-Subtriggers zeigt eine leichte Abhängigkeit vom *x*γ-Wert. Bei kleinem *x*γ-Wert werden die Teilchen unter kleinen Winkeln zur Strahlachse abgestrahlt. Die Teilchen, die nur einen kurzen Bereich der zentralen Driftkammern durchlaufen, hinterlassen wenig Spuren (s. Abbildung 2.10). Da der S39-Subtrigger hauptsächlich auf spurbewertenden Subtriggerelementen basiert, nimmt die Effizienz bei geringer Spuranzahl ab (s. Abbildung 7.37b). Das wirkt sich auch auf die Effizienz der Triggerkombination aus.

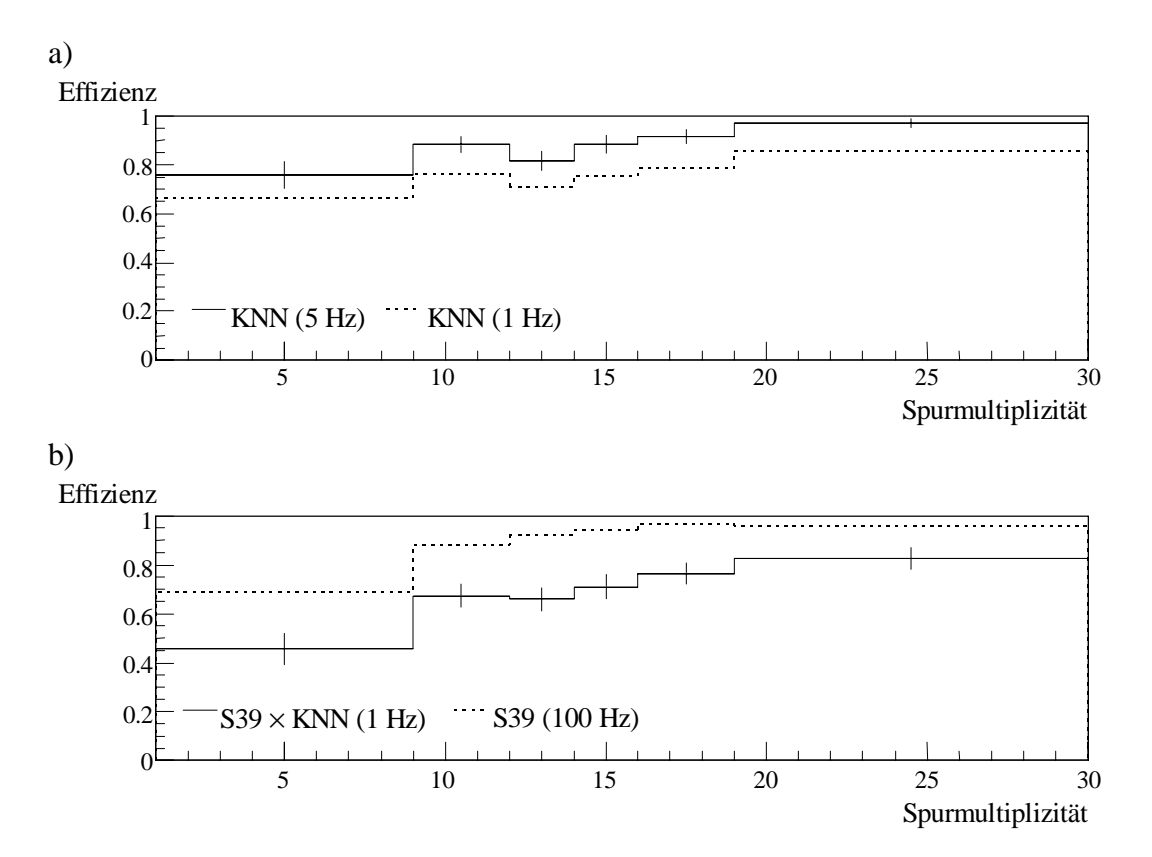

*Abbildung 7.37 a) Effizienz des künstlichen neuronalen Netzwerkes für die S39-*γ*p-Testdaten in Abhängigkeit von der Spurmultiplizität. b) S39* × *KNN Effizienz für die* γ*p-Testdaten in Abhängigkeit von der Spurmultiplizität. Die Fehlerbalken stehen stellvertretend für beide Kurvenverläufe.*

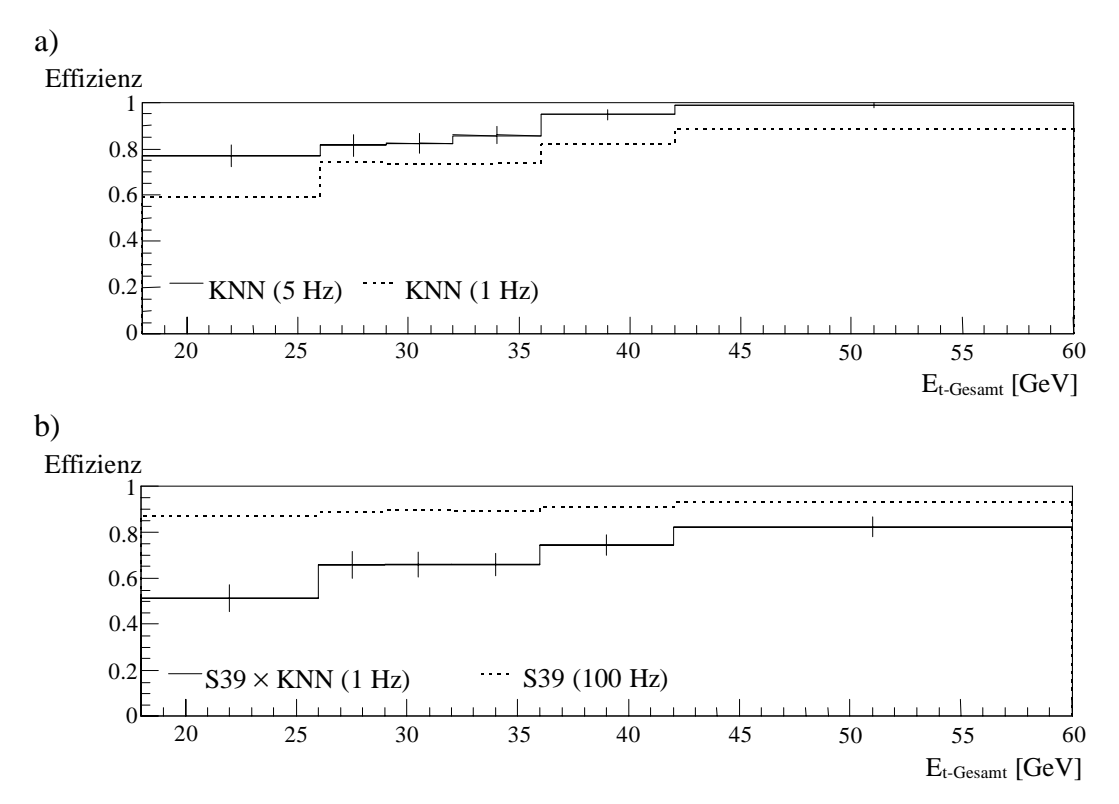

*Abbildung 7.38 a) Effizienz des künstlichen neuronalen Netzwerkes für die S39-*γ*p-Testdaten in Abhängigkeit von der gesamten transversalen Energie des Ereignisses. b) S39* × *KNN Effizienz für die* γ*p-Testdaten in Abhängigkeit von der gesamten transversalen Energie des Ereignisses. Die Fehlerbalken stehen stellvertretend für beide Kurvenverläufe.*

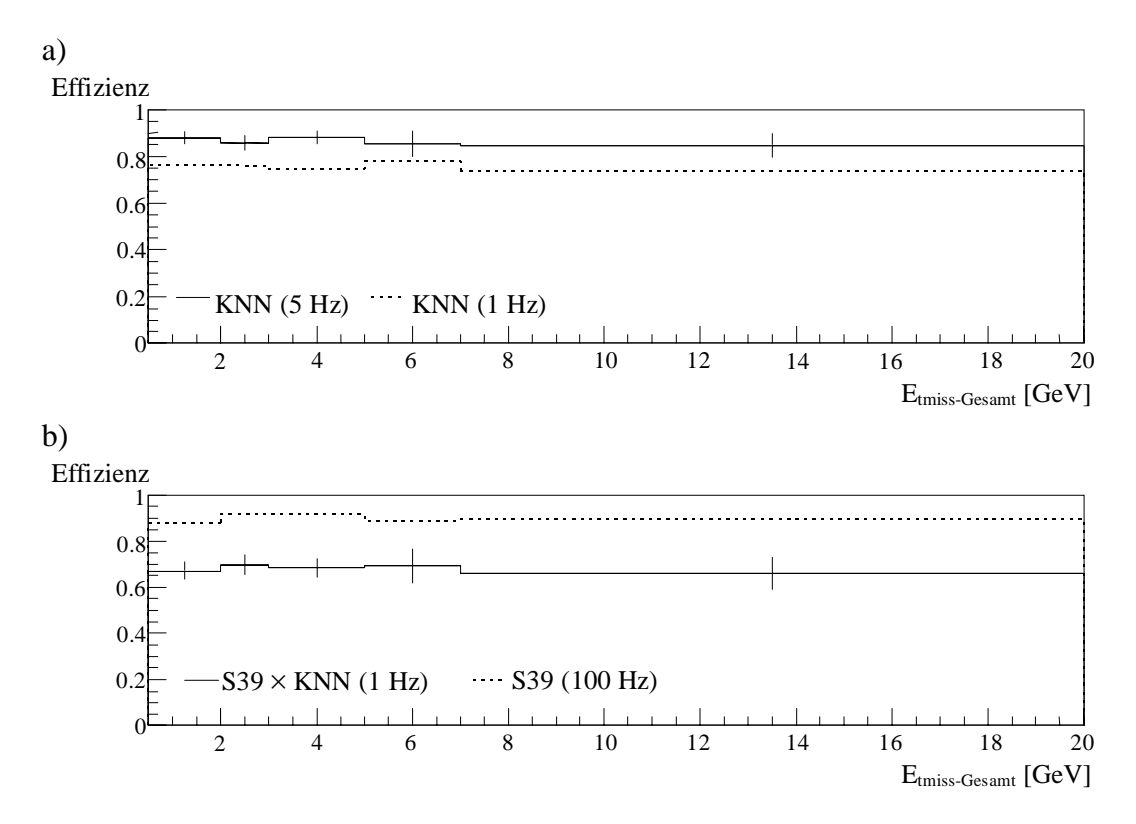

*Abbildung 7.39 a) Effizienz des künstlichen neuronalen Netzwerkes für die S39-*γ*p-Testdaten in Abhängigkeit von der gesamten fehlenden transversalen Energie des Ereignisses. b) S39* × *KNN Effizienz für die* γ*p-Testdaten in Abhängigkeit von der gesamten fehlenden transversalen Energie des Ereignisses. Die Fehlerbalken stehen stellvertretend für beide Kurvenverläufe.*

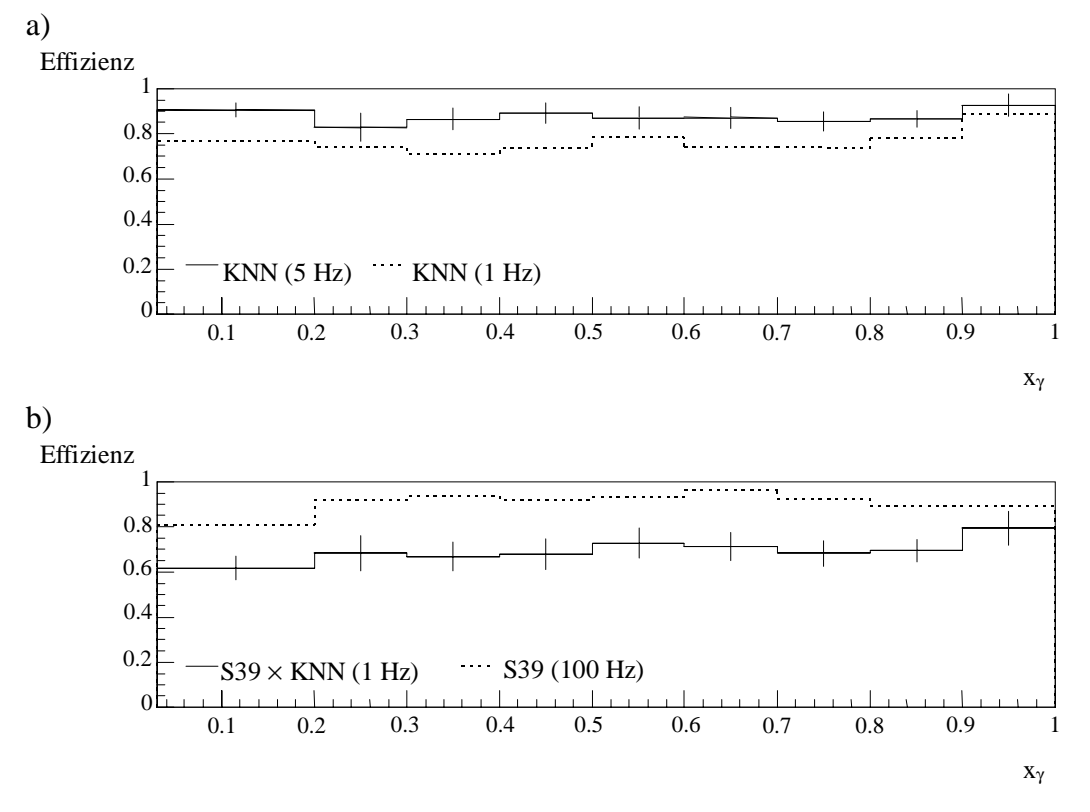

*Abbildung 7.40 a) Effizienz des künstlichen neuronalen Netzwerkes für die S39-*γ*p-Testdaten in Abhängigkeit von x*γ*. b) S39* × *KNN Effizienz für die* γ*p-Testdaten in Abhängigkeit von x*γ*. Die Fehlerbalken stehen stellvertretend für beide Kurvenverläufe.*

 Die Effizienzen bezogen auf die S39-γp-Testdaten bzw. auf die γp-Testdaten sind in Tabelle 7.5 zusammengefaßt. Die mittlere Spalte zeigt die Effizienzen des künstlichen neuronalen Netzwerkes, die sich auf die S39-γp-Testdaten für die Ratenunterdrükkungen von 1:20 bzw. 1:100 beziehen. Die rechte Spalte zeigt die Effizienzen, die sich aus der Kombination der S39-Effizienz (S39: 89.9 ± 0.8 % bezogen auf die γp-Testdaten) mit der des künstlichen neuronalen Netzwerkes ergeben. Die Ratenreduktion auf 1 Hz wird durch einen Schnitt auf die Netzwerkausgabe von 0.8837 erreicht. Für die Unterdrückung von 1:20 ist ein Schnitt von 0.559 erforderlich. Wie in Abbildung 7.33 zu sehen ist, liegt der Schnitt für eine Untergrundunterdrückung von 1:100 sehr nahe an der Anhäufung der selektierten Photoproduktionsereignisse (S39-γp-Testdaten) bei 1. Dadurch ist das Netzwerk auf systematische Änderungen der Eingabegrößen empfindlich. Der Schnitt für die Ratenunterdrückung auf 5 Hz ist dagegen weit entfernt von der Anhäufung und ist somit unempfindlich gegenüber systematischen Änderungen der Eingabegrößen. Eine Unterdrückung von mehr als 1:100 ist nur unter großen Verlusten bei der Klasse der S39-γp-Daten möglich.

Das getestete Netzwerk zeigt, im Vergleich mit einem weiteren auf demselben Datensatz trainierten Netzwerk, daß ohne die "Jet Finder"-Eingabegrößen wesentlich mehr Eingabegrößen genutzt werden müssen, um gleiche Effizienzen zu erzielen. Das auf demselben Datensatz trainierte Netzwerk umfaßte 34 Eingabegrößen, 4 versteckte Knoten und 1 Ausgabeknoten. Die Effizienz der Triggerkombination bezogen auf die γp-Testdaten lag für eine Untergrundunterdrückung von 1:20 (5 Hz) bei 81.5 ± 1.7 % bzw. bei 1:100 bei 70.2  $\pm$  1.2 % [70]. Innerhalb einer Standardabweichung sind die Ergebnisse vergleichbar.

| Testklasse            | Effizienz L2 (MC)                   | Effizienz L1-S39-L2 |
|-----------------------|-------------------------------------|---------------------|
| $1:100(1 \text{ Hz})$ | $75.8 \pm 1.9$ % $(89.8 \pm 1.0$ %) | $68.1 \pm 1.8\%$    |
| $1:20(5 \text{ Hz})$  | $87.2 \pm 1.5$ % (94.4 $\pm$ 0.7 %) | $78.4 \pm 1.5\%$    |

*Tabelle 7.5 Effizienzen des künstlichen neuronalen Netzwerkes für die Anwendung zur Ratenreduktion des Level-1 Subtriggers S39.*

Mit Hilfe des Einsatzes des künstlichen neuronalen Netzwerkes in Verbindung mit dem Level-1 Subtrigger S39 ist es möglich, einen effizienten Trigger für Photoproduktionsereignisse mit Jets hoher transversaler Energie zu implementieren. Die Ausgangsrate der Triggerkombination konnte bei hoher Effizienz für die selektierten Photoproduktionsereignisse auf 1 Hz reduziert werden. Die bisherige Alternative ohne die Level-2 Triggerstufe ist nur ein "Prescaling". Beim "Prescaling" wird nur jedes n-te Ereignis des S39-Subtriggers selektiert. Um die gleiche Ausgangsrate wie bei der Triggerkombination zu erhalten, dürfte nur jedes hundertste bzw. jedes zwanzigste Ereignis mitgenommen werden.

# **8 Zusammenfassung**

Diese Arbeit beschäftigt sich mit der Entwicklung eines Level-2 Triggers für das H1-Experiment, der auf der Hardwarerealisierung künstlicher neuronaler Netzwerke basiert. Der Schwerpunkt liegt in der Online-Datenaufbereitung der verfügbaren Informationen für die Level-2 Triggerstufe, die aus verschiedenen Subdetektoren des H1- Experimentes stammen. Da die Anzahl der Eingabeknoten des künstlichen neuronalen Netzwerkes durch die verwendete Hardware auf maximal 64 Knoten begrenzt ist, müssen die Daten vorher aufbereitet werden, um eine Datenreduktion zu erreichen. Speziell für die Daten des Kalorimeters, das eine Datenmenge von 8×19 Energien aus 512 möglichen Energien sendet, wurde ein Algorithmus entwickelt. Dieser hat die Aufgabe, die Datenmenge des Kalorimeters zu reduzieren, ohne Verluste in der verfügbaren Detektorauflösung zu verursachen.

Die gesamte zur Verfügung stehende Zeit von 20 μs für die Level-2 Triggerstufe wird in drei Phasen unterteilt. In der ersten Phase, die nach etwa 5 μs beendet ist, werden die Daten der einzelnen Subdetektoren übertragen. Die zweite Phase beinhaltet die Aufbereitung der Detektorinformationen auf dem "Data Distribution Board" (DDB). Für die Datenaufbereitung auf der DDB stehen etwa 5 μs zur Verfügung. In der letzten Phase werden die künstlichen neuronalen Netzwerke auf den "Pattern Recognition Moduls" (PRM) berechnet. Die Berechnung der Netzwerke ist nach etwa 9 μs inklusive der Übertragung der Ergebnisse beendet.

Der in dieser Arbeit entwickelte und getestete Algorithmus basiert auf der Suche nach Jets innerhalb der transversalen Big-Tower-Energien. Der "Jet Finder"-Algorithmus liefert für drei Jets die transversalen Energien, die Jetwinkel  $\theta$  und  $\phi$  und das Verhältnis der elektromagnetischen und hadronischen Energie, die im Big-Tower des Kerns (Initiators) deponiert wurde. Um die Aufbereitungszeit gering zu halten, wurde der Algorithmus speziell bei der Suche nach den Initiatoren der Jets achtfach parallelisiert. Der Algorithmus kann innerhalb von 3.312 μs elektronisch abgearbeitet werden.

Um die Zuverlässigkeit des "Jet Finder"-Algorithmus beurteilen zu können, wurde dieser mit dem QJCONE-Algorithmus verglichen. Zur Untersuchung der Eigenschaften des "Jet Finder"-Algorithmus wurde ein spezieller Photoproduktionsdatensatz benutzt, der Jets mit hoher transversaler Energie enthält. Die Untersuchung der Wahrscheinlichkeit, die Jettopologie des QJCONE-Algorithmus durch den "Jet Finder"-Algorithmus zu reproduzieren, zeigt, daß eine gute Übereinstimmung für den ersten gefundenen Jet erreicht wird. Aufgrund der Unterschiede in der Energiemessung und der zur Verfügung stehenden Detektorauflösung nimmt die Übereinstimmung für weitere Jets ab. Für den zweiten Jet des "Jet Finder"-Algorithmus gibt es eine etwa 40 % Wahrscheinlichkeit für die Übereinstimmung mit einem weiteren Jet des QJCONE-Algorithmus. Der dritte Jet zeigt nur eine leichte Korrelation im vorderen Bereich des LAr-Kalorimeters. Der Vergleich mit simulierten Ereignissen hat gezeigt, daß die Triggersimulation die Jetgrößen nicht ausreichend gut beschreibt. Künstliche neuronale Netzwerke können für spezielle Ereigniskanäle, für die nicht genügend selektierte Monitordaten zur Verfügung stehen, nur mit simulierten Daten trainiert werden. Deshalb ist es wichtig, daß die Monte-Carlo-Simulation die Triggergrößen, die die Eingabegrößen für das künstliche neuronale Netzwerk bilden, besser beschreibt.

Das Training eines künstlichen neuronalen Netzwerkes (15 Eingabeknoten - 9 versteckte Knoten - 1 Ausgabeknoten) mit den selektierten Photoproduktions- und Untergrundereignissen, die aus Proton-Pilot-Ereignissen bestehen, zeigt, daß mit Hilfe der aufbereiteten Informationen des "Jet Finder"-Algorithmus eine gute Trennung der Datenklassen möglich ist. Die erreichten Effizienzen sind in Tabelle 8.1 zusammengefaßt.

| Eingangsgrößen            | Schnitt 0.3      | Schnitt 0.5      | Schnitt 0.9    |
|---------------------------|------------------|------------------|----------------|
| $\gamma$ p-Datensatz (H1) | $86.8 \pm 1.1$ % | $80.1 + 1.3\%$   | $57.7\pm1.6\%$ |
| Untergrund                | $72.9 \pm 1.4$ % | $85.4 \pm 1.1$ % | $98.1 + 0.4\%$ |

*Tabelle 8.1 Testergebnisse des künstlichen neuronalen Netzwerkes bezogen auf die selektierten Photoproduktionsereignisse (*γ*p-Datensatz) und die Untergrundereignisse.*

 Die Untersuchung der Netzwerkantwort in Abhängigkeit von der Variation einer und mehrerer Eingabegrößen zeigt, daß die Netzwerkantwort auch durch Korrelationen zwischen den Eingabegrößen beeinflußt wird. Die Analyse der Netzwerkantwort in Abhängigkeit von den Eingabegrößen verdeutlicht, daß die "Jet Finder"-Eingabegrößen einen wesentlichen Einfluß auf die Netzwerkentscheidung haben. Durch die gleichzeitige Variation mehrerer Eingabegrößen war es auch möglich, einfache Korrelationen zwischen den Eingabegrößen darzustellen. Anhand der Verteilung der selektierten Photoproduktions- und der Untergrundereignisse konnte die Tendenz der Netzwerkentscheidung verständlich gemacht werden.

Der Abschluß der Arbeit bildet die Triggeranwendung eines mit den "Jet Finder"-Eingabegrößen trainierten Netzwerkes (15 Eingabeknoten - 12 versteckte Knoten - 1 Ausgabeknoten) in Verbindung mit einem Level-1 Subtrigger. Die Aufgabe besteht darin, den für die selektierten Photoproduktionsereignisse effizienten Level-1 Subtrigger S39, der eine hohe Ausgangsrate von etwa 100 Hz hat, auf eine Ausgangsrate von 1 Hz zu reduzieren.

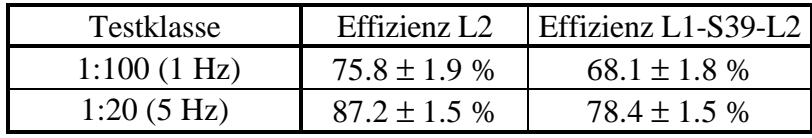

*Tabelle 8.2 Testergebnisse des künstlichen neuronalen Netzwerkes, das speziell zur Ratenreduktion des Level-1 Subtrigger S39 trainiert wurde.*

Durch die Kombination des künstlichen neuronalen Netzwerkes und dem Level-1 Subtrigger S39 konnte gezeigt werden, daß bei hoher Effizienz bezogen auf die selektierten Photoproduktionsereignisse eine Ausgangsrate von 1 Hz erreicht wird. Die erreichten Effizienzen sind in Tabelle 8.2 zusammengefaßt. Der Vergleich mit einem anderen Netzwerk, welches nicht die "Jet Finder"-Eingabegrößen nutzt, zeigt, daß wesentlich mehr Eingabegrößen (34) benötigt werden, um vergleichbare Effizienzen bei gleicher Ausgangsrate zu erreichen.

Die Analyse der Triggereffizienz in Abhängigkeit von kinematischen Variablen zeigt, daß die Effizienz der Level-1-Level-2 Triggerkombination relativ unabhängig von der Rapidität η des Jets mit der höchsten transversalen Energie, vom Impulsbruchteil des Partons im Photon  $x<sub>y</sub>$  und der fehlenden transversalen Energie E<sub>tmiss</sub> im gesamten LAr-Kalorimeter ist. Im Gegensatz dazu zeigt die Triggereffizienz Abhängigkeiten von kinematischen Variablen, die mit der Anzahl der rekonstruierten z-Vertexspuren oder der transversalen Energie in den Jets direkt zusammenhängen.

Es wurde gezeigt, daß mit einer Kombination eines effizienten Level-1 Subtriggers mit hoher Ausgangsrate und einem künstlichen neuronalen Netzwerk basierend auf den Eingabegrößen des "Jet Finder"-Algorithmus, ein Trigger mit hoher Effizienz bei niedriger Ausgangsrate erstellt werden kann.

# **Anhang**

### **A Datenstrukturen des Level-2 Datenbusses**

### **A.1 Zentrale innere und äußere Driftkammer [CIZ - COZ]**

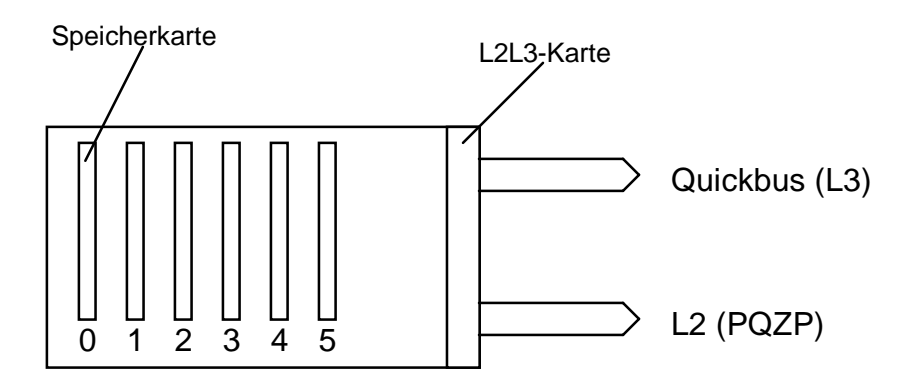

• z-Vertexhistogramm mit einer Auflösung von 96 Kanälen zu je 4-Bit = 384 Bit

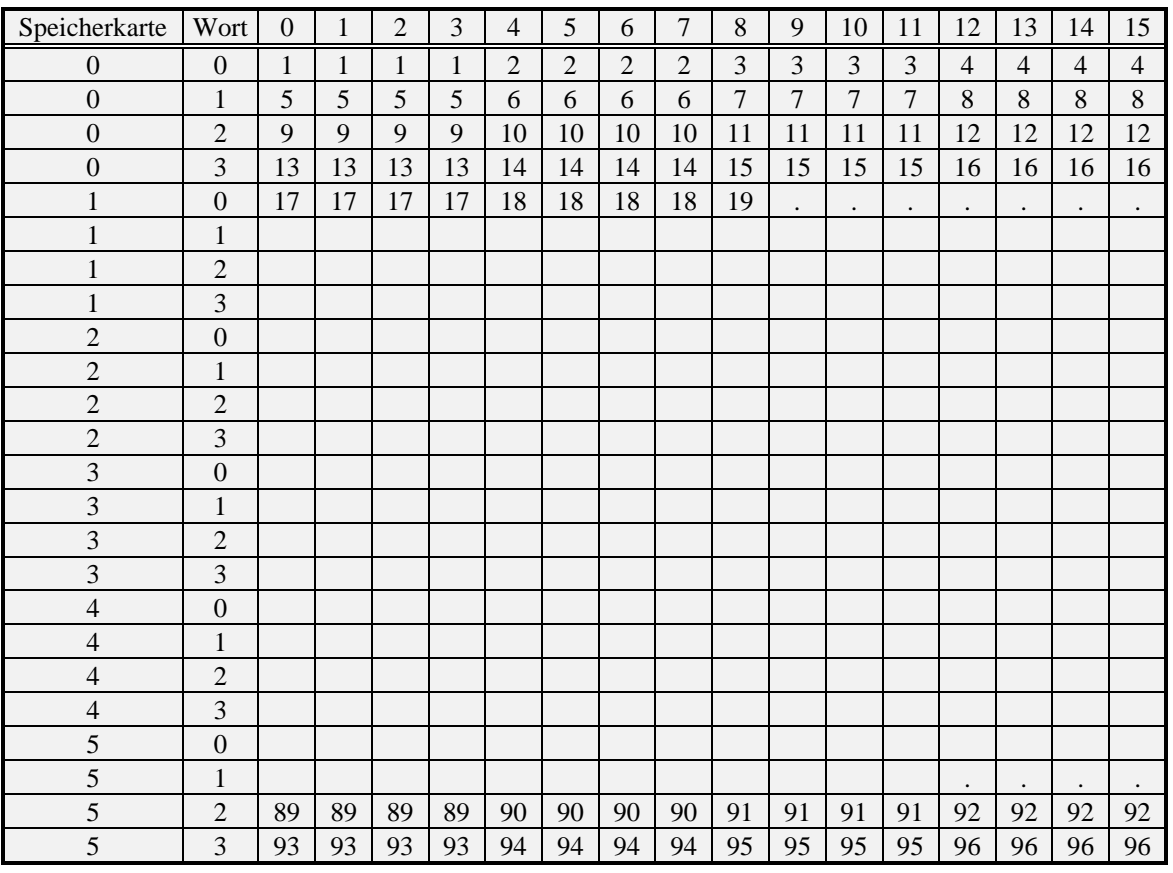

*Tabelle A.1 Datenstruktur der zentralen inneren und äußeren Driftkammer: z-Vertexhistogramm mit 96 Kanälen*

Die Tabelle A.1 zeigt die Bitzuordnung zu den Kanälen des 96-kanaligen z-Vertexhistogramms. Das Histogramm beinhaltet die Spuranzahl, die als Spurverbindung zwischen der inneren und äußeren Driftkammer auf den Wechselwirkungspunkt (z-Vertex) zeigt. Die Datenstruktur in Tabelle A.1 ist noch nicht endgültig festgelegt. Voraussichtlich 1997 werden die Daten für das Level-2 Triggersystem zur Verfügung stehen. Wenn die Datenstruktur so erhalten bleibt, wie in Tabelle A.1 dargestellt, werden die Nibbles von vier aufeinanderfolgenden Kanälen addiert und in einem Byte gespeichert. Dadurch verringert sich die Auflösung des Histogramms auf 24 Kanäle (Eingabegrößen für das PRM).

#### **A.2 Zentrale innere und äußere Driftkammer [CIZ,COZ] z-Vertex + Untergrund**

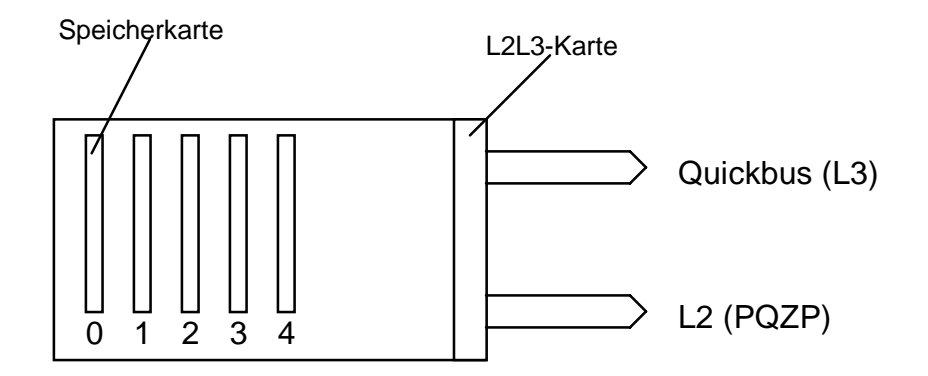

- CIZ-COZ Histogramme
	- COZ 24 (48) Kanäle pro z-Vertexhistogramm (Spurverbindungen zwischen COZ-CIZ gefunden)  $1 \times 24$  zu je 4 Bit = 96 Bit
	- COZ 24 (48) Kanäle pro Untergrundhistogramm (Keine Spurverbindungen zwischen COZ-CIZ gefunden)  $1 \times 24$  zu je 4 Bit = 96 Bit
	- CIZ 15 (30) Kanäle pro z-Vertexhistogramm (Spurverbindungen zwischen COZ-CIZ gefunden)  $1 \times 15$  zu je 4 Bit = 60 Bit
	- CIZ 15 (30) Kanäle pro Untergrundhistogramm (Keine Spurverbindungen zwischen COZ-CIZ gefunden)  $1 \times 15$  zu je 4 Bit = 60 Bit

 --------- 312 Bit

• weitere mögliche Größen:

Anzahl der Spuren im Vertexkanal der z-Vertexhistogramme Position des z-Vertexkanals in den z-Vertexhistogrammen Summe der Einträge in jedem der z-Vertexhistogramme

Vier weitere Histogramme liefert ein weiterer Datenblock der zentralen inneren und äußeren Driftkammer. Für jede Driftkammer wird je ein z-Vertexhistogramm und Untergrundhistogramm übertragen. Die Einträge in dem z-Vertexhistogramm beinhalten Spuren, für die eine Spurverbindung zwischen der CIZ und der COZ rekonstruiert werden kann. Die Untergrundhistogramme werden durch Spuren gefüllt, die keine Spurrekonstruktion zwischen beiden Driftkammern zulassen. Die Datenstruktur und die zu sen-

denden Informationen werden noch diskutiert. Die genaue Struktur und die zu sendenden Informationen werden voraussichtlich 1997 verfügbar sein. Die möglichen Datenaufbereitungen durch die DDB beschränken sich auf die Summation der einzelnen Kanäle oder auf die Weiterleitung direkt zu dem PRM.

# **A.3 Proportionalkammer**

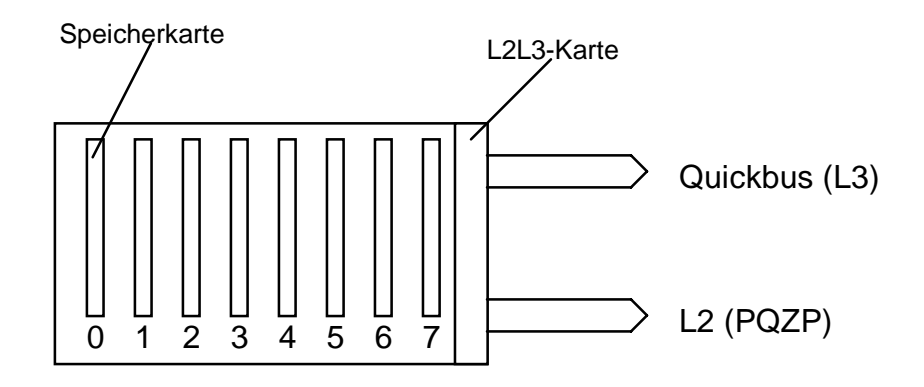

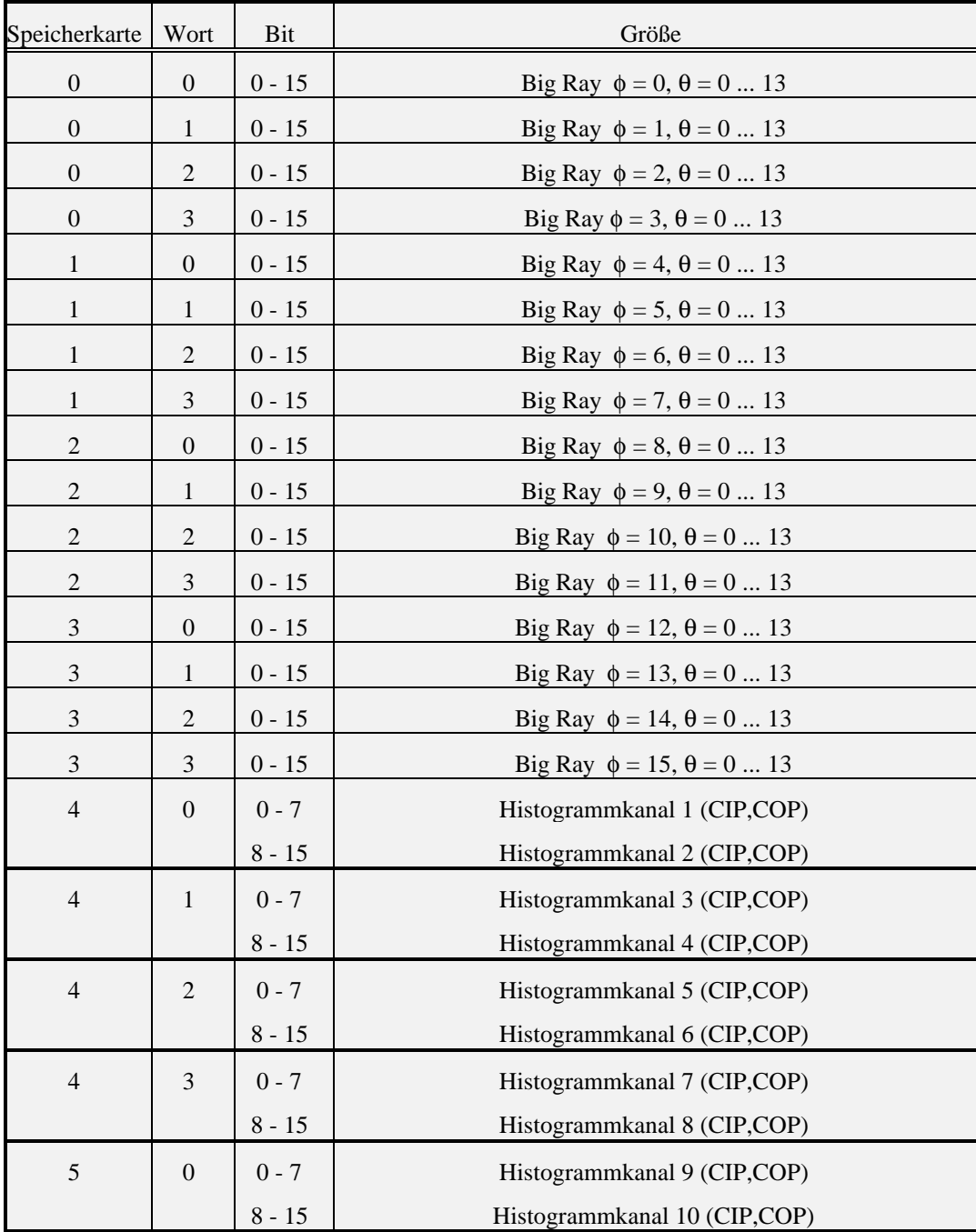

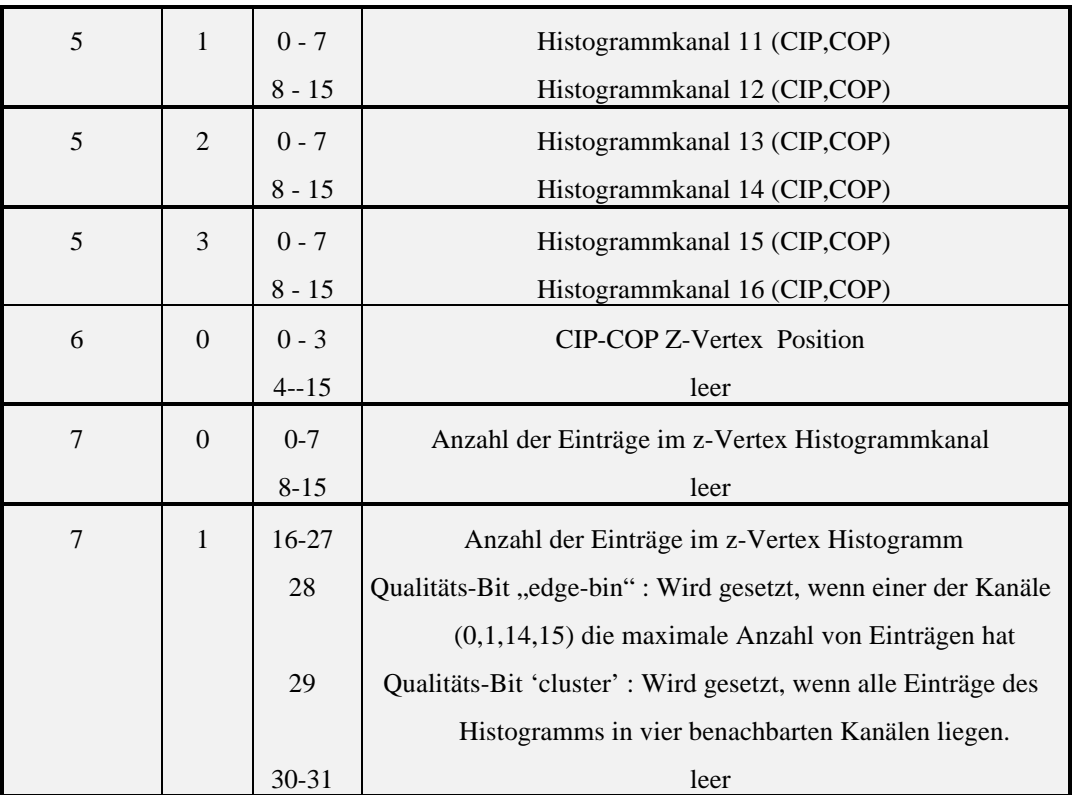

 *Tabelle A.2 Datenstruktur der von den Proportionalkammern gesendeten Daten*

Die Informationen der Proportionalkammern werden in der ersten Datenübertragungsphase gesendet. Die Informationen, die an das Level-2 Triggersystem gesendet werden, enthalten ein Bitmuster über gefundene "Big Rays" aller Proportionalkammern, ein 16-kanaliges z-Vertexhistogramm der zentralen inneren und äußeren Proportionalkammer, drei globale Größen, die die Anzahl der Einträge in dem z-Vertexhistogrammkanal bzw. im gesamten Histogramm wiedergeben und die Position des z-Vertexkanals innerhalb des z-Vertexhistogramms. Unter dem Begriff z-Vertex wird der rekonstruierte Wechselwirkungspunkt verstanden. Dieser wird durch den Kanal mit dem höchsten Eintrag innerhalb des z-Vertexhistogramms gebildet. Unter einem "Big Ray" wird eine große Anzahl (typisch > 5) von eng gebündelten Teilchenspuren innerhalb der Proportionalkammern verstanden, die auf einen Big-Tower zeigen, in dem eine Mindestenergie deponiert wurde. Die "Big Rays" sind an die Big-Tower-Granularität angepaßt. Zusätzlich werden noch zwei Qualitätsbits gesetzt, die die Güte des rekonstruierten z-Vertex beurteilen. Die Koordinaten in der dritten Spalte definieren die Lage des Segments.

## **A.4 Jetkammern (CJC1+2)**

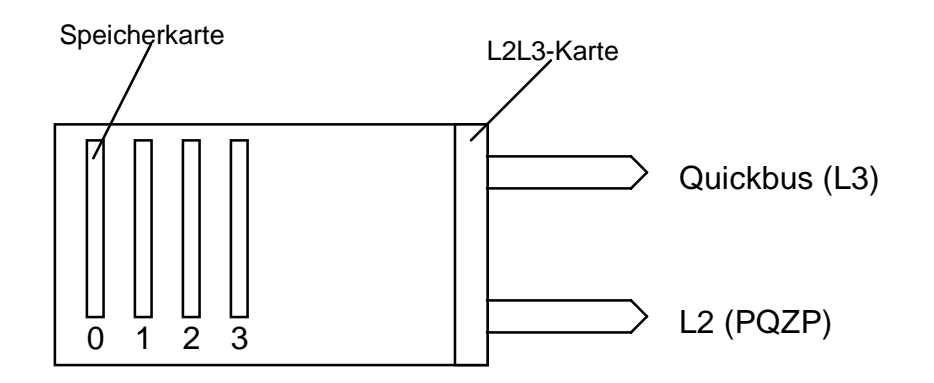

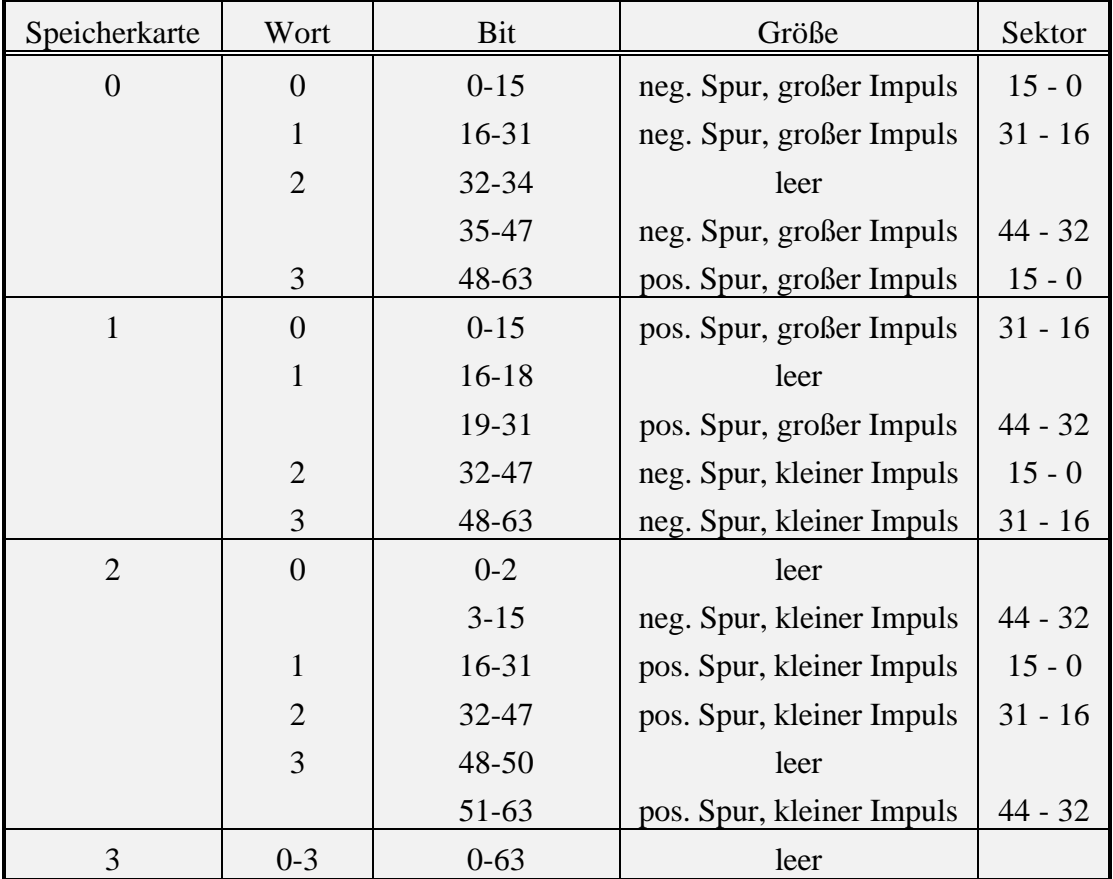

*Tabelle A.3 Datenstruktur der zentralen Jetkammern*

Die Jetkammern sind in 45 φ - Sektoren zu je 15 Gruppen aufgeteilt. Zu jeder Gruppe werden 4 Bits an Informationen gesendet. Die Bits repräsentieren Spuren mit positivem bzw. negativem Krümmungsradius. Zusätzlich wird zwischen Spuren mit einem kleinen oder großen Impuls unterschieden.

#### **A.5 Digitales Myonsystem**

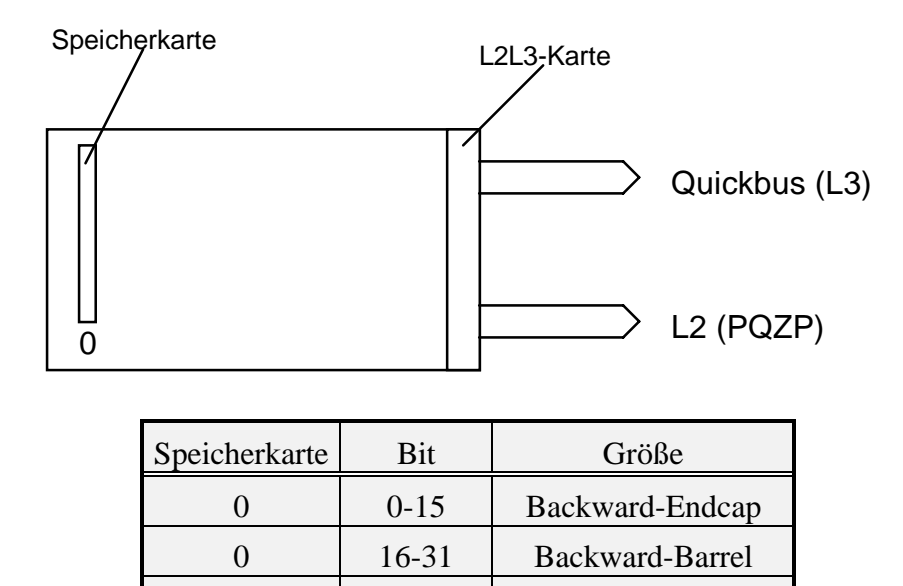

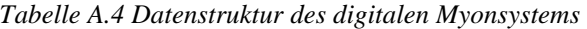

 32-47 Forward-Barrel 0 | 48-63 | Forward-Endcap

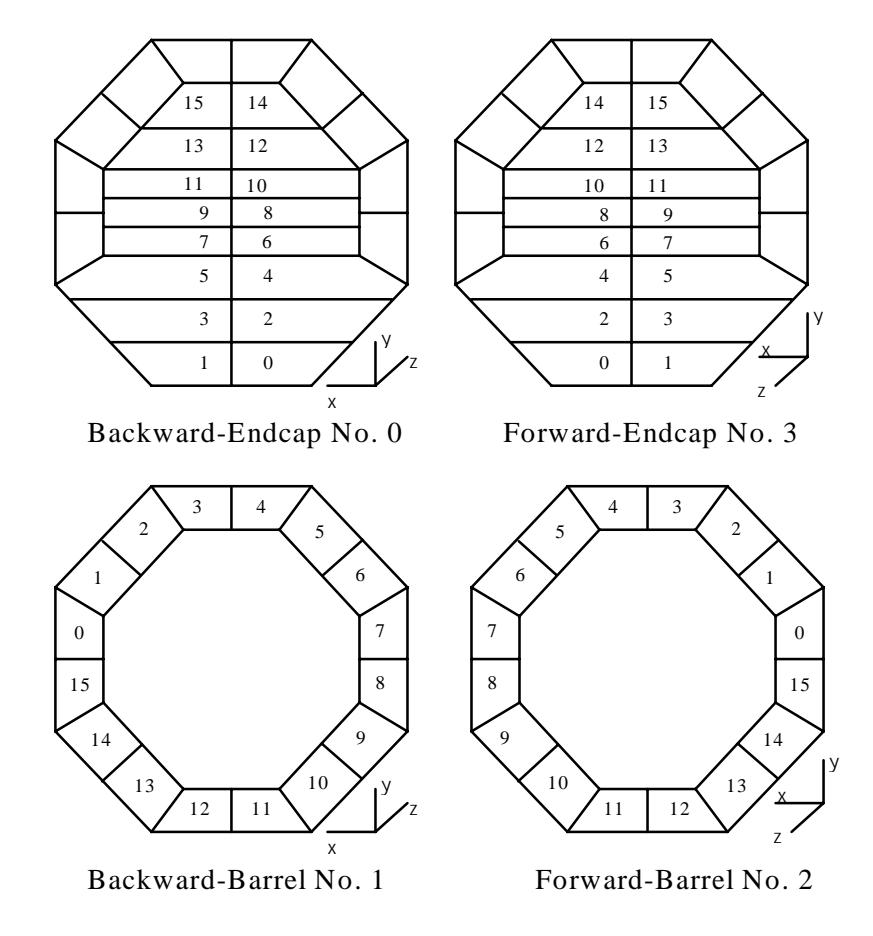

*Abbildung A.1 Topologische Zuordnung der Bitmuster beim digitalen Myonsystem*

Die Tabelle A.4 zeigt die Bitstruktur, die vom digitalen Myonsystem gesendet wird. Jedes Bit repräsentiert einen bestimmten Sektor des digitalen Myonsystems. Die Bits werden durch den Nachweis von Myonen in den Myonkammern gesetzt, sofern n Lagen (typischerweise 3 Lagen) von den 5 Myonkammerlagen ausgelöst werden. Das erste Wort beinhaltet die Sektoren der hinteren Endkappe der zylindrischen H1- Anordnung (Backward-Endcap) (s. Abbildung A.1). Im zweiten Wort werden die Sektoren des hinteren Teils des Zylinders (Backward-Barrel) und im dritten Wort die Sektoren des vorderen Teils des Zylinders übertragen (Forward-Barrel). Das vierte Wort beinhaltet die Sektoren der vorderen Endkappe (Forward-Endcap). Die Zahlen innerhalb der Abbildung entsprechen der Bitposition innerhalb des übertragenen Wortes. Bei den bisherigen Anwendungen wurden die globalen Summen aller Bereiche oder die Summen über die vier getrennt gesendeten Bereiche des Myonsystems gebildet und an das PRM weitergegeben.

#### **A.6 Vorderes Myonspektrometer**

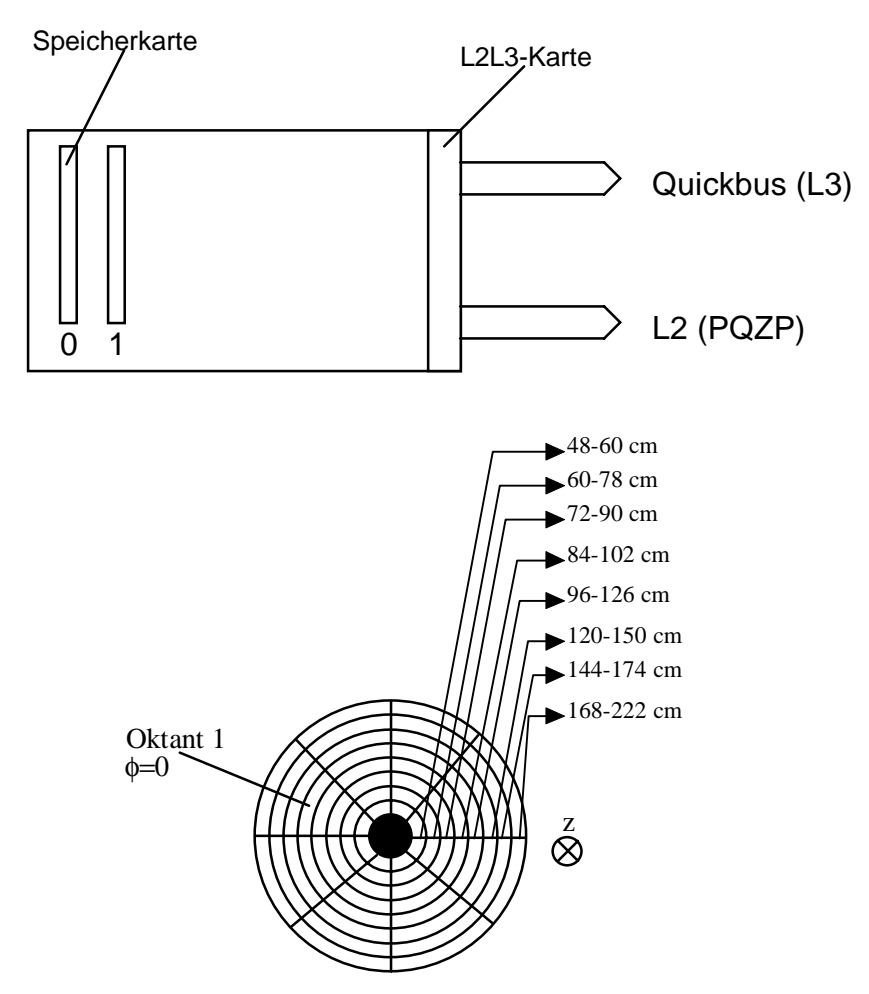

*Abbildung A.2 Geometrische Darstellung des vorderen Myonspektrometers*

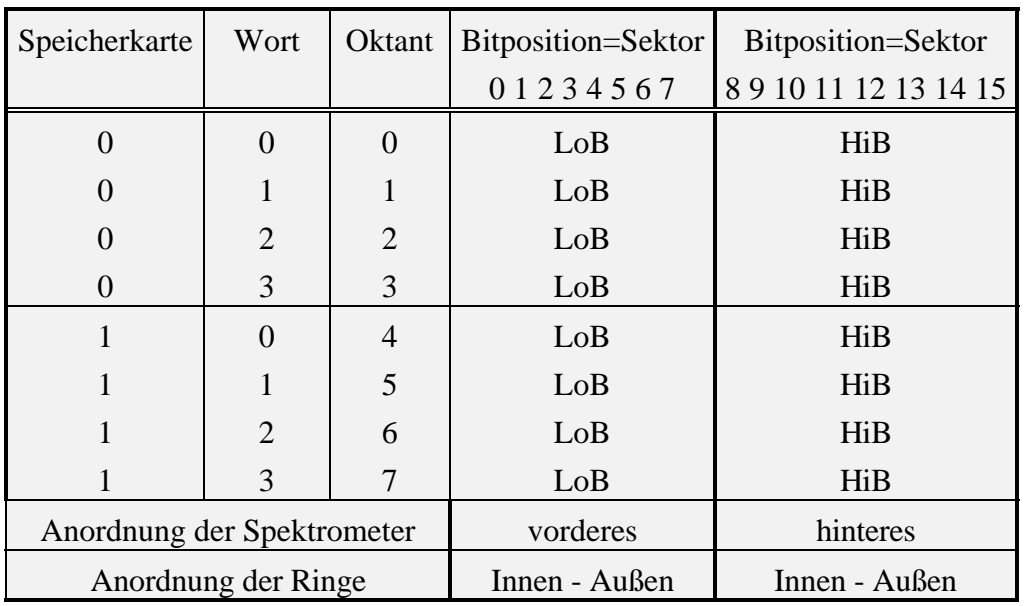

*Tabelle A.5 Datenstruktur des vorderen Myonspektrometers*

Die Abbildung A.2 zeigt die geometrische Anordnung der Sektoren einer der beiden Myonkammern des Myonspektrometers. Die Zuordnung der Sektoren der vorderen und hinteren Myonkammer ist in Tabelle A.5 aufgeführt. Die acht übertragenen Datenwörter beinhalten jeweils den gleichen Oktanten der vorderen und hinteren Myonkammer. Das Bit 0 bzw. Bit 8 entsprechen dabei dem Sektor direkt an dem Strahlrohr. Die gesetzten Bits beschreiben den Sektor des Myonspektrometers in dem ein Myon nachgewiesen wurde.

Die Daten des Myonspektrometers können auf vier Arten, neben der direkten Weitergabe, aufbereitet und an das PRM gesendet werden. Es kann die Summe über alle gefundenen Treffer in beiden Myonkammern oder in jeder Myonkammer getrennt gebildet werden. Zusätzlich kann die Summe in den gleichen Quadranten der beiden Myonkammern oder getrennt in beiden Myonkammern berechnet werden.

#### **A.7 Liquid Argon Kalorimeter**

#### Big-Tower

- Zur Zeit werden 504 Big-Tower benutzt (252 em. BT's und 252 had. BT's)
- 8 Quickbus-Kanäle (0-7) übertragen nach der ersten Datenübertragungsphase nullunterdrückte Big-Tower-Energien, wobei jeder der Kanäle 64 Big-Towern fest zugeordnet ist. Es werden auf jedem Kanal maximal die ersten 19 Energien übertragen. Die Big-Tower werden mit aufsteigender Adreßnummer gesendet. Die Unterscheidung, ob ein Big-Tower aus dem hadronischen oder dem elektromagnetischen Teil des Kalorimeters gesendet wird, ist anhand der Adresse (gerade=em./ungerade=had. Adresse) festgelegt.
- Zusammensetzung des Datenwortes (Big-Tower)
	- Bit 0 5 : Kodierte BT Nummer (0 63)
	- Bit 6 7 : Diese Bits werden nicht benutzt. Die Idee besteht, daß diese Bits für ein Fehlerprotokoll genutzt werden sollen.
	- Bit 8 15 : Energie in Einheiten von FADC-Kanälen (Ein FADC-Kanal entspricht in etwa einer gemessenen Energie von 125 MeV).

#### • Summationsdaten berechnet aus den Big-Towern

Die Daten aus dem Summationsprozeß werden auf zwei Quickbussen während der ersten Datenübertragungsphase übermittelt. Die aus dem LAr-Kalorimeter zur Verfügung stehenden Daten und die zu dem Level-2 Triggersystem gesendeten Daten sind in Tabelle A.6 und Tabelle A.7 aufgeführt.

- Zusammensetzung der Datenworte (summierte Energien):
	- Bits 0 5 : Kodierte Nummer (0 63) zur Datenidentifikation
	- Bits 6 7 : Diese Bits werden nicht benutzt.
	- Bits 8 15 : Energie in Einheiten von FADC-Kanälen (Ein FADC-Kanal entspricht in etwa einer gemessenen Energie von 125 MeV).

*Abkürzungsschlüssel für die Tabelle A.6 und Tabelle A.7*

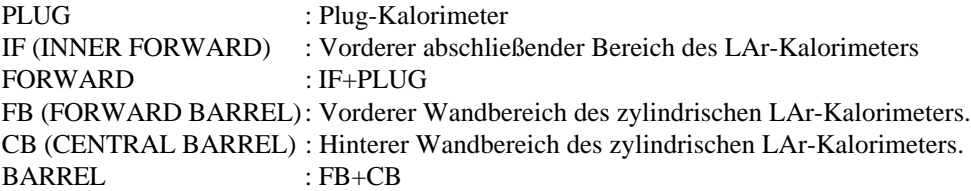

| Adresse        | Größe                              | Kode        | Berechnung         | Bemerkung           |
|----------------|------------------------------------|-------------|--------------------|---------------------|
| $\Omega$       | IF totale Energie                  | \$00        | $\Sigma(14)$       |                     |
| 1              | IF Quadrant 0 Energie              | \$01        |                    |                     |
| $\overline{2}$ | IF Quadrant 1 Energie              | \$02        |                    |                     |
| 3              | IF Quadrant 2 Energie              | \$03        |                    |                     |
| 4              | IF Quadrant 3 Energie              | \$04        |                    |                     |
| 5              | <b>FORWARD</b> totale Energie      | \$05        | $\Sigma$ PLUG + IF | wird nicht gesendet |
| 6              | PLUG totale Energie                | \$06        | $\Sigma(710)$      |                     |
| 7              | PLUG Quadrant 0 Energie            | \$07        |                    |                     |
| 8              | PLUG Quadrant 1 Energie            | \$08        |                    |                     |
| 9              | PLUG Quadrant 2 Energie            | \$09        |                    |                     |
| 10             | PLUG Quadrant 3 Energie            | <b>\$0A</b> |                    |                     |
|                |                                    |             |                    | leer                |
| 20             | IF totale Energie (drei Schwellen) | \$14        |                    | wird nicht gesendet |
| 21             | IF Quadrantenenergie (s.o.)        | \$15        |                    | wird nicht gesendet |
| 22             | FORWARD totale Energie (s.o.)      | \$16        |                    | wird nicht gesendet |
| 23             | PLUG totale Energie (s.o.)         | \$17        |                    | wird nicht gesendet |
| 24             | PLUG Quadrantenenergie (s.o.)      | \$18        |                    | wird nicht gesendet |

*Tabelle A.6 Datenstruktur des Summationsbereiches des Kalorimeters: Ein Teil der Daten wird während der ersten Datenübertragungsphase auf dem Level-2 Subdatenbus 8 im null-unterdrückten Format (Quickbus) übertragen.*

| Adresse          | Größe                              |                  | Kode Berechnung  | Bemerkung           |
|------------------|------------------------------------|------------------|------------------|---------------------|
| $\mathbf{0}$     | CB totale Energie                  | \$00             | $\Sigma(14)$     |                     |
| $\mathbf 1$      | CB Quadrant 0 Energie              | \$01             |                  |                     |
| $\overline{c}$   | CB Quadrant 1 Energie              | \$02             |                  |                     |
| $\overline{3}$   | CB Quadrant 2 Energie              | \$03             |                  |                     |
| $\overline{4}$   | CB Quadrant 3 Energie              | \$04             |                  |                     |
|                  |                                    |                  |                  | leer                |
| 6                | FB totale Energie                  | \$06             | $\Sigma(710)$    |                     |
| $\boldsymbol{7}$ | FB Quadrant 0 Energie              | \$07             |                  |                     |
| 8                | FB Quadrant 1 Energie              | \$08             |                  |                     |
| 9                | FB Quadrant 2 Energie              | \$09             |                  |                     |
| 10               | FB Quadrant 3 Energie              | \$0A             |                  |                     |
| 11               | <b>BARREL</b> totale Energie       | \$0 <sub>B</sub> | $\Sigma FB + CB$ | wird nicht gesendet |
|                  |                                    |                  |                  | leer                |
| 20               | CB totale Energie (drei Schwellen) | \$14             |                  | wird nicht gesendet |
| 21               | CB Quadrantenenergie (s.o.)        | \$15             |                  | wird nicht gesendet |
| 22               | FB totale Energie (s.o.)           | \$16             |                  | wird nicht gesendet |
| 23               | FB Quadrantenenergie (s.o.)        | \$17             |                  | wird nicht gesendet |
| 24               | BARREL totale Energie (s.o.)       | \$18             |                  | wird nicht gesendet |
|                  |                                    |                  |                  | leer                |
| 32               | Etotal Energie                     | \$20             |                  |                     |
| 33               | E <sub>transversal</sub> Energie   | \$21             |                  |                     |
| 34               | $E_X$ Energie                      | \$22             |                  |                     |
| 35               | $E_Y$ Energie                      | \$23             |                  |                     |
| 36               | Etotal (drei Schwellen)            | \$24             |                  | wird nicht gesendet |
| 37               | $E_{transversal}$ (s.o.)           | \$25             |                  | wird nicht gesendet |
| 38               | $E_{\text{Tmiss}}$ (s.o.)          | \$26             |                  | wird nicht gesendet |
|                  |                                    |                  |                  | leer                |
| 40               | <b>BIG RAY TO Nummer</b>           | \$28             |                  | wird nicht gesendet |
|                  |                                    |                  |                  | leer                |
| 44               | BIG RAY T0 Nummer (s.o.)           | \$2C             |                  | wird nicht gesendet |
|                  |                                    |                  |                  | leer                |
| 48               | <b>BT T0 Nummer</b>                | \$30             |                  | wird nicht gesendet |
|                  |                                    |                  |                  | leer                |
| 52               | BT T0 Nummer (s.o.)                | \$34             |                  | wird nicht gesendet |
|                  |                                    |                  |                  | leer                |
| 56               | <b>ELECTRON 1 Nummer</b>           | \$38             |                  | wird nicht gesendet |
| 57               | <b>ELECTRON 2 Nummer</b>           | \$39             |                  | wird nicht gesendet |
|                  |                                    |                  |                  | leer                |
| 60               | ELECTRON 1 Nummer (s.o.)           | \$3C             |                  | wird nicht gesendet |
| 61               | ELECTRON 2 Nummer (s.o.)           | \$3D             |                  | wird nicht gesendet |

 *Tabelle A.7 Datenstruktur des Summationsbereiches des Kalorimeters: Ein Teil der Daten wird während der ersten Datenübertragungsphase auf dem Level-2 Subdatenbus 9 im null-unterdrückten Format (Quickbus) übertragen.*

Die folgende Tabelle A.8 zeigt die topologische Zuordnung der Big-Tower-Nummern (BT) (s. Abbildung 5.2). Die linke Spalte enthält die BT-Nummer. Die Spalte "LAr-Bereich" ordnet die Big-Tower den verschiedenen Bereichen der Kalorimeter IF, FB, CB, PLUG und BEMC/SPACAL zu. Die Bereiche sind in vier Quadranten eingeteilt (dritte Spalte von links). Die Spalte "BTθ" ordnet den einzelnen Big-Towern die Kalorimeterringe zu, die der "Jet Finder"-Algorithmus nutzt. Die folgende Spalte übersetzt die Ringkoordinaten in Winkelinformationen. Die Winkelinformationen bilden die Berechnungsgrundlage der transveralen Energie der einzelnen Big-Tower bei der Initiatorsuche eines Jets des "Jet Finder"-Algorithmus. Die letzte Spalte gibt die Orientierung der Big-Tower in φ-Richtung wieder. Ein voller Umlauf von  $2π$  in φ-Richtung entspricht dem Zahlenwert 255, da die Skala auf die 8-Bit-Zahlendarstellung des PRM angepaßt ist.

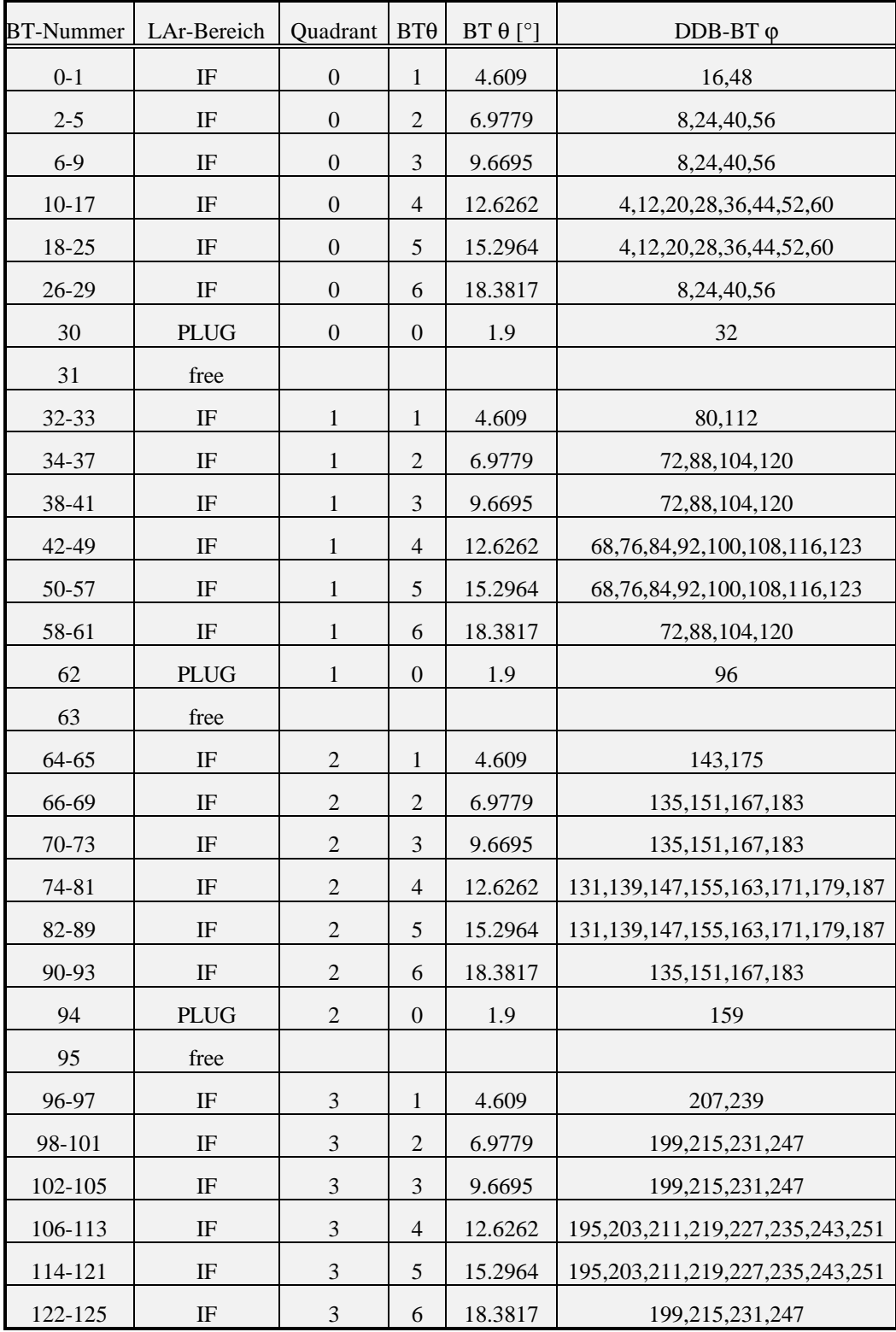

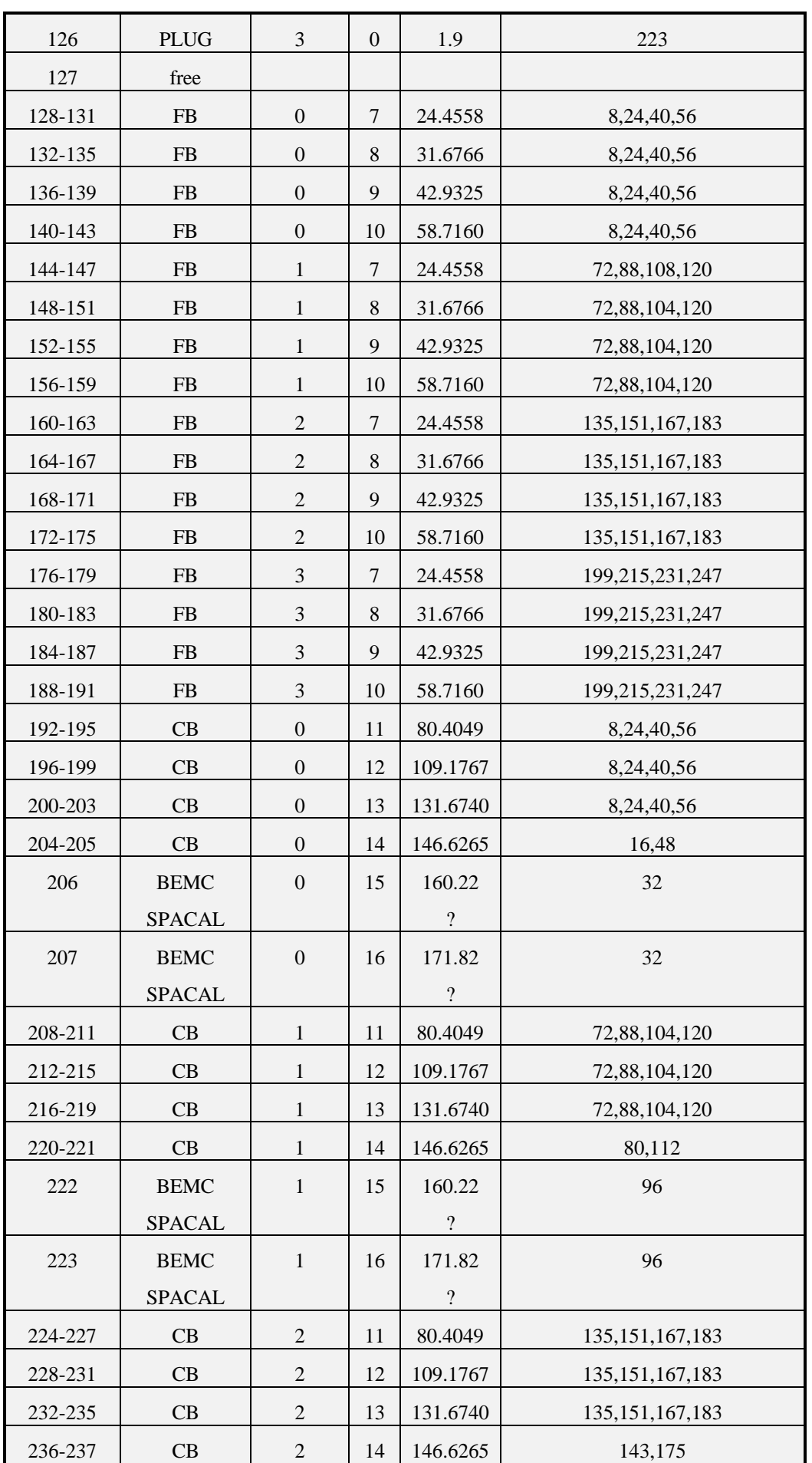

| 238     | <b>BEMC</b>   | 2 | 15 | 160.22   | 159             |
|---------|---------------|---|----|----------|-----------------|
|         | <b>SPACAL</b> |   |    | $\gamma$ |                 |
| 239     | <b>BEMC</b>   | 2 | 16 | 171.82   | 159             |
|         | <b>SPACAL</b> |   |    | $\gamma$ |                 |
| 240-243 | CB            | 3 | 11 | 80.4049  | 199,215,231,247 |
| 244-247 | CB            | 3 | 12 | 109.1767 | 199,215,231,247 |
| 248-251 | CB            | 3 | 13 | 131.6740 | 199,215,231,247 |
| 252-253 | CB            | 3 | 14 | 146.6265 | 207,239         |
| 254     | <b>BEMC</b>   | 3 | 15 | 160.22   | 223             |
|         | <b>SPACAL</b> |   |    | $\gamma$ |                 |
| 255     | <b>BEMC</b>   | 3 | 16 | 171.82   | 223             |
|         | <b>SPACAL</b> |   |    | 9        |                 |

*Tabelle A.8 Zuordnung der Big-Tower-Nummern zu den topologischen Bereichen*

# **A.8 SPACAL**

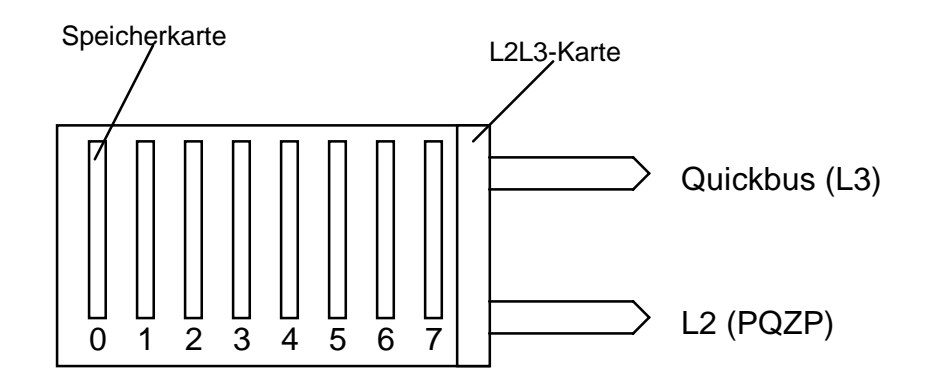

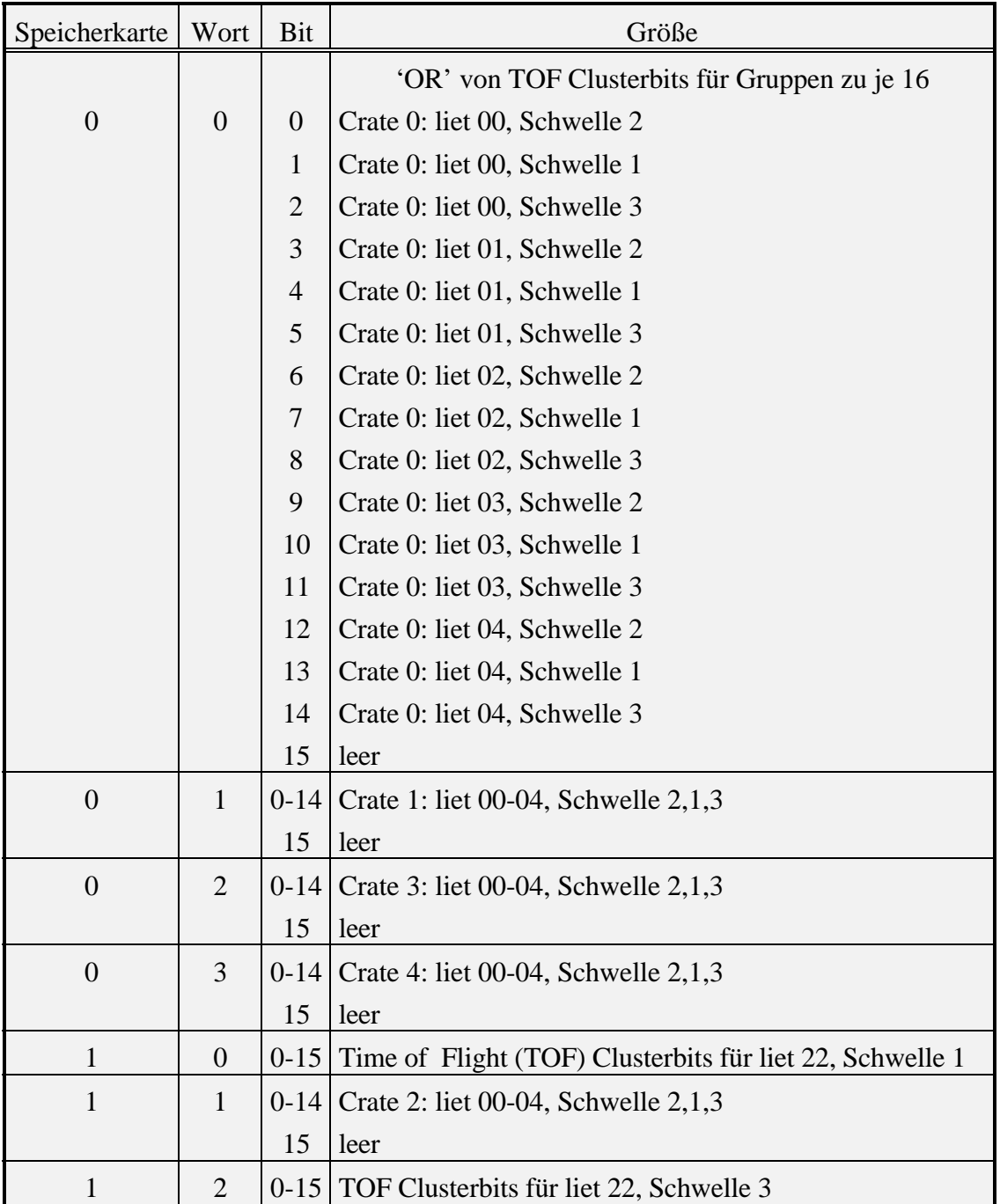

| $\mathbf{1}$     | 3                | $0 - 15$ | TOF Clusterbits für liet 22, Schwelle 2        |  |  |  |  |  |
|------------------|------------------|----------|------------------------------------------------|--|--|--|--|--|
| $\overline{2}$   | $\boldsymbol{0}$ | $0 - 15$ | TOF Clusterbits für liet 20, Schwelle 2        |  |  |  |  |  |
| $\overline{2}$   | $\mathbf{1}$     |          | 0-15   TOF Clusterbits für liet 21, Schwelle 2 |  |  |  |  |  |
| $\overline{2}$   | $\overline{2}$   | $0 - 15$ | TOF Clusterbits für liet 24, Schwelle 2        |  |  |  |  |  |
| $\overline{2}$   | 3                | $0-15$   | TOF Clusterbits für liet 23, Schwelle 2        |  |  |  |  |  |
| 3                | $\overline{0}$   | $0 - 15$ | TOF Clusterbits für liet 33, Schwelle 2        |  |  |  |  |  |
| 3                | $\mathbf{1}$     | $0 - 15$ | TOF Clusterbits für liet 34, Schwelle 2        |  |  |  |  |  |
| 3                | $\overline{2}$   | $0 - 15$ | TOF Clusterbits für liet 13, Schwelle 2        |  |  |  |  |  |
| 3                | 3                |          | 0-15   TOF Clusterbits für liet 14, Schwelle 2 |  |  |  |  |  |
| $\overline{4}$   | $\overline{0}$   |          | 0-15 TOF Clusterbits für liet 31, Schwelle 2   |  |  |  |  |  |
| $\overline{4}$   | $\mathbf{1}$     |          | 0-15 TOF Clusterbits für liet 32, Schwelle 2   |  |  |  |  |  |
| $\overline{4}$   | $\overline{2}$   |          | 0-15   TOF Clusterbits für liet 11, Schwelle 2 |  |  |  |  |  |
| $\overline{4}$   | 3                |          | 0-15   TOF Clusterbits für liet 12, Schwelle 2 |  |  |  |  |  |
| 5                | $\boldsymbol{0}$ |          | 0-15   TOF Clusterbits für liet 44, Schwelle 2 |  |  |  |  |  |
| 5                | $\mathbf{1}$     |          | 0-15   TOF Clusterbits für liet 30, Schwelle 2 |  |  |  |  |  |
| 5                | $\overline{2}$   |          | 0-15 TOF Clusterbits für liet 04, Schwelle 2   |  |  |  |  |  |
| 5                | 3                |          | 0-15   TOF Clusterbits für liet 10, Schwelle 2 |  |  |  |  |  |
| 6                | $\boldsymbol{0}$ |          | 0-15   TOF Clusterbits für liet 42, Schwelle 2 |  |  |  |  |  |
| 6                | $\mathbf{1}$     | $0 - 15$ | TOF Clusterbits für liet 43, Schwelle 2        |  |  |  |  |  |
| 6                | $\overline{2}$   |          | 0-15 TOF Clusterbits für liet 02, Schwelle 2   |  |  |  |  |  |
| 6                | 3                |          | 0-15   TOF Clusterbits für liet 03, Schwelle 2 |  |  |  |  |  |
| $\boldsymbol{7}$ | $\boldsymbol{0}$ |          | 0-15 TOF Clusterbits für liet 40, Schwelle 2   |  |  |  |  |  |
| 7                | $\mathbf{1}$     |          | 0-15 TOF Clusterbits für liet 41, Schwelle 2   |  |  |  |  |  |
| $\boldsymbol{7}$ | $\mathbf{2}$     |          | 0-15 TOF Clusterbits für liet 00, Schwelle 2   |  |  |  |  |  |
| 7                | 3                |          | 0-15   TOF Clusterbits für liet 01, Schwelle 2 |  |  |  |  |  |

*Tabelle A.9 Datenstruktur der vom SPACAL gesendeten Daten für das Level-2 Triggersystem*

Die SPACAL-Daten, die in Tabelle A.9 aufgelistet sind, werden während der ersten Datenübertragungsphase übermittelt. Die Bezeichnung "liet" (iet: inclusive electron trigger [72]) und "Crate" definiert verschiedene Bereiche des SPACAL. Die Schwellen definieren verschiedene Kriterien, die für dieses Bit gesetzt werden. Jedes Bit steht für einen Zellenbereich, der eine Energieschwelle überschritten hat. Eine Aufbereitung der Daten ist bisher noch nicht untersucht worden, da die Datenstruktur erst seit Ende 1995 festgelegt ist. Da es sich um Bitmuster für drei Schwellen handelt und eine Aufbereitung für diesen Datentyp existiert, können die Bitmuster je nach Anforderung durch den Algorithmus für das PRM verschieden summiert werden.

#### **A.9 Zentrale Triggerlogik**

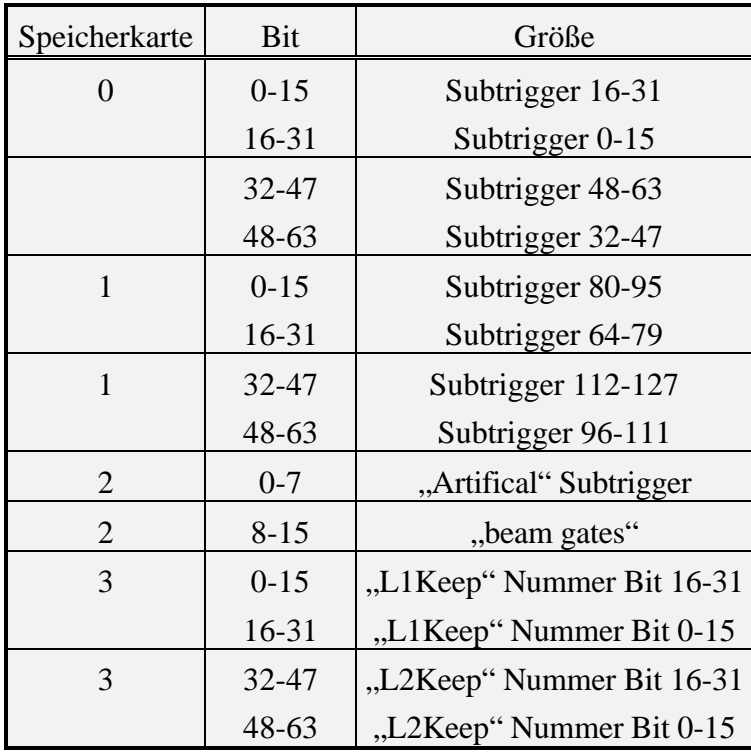

*Tabelle A.10 Datenstruktur der zentralen Triggerlogik*

Die Datenstruktur, die von der zentralen Triggerlogik dem Level-2 Triggersystem zur Verfügung gestellt wird, ist in Tabelle A.10 zu sehen. Die ersten beiden Speicherkarten bzw. die ersten 8 Datenworte enthalten die Level-1 Subtriggerentscheidungen. Die Bedeutung der Subtriggerbits hängt von den geladenen Bitmasken für das Level-1 Triggersystem ab. Gesendet werden diese Informationen während der ersten Datenübertragungsphase. Die Subtriggerbits können auf der DDB aus den Datenwörtern selektiert und für die weitere Berechnung zu dem PRM übertragen werden. Die folgenden Wörter enthalten zusätzliche Informationen, die bisher nicht als Eingabegröße für ein PRM dienten.

### **B Datentypen und Funktionszuordnung für die DDB**

#### **B.1 Datentypen auf dem Level-2 Datenbus**

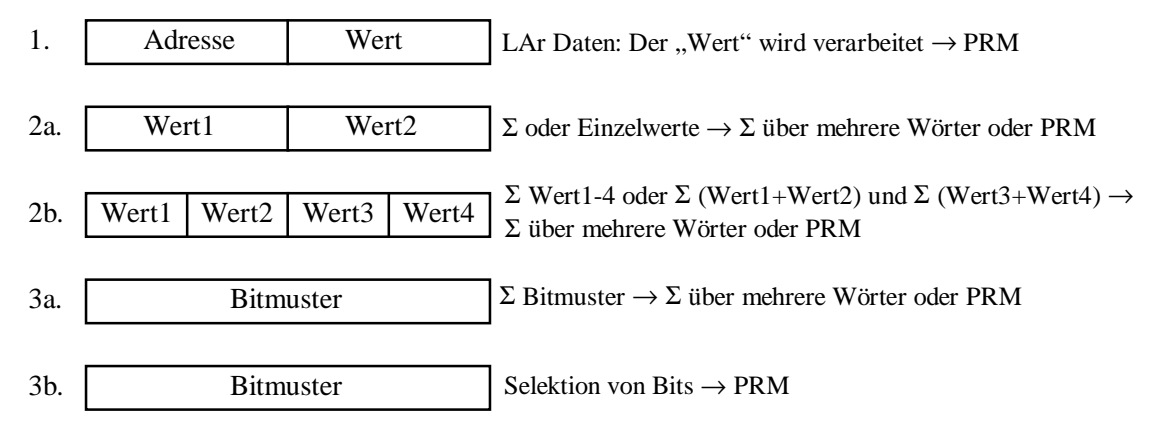

*Abbildung B.1 Schematische Darstellung der Datentypen und ihrer Aufbereitung: Die linke Spalte zeigt die möglichen Datentypen. Die rechte Spalte beschreibt die verschiedenen Aufbereitungsmöglichkeiten. Es ist nicht immer gegeben, daß ein Datentyp vollständig gefüllt ist.*

Die Abbildung B.1 zeigt die fünf definierten Datentypen (linke Seite) und skizziert die möglichen Aufbereitungen (rechte Seite) der Daten für das PRM. Der Datentyp 1, der ausschließlich vom Kalorimeter für die Übertragung der Energien genutzt wird, wird in Abhängigkeit von der Adresse weiterverarbeitet. Ein möglicher Aufbereitungsalgorithmus ist der "Jet Finder". Wenn in einem übertragenen Datenwort zwei zusammenhängende Bytes gesendet werden, entspricht dieses dem Datentyp 2a. Bei diesem Datentyp werden die einzelnen Bytes direkt an das PRM weitergegeben oder können vorher noch summiert werden. Ähnlich dem Datentyp 2a wird der Datentyp 2b gehandhabt. Allerdings teilt sich jedes Byte in zwei Informationen auf. Die beiden Nibbles des LowB und des HiB werden noch zusätzlich addiert. Die beiden Datentypen 3a und 3b behandeln die weitere Aufbereitung von Bitmustern. Während beim ersten Datentyp die Bitanzahl als Wert an einen Knoten weitergegeben wird, können beim Datentyp 3b einzelne Bits selektiert werden und an das PRM weitergeleitet werden. Grundsätzlich können beim Datentyp 2a bis 3a auch Summen über Gruppen von Worten gebildet werden. Die übertragenen Datenwörter müssen nicht vollständig gefüllt sein. Unbenutzte Bits werden auf den Zustand Null gesetzt.

| <b>Datentyp</b> | <b>Gruppe</b> |                    | <b>Erste Datenübertragungsphase</b>          | <b>Zweite Phase</b>           |
|-----------------|---------------|--------------------|----------------------------------------------|-------------------------------|
| 1               | $1-8$         |                    | i) LUT $\rightarrow$ Vorzeichen unterdrücken | $LUT \rightarrow BT$ (em/had) |
|                 |               |                    | $\Rightarrow$ sende zu einem Knoten          | $\rightarrow$ BTT             |
|                 |               | $\rm ii)$          | $\Rightarrow$ sende zu einem Knoten          |                               |
| 2a              | $1-6$         |                    | i) LUT $\rightarrow$ Datenwort teilen        |                               |
|                 |               |                    | $\Rightarrow$ sende zu zwei Knoten           |                               |
|                 |               | $\overline{ii}$    | $\rightarrow \Sigma$ (Byte + Byte)           |                               |
|                 |               |                    | $\Rightarrow$ sende zu einem Knoten          |                               |
|                 |               | $\overline{111}$ ) | $\rightarrow$ Aufsummieren von Wörtern       |                               |
|                 |               |                    | $\Rightarrow$ sende zu einem Knoten          |                               |
| 2 <sub>b</sub>  | $1-6$         |                    | i) LUT $\rightarrow \Sigma$ über Nibble      |                               |
|                 |               |                    | $\Rightarrow$ sende zu zwei Knoten           |                               |
|                 |               | $\rm ii)$          | $\rightarrow \Sigma$ (Byte + Byte)           |                               |
|                 |               |                    | $\Rightarrow$ sende zu einem Knoten          |                               |
|                 |               | $\overline{111}$ ) | $\rightarrow$ Aufsummieren von Wörtern       |                               |
|                 |               |                    | $\Rightarrow$ sende zu einem Knoten          |                               |
| 3a              | $1-6$         | LUT                | $\rightarrow \Sigma$ (1/2 Bitstruktur)= Byte |                               |
|                 |               | $\mathbf{i}$       | $\Rightarrow$ sende zu zwei Knoten           |                               |
|                 |               | $\overline{11}$ )  | $\rightarrow$ Summieren der Bytes            |                               |
|                 |               |                    | $\Rightarrow$ sende zu einem Knoten          |                               |
|                 |               | iii)               | $\rightarrow$ Aufsummieren von Wörtern       |                               |
|                 |               |                    | $\Rightarrow$ sende zu einem Knoten          |                               |
| 3 <sub>b</sub>  | $1-6$         | LUT                | $\rightarrow$ Selektion von Bits             |                               |
|                 |               |                    | $\Rightarrow$ sende zu (mehreren) Knoten     |                               |

*Tabelle B.1 Tabellarische Darstellung der Datentypen, der Datenaufbereitung und der Datenverteilung auf einzelne Eingabeknoten des PRMs: Einfache Pfeile (*→*) deuten eine Aufbereitung der Daten auf der DDB an und doppelte Pfeile (*⇒*) die Übertragung an das PRM.*

Die Zuordnung der benötigten Aufbereitungsfunktionen für die DDB sind in Tabelle B.1 in Abhängigkeit vom Datentyp aufgeführt. Die linke Spalte bezeichnet den Datentyp. Die nächstfolgende Spalte gibt die möglichen Subbusse des Level-2 Datenbusses an, auf dem dieser Datentyp auftreten kann. Die dritte und vierte Spalte beschreibt die verschiedenen Aufbereitungen, bevor sie dem PRM angeboten werden können.

#### **B.2 Eingabewerte und Funktionen der DDB**

Im Folgenden wird jeder gesendeten Detektorinformation eine Aufbereitungsfunktion Px zugeordnet (s. Tabelle B.2 bis Tabelle B.8). Hierbei kann es vorkommen, daß zwei Funktionen die gleiche Aufbereitung beschreiben. Dieses wird bei der Programmierung der DDB berücksichtigt.

In der ersten Spalte befindet sich die gesendete Information (s. Anhang A). Die zweite Spalte zeigt an, auf welchen Subbussen des Level-2 Datenbusses die Informationen auftauchen können (n: kann frei festgelegt werden) (s. Abschnitt 4.2). Die dritte Spalte von links gibt die Anzahl der Worte wieder, die der gesendeten Information (erste Spalte) angehören. Die dritte Spalte von rechts gibt die maximale Verteilung der fertig aufbereiteten Daten auf n PNs (Knoten) eines künstlichen neuronalen Netzwerkes an. Die Spalte "Fkt" ordnet der benötigten Aufbereitung eine feste Funktion P1 bis P38 für die erste Datenübertragungsphase und Qx für die zweite Datenübertragungsphase zu. Während des Entwurfes der zweiten DDB (Ver. 2) werden die Funktionen Qx für die zweite Datenübertragungsphase festgelegt. Die zweite DDB soll die Daten der zweiten Übertragungsphase nutzen. Die Bitspalte enthält die Anzahl der genutzten Bits innerhalb des Datentyps.

Bei den aufgelisteten Eingabegrößen, die zusätzlich zu den "Jet Finder"-Eingabegrößen aus den Big-Tower-Energien gebildet werden, handelt es sich nur um nicht untersuchte Vorschläge für die Aufbereitung. Mit dem Begriff "SuperTower" bzw. "SuperTower total" ist eine beliebige Zusammenfassung von Big-Towern gemeint.

| Wert             | Gruppe      | Wörter | <b>Bits</b> | Typ | Knoten | Fkt. | Aufgabe                 |
|------------------|-------------|--------|-------------|-----|--------|------|-------------------------|
| Histogramm       | n           |        | $0-15$      | 2a  | 16     | P1   | durchlassen             |
| Maximum          | n           |        | $0 - 7$     | 2a  |        | P2   | durchlassen             |
| Position         | n           |        | $0 - 3$     | 2a  |        | P3   | durchlassen             |
| Summe des Histo- | $\mathbf n$ |        | $0 - 11$    | 2a  |        | P4   | durchlassen 1 LoB oder  |
| gramms           |             |        |             |     |        |      | setze $LoB='FF'$ , wenn |
|                  |             |        |             |     |        |      | HiB-LUT Ausgangsbit=1   |

**Proportionalkammern CIP-COP** (11 Wörter auf 19 Knoten)

*Tabelle B.2 Auflistung und Zuordnung der Funktionen für die Proportionalkammern*

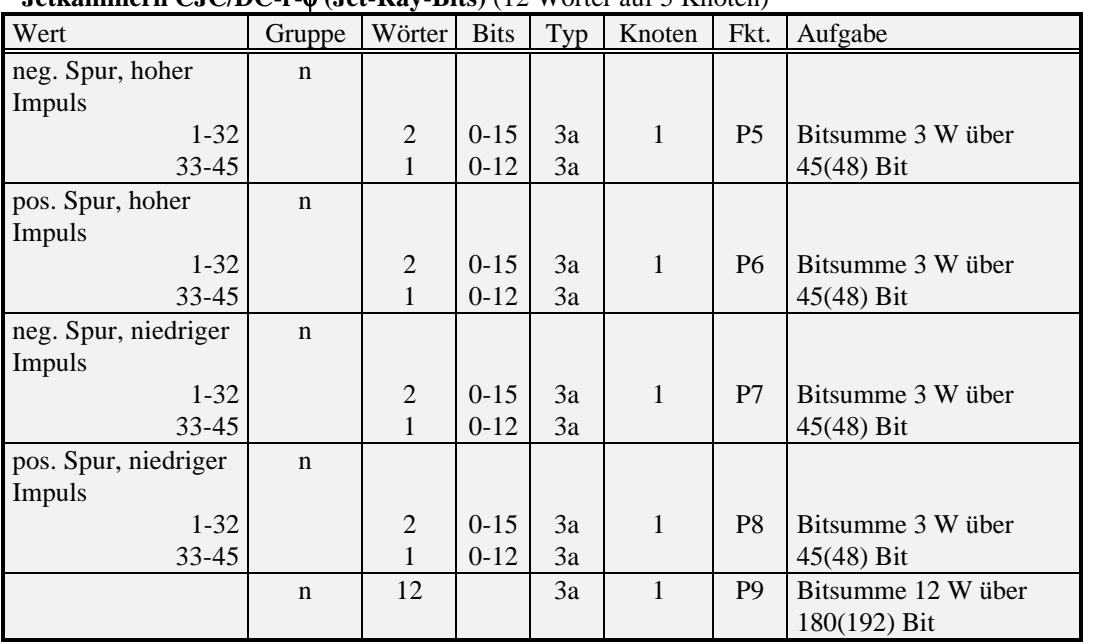

#### **Jetkammern CJC/DC-r-**φ **(Jet-Ray-Bits)** (12 Wörter auf 5 Knoten)

*Tabelle B.3 Auflistung und Zuordnung der Funktionen für die Jetkammern*

**Vieldrahtproportionalkammern C+F MWPC (Big-Ray-Bits)** (16 Wörter auf 1 Knoten)

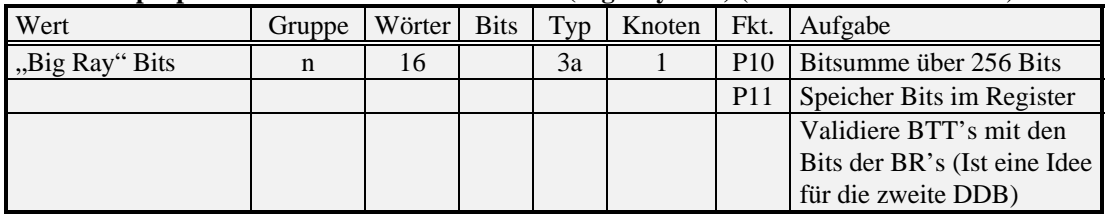

*Tabelle B.4 Auflistung und Zuordnung der Funktionen für die Vieldrahtproportionalkammern*

#### **Vorderes Myonspektrometer FWMU** (8 Wörter auf 25 oder 11 Knoten)

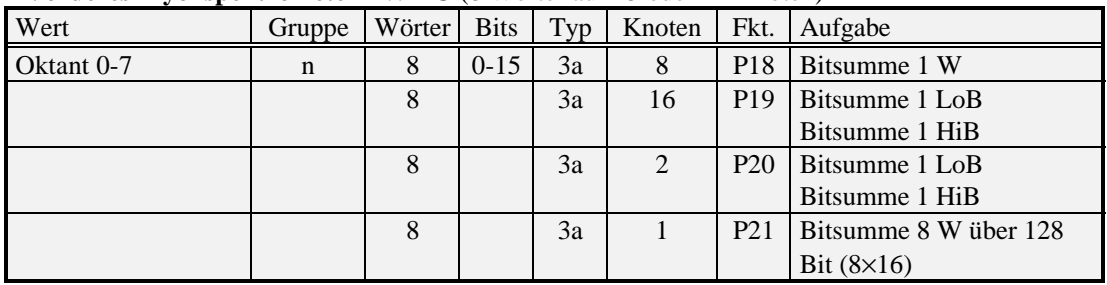

*Tabelle B.5 Auflistung und Zuordnung der Funktionen für das vordere Myonspektrometer*

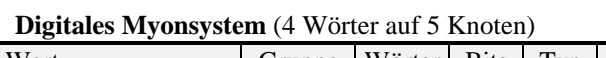

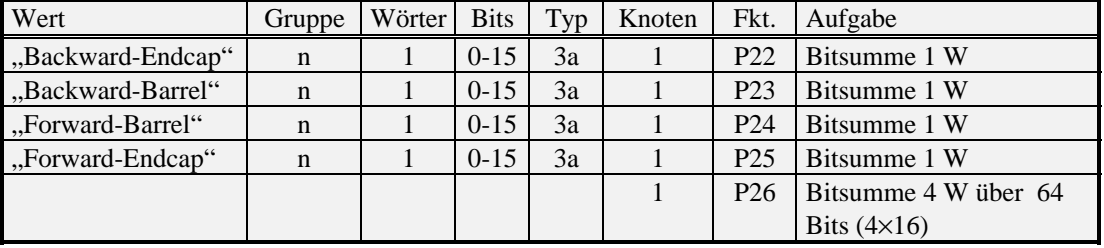

*Tabelle B.6 Auflistung und Zuordnung der Funktionen des digitalen Myonsystems*

| Wert              | Gruppe | Wörter | <b>Bits</b> | Typ | Knoten | Fkt. | Aufgabe           |
|-------------------|--------|--------|-------------|-----|--------|------|-------------------|
| Topo. Energien    | 6/7    | 37     | $8 - 15$    |     | 37     | P35  | durchlassen HiB   |
| $E_{x}$           | 6/7    |        | $8 - 15$    |     |        | P36  | transformiere HiB |
| $E_{\rm v}$       | 6/7    |        | $8 - 15$    |     |        | P37  | transformiere HiB |
| $E_{transversal}$ | 6/7    |        | $8 - 15$    |     |        | P38  | durchlassen HiB   |

**LAr-Kalorimeter (Totale Energien)** (Erste Datenübertragungsphase)

*Tabelle B.7 Auflistung und Zuordnung der Funktionen des Summiererbaumes des LAr-Kalorimeters*

**LAr-Kalorimeter (BT-Spezielle Algorithmen)** (Zweite Datenübertragungsphase)

| Wert               | Gruppe  | Wörter Bits |     | Typ | Knoten | Fkt. | Aufgabe                    |
|--------------------|---------|-------------|-----|-----|--------|------|----------------------------|
|                    |         |             |     |     |        |      |                            |
| BT em/had $16(32)$ | $0 - 7$ |             | 8/8 |     |        | O    | em+had BigTower (Ver. 2)   |
|                    |         |             |     |     | 64     |      | SuperTower em/had (Ver. 2) |
|                    |         |             |     |     | 64     |      | SuperTowerTotal (Ver. 2)   |
|                    |         |             |     |     |        |      | Jet-Finder (Ver. 2)        |

*Tabelle B.8 Auflistung und Zuordnung der Funktionen, die die Big-Tower-Energien des LAr-Kalorimeters bearbeiten.*

#### B.3 Zuordnung der Funktionen zu den "Look-Up-Tables" auf der DDB

Die folgenden beiden Tabellen verdeutlichen die Implementierung der Funktionen P1 bis P38 in der HiB- und LoB-LUT (s. Abschnitt 4.3.1). In Tabelle B.9 wird die Funktion P1 bis P38 (linke Spalte) den Tafeln der HiB- und LoB-LUT (zweite und dritte Spalte) zugeordnet. Die Tafelanordnung in den LUTs ist in Tabelle B.10 für die Tafeln 0 bis 4 schematisch dargestellt. Die vierte Spalte beschreibt die eigentliche Bearbeitung der Datenwörter, die für eine Detektorinformation mit der Aufbereitungsfunktion Px aufbereitet werden. In der rechten Spalte wird die Nummer der Ergebniszwischenspeicher aufgeführt, in denen die aufbereiteten Daten gespeichert werden können.

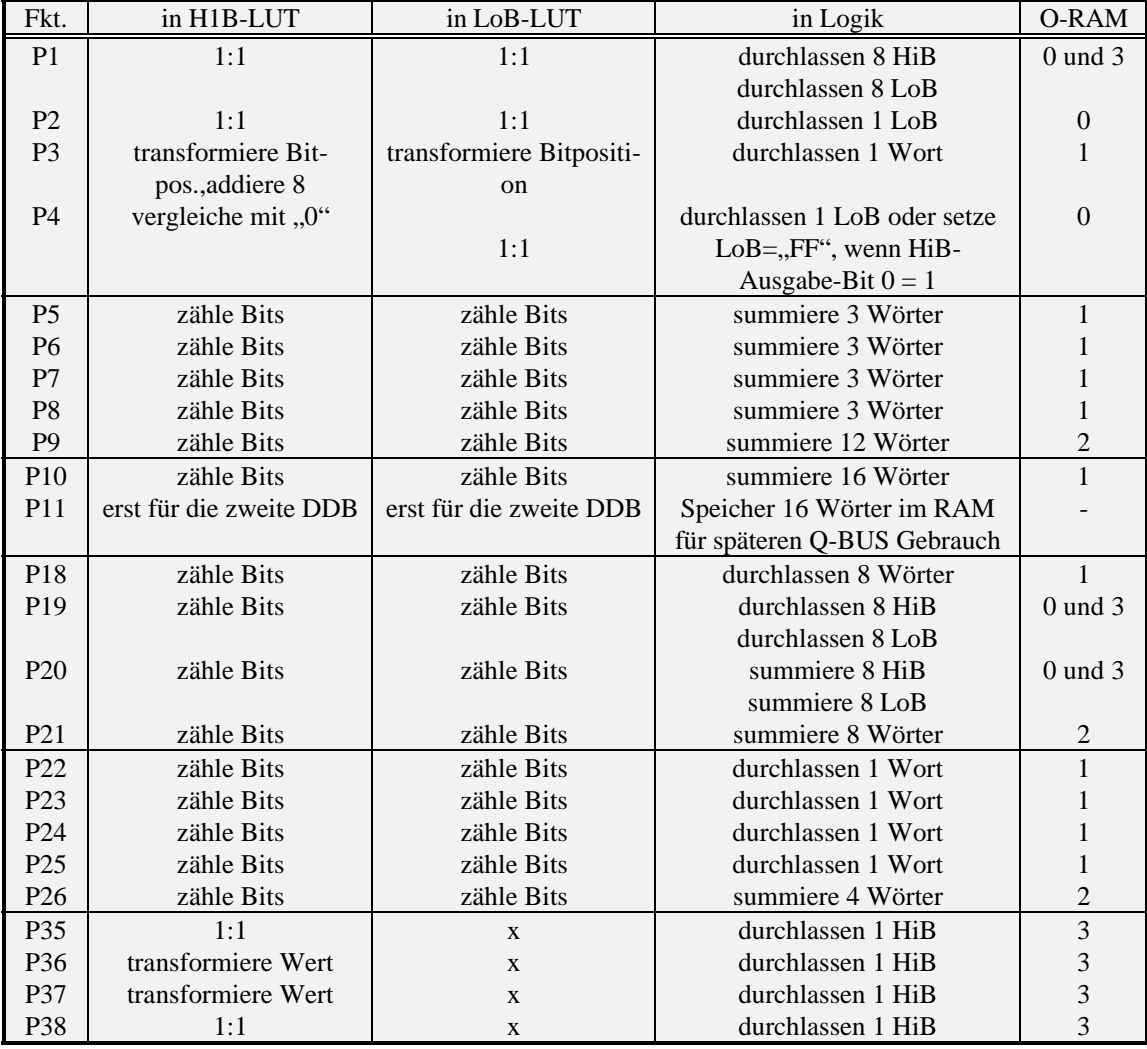

*Tabelle B.9 Beschreibung der DDB Funktionen*
| $LUT = \text{Adresse}$               | 0 | $1 \cdot 1$               | $1 \cdot 1$            |
|--------------------------------------|---|---------------------------|------------------------|
| $LUT =$ Nummer des Adr.-Bits         |   | zähle Bits                | zähle Bits             |
| $LoB-LUT = Bit-Pos$ , von der 1 Bit- | 2 | transformiere Bitposition | transformiere Bitposi- |
| Adr. $(A 1'0000=5)$                  |   | addiere 8                 | tion                   |
| $HiB-LUIT = Table$                   | 2 | transformiere Wert        |                        |
| $LoB-LUT = Table$                    |   | vergleiche mit, "0"       | $1 \cdot 1$            |

*Tabelle B.10 Aufführung der "Look-Up-Tables" der DDB*

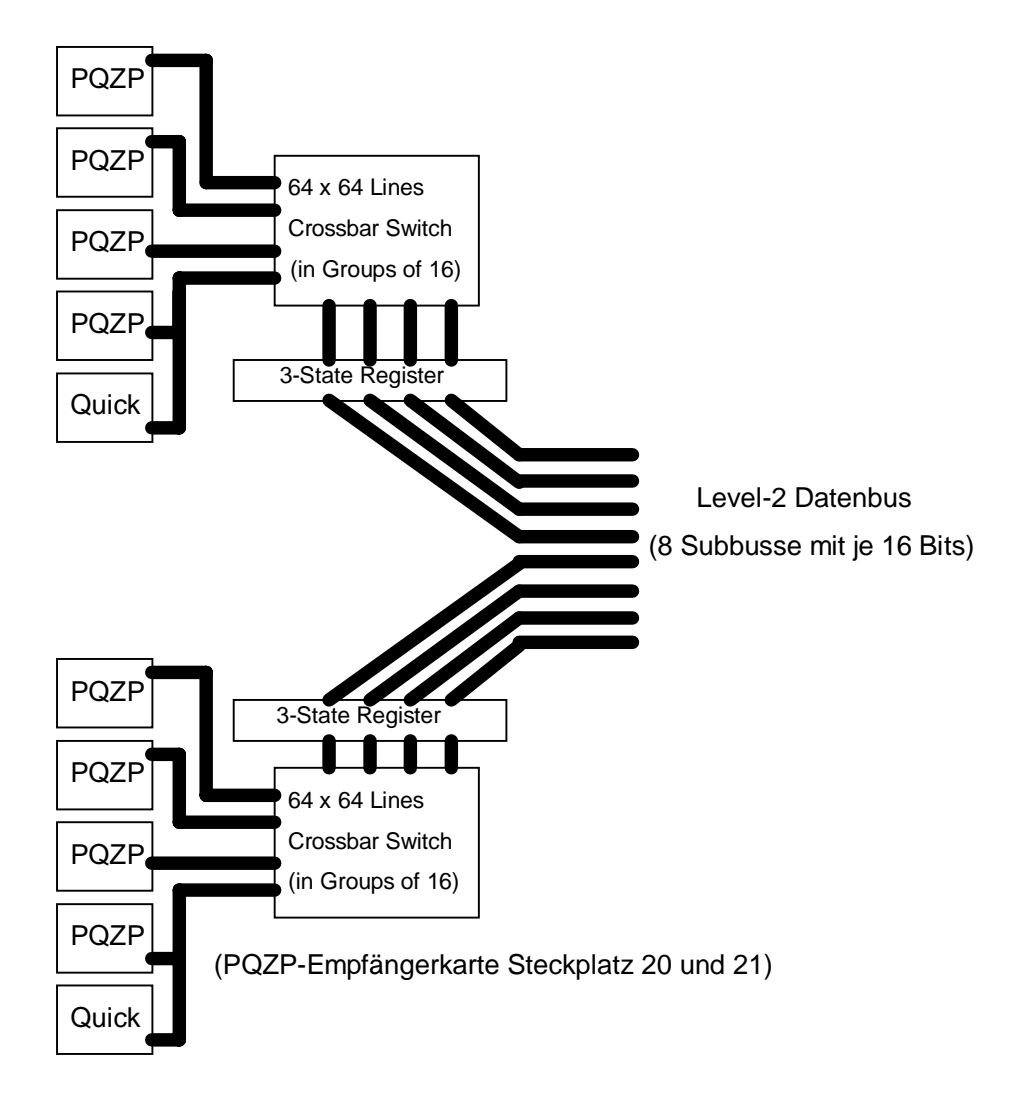

*Abbildung C.1 Blockdiagramm der PQZP-Empfängerkarte (Datenübertragungsphase 1)*

In der Abbildung C.1 ist ein Blockschema der Empfängerkarte dargestellt, die in der ersten Datenübertragungsphase die Daten auf den Level-2 Datenbus überträgt. Die Eingänge, die mit PQZP bezeichnet werden, werden mit den Speicherkartencrates der einzelnen Subdetektoren und der zentralen Triggerlogik verbunden. Für den entsprechenden PQZP-Eingang können die mit Quick bezeichneten Eingänge wahlweise geschaltet werden. Bei einer Datenbreite von 16 Bit werden die Daten von den Speicherkartencrates zu den Empfängerkarten mit 10.4 MHz übertragen (s. Abbildung 4.1). Die Daten, die zur Empfängerkarte gesendet werden, gelangen in einen "64×64 Crossbar Switch"-Baustein. Der "64×64 Crossbar Switch"-Baustein schaltet die Eingänge in Gruppen zu 16 Bit an einen vorgegebenen Subbus des Level-2 Datenbusses. Die Subde-

-

tektordaten, die in zusammenhängenden Blöcken übertragen werden, verteilen sich dort auf die vorprogrammierten Subbusse. Die Übertragung der empfangenen Daten auf den Level-2 Datenbus geschieht in einem asynchronen Modus. Dadurch wird eine effektive Datenübertragung von 20.8 MHz auf dem Level-2 Datenbus erreicht (s. Abschnitt 4.2.1). Zusätzlich zur Schaltfunktion der Empfängerkarten beinhalten sie ein  $FIFO<sup>19</sup>$ -Register, um Datenblöcke zwischenzuspeichern. Dadurch können einzelne Subdetektordatenblöcke verzögert auf einem Subbus gesendet werden. Das 3-State-Register hat hauptsächlich die Aufgabe, inaktive Eingänge vom Level-2 Datenbus zu entkoppeln.

Das Blockschema in Abbildung C.2 entspricht dem Vorhergehenden, nur daß hier alle Eingänge für die zweite Datenübertragungsphase ausgelegt sind. Der Unterschied zwischen den PQZP- und den Quick-Eingängen besteht im wesentlichen in den Empfangsbausteinen und der Terminierung.

Bei der Datenübertragung existiert z. Zt. eine technische Schwierigkeit. Alle PQZP-Eingänge sind für TTL-Signale ausgelegt. Dadurch, daß die Kalorimeterinformationen (summierte Energien) über lange Zuleitungen gesendet werden, wird aufgrund der Kabeldämpfung, durch Übersprechen benachbarter Leitungen und Störungen durch andere Elektronik, kein sauberes Datensignal empfangen. Das Problem kann durch eine Adapterplatine behoben werden, die differenzielle Signale in TTL-Signale umwandelt. Damit können die Daten mit differenziellen Signalen übertragen werden.

<sup>&</sup>lt;sup>19</sup> FIFO: Abk. First In - First Out. Mit diesem Baustein lassen sich Daten zwischenspeichern.

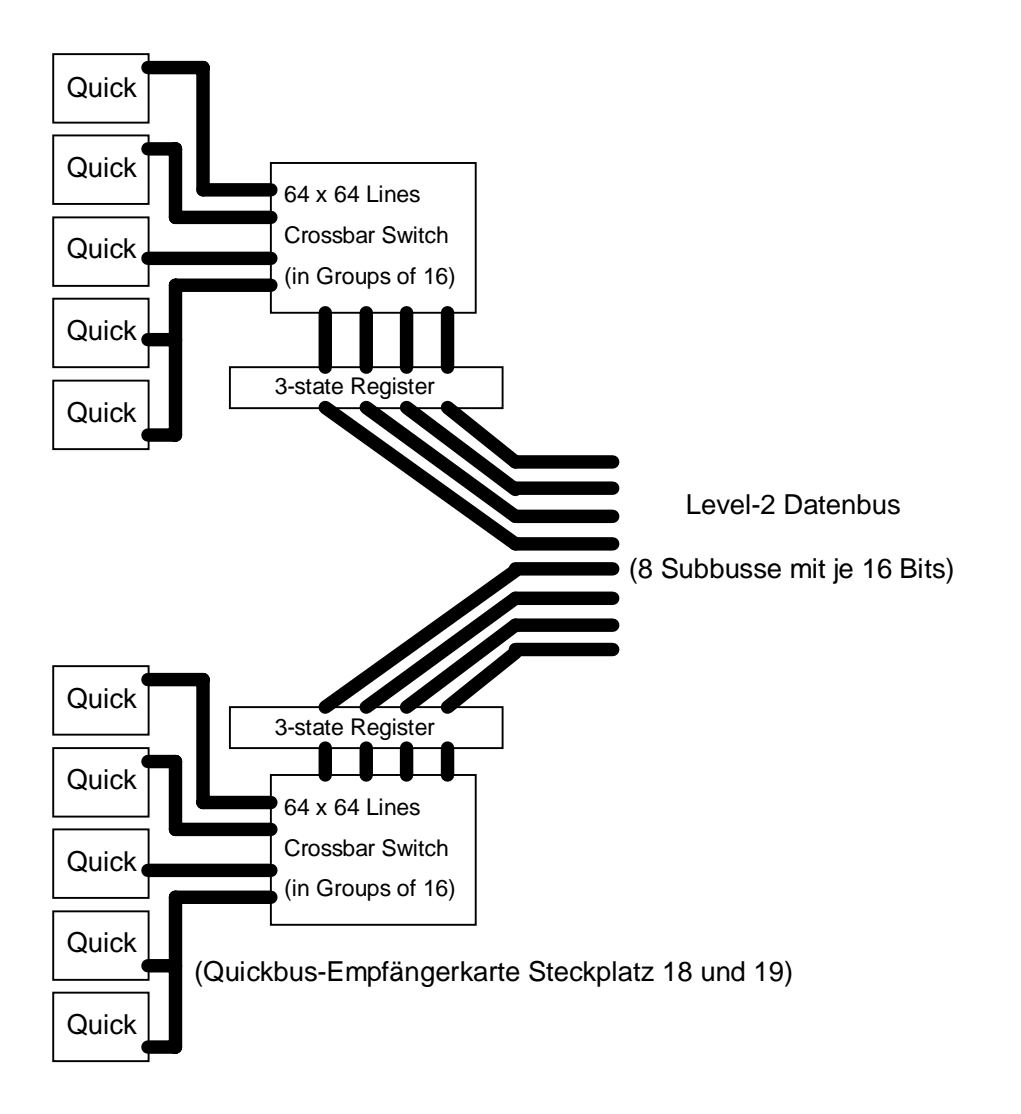

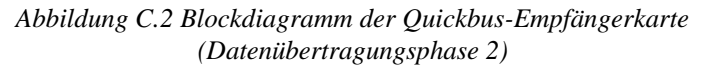

#### **D Schaltbilder des ersten "Data Distribution Boards" (DDB)**

Auf den nächsten vier Seiten werden die Schaltbilder der wichtigsten Baugruppen der DDB gezeigt. Die vier Untertitel müssen in dieser Reihenfolge den Schaltbildern zugeordnet werden.

*Abbildung D.1 Blockschaltbild des "Data Distribution Boards": Die verschiedenen Baugruppen stehen für differenziertere Schalteinheiten oder FPGAs. Die drei großen Blöcke MX (1), DB (2) und CNAPS Interface (3) beinhalten den größten Teil der DDB. Der Block MX beinhaltet die komplette Steuerung der DDB. Das CNAPS Interface dient zur Datenkommunikation zwischen der DDB und dem PRM. Der Schaltungsblock DB steht für die Tochterplatinen (Abbildung D.2), die die eigentliche Datenaufbereitung erledigen.*

*Abbildung D.2 Blockschaltbild eines der "Daughter Boards", die die FPGA XILINX 4008 Bausteine tragen. Der große Schaltungsblock PQDB3 (1) ist ein Platzhalter für die in den XILINXs verwirklichten Verknüpfungen. Die im linken Teil der Grafik (U1D4-U3D4 (2)) liegenden Baugruppen dienen zur Datenkommunikation mit dem FPGA XILINX 4008 und übernehmen den Transport der Daten aus den Subbussen 6 und 7 des Level-2 Datenbusses.*

*Abbildung D.3 Blockschaltbild der FPGA Schaltung: Die beiden FPGA 0 und FPGA 1 (1) stehen für die in Abbildung 4.3 schematisch dargestellten Schaltungen der XILINX 4008. Die externen RAM-Bausteine (2) dienen als LUT.*

*Abbildung D.4 Blockschaltbild der Mezzanine-Steckkarte: Die wichtigste Baugruppe auf der Mezzanine-Steckkarte verbirgt sich hinter der Baugruppe "Mezzanine-Interface" (1). Diese Baugruppe dient zur Kommunikation mit dem CNAPS-Prozessor.*

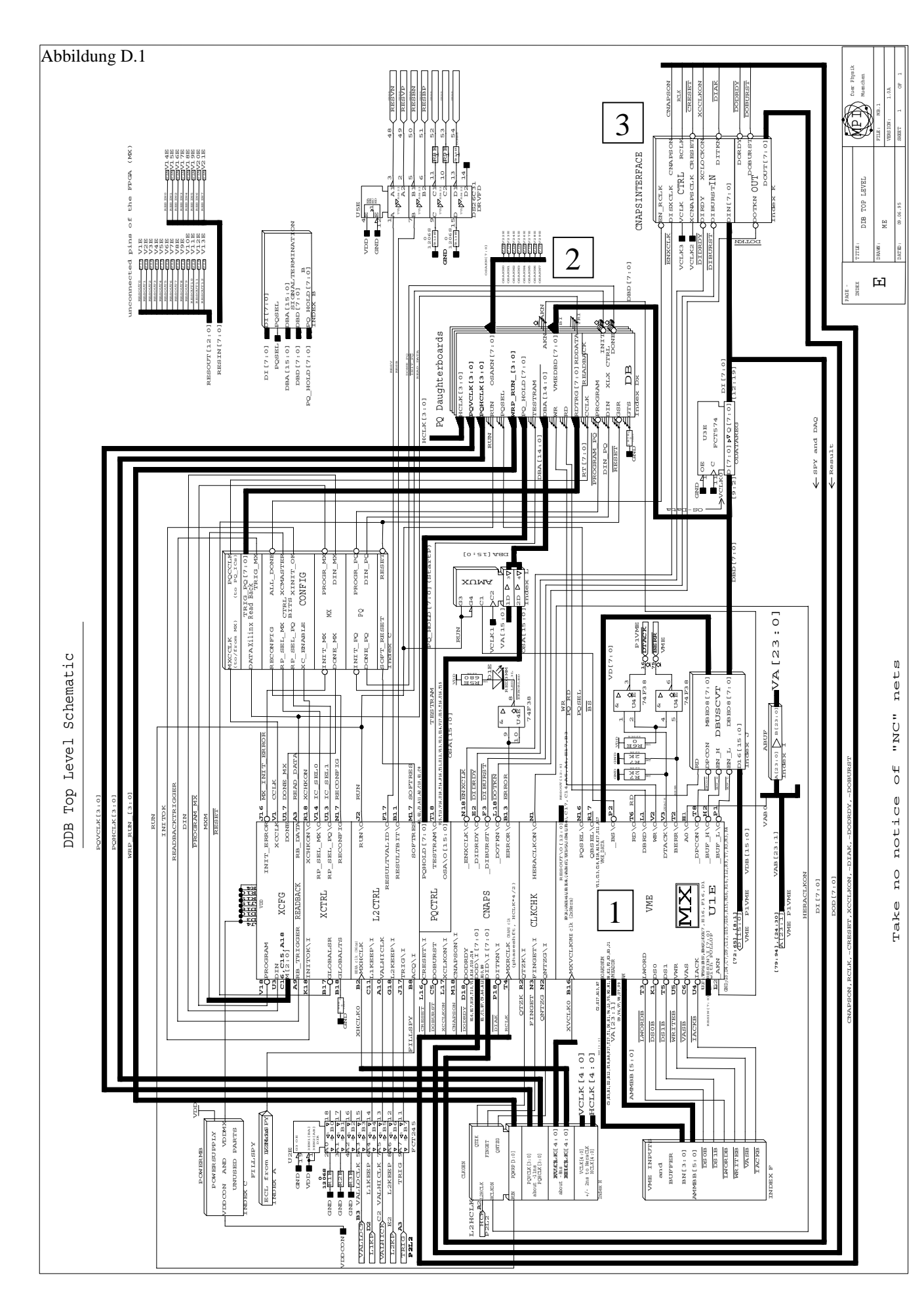

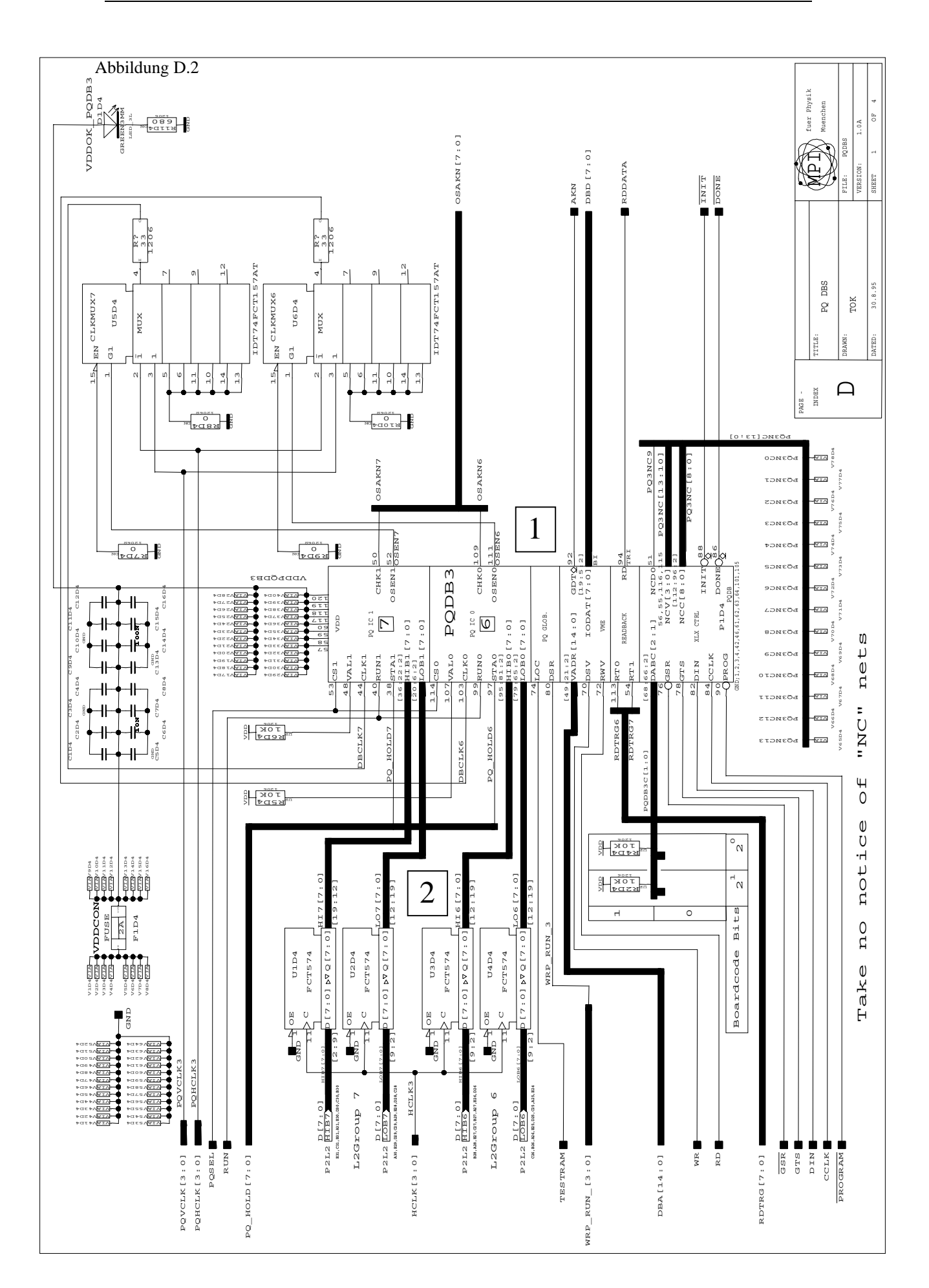

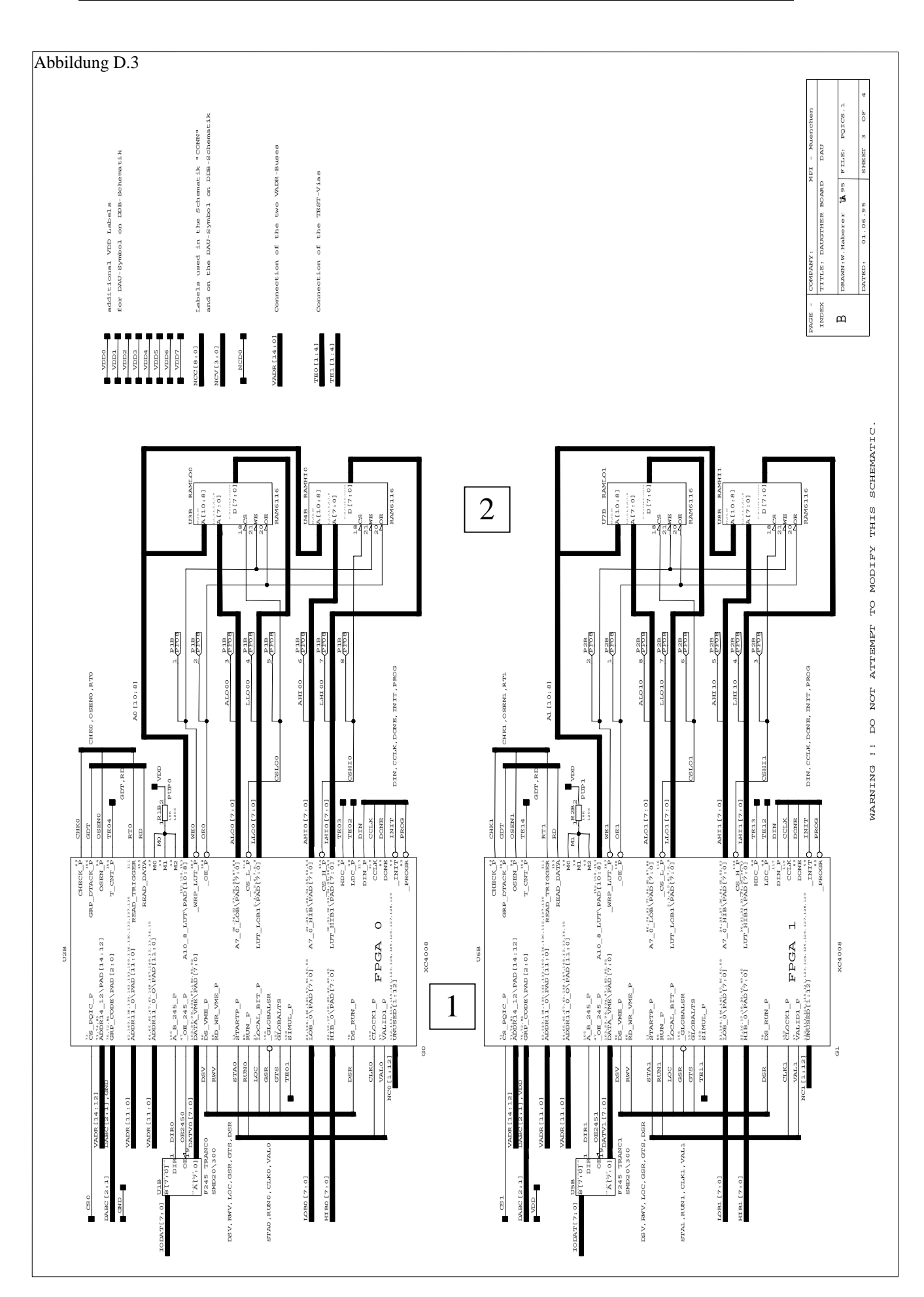

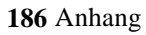

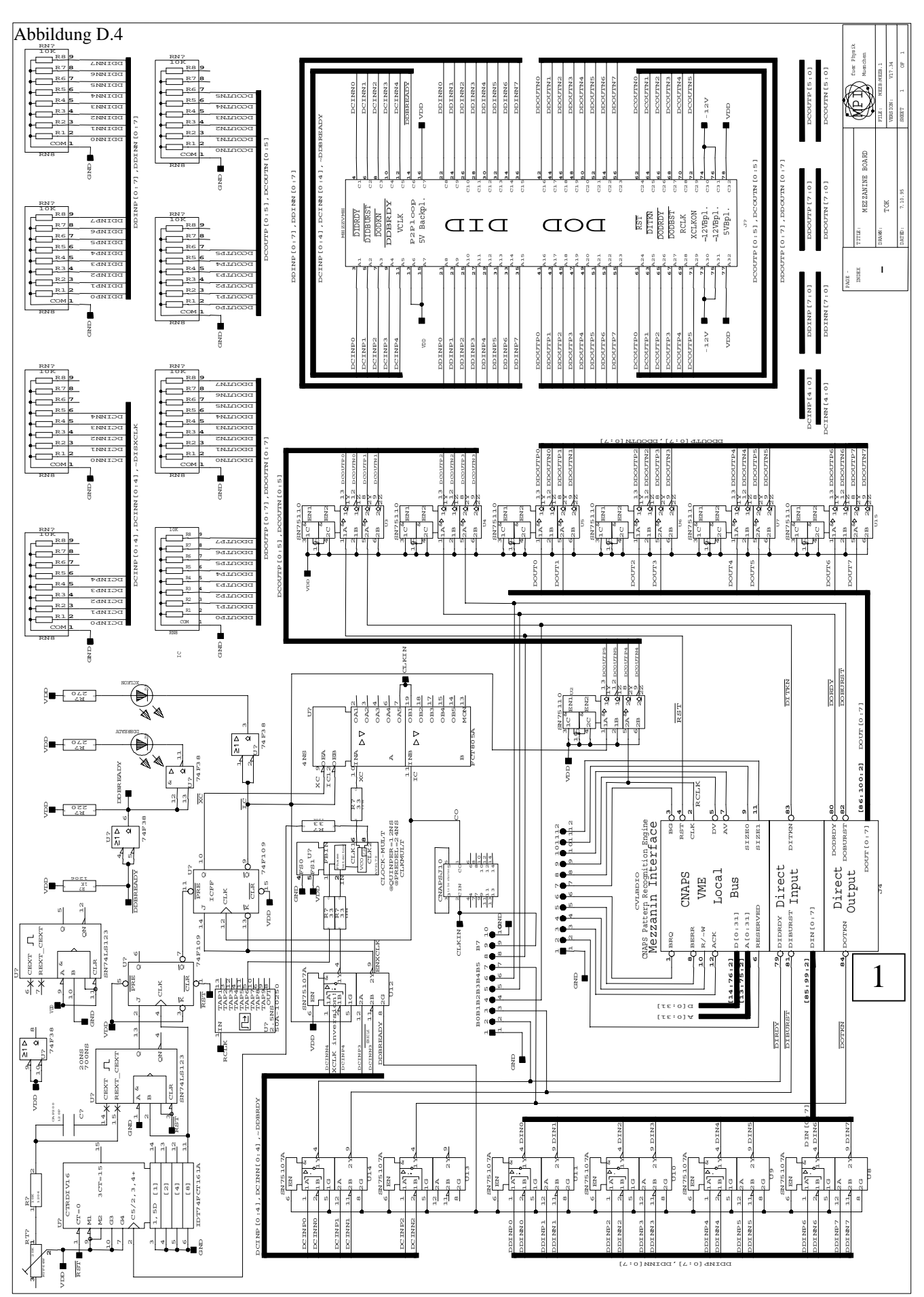

# **Abbildungsverzeichnis**

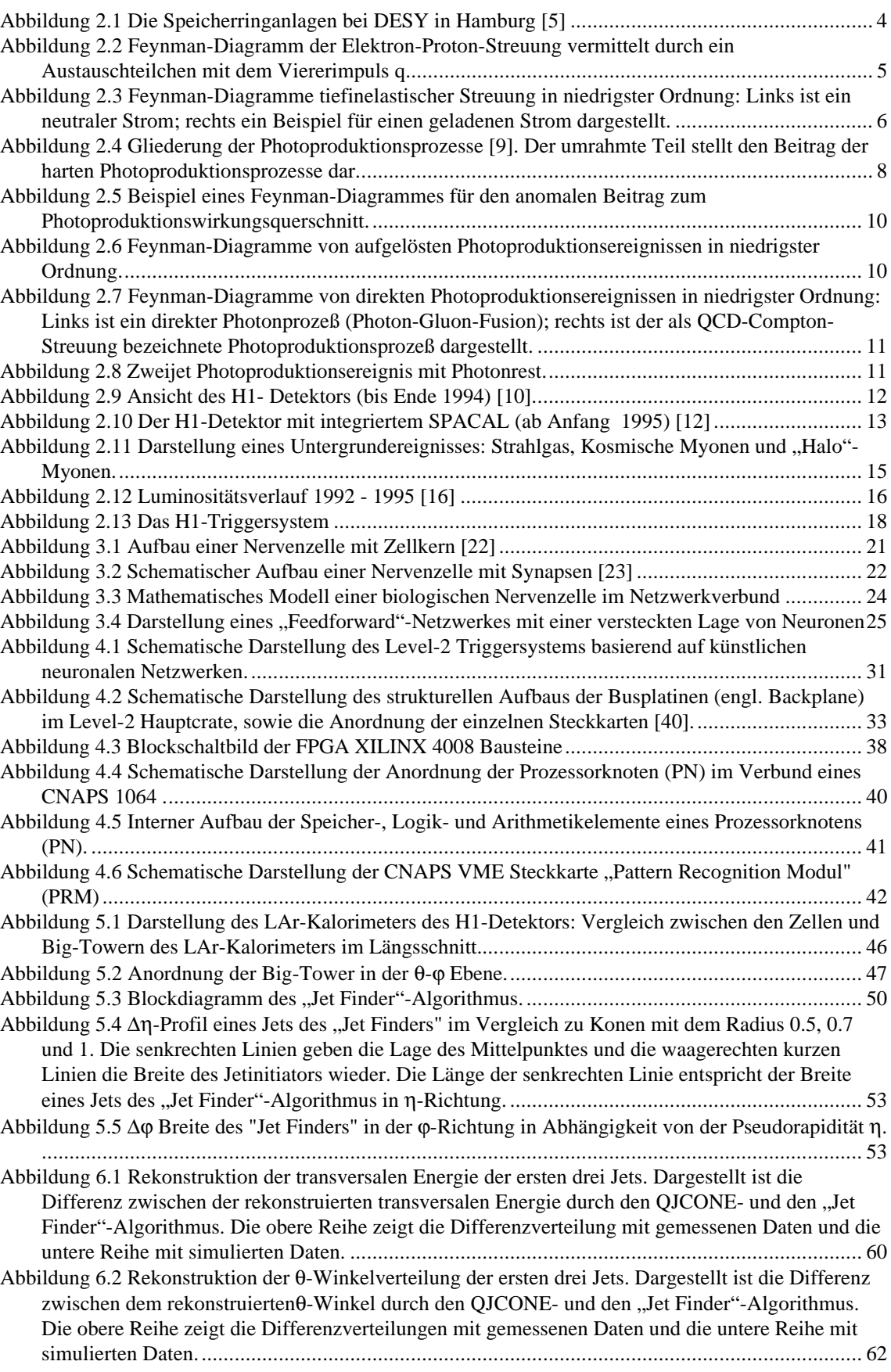

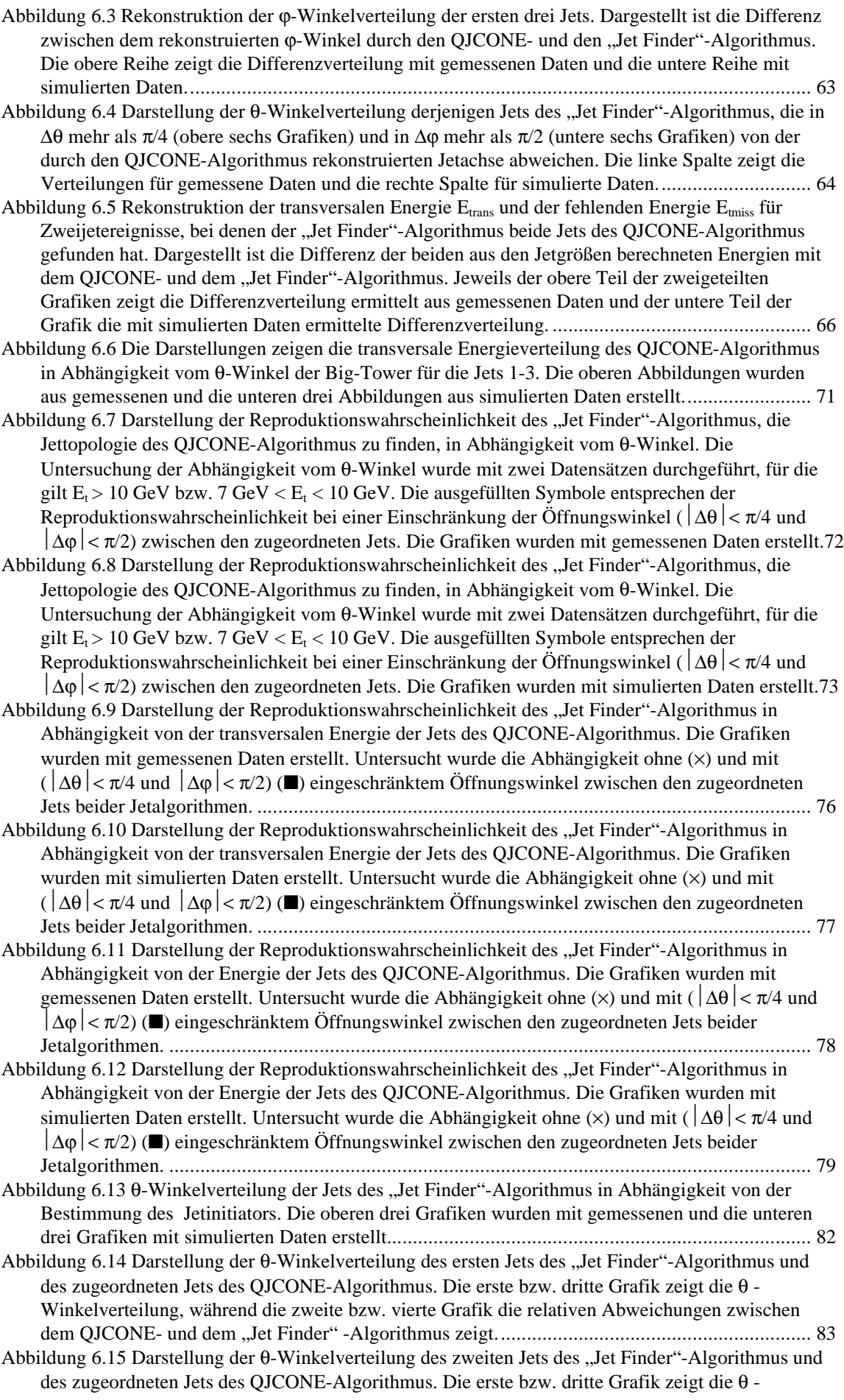

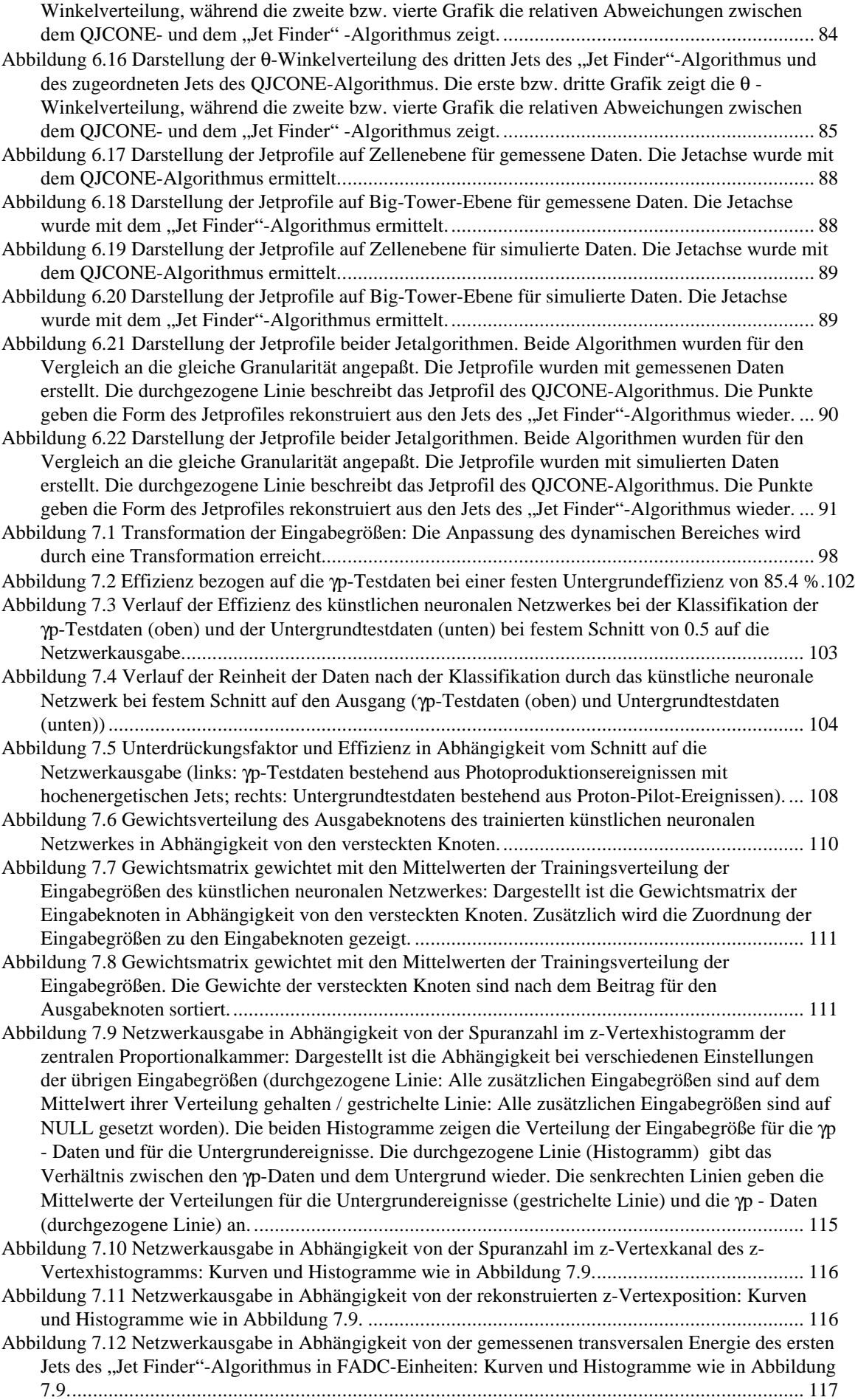

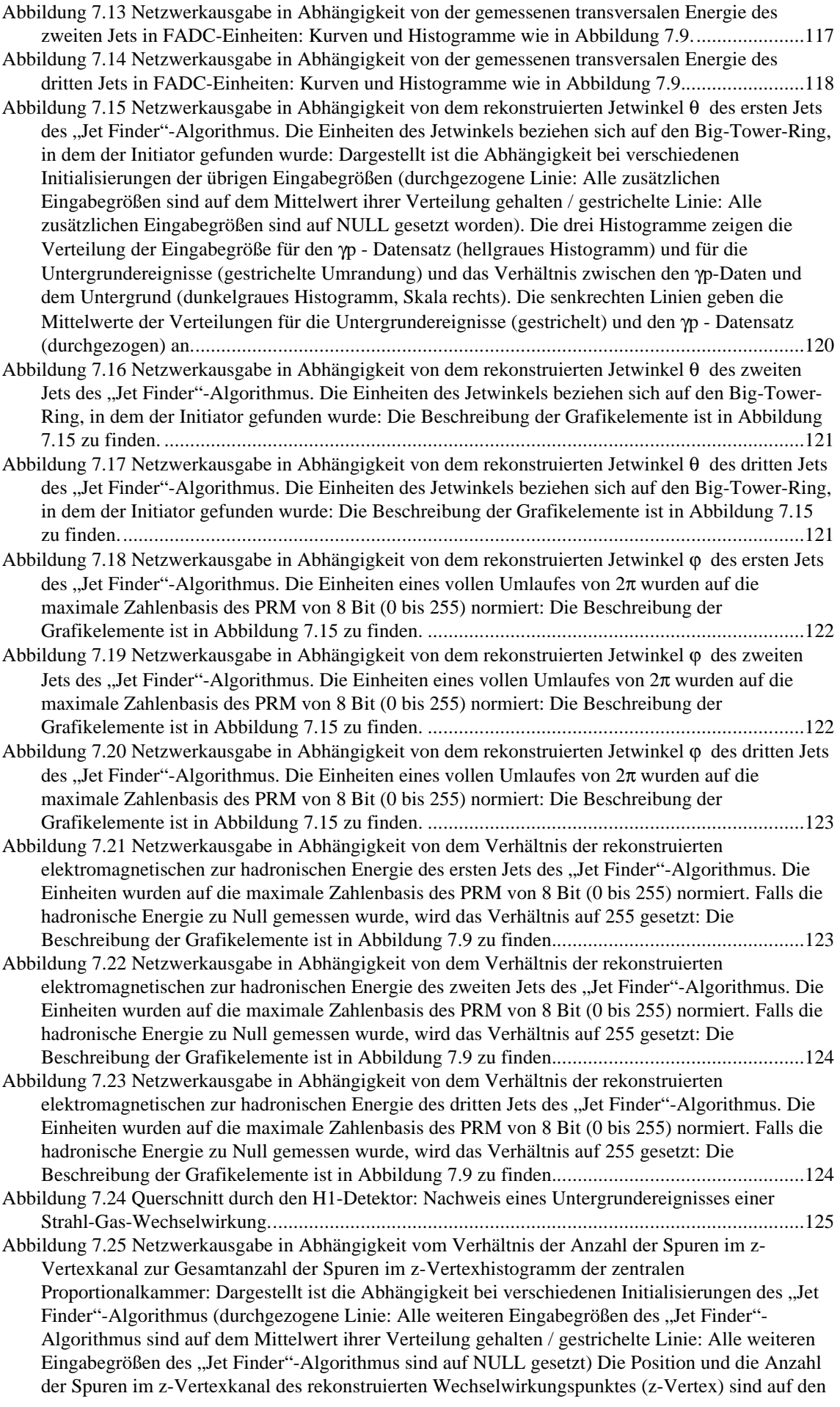

Mittelwert der Verteilung der Trainingsdaten gesetzt. Die drei Histogramme zeigen die Verteilung der Kombination der Eingabegrößen für die γp-Daten, für die Untergrunddaten und das Verhältnis zwischen γp- und Untergrunddaten............................................................................................. 130 Abbildung 7.26 Netzwerkausgabe in Abhängigkeit vom Öffnungswinkel zwischen dem ersten und

- zweiten Jet des "Jet Finder"-Algorithmus: Dargestellt ist die Abhängigkeit bei einer speziellen Initialisierung. Die Größen des "Jet Finder"-Algorithmus und die Position des rekonstruierten Wechselwirkungspunktes (z-Vertex) wurden durch ein ausgezeichnetes Ereignis mit zwei Jets von mehr als 10 GeV transversaler Energie gebildet. Zusätzlich zeichnet sich dieses Ereignis durch einen Jetöffnungswinkel von etwa  $\pi$  aus. Um den Effekt der Abhängigkeit der Netzausgabe vom Öffnungswinkel zwischen dem ersten und dem zweiten Jet zu testen, wurde mit Hilfe des Signal-Untergrundverhaltens des künstlichen neuronalen Netzwerkes die Entscheidung von 1 auf etwa 0.3 skaliert. Die drei Histogramme zeigen die Verteilung der Kombination der Eingabegrößen für die γp-Daten, für die Untergrunddaten und das Verhältnis zwischen γp- und Untergrunddaten. ....... 131
- Abbildung 7.27 Netzwerkausgabe in Abhängigkeit von den Jetwinkeln θ des ersten und zweiten Jets des "Jet Finder"-Algorithmus: Dargestellt ist die Abhängigkeit bei einer Initialisierung der Eingabegrößen des ersten und zweiten Jets und der Größen der zentralen Proportionalkammer durch deren Mittelwerte der Trainingsverteilung. Die Eingabegrößen des dritten Jets wurden auf Null gesetzt. Die beiden Histogramme in den mittleren beiden Grafiken zeigen die Verteilung der Eingabegröße für die γp-Daten und für die Untergrundereignisse in Abhängigkeit vom Jetwinkel θ des ersten bzw. zweiten Jets. Die untere Grafik zeigt die Verteilung der Untergrundereignisse aufgetragen gegen den Jetwinkel θ des ersten und des zweiten Jets............................................. 132
- Abbildung 7.28 Netzwerkausgabe in Abhängigkeit von dem Jetwinkel θ und der gemessenen transversalen Energie des dritten Jets: Dargestellt ist die Abhängigkeit bei einer Initialisierung der Eingabegrößen des ersten und zweiten Jets durch den Mittelwert der Trainingsverteilung. Die rekonstruierte Position des z-Vertex wurde auf den Mittelwert gesetzt und mit dem Signal-Untergrundverhalten des z-Vertexhistogramms wurde die Netzwerkausgabe angepaßt. Die beiden Konturhistogramme in den unteren beiden Grafiken zeigen die Verteilung der Eingabegröße für die γp-Testdaten und für die Untergrundereignisse in Abhängigkeit vom Jetwinkel θ des dritten Jets.133
- Abbildung 7.29 Netzwerkausgabe in Abhängigkeit von dem Verhältnis der elektromagnetischen und der hadronischen transversalen Energie und dem Jetwinkel θ des ersten Jets des "Jet Finder"-Algorithmus. Die vier Grafiken zeigen den Einfluß der Eingabegrößen auf die Netzwerkausgabe bei verschiedenen Jetwinkeln θ des zweiten Jets: Die übrigen Eingabegrößen des ersten Jets, des zweiten Jets und der Position des rekonstruierten z-Vertex wurden mit den Mittelwerten der Trainingsverteilung initialisiert. Der dritte Jet wurde auf Null gesetzt. Die Netzwerkausgabe wurde mit dem Signal-Untergrundverhalten des z-Vertexhistogramms angepaßt. ................................. 134
- Abbildung 7.30 Netzwerkausgabe in Abhängigkeit von dem Verhältnis der elektromagnetischen und der hadronischen transversalen Energie und dem Jetwinkel θ des zweiten Jets des "Jet Finder"-Algorithmus. Die vier Grafiken zeigen den Einfluß der Eingabegrößen auf die Netzwerkausgabe bei verschiedenen Jetwinkeln θ des ersten Jets: Die übrigen Eingabegrößen des ersten Jets, des zweiten Jets und der Position des rekonstruierten z-Vertex wurden mit den Mittelwerten der Trainingsverteilung initialisiert. Der dritte Jet wurde auf Null gesetzt. Die Netzwerkausgabe wurde mit dem Signal-Untergrundverhalten des z-Vertexhistogramms angepaßt. ................................. 135

Abbildung 7.31 Netzwerkausgabe in Abhängigkeit von dem Verhältnis der elektromagnetischen und der hadronischen transversalen Energie und dem Jetwinkel  $\theta$  des dritten Jets des "Jet Finder"-Algorithmus. Die vier Grafiken zeigen den Einfluß der Eingabegrößen auf die Netzwerkausgabe bei verschiedenen Jetwinkeln θ des ersten Jets: Die übrigen Eingabegrößen des ersten Jets, des zweiten Jets, des dritten Jets und der Position des rekonstruierten z-Vertex wurden mit den Mittelwerten der Trainingsverteilung initialisiert. Die Netzwerkausgabe wurde mit dem Signal-Untergrundverhalten

#### des z-Vertexhistogramms angepaßt. ........................................................................................... 136 Abbildung 7.32 Die Grafik zeigt das Verhalten der Effizienz bezogen auf die S39-γp-Testdaten in Abhängigkeit von der Trainingsepoche bei einer Untergrundunterdrückung von 1:100. ............. 138 Abbildung 7.33 Ausgabeverteilung, Unterdrückungsfaktor und Effizienz des künstlichen neuronalen

Netzwerkes für die Ratenreduktion des Level-1 Subtriggers S39................................................. 139 Abbildung 7.34 a) Effizienz des künstlichen neuronalen Netzwerkes für die S39-γp-Daten in Abhängigkeit von der transversalen Energie des führenden Jets. b)  $S39 \times KNN$ -Effizienz auf dem gesamten Testdatensatz in Abhängigkeit von der transversalen Energie des führenden Jets. Die Fehlerbalken stehen stellvertretend für beide Kurvenverläufe. .................................................... 141

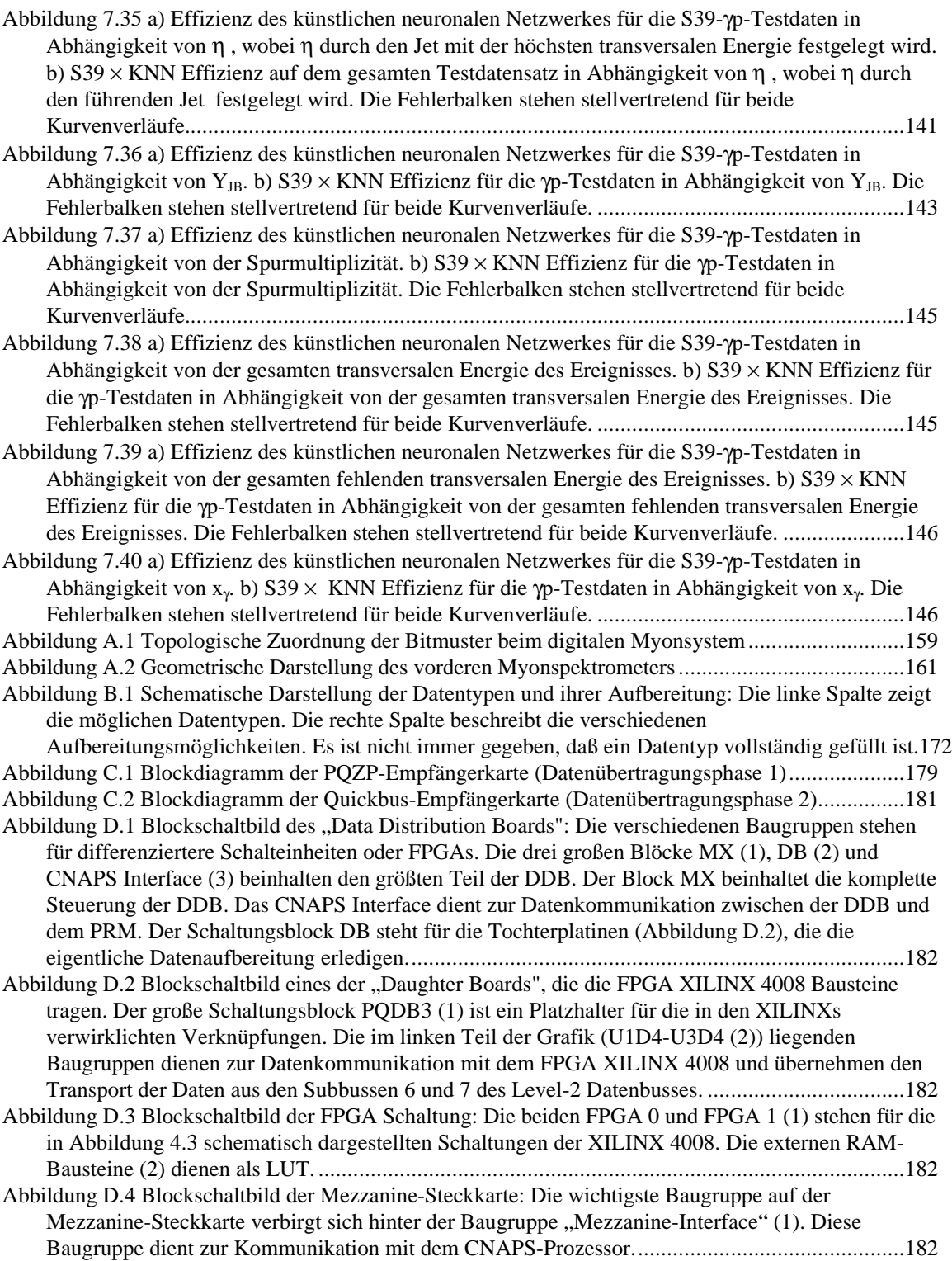

## **Tabellenverzeichnis**

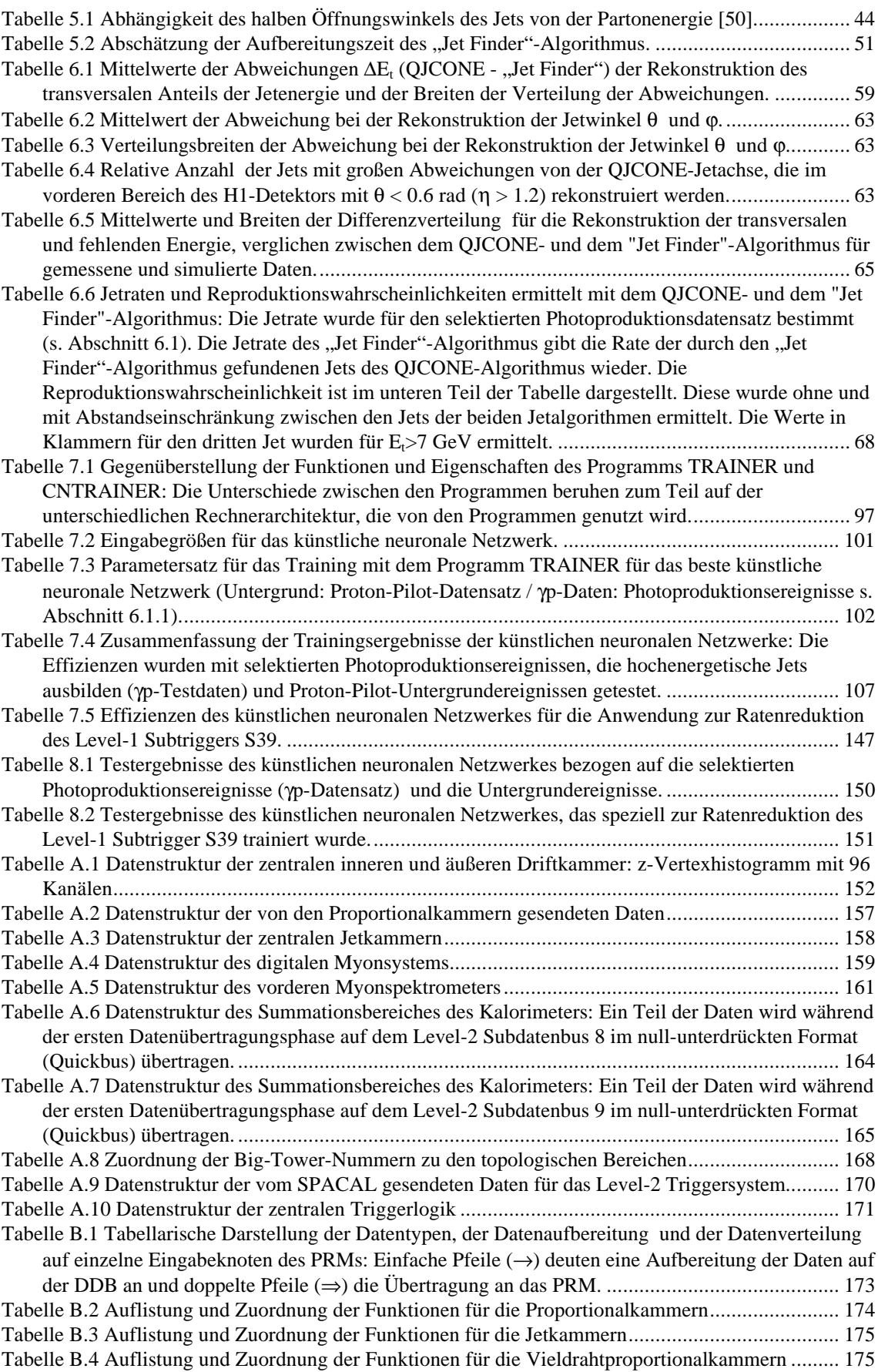

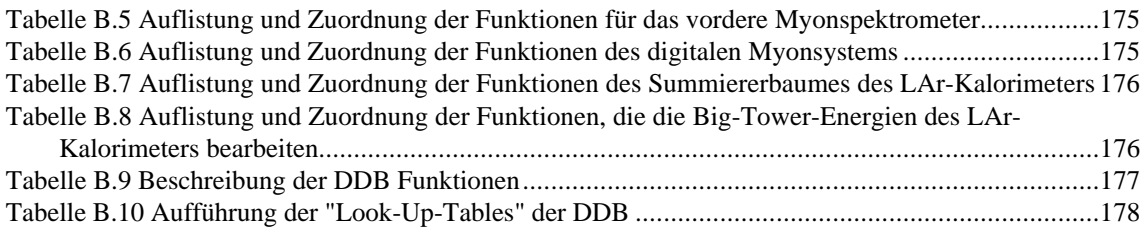

#### **Literaturverzeichnis**

- [1] Wiik, B. H.: "*HERA STATUS*", in: Proceedings of the Workshop "*Physics at HERA Bd.1"*, Buchmüller, W. (Hrsg.) und Ingelmann, G. (Hrsg.), Hamburg (DESY), (1992), S. 1-16.
- [2] HERA-B Collaboration (Hartouni et al.): *"HERA-B; An Experiment to Study CP Violation in the B System Using an Internal Target at the HERA Proton Ring",* (DESY-PRC 94/02), Hamburg (DESY), (1994).
- [3] ZEUS Collaboration (Derrick et al.): "*The ZEUS Detector*", (Status Report), Hamburg (DESY), (1993).
- [4] HERMES Collaboration: "*Technical Design Report*", Hamburg (DESY).
- [5] *http://www.physik.rwth-aachen.de/group/IIIphys/H1/pictures/pictures.html,* (1995).
- [6] Abt, I.; Smith, J. R.: "*MC Upgrades to Study Untagged Events",* (H1 internal note, H1-10/92-249), Hamburg (DESY), (1992).
- [7] Smith, J. R.: "*An Experimentalist's Guide to Photon Flux Calculations",* (H1 internal note, H1- 12/92-259), Hamburg (DESY), (1992).
- [8] Smith, J. R.: "*Photon Fluxes with Particle Beam Mass Effects and Polarizations",* (H1 internal note, H1-01/94-338), Hamburg (DESY), (1994).
- [9] Rick, H.: "*Untersuchungen zur hadronischen Struktur quasireeller Photonen bei HERA",* (Diplomarbeit), Dortmund (Institut für Physik; Universität Dortmund), (1994).
- [10] *http://dice2.desy.de/general/public/detector.html,* (1995).
- [11] H1 Collaboration (Abt et al.): *"The H1 Detector at HERA*", (DESY 93-103), Hamburg (DESY), (1993).
- [12] *http://dice2.desy.de/h1/www/h1det/calo/spacal/pict.html,* (1995).
- [13] H1 SpaCal Group (Nicholls et al.): *"Performance of an Electromagnetic Lead/Scintillating Fibre Calorimeter for the H1 Detector"*, (DESY 95-165), Hamburg (DESY), (1995).
- [14] H1 Collaboration (Müller et al.): "A Spaghetti Calorimeter for the H1 Detector", in: 5th Int. Conf. on Calorimetry in High Energy Physics, Brookhaven National Laboratory, Upton, NY, USA, (1995).
- [15] Favart, L.: *"Integrated Luminosity Measurement using Bethe-Heitler Overlapping Events"*, (H1 internal note, H1-06/94-366), (1994).
- [16] *http://dice2.desy.de/h1/iww/iwork/ilumi/plots.html,* (1995).
- [17] Bizot et al.: "HARDWARE STUDY FOR A topological level 2 trigger", (H1 internal note, H1-09/92-240), Hamburg (DESY), (1992).
- [18] Penzlin, H.: "*Lehrbuch der Tierphysiologie",* (4. Auflage), Stuttgart (Gustav Fischer Verlag), (1989).
- [19] Hadorn, E.; Wehner, R.: "*Allgemeine Zoologie",* (21. Auflage), Stuttgart (Georg Thieme Verlag), (1986).
- [20] Ritter ; Martinez et al.: "*Neuronale Netze"*, (Edision Wesley Publishing Company), (1992).
- [21] Zell, A.: "*Simulation Neuronaler Netze",* (1. Auflage), Stuttgart (Edision Wesley (Deutschland) GmbH), (1994).
- [22] Stevens, C. F.: *"Die Nervenzelle"*, in: Spektrum der Wissenschaft Gehirn und Nervensystem (10. Auflage), Heidelberg (Spektrum der Wissenschaft Verlag), (1992), S. 2-13.
- [23] Iversen, L. L.: *"Die Chemie der Signalübertragung"*, in: Spektrum der Wissenschaft Gehirn und Nervensystem (10. Auflage), Heidelberg (Spektrum der Wissenschaft Verlag), (1992), S. 20-31.
- [24] Rosenblatt, F.: *"The perceptron: a probabilistic model for information storage and organization in the brain"*, (Psychological Review 65), (1958), S. 386-408.
- [25] Minsky, M.; Papert, S.: "*Perceptrons"* ,(MIT Press), Cambridge, MA, (1969).
- [26] Murtagh, F.: "*The Kohonen Self-Organizing Map Method: An Assesment",* (European Space Agency), Universitat Politècnica de Catalunya, (1993).
- [27] Fritzke, B.: "Growing Cell Structure A Self-organizing Network for Unsupervised and Supervised *Learning"*, Berkeley (International Computer Science Institute), (1993).
- [28] Kunze, M.; Steffens, J.: "*Growing Cell Structure and Neural Gas"* ,(Proceedings of the 4th AIHEP Workshop), Pisa (World Scientific), (1995).
- [29] Kunze, M.; Steffens, J.: "*Implementation of the Supervised Growing Cell Structure on the CNAPS Neurocomputer"* ,(ICANN'95), Paris, (1995).
- [30] Kolanoski, H.: "*Application of artificial neural networks in particle physics",* (Nucl. Instr. and Meth. A367), (1995), S. 14-20.
- [31] Werbos, P. J.: "Beyond regression: new tools for prediction and analysis in the behavioral scien*ces", Ph. D.* , Hardvard University (Cambridge, MA), (1974).
- [32] Werbos, P. J.: "*The Roots of Backpropagation: From Ordered Derivatives to Neural Networks and Political Forecasting"*, (Wiley), (1994).
- [33] Kolanoski, H.: "Anwendungen neuronaler Netze in der Teilchenphysik", (Vorlesung im Sommersemester 1993), Dortmund (Universität Dortmund; Institut für Physik), (1993).
- [34] Rumelhart et al.: "Learning internal representations by error propagation", in: "Parallel Distributed Processing: Explorations in the Microstructure of Cognition"*,* Bd.1, Rumelhart, D. E. (Hrsg.) und McClelland, J. L. (Hrsg.), Cambridge (MIT Press), (1986), S. 318-362.
- [35] Kiesling et al.: "Concept for a Fast Second Level Trigger Using a Neural Network Architecture for *the H1 Experiment at HERA"*, in: Proceedings of the Third International Workshop on Software Engineering, Artificial Inelligence and Expert-Systems for High Energy and Nuclear Physics, Beck, K.-H. (Hrsg.) und Perret-Gallix, D. (Hrsg.), Singapore (World Scientific), (1993), S. 411.
- [36] Fent et al.: "*A Neural Network Second Level Trigger for the H1-Experiment at HERA",* (H1-10/95- 457), Hamburg (DESY), (1995).
- [37] Goldner et al.: *"Artificial Neural Networks as a Level-2 Trigger for the H1-Experiment -Status of the Hardware Implementation-"*, (Int. Jour. Mod. Phys. C, Vol. 6, No. 4), Singapure (World Scientific), (1995), S. 541-548.
- [38] Ribarics et al. (1994): *"Constructed Networks for Background Encapsulation in the Second-Level Trigger of the H1-Experiment"*, in: Proceedings of the Third International Workshop on Software Engineering, Artificial Inelligence and Expert-Systems for High Energy and Nuclear Physics, Beck, K.-H. (Hrsg.) und Perret-Gallix, D. (Hrsg.), Singapore (World Scientific), S. 423.
- [39] Beigheider,C.; Breton, D.: "*H1 PQZP SYSTEM (Parallel Quickbus Zero Processor)",* (H1 internal note, H1-02/93-269), Hamburg (DESY), (1993).
- [40] Krehbiel, H.: "The L2 Databus" ,Nr. 2, Hamburg (Desy), (1993).
- [41] Alfke et al.: "*The Programmable Gate Array Data Bock"*, San Jose, California; USA (Xilinx, Inc.), (1991).
- [42] Adaptive Solutions: "*CNAPS 1064 Data Sheet Specification (Revision 0.4)",* Beaverton OR, USA (Adaptive Solutions), (1993).
- [43] Adaptive Solutions: "Getting Acquainted with CNAPS (Release 3.0)", Beaverton OR, USA (Adaptive Solutions), (1993).
- [44] Sinkovicz, M.: "Parallelverarbeitung auf dem PC und VMEBus", (DESIGN & ELEKTRONIK), (Okt. 1995), S. 15-16.
- [45] Adaptive Solutions: "*CNAPS/VME Board Reference Manual (Release 1.0)",* Beaverton OR, USA (Adaptive Solutions), (1993).
- [46] Müller, D.: "*CNAPS Sequenzer Chip (CSC): Electrical and Mechanical Specification for CSC1100-A20 (20MHz) (Revision 3.0)",* Beaverton OR, USA (Adaptive Solutions), (1993).
- [47] Adaptive Solutions: "CNAPS Sequencer Chip (CSC)", in: CNAPS System Architecture Manual Part I., Beaverton OR, USA (Adaptive Solutions), (1993).
- [48] Adaptive Solutions: "ADAPTbus Specification", in: CNAPS System Architecture Manual Part III, Beaverton OR, USA (Adaptive Solutions), (1993).
- [49] Wolf, G.: "*HERA Physics"* (DESY 94-022), Hamburg (DESY), (1994).
- [50] Urban, J.: "Untersuchungen zu Jets in Photoproduktion im H1-Experiment", (Diplomarbeit), Kiel (Mathematisch-Naturwissenschaftliche Fakultät der Christian-Albrechts-Universität), (1994).
- [51] Kurzhöfer, J.: "The QJCONE jet algorithm and its implementation in H1PHAN", (H1 internal note, H1-08/94-375), Hamburg (DESY), (1994).
- [52] Kurzhöfer, J.: "*Studien zur Jetproduktion in der Vorwärtsregion des H1-Detektors bei kleinem xB in der tiefinelastischen Streuung",* (Dissertation), Dortmund (Universität Dortmund; Institut für Physik), (1995).
- [53] Huth et al.: "Toward a Standardization of Jet Definitions", in: Proceedings of the 1990 DPF Summer Study on High Energy Physics, Snowmass, Colorado, USA (World Scientific, Singapur), (1992), S. 134.
- [54] Kiesling, Ch.: Private Mitteilung, (1994).
- [55] H1 Collaboration (Aid et al.): "*Jets and Energy Flow in Photon-Proton Collisions at HERA*", (DESY 95-219), Hamburg (DESY), (1995).
- [56] Abt, I.; Willard, S.: "*Manual to IJRAY (Version 1.5)*", DAVIS; Kalifornien; USA (UC DAVIS), (1993).
- [57] Sjöstrand, T.: "*PYTHIA 5.7 and JETSET 7.4 Physics and Manual",* (CERN-TH.7112/92), Genf (CERN), (1993).
- [58] Rick, H.: Private Mitteilung, (1994).
- [59] Brun, R.: "GEANT", (CERN DD/EE/84-1), Genf; Schweiz (CERN), (1984).
- [60] H1 Calorimeter Group (Andrieu et al.): "*The H1 Liquid Argon Calorimeter System*", (Nucl. Instr. and Meth. A336), (1993), S. 460-498.
- [61] Gruber et al.: "*Netsim: The simulator of the Level2/3 Neural Network Trigger"*, (H1 internal note, H1-10/94-393), Hamburg (DESY), (1994).
- [62] *http://iws102.mppmu.mpg.de/projects/neuro/software.html,* (1996)*.*
- [63] Leighton, R.R.: "*The Apsirin/MIGRAINES Neural Network Software User's Manual"*, (MITRE Corporation), (1992).
- [64] Adaptive Solutions: "*CPL Programming Guide (Release 3.1)*", Beaverton, OR, USA (Adaptive Solutions), (1994).
- [65] D'Agostini, G.: "*Probability and Measurement Uncertainty in Physics a Bayesian Primer -",* (DESY 95-242), Hamburg (DESY), (1995).
- [66] Krämerkämper, Th.: "*Simulation von künstlichen neuronalen Netzen für den Level-2 Trigger am H1-Experiment",* (Diplomarbeit), Dortmund (Universität Dortmund; Institut für Physik), (1994).
- [67] Riedmiller, N.; Braun, H.: "*RPROP a fast adaptive learning algorithm*", (Technical report), Karlsruhe (Universität Karlsruhe), (1992).
- [68] Riedmiller, N.; Braun, H.: "*A direct adaptive method for faster backpropagation learning: The RPROP algorithm",* in ICNN-93, IEEE Int. Conf. on Neural Networks, San Francisco, CA, USA (1993).
- [69] Krämerkämper et al.: "*ANN as Level 2 Trigger for the H1 Experiment, Learning Strategies and Visualization",* in: Proceedings of the Third International Workshop on Software Engineering, Artificial Inelligence and Expert-Systems for High Energy and Nuclear Physics, Beck, K.-H. (Hrsg.) und Perret-Gallix, D. (Hrsg.), Singapore (World Scientific), (1993), S. 435.
- [70] Getta, H.: "*Untersuchung eines auf neuronalen Netzen basierenden Triggers für Jet-Ereignisse im H1-Experiment",* (Diplomarbeit), Dortmund (Institut für Physik; Universität Dortmund), (1994).
- [71] Jacquet, F.; Blondel, A.: *"Detectors for Charged Current Events"*, in: *Proceedings of the Study for an ep Facility for Europe*, Amaldi, U. (Hrsg.), Hamburg (DESY), (1979), S. 393.
- [72] Boudry et al.: "The Inclusive Electron Trigger for SPACAL: Design and CERN-Test Results", (H1 internal note, H1-03/95-430), Hamburg (DESY), (1995).

### **Danksagung**

Ich danke Herrn Prof. Dr. Kolanoski für die interessante Themenstellung und die freundliche Unterstützung mit Rat und Tat während der gesamten Zeit meiner Dissertation. In Erinnerung werden mir zahlreiche Diskussionen über physikalische, technische und private Themen, teilweise in gemütlicher Umgebung, bleiben.

Ich danke Herrn Prof. Dr. Wegener für die freundliche Aufnahme in die Abteilung der experimentellen Physik V und für die zahlreichen Unterstützungen durch Materialien.

Ich danke Herrn Prof. Dr. Gößling für die Bereitschaft die Aufgabe des Zweitgutachters zu übernehmen und für die Nutzung der SUN SPARCStation.

Ein besonderer Dank gilt den Systembetreuern des Lehrstuhls EIV und EV, besonders Herrn Dr. K. Wacker und Herrn A. Kosche, die mir bei vielen Schwierigkeiten behilflich waren.

Außerdem möchte ich mich bei dem Organisationsgenie Herrn Dr. D. Lüke bedanken, der es immer geschafft hat, eine für meine Arbeit benötigte SUN Workstation auszuleihen.

Ein weiterer Dank geht an die Level-2 Arbeitsgruppe J. Fent, W. Fröchtenicht, F. Gaede, A. Gruber, J. Huber, Th. Kobler, J. Köhne, J. Möck, P. Ribarics, S. Udluft, D. Westner und T. Zobel am MPI für Physik in München unter Herrn Dr. Ch. Kiesling, die mich für mehrere Wochen freundlich aufgenommen haben. Hier wird mir besonders die gute Zusammenarbeit mit den Ingenieuren Herrn W. Fröchtenicht und Herrn Th. Kobler in Erinnerung bleiben. Ohne die gute Zusammenarbeit innerhalb der gesamten Level-2 Arbeitsgruppe, wäre die Fertigstellung der Triggerstufe nicht möglich gewesen.

Ein weiterer Dank geht an die kleine Level-2 Arbeitsgruppe in der Abteilung der experimentellen Physik V namentlich an H. Getta und Th. Krämerkämper, durch deren Zusammenarbeit der Aufbau der Level-2 Triggerstufe möglich wurde.

Bedanken möchte ich mich auch bei Herrn H. Rick, der mir die "Golden Sample Photoproduktionsereignisse" und die Monte-Carlo Ereignisse zur Verfügung gestellt hat, die ich für diese Arbeit benötigte.

Ich möchte mich hiermit auch bei den Beschäftigten der Elektronikentwicklung und der Elektronikwerkstatt bedanken, die mir bei elektronischen Fragen hilfreich Auskunft gaben.

Desweiteren bedanke ich mich auch bei Herrn M. Kolander, mit ihm hat der Bau der Erweiterungsplatinen sehr viel Freude gemacht.

Der H1-Kollaboration gilt ebenfalls mein Dank, da ohne deren internationaler Zusammenarbeit diese Arbeit nicht hätte verwirklicht werden können.

Ein weiterer Dank geht an alle Kollegen des Lehrstuhls EIV und EV für die nette Arbeitsatmosphäre während meiner gesamten Zeit am Institut.

Ich möchte mich auch bei den vielen Korrekturlesern für deren Mühe hiermit bedanken.

Dank sage ich auch allen meinen Bekannten, die mich mit Freizeitaktivitäten oft in die reale Welt zurückgeholt haben bzw. mir auch manche Arbeit abnahmen.

Ein besonderer Dank für die finanzielle Unterstützung gilt dem Graduiertenkolleg: "Elementarteilchen und Zerfälle in der Hochenergiephysik". Besonders die dadurch ermöglichten Reisen haben das Projekt schnell voran getrieben.

Ein ganz besonderer Dank geht an meine Eltern, die mich während des gesamten Studiums, meiner Diplomarbeit und meiner Dissertation immer unterstützt und mir viele Lasten abgenommen haben. Mit Worten kann dieser Dank nicht beschrieben werden. Deswegen sage ich hier noch einmal deutlich: Danke für die vielen Brücken und Stützen!

Diese Arbeit wurde mit Mitteln des Bundesministeriums für Forschung und Technologie unter der Nummer 056DO57P gefördert.